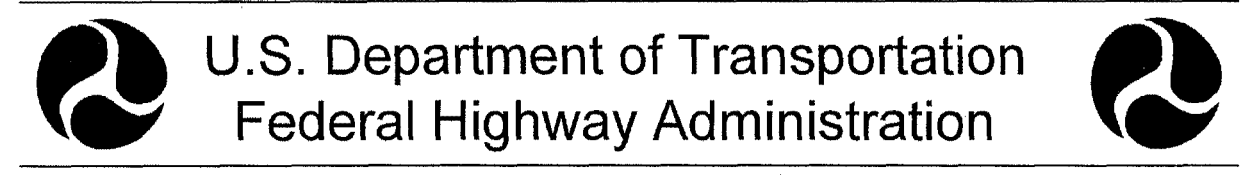

# **Life Cycle Cost Analysis in Pavement Design Demonstration Project No.115**

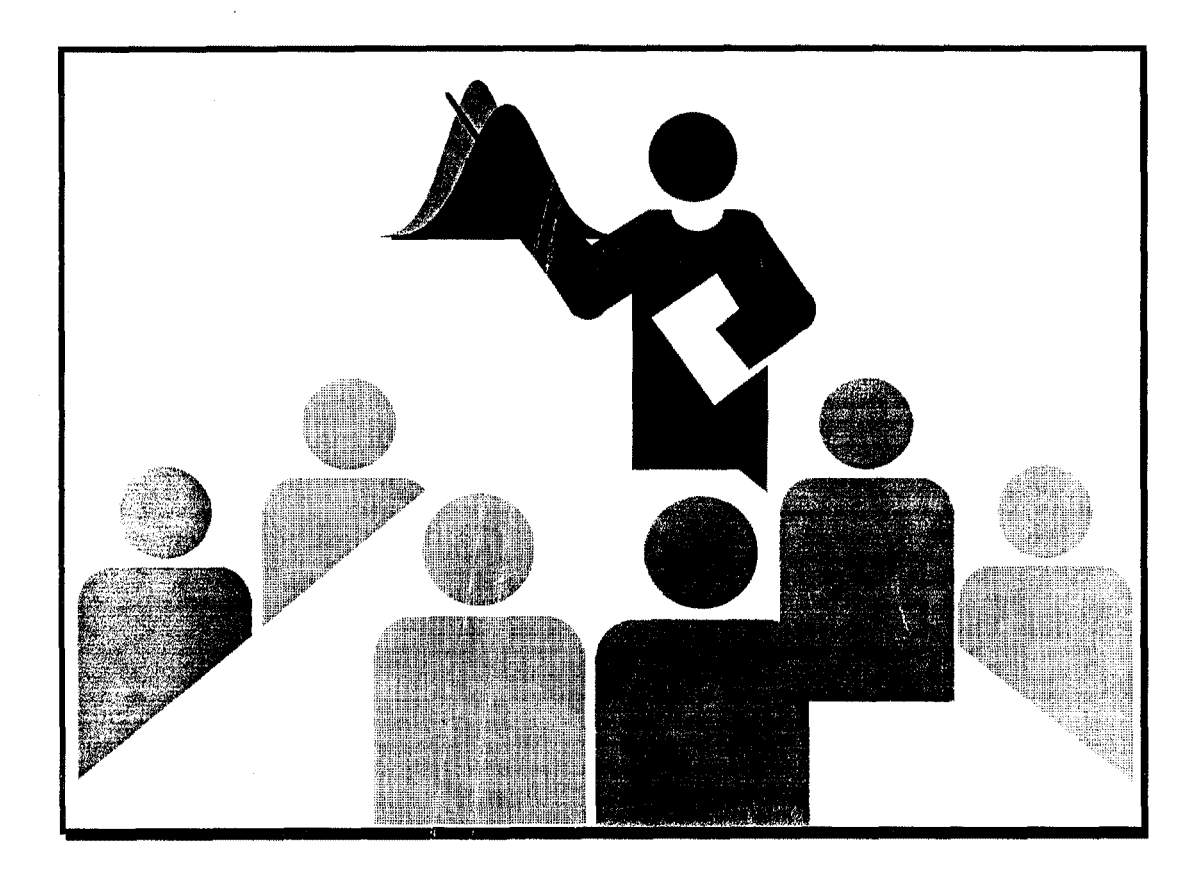

## Participant's Manual

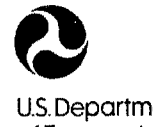

U.S. Department of Transportation

**Federal Highway Administration** 

 $\label{eq:2.1} \frac{1}{\sqrt{2}}\sum_{i=1}^n\frac{1}{\sqrt{2}}\sum_{i=1}^n\frac{1}{\sqrt{2}}\sum_{i=1}^n\frac{1}{\sqrt{2}}\sum_{i=1}^n\frac{1}{\sqrt{2}}\sum_{i=1}^n\frac{1}{\sqrt{2}}\sum_{i=1}^n\frac{1}{\sqrt{2}}\sum_{i=1}^n\frac{1}{\sqrt{2}}\sum_{i=1}^n\frac{1}{\sqrt{2}}\sum_{i=1}^n\frac{1}{\sqrt{2}}\sum_{i=1}^n\frac{1}{\sqrt{2}}\sum_{i=1}^n\frac$ 

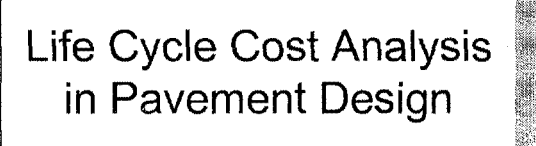

- In Search of Better Investment Decisions -

Pavement Division Office of Engineering Federal Highway Administration

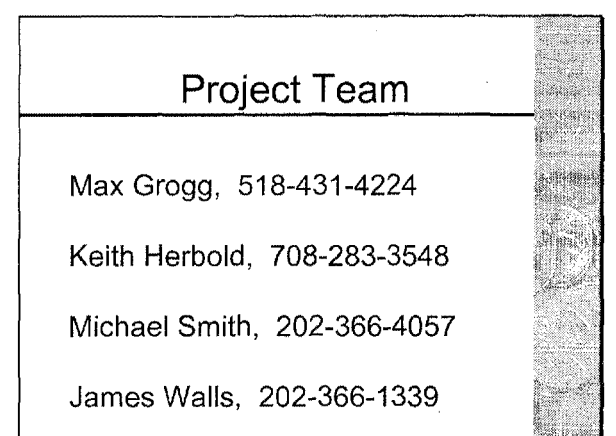

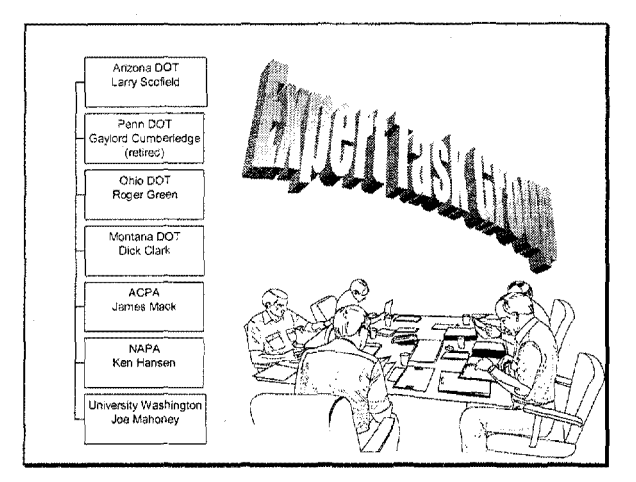

 $\mathbf{I}$ 

## **DP-115 Phases**

**o Traditional approach and probabilistic concepts @SHA Case Studies**  @ **Probabilistic LCCA** 

#### **Phase I Objective**

- Provide training and practice on application of traditional LCCA
- Introduce probabilistic concepts

#### **Workshop Outline**

- Background
- Process Overview
- Components and Issues
- User Costs
- Class Exercise
- Basic Statistics
- Probabilistic Approach
- LCCA Probabilistic Example
- **Benefits and Implementation**

# Major Focus ... **ELCCA** process overview ■Components and issues User cost procedure ■Probabilistic approach

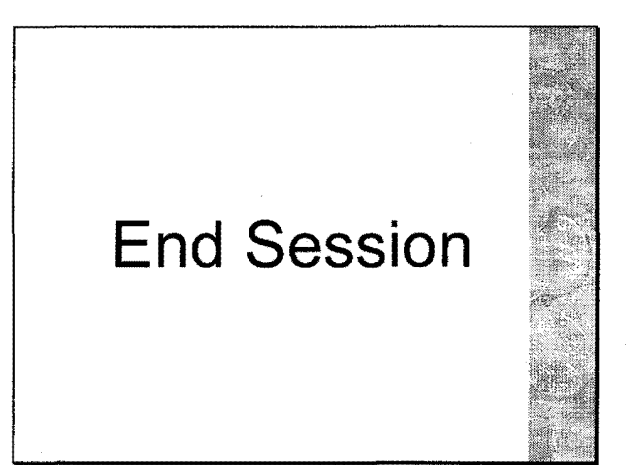

 $\sim 40$ 

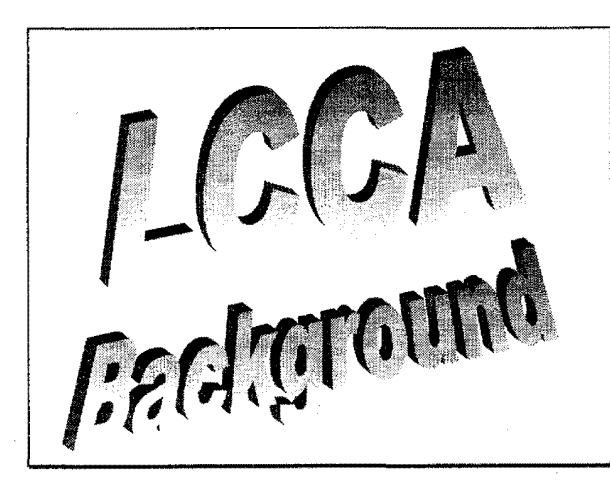

## **Session Overview**

- **Definitions**
- **Driving Forces**
- **Implementing Guidance**
- National Pavement Design Review

 $\mathbf{1}$ 

#### **Session Overview**

#### ■ Definitions

- **elife** Cycle Cost Analysis
- **eUseable** Project Segment
- •Deterministic Approach
- •Probabilistic Approach

#### **LCCA Defined (NHS)**

"A process for evaluating the total economic worth of a useable project segment by analyzing initial costs and discounted future costs, such as maintenance, reconstruction, rehabilitation, restoring, and resurfacing costs, over the life of the project segment. "

#### **Useable Project Segment**

A portion of a highway that when completed could be opened to traffic independent of some larger overall project.

#### Deterministic Approach

The application of accepted LCCA procedures and techniques without regard for the variability of input factors.

## Risk Analysis Approach

A technique which identifies the variability associated with LCCA input factors and carries this variability through the computation process to generate results in the form of a probability distribution.

#### Session Overview

- Definitions
- Driving Forces
	- **elSTEA** (91)
	- **eAASHTO-FHWA** Symposium (93)
	- •Executive Order 12893 (94)
	- •NHS Designation Act (95)
	- **eNQI** Survey (95)

## **ISTEA (1991)**

■ Sections: 1024 & 1025

Factors to be considered ... the use of life-cycle costs in the design and engineering of bridges, tunnels, or pavements.

#### LCCA Symposium (93)

- AASHTO Survey
- **Elssues** ...
	- •Policy/Planning/Programming
	- •Bridge Analysis
	- •Pavement Analysis
	- •Technical Details

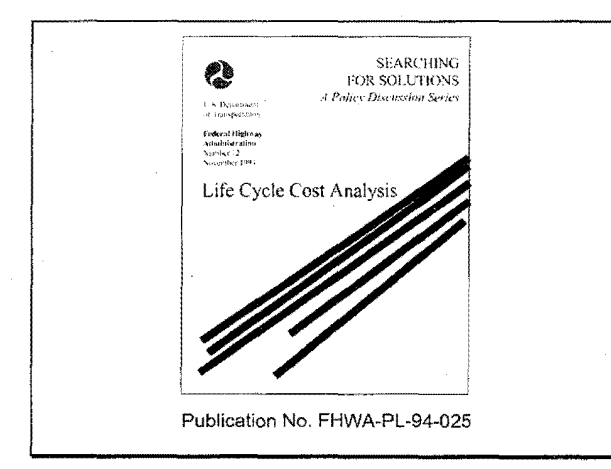

4

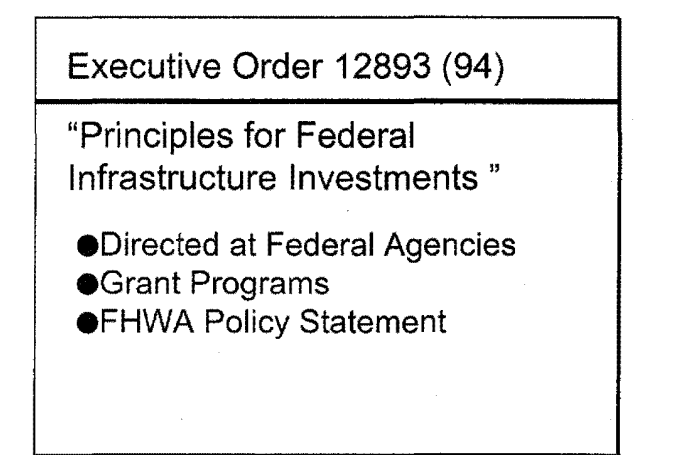

## NHS Designation Act (95)

Section 303, "Quality Improvement,"

... requires States to conduct LCCA of each NHS high cost (\$25M or more) useable project segment.

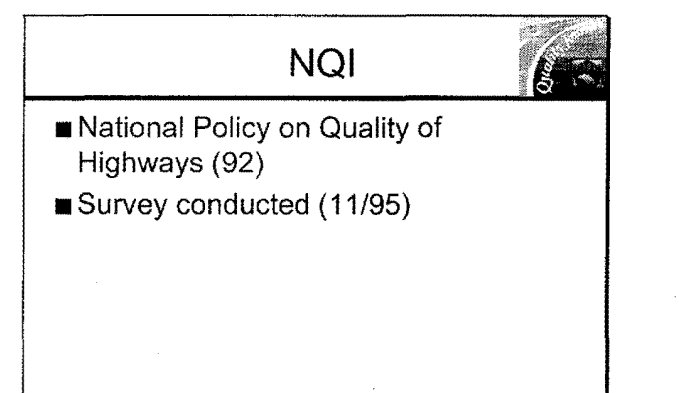

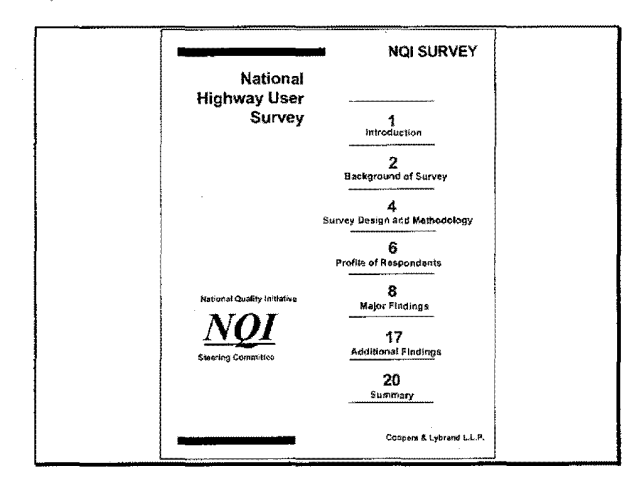

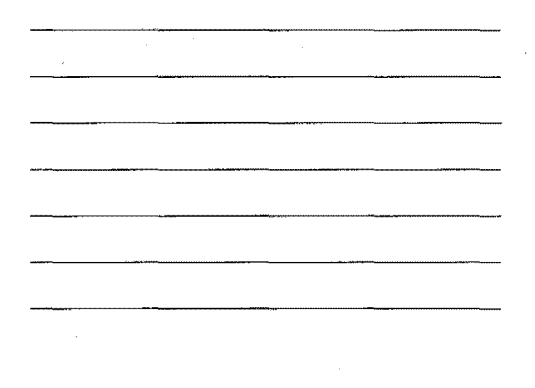

## **Survey Highlights**

- Overall satisfaction
- Pavement condition
- Maintenance response time
- ■Traffic flow

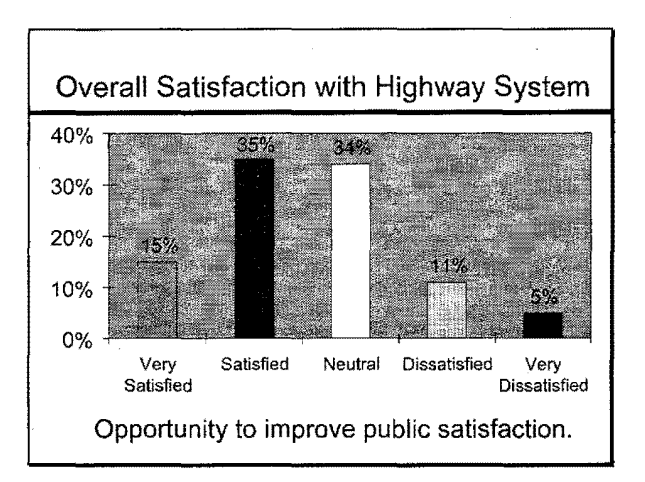

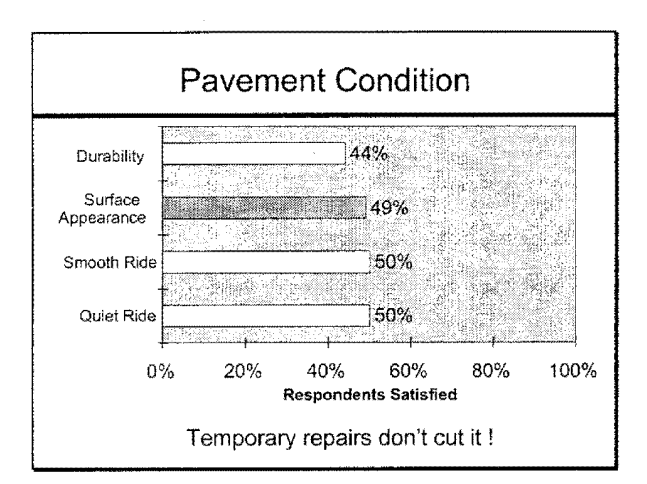

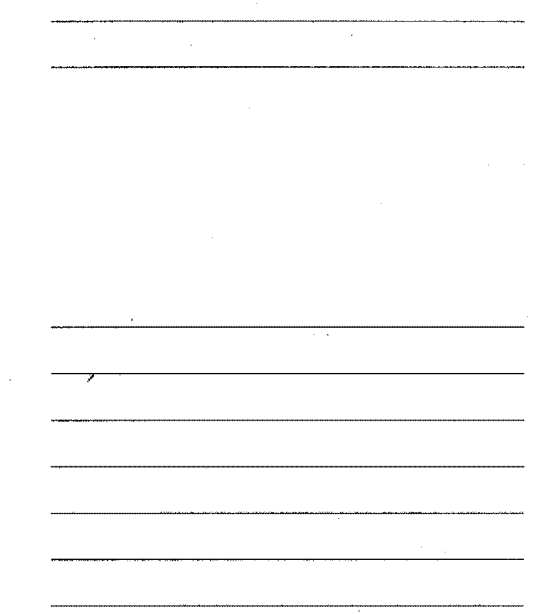

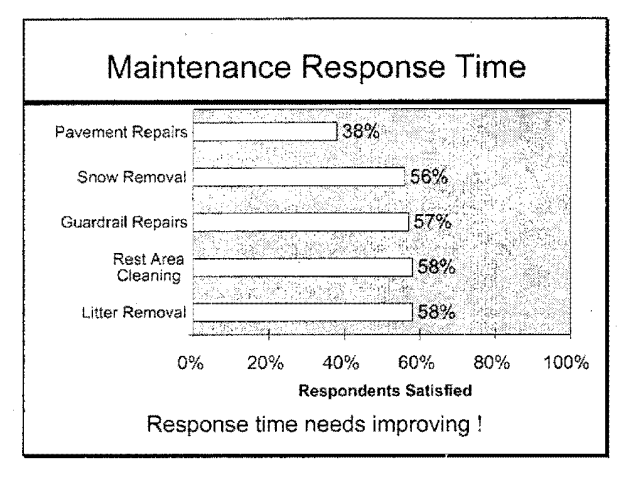

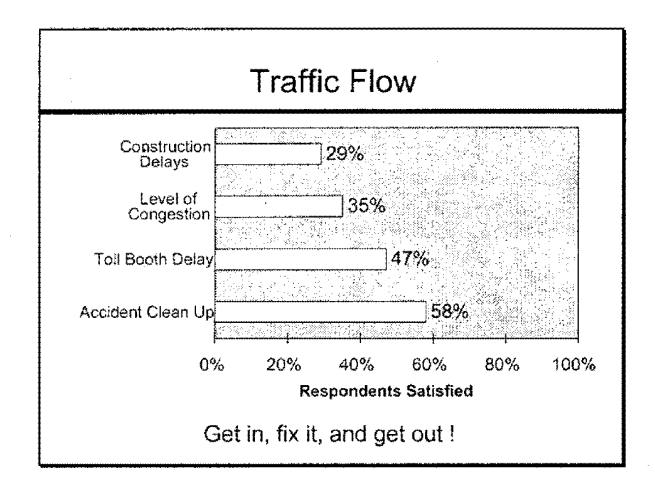

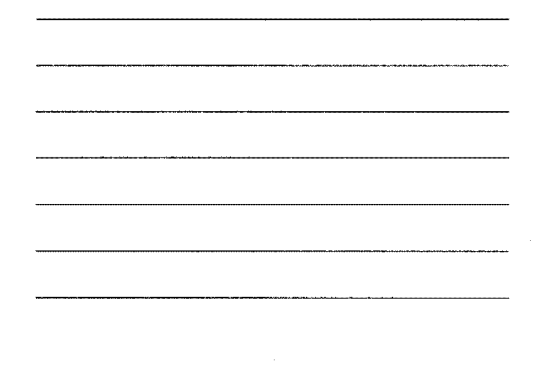

7

#### Priorities ...

**o** Pavement Condition @Safety @ Traffic Flow

#### **Session Overview**

- Definitions
- Driving Forces
- Implementing Guidance
	- •NHS FHWA memo (4/96)
	- LCCA Policy Statement (9/96)
	- •Technical Bulletin (97)
	- •DP 115
	- •Other ...

#### **FHWA Memo (4/19/96)**

- Federal-aid eligibility contingent on LCCA for \$25 Million + NHS projects
- Defines useable project segment
- LCCA procedures not prescribed
- Focus on "good" practice

#### LCCA Policy Statement (9/96)

- FHWA Philosophy LCCA
- Is a decision support tool
- Results are not decisions
- Results often less important than logical evaluation process

#### LCCA Policy Statement (9/96)

- LCCA important consideration in all highway investment decisions
- **ELevel of detail commensurate with** level of investment
- Long analysis periods
	- •Pavements min. 35 years
	- •Bridges min. 75 years

#### Policy Statement Con't ...

- All appropriate agency and user costs should be included
- All appropriate future costs should be discounted to their net present value (NPV)

#### Technical Bulletin

- **State of the practice** 
	- •Traditional approach
- User costs (work zone)
	- $\bullet$ VOC
	- **eDelay**
- Introduce risk analysis (probabilistic approach)

#### DP 115

- Workshop
- Case studies<sup>®</sup>
- **Future** activities

#### Additional Resources

- NCHRP
	- Synthesis reports
	- MicroBencost software
- AASHTO
	- Red Book
	- Pavement Design Guide
	- Darwin

#### Session Overview

- Definitions
- Driving Forces
- Implementing Guidance
- National Pavement Design Review
	- •Background
	- •Purpose
	- •General Findings (LCCA)

#### Background

- OIG/GAO reviews
- FHWA reviews 1995 1996
- ■52 SHAs
- Areas addressed:
	- ✓ Design procedures
	- ✓ LCCA
	- ✓ Traffic

#### Purpose

Collect SHA pavement design information:

- Life-cycle cost analysis
- Design procedures
- Traffic data collection & projections

## **LCCA General Findings**

- **Procedures**
- **Analysis Periods**
- **Performance Periods**
- **Discount Rates**
- **User Costs**

## **NPDR LCCA Procedures**

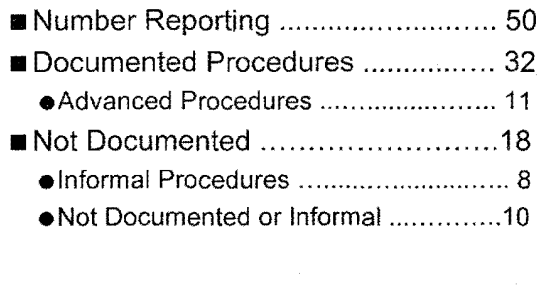

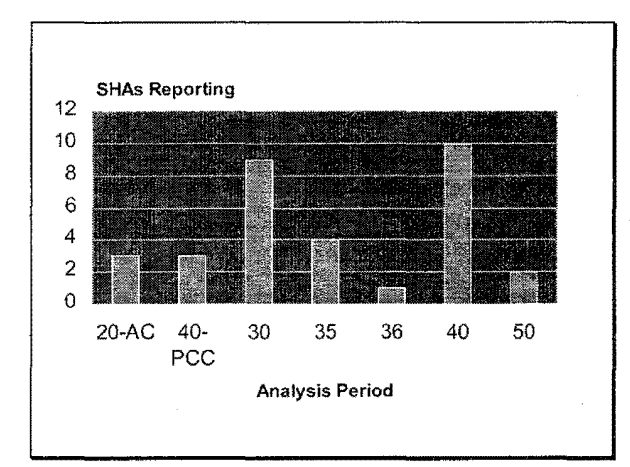

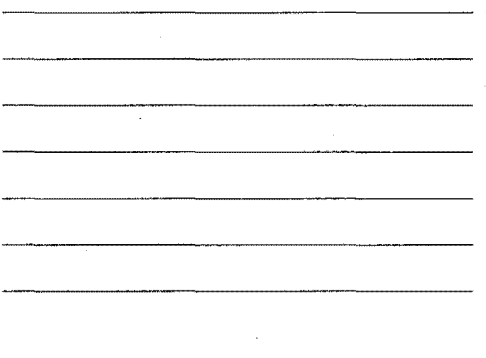

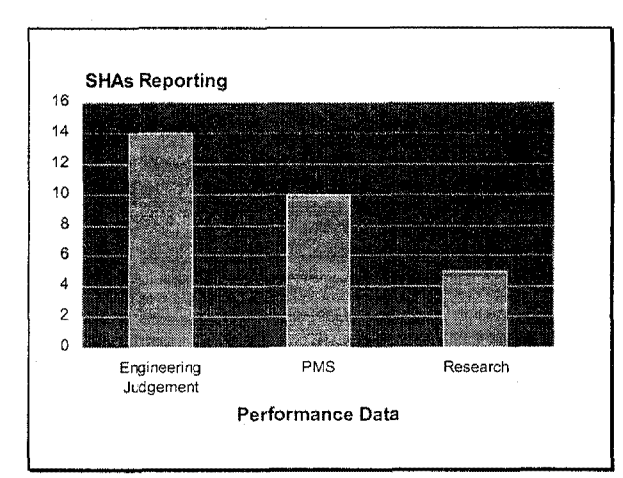

 $\tilde{\alpha}_i$ 

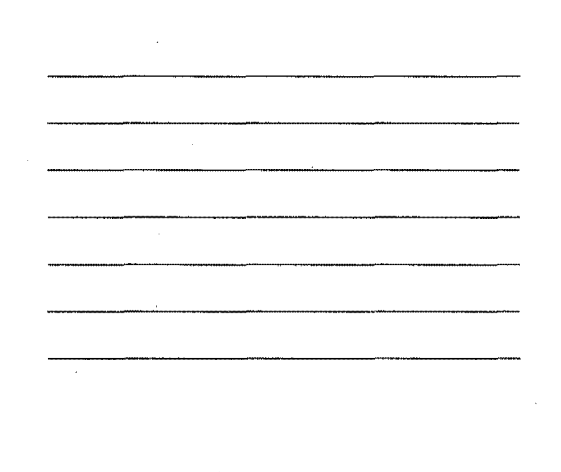

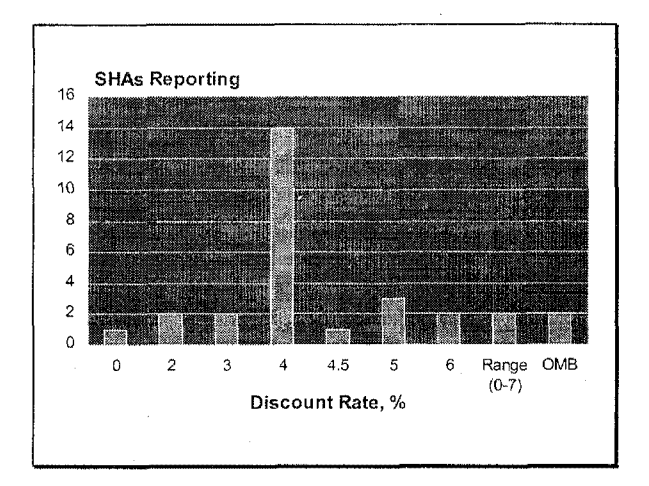

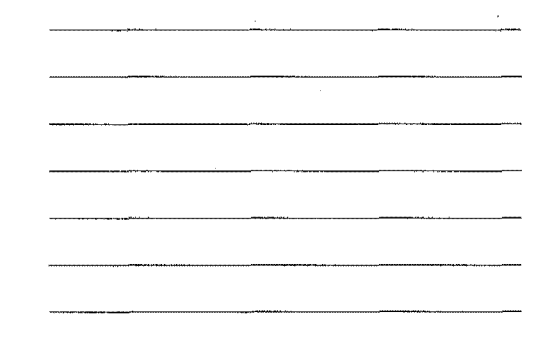

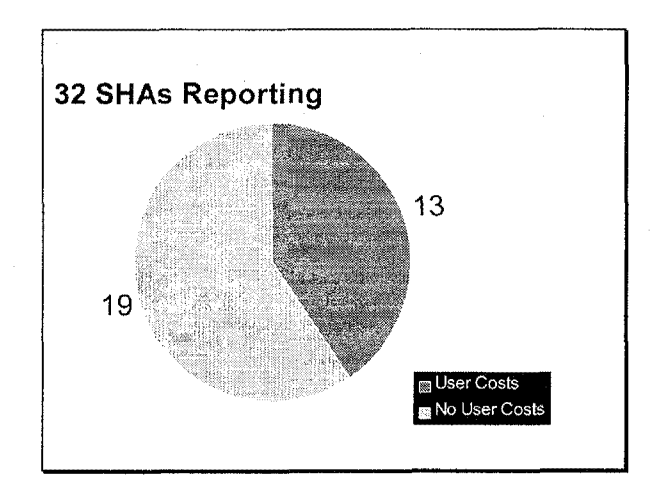

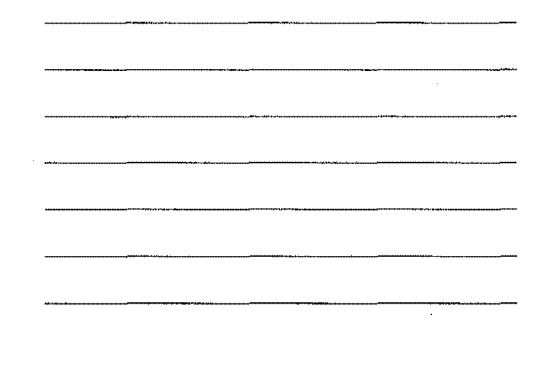

## **Session Summary**

- **Definitions**
- Driving Forces
- Implementing Guidance
- National Pavement Design Review

## **End Session**

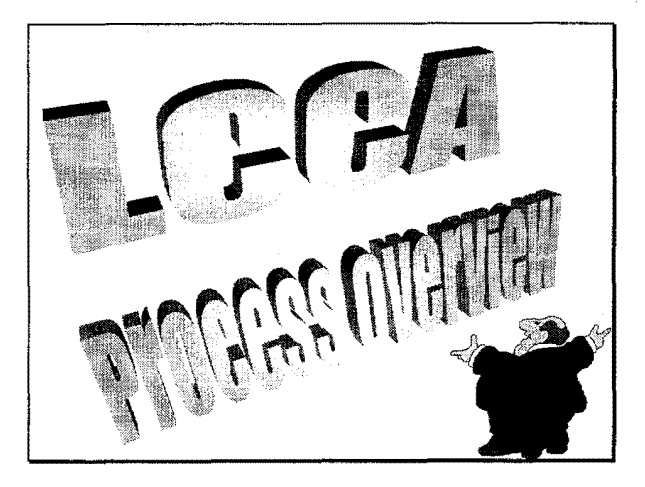

## Session Overview

■ Levels of Application ■ LCCA Process Steps

## Levels of Application

- Funding levels
- Program allocation
- Project selection
- Design selection

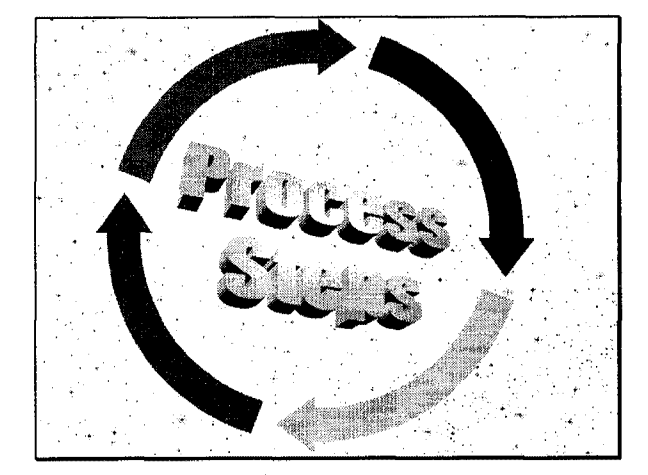

- **o** Establish strategies for analysis period.
- @ Establish activity timing
- @ Estimate agency costs
- *o* Estimate user costs
- **0** Develop expenditure streams
- **0** Compute NPV
- **o** Analyze results
- **0** Reevaluate strategies

#### 1. Establish Strategies for Analysis Period

- Initial pavement designs
- Subsequent maintenance and rehabilitations

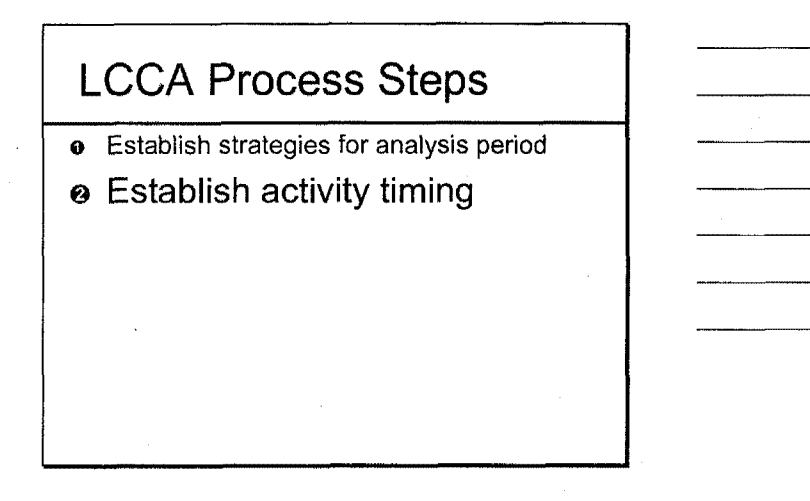

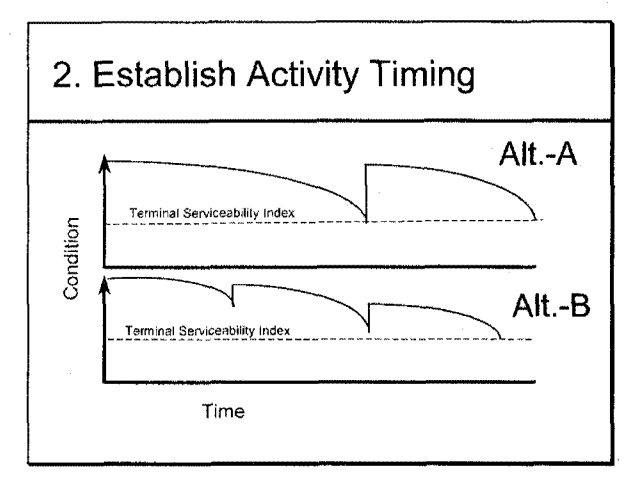

#### **Example: PCC M&R Activities**

**Yr. Activity** 

- 0 ➔ PCC New Construction
- 5 ➔ Clean & Seal Jnts, Seal coat shoulders
- 10  $\rightarrow$  Same as 5
- 15  $\rightarrow$  Same as 5
- 20 ➔ Same plus patch & slab stabilization
- 25  $\rightarrow$  Same as 5
- 30 ➔ Overlay, saw and seal joints
- $35 \rightarrow$  Seal coat shoulders

- **o** Establish strategies for analysis period
- e Establish activity timing
- @ Estimate agency costs

## 3. **Estimate Agency Cost**

- Initial Construction Cost
- Future Rehab and Preventive Maint.
- Project Over Head
	- Preliminary Engineering,
	- Contract Administration,
	- Construction Supervision and Inspection
- Traffic Control

#### Sources ...

- SHA historical bid data
- Bid Analysis Management System (BAMS)

 $\bar{\mathcal{A}}$ 

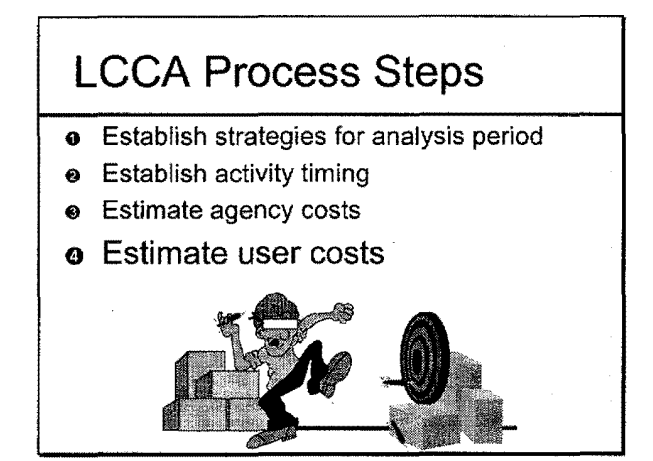

## **4. Estimate User Costs**

- Costs incurred by the user over the analysis period
	- Normal operations
	- Work zone conditions
- Includes:
	- Vehicle operating costs
	- User delay costs
	- Crash costs

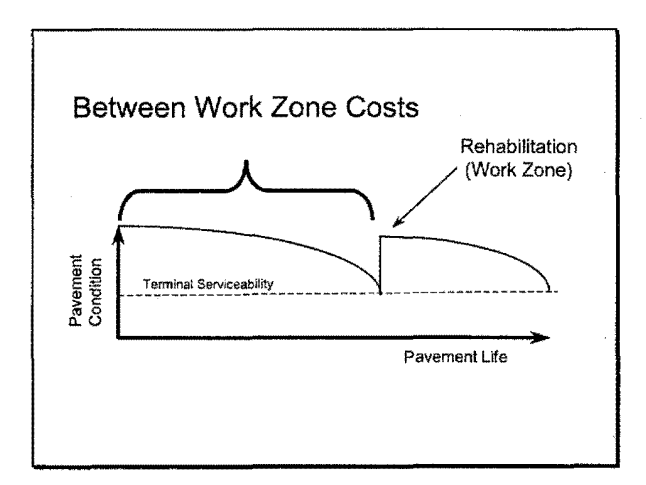

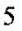

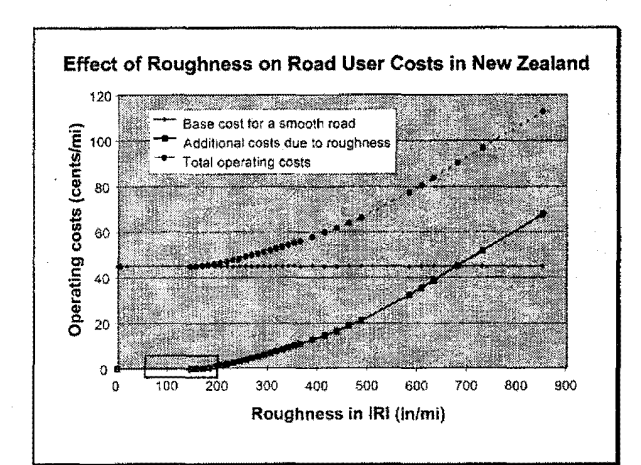

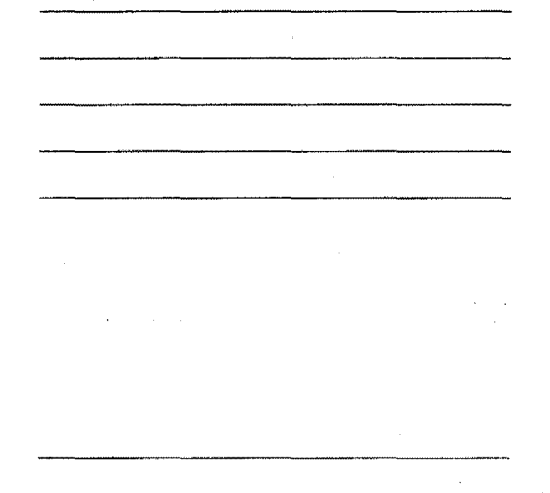

- **o** Establish strategies for analysis period
- a Establish activity timing
- @ Estimate agency costs
- o Estimate user costs
- 0 Develop expenditure streams

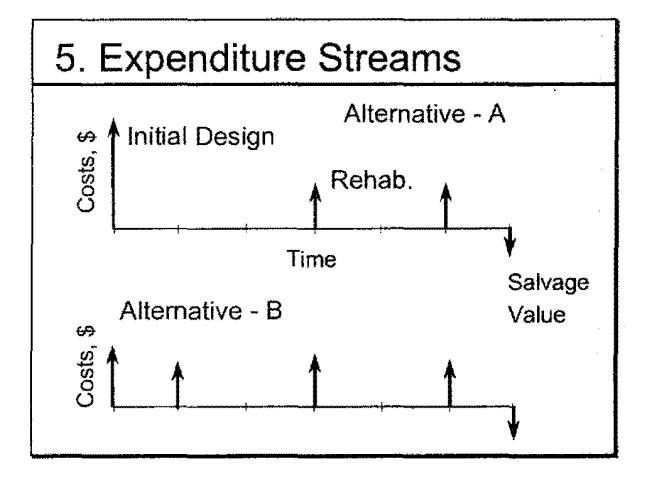

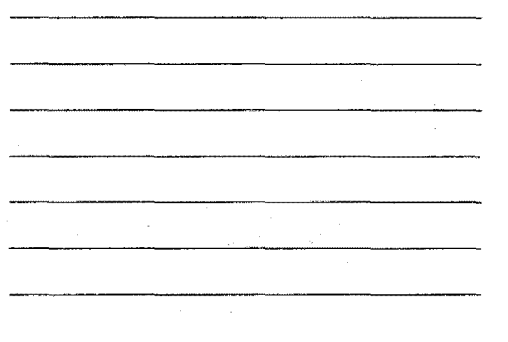

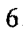

- **o** Establish strategies for analysis period
- @ Establish activity timing
- e Estimate agency costs
- **e** Estimate user costs
- **0** Develop expenditure streams
- 0 Compute NPV

## **Definition**

Discounted present value of benefits less discounted present value of costs.

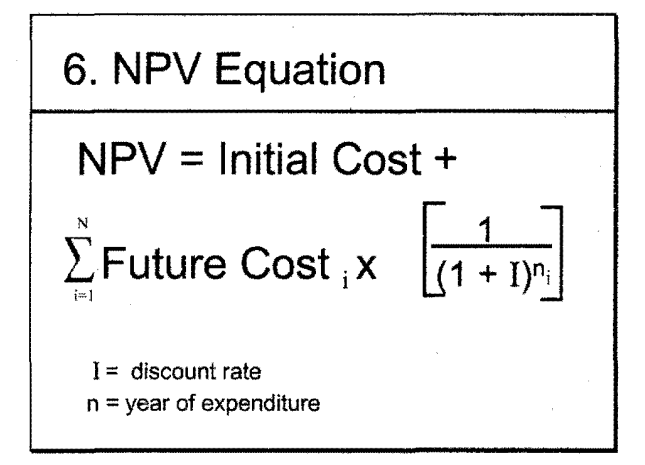

l,

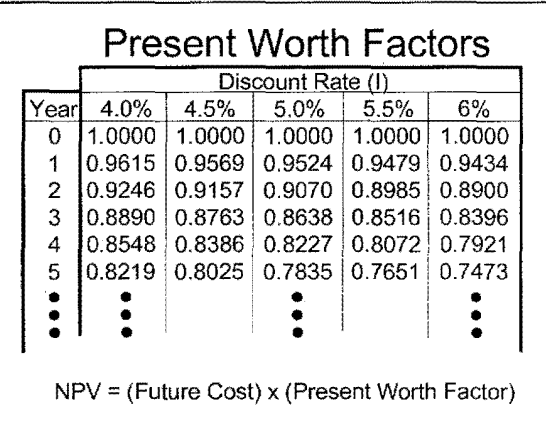

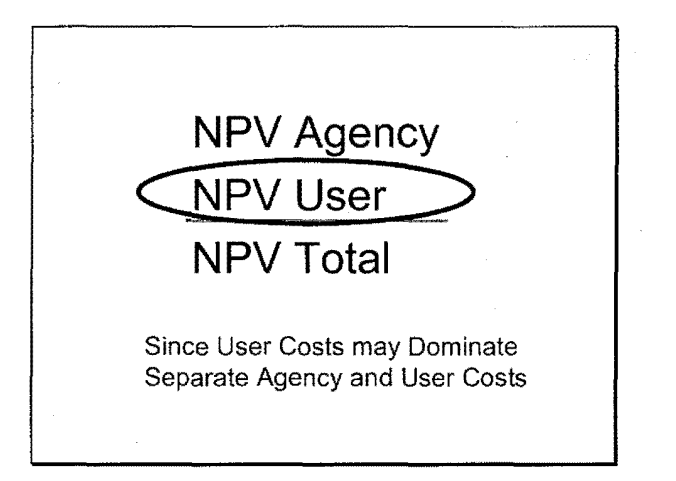

- **o** Establish strategies for analysis period
- @ Establish activity timing
- @ Estimate agency costs
- **o** Estimate user costs
- 0 Develop expenditure streams
- 0 Compute NPV
- **a** Analyze results

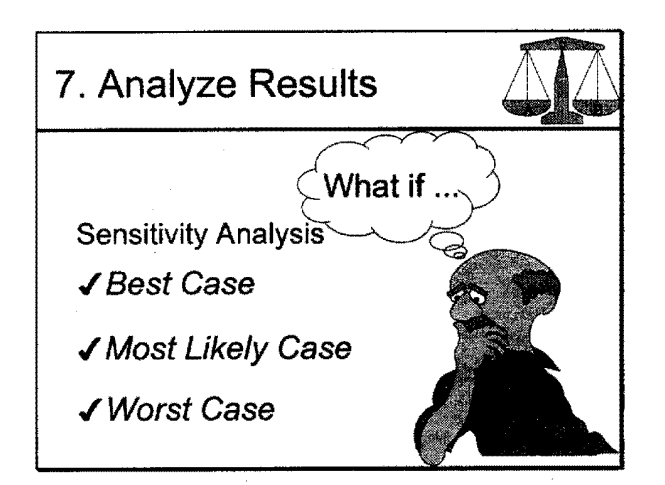

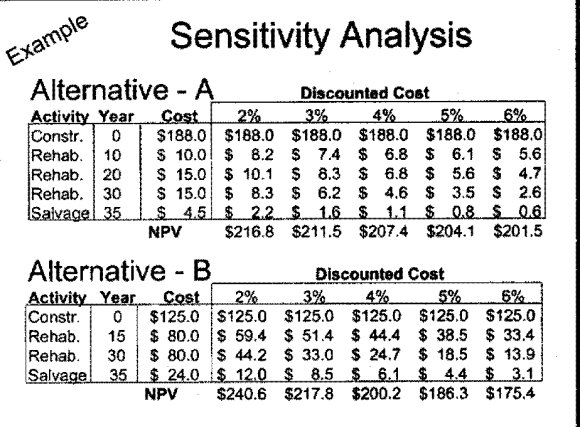

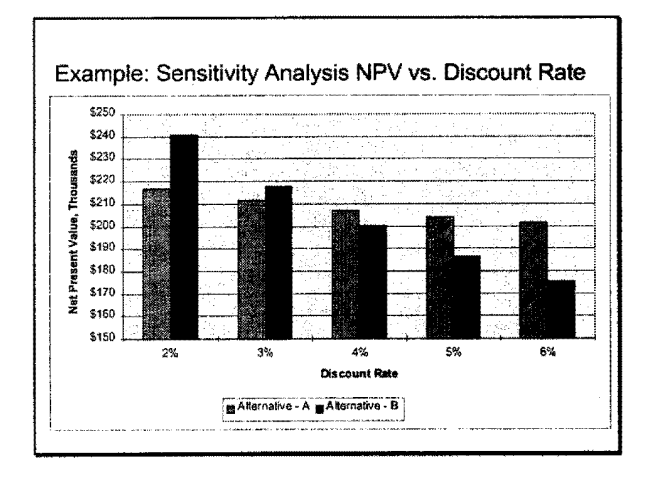

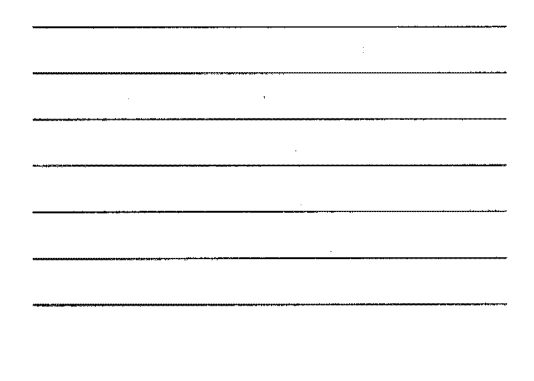

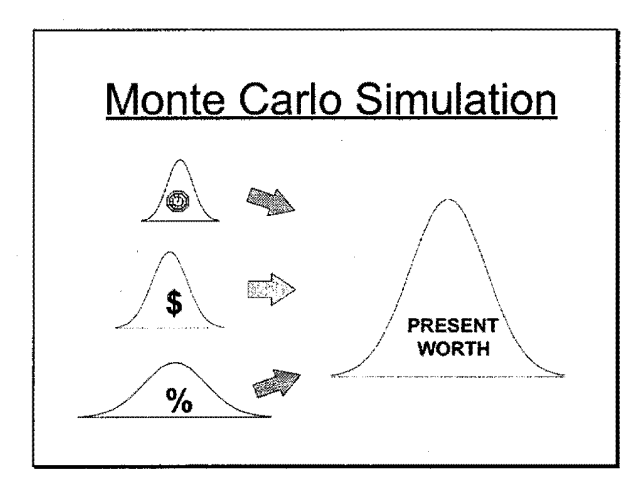

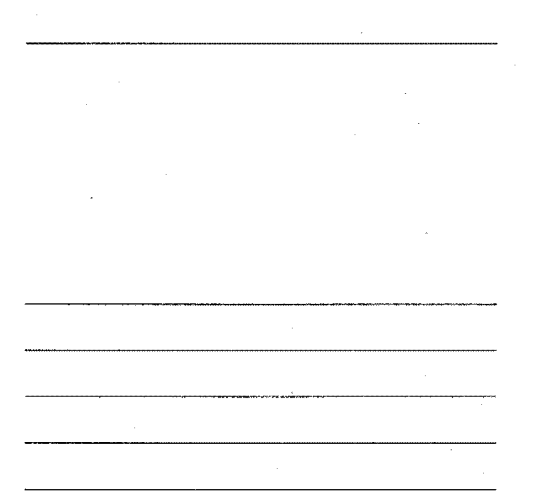

 $\mathcal{L}$ 

 $\bar{\mathcal{A}}$ 

## 7. Analyze Results Con't

- Weigh qualitative advantages and disadvantages of alternatives
- Determine and explain LCCA implications

## Implications

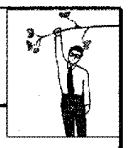

- Lengths and times of queues
- Agency versus user costs
- Reliability of LCCA outcome
- Practical realities

- **o** Establish strategies for analysis period
- **e** Establish activity timing
- @ Estimate agency costs
- **o** Estimate user costs
- **0** Develop expenditure streams
- **0** Compute NPV
- **a** Analyze results
- **o** Reevaluate strategies

#### 8. Re-evaluate Strategies

- **•** Modify alternatives
	- ✓Design lives
	- ✓ Strengthen shoulders
	- ✓New technologies
- **•** Revise maintenance of traffic plan ✓Reduce construction period
	-
	- ✓Restrict contractor work hours
	- ✓Examine alternative modes of travel

#### Additional considerations ...

- Local politics
- Availability of funding
- Industry support to perform the required construction
- Agency experience with a particular strategy
- Accuracy of pavement design and rehabilitation models

## **General**

**LCCA:** 

- ✓ Decision support tool
- ✓ Results are not decisions
- ✓ Results often less important than the logical evaluation process

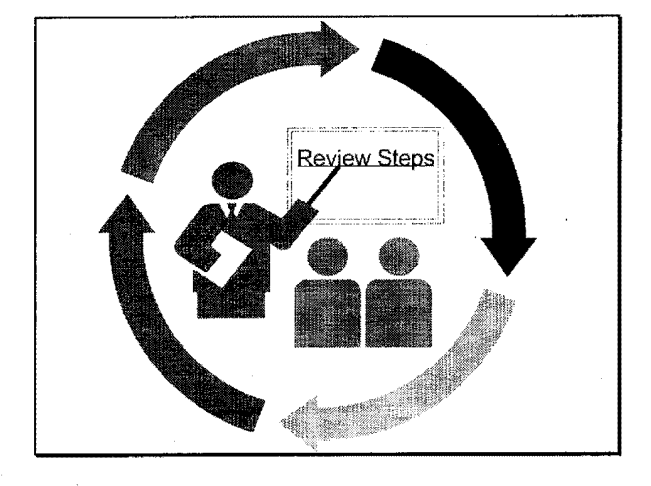

## **LCCA Process Steps**

- **o** Establish strategies for analysis period
- $\bullet$  Establish activity timing
- **e** Estimate agency costs
- **o** Estimate user costs
- **0** Develop expenditure streams
- @ Compute NPV
- **a** Analyze results
- 0 Reevaluate strategies

# End Session Key Points to Address in Future Sessions?

 $\bar{\mathcal{L}}$ 

 $\sim 10^6$  $\label{eq:2} \frac{1}{\sqrt{2\pi}}\frac{1}{\sqrt{2\pi}}\frac{1}{\sqrt{2$ 

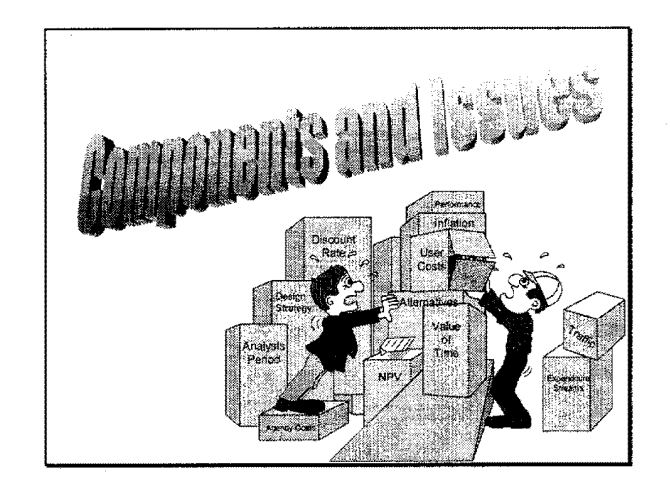

## **Session Overview**

- Analysis periods
- Traffic
- Design strategy
- Performance estimates
- Expenditure streams

## **Session Overview Con't**

- Costing
- Discounting
- Economic indicators
- Agency cost
- User cost

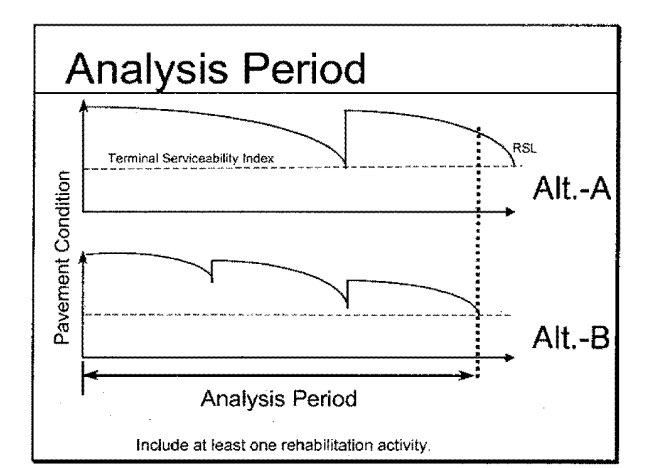

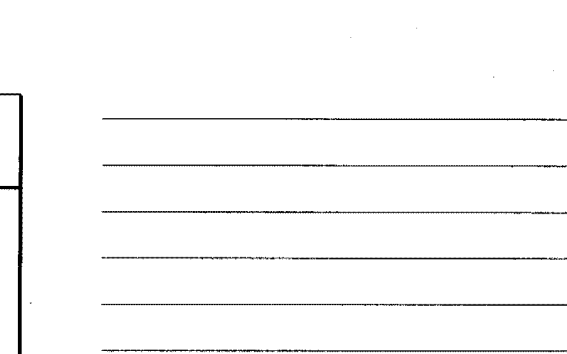

## **Analysis Period**

- Capture alternative differences
- Include one rehabilitation
- FHWA LCCA Policy
	- ●Pavements ..... 35 Yrs
	- ●Bridges............ 75 Yrs

#### **Traffic - Characteristics**

- $AADT$
- **Traffic mix**
- Growth rates
- Directional hourly distribution
# **Traffic - Projections**

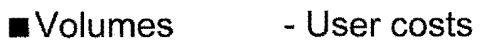

■ **Classification** - **User costs** 

■ **Load factors**  - **Design** 

**ESALs** 

- **Design** 

# **Traffic - Hourly Demand**

**Sources:** 

- Traffic **data**
- **Typical default values** 
	- **•PennDOT**
	- **•MicroBencost**

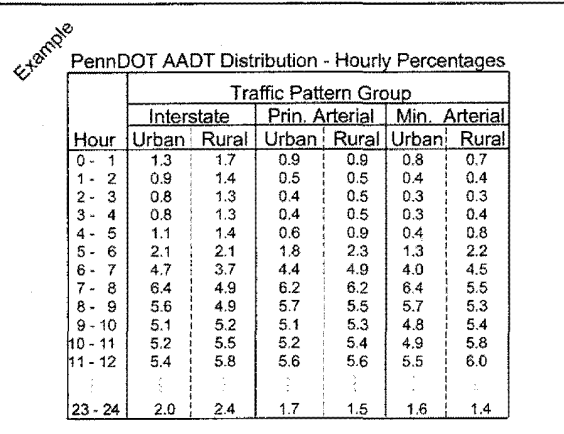

#### 3

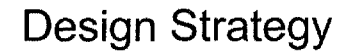

- **Initial design**
- **Identify supporting rehabs**
- **Viable and competitive**

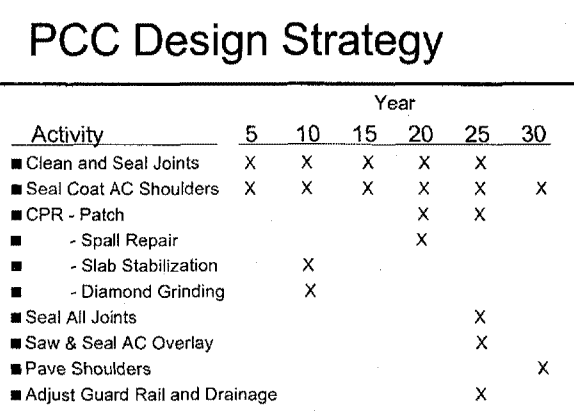

# **Performance Estimates**

- **Performance periods affect timing of rehabilitation** 
	- **•Frequency**
	- **•Expenditure timing**
	- **Traffic levels**
	- **eUser costs**

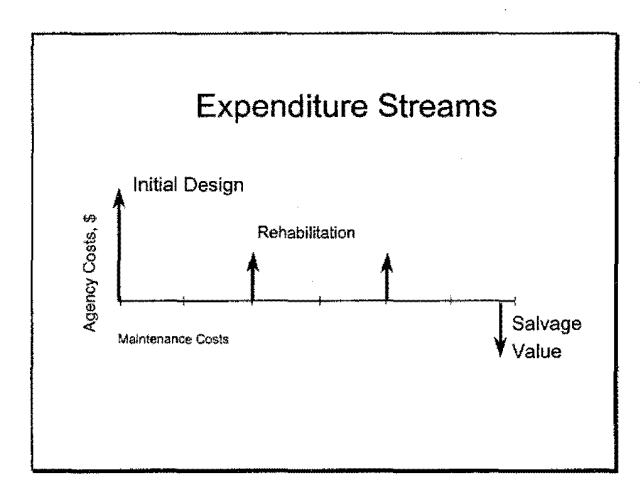

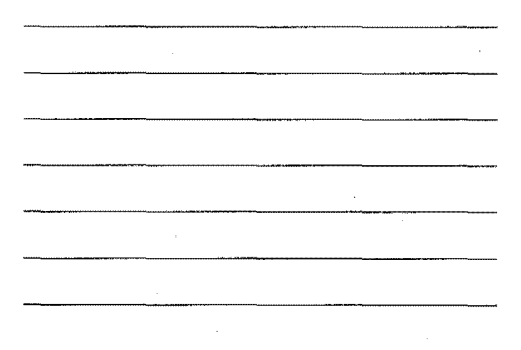

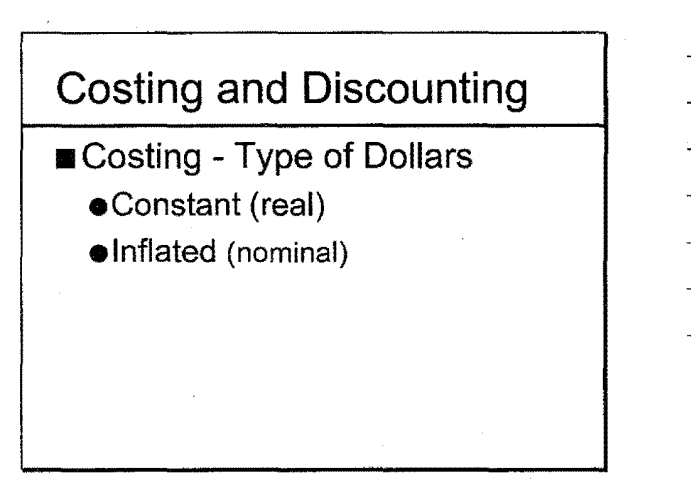

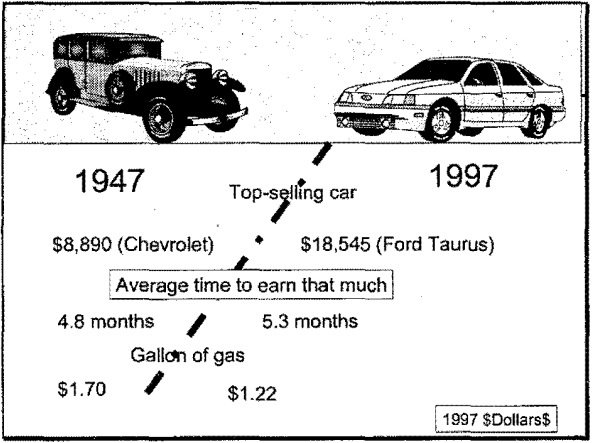

5

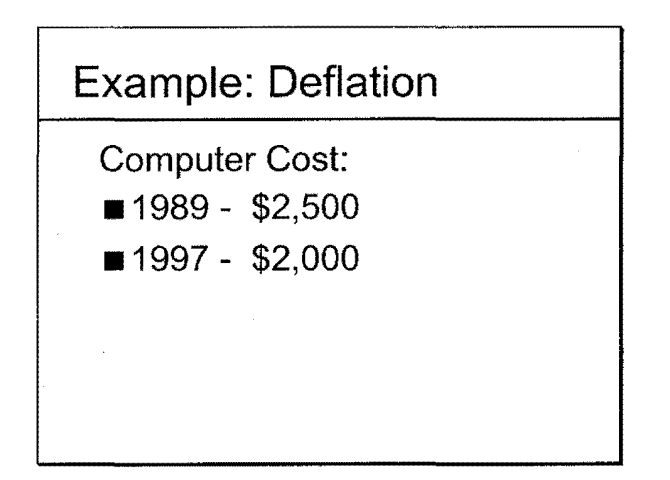

# **Costing and Discounting**  ■ Costing - Type of Dollars •Constant (real) •Inflated (nominal) ■ Discounting - Type of Rates •Real •Nominal

# **Discounting - Rate Factors**

- 4.0% Real
- 3.5% Inflation
- 4.0% Risk premium
- 11.5% Nominal

 $\bar{\chi}$ 

# **Discounting - Matching Dollars & Rates**

- Real dollars and rates
- Nominal dollars and rates
- Never mix nominal and real

# **Discounting "True-isms"**

- **Present costs valued higher**
- Out year costs worth less

# **Discounting "True-isms"**

■ Low Rates -

Favor higher initial costs and lower future costs

■ High Rates - Favor lower initial costs and higher future costs

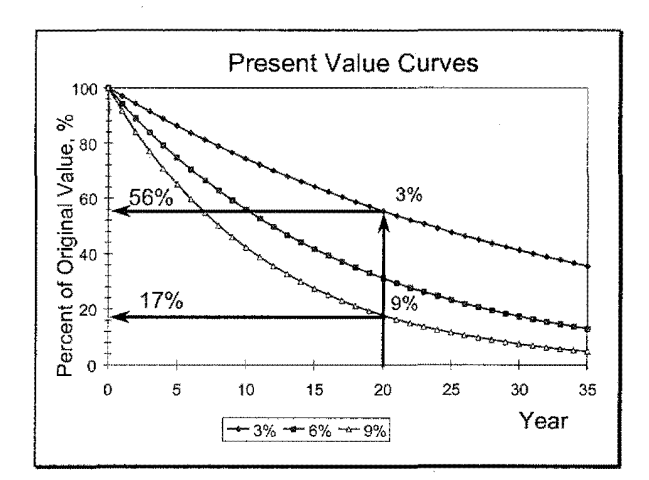

# **Discount Rate Selection**

- Opportunity Cost
- Office of Management and Budget Circular A-94

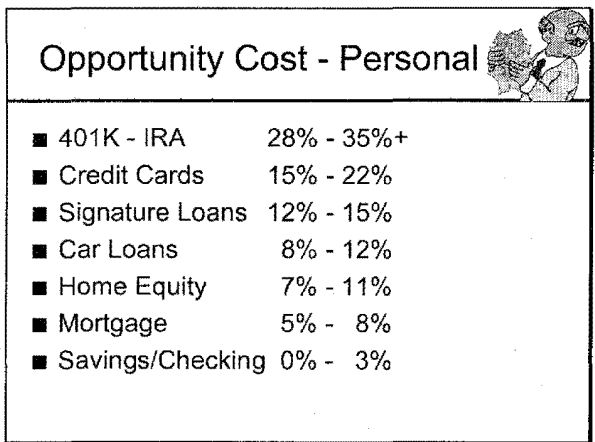

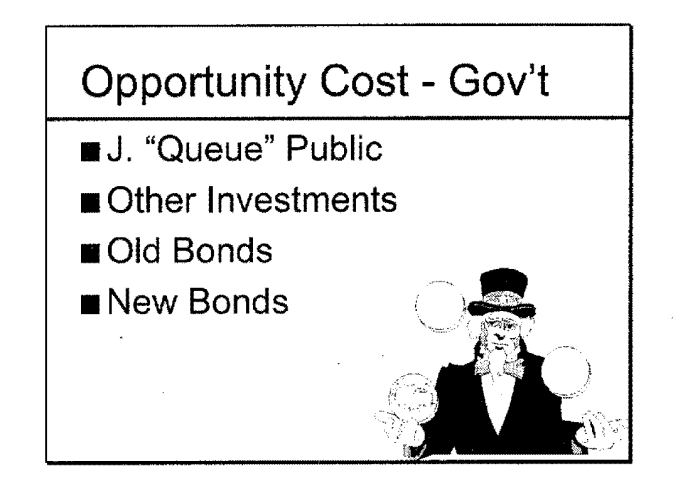

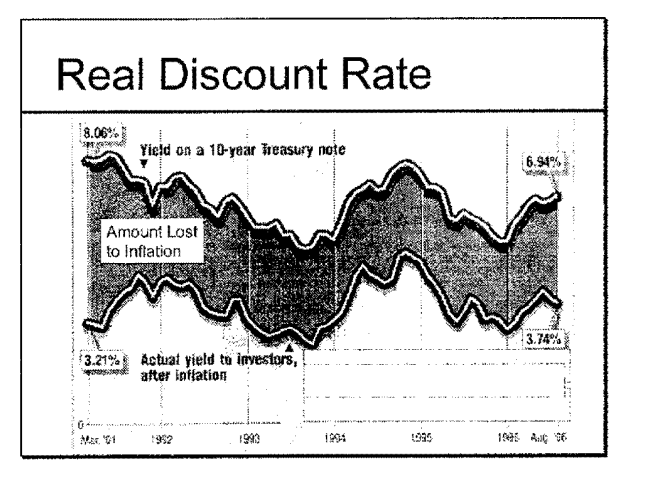

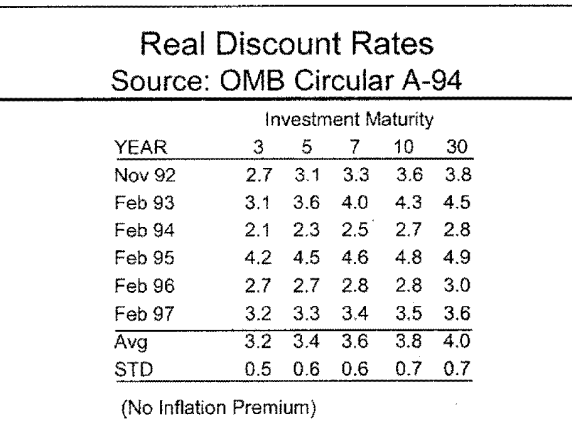

 $\langle v \rangle = m_{\rm{avg}}$ 

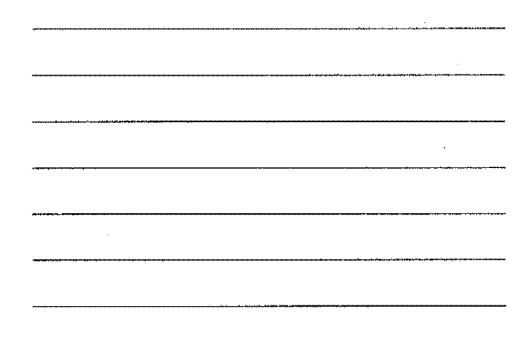

 $\hat{\boldsymbol{r}}$ 

9

# Circular A-94

Discount Rates Web Address:

http://www.whitehouse.gov/ WH/EOP/OMB/html/circulars /a094/a094;html#ap-a

# Recommend

 $\rightarrow$  3 to 5 %

 $\bar{z}$ 

 $\rightarrow$  Real rates with real dollars

# Economic Indicators

- Internal rate of return
- Benefit cost ratio
- Equivalent uniform annual costs
- Net present value

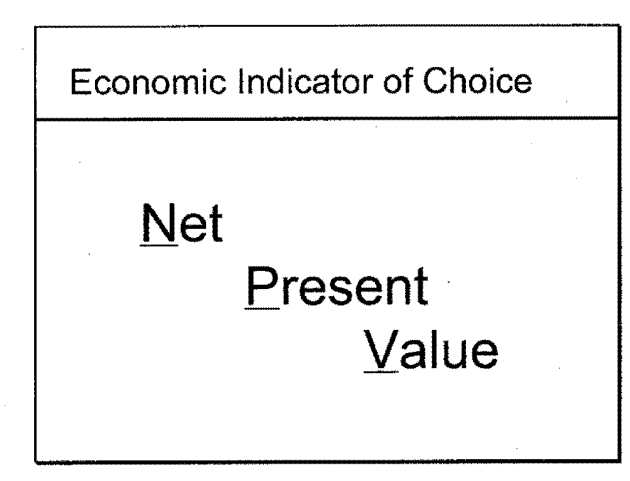

# **Agency Costs**

- Design and Engineering
- Initial Construction
- Maintenance of Traffic
- Maintenance
- Rehabilitation
- Operating Cost

Salvage Value Sunk Costs

# **Salvage Value**

- Remaining service life
	- % of last rehab cost
- Residual value
	- Value of recycled material

# Sunk Costs

... costs that are not relevant to the decision at hand

# User Costs: 2B or not 2B

- Pro User costs drive transportation investments.
	- User fees collected for public investment
- Con Can't recoup costs - Not in my budget

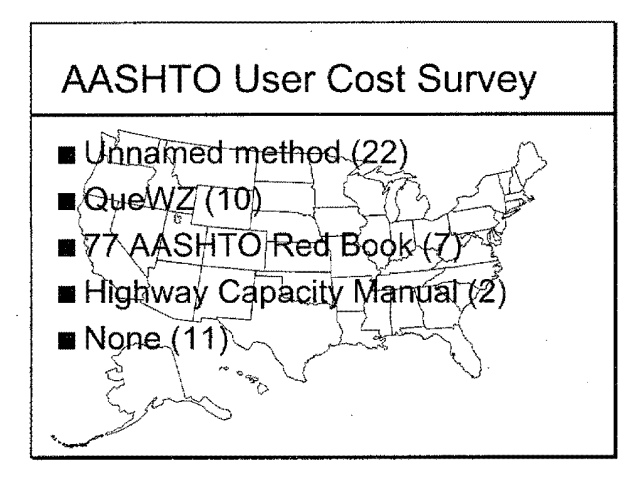

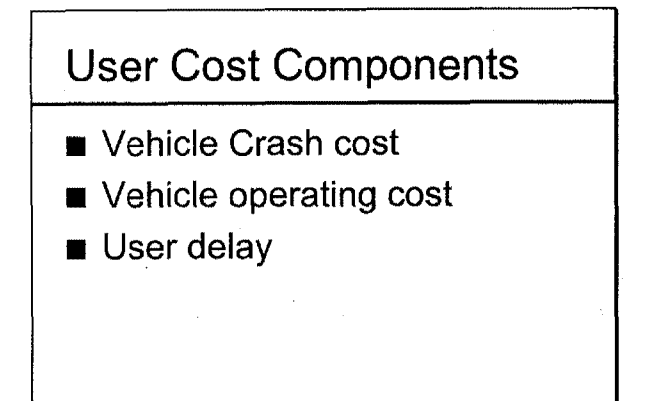

# User Cost Components

- Vehicle crash cost
- Vehicle operating cost
- User delay
	- **eWZ** reduced speed delay
	- •Congestion delay

# User Cost Components

- Vehicle crash cost
- ■Vehicle operating cost
- User delay
	- **eWZ** reduced speed delay
	- **Congestion delay**

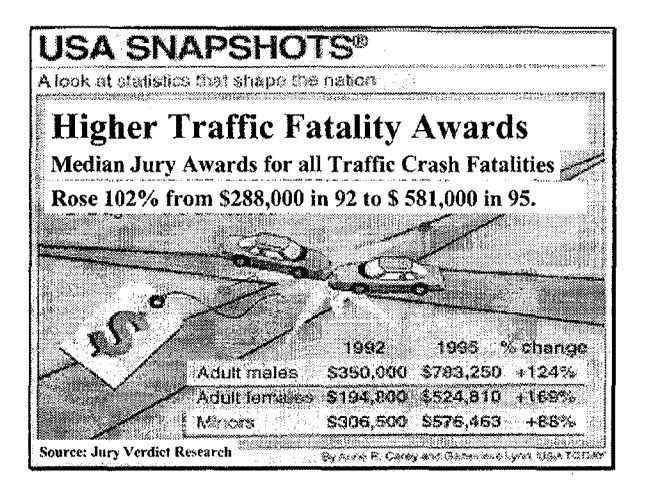

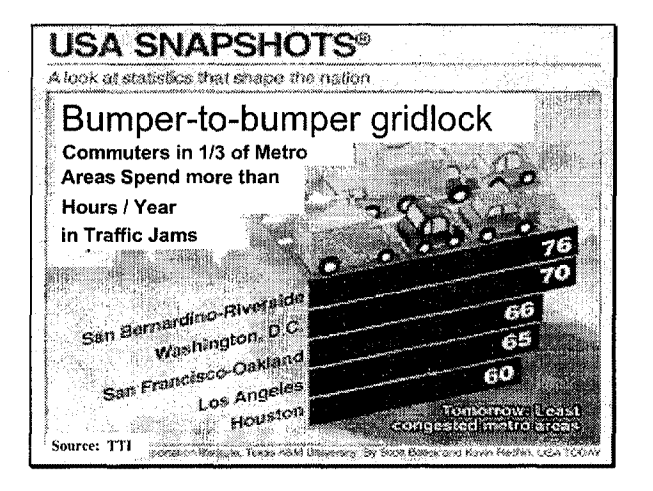

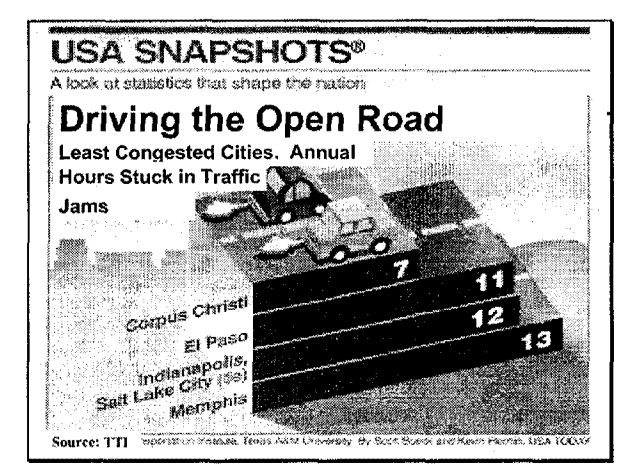

# Vehicle Operating Cost

- Normal operation
- Work zones

# voe Normal Operations

- Function of
	- Pavement performance
	- voe IRI relationship
- May be significant but ... .. Not quantifiable at this time

# VOC in Work Zones

- Speed change cost
- Stopping cost
- Idling cost

 $\sim$   $\lambda$ 

# **Value of Time: Sources**

- **A + B Bidding - Lane rentals**
- Toll **facilities**
- **Congestion pricing**
- **Lexus lanes (HOT)**
- **DOT OST - FHWA HERS**
- Research **studies**

# **A+ B Bidding**

- **Louisiana 1-10**
- **Estimate \$44M Bid \$88M**
- **Eliminate A + B**
- **Estimate \$55M Bid \$69M**

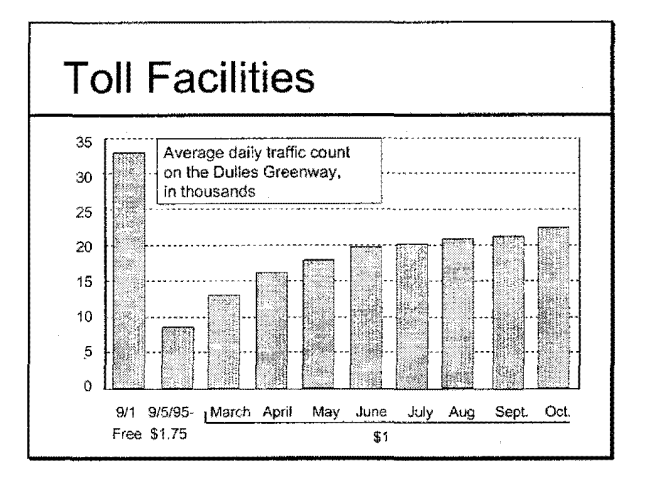

# Congestion Pricing

- Houston 1990
- Hardy toll road experiment
- \$1.00 peak \$.50 off peak
- **Too successful**
- Lost \$500,000 in 90 days

# Lexus Lanes

■ San Diego I-15

- **e\$10** Million experiment 12/96
- •Started at \$50/mo., now at \$70
- **e700** permits with 400 waiting
- Orange Co Riverside Freeway
	- **e\$2.25** saves 20 minutes

# Lexus Lanes Con't

■ Houston Katy Freeway **e2** for 3 @ \$2.00

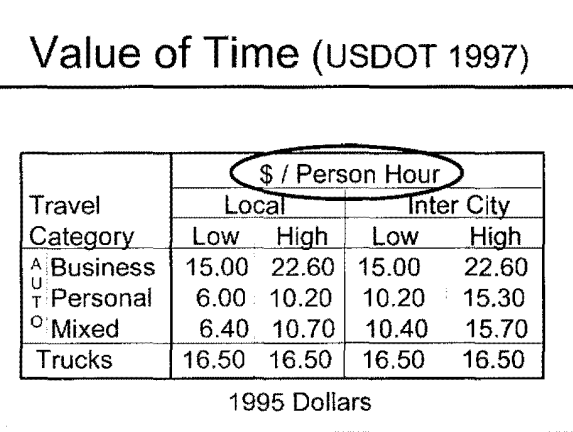

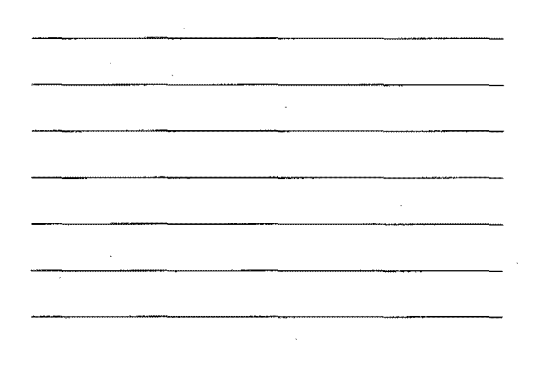

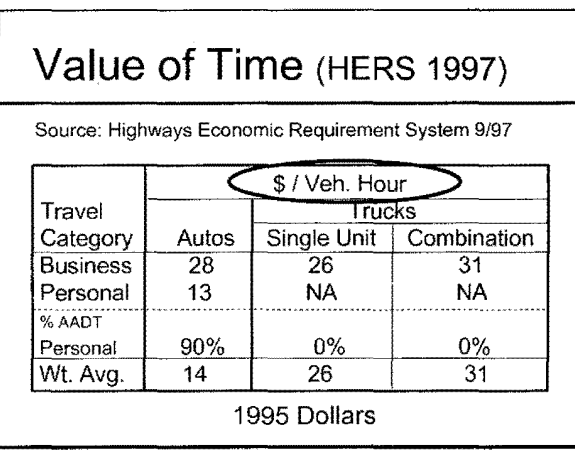

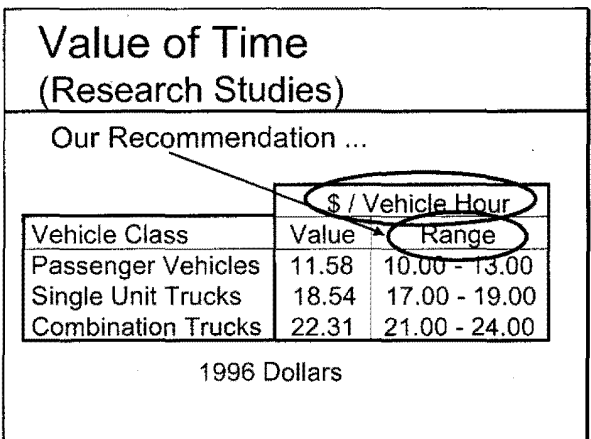

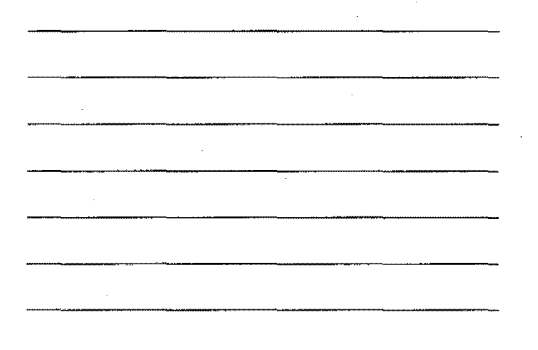

# **Further Information** ...

- LCCA Tech Bulletin
	- Fundamental principles
	- Accepted procedures
	- **LCCA** issues
	- Case studies
	- Uncertainty and variability
	- Computer software

# **Parting Caveat**

- **Defending LCCA results** 
	- •Justify all assumptions
	- •Address all issues (even if not relative to the analysis at hand)

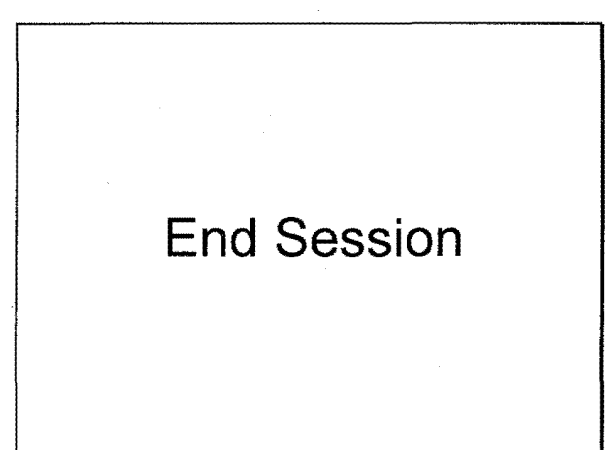

 $\label{eq:2.1} \frac{1}{2}\sum_{i=1}^n\frac{1}{2}\sum_{j=1}^n\frac{1}{2}\sum_{j=1}^n\frac{1}{2}\sum_{j=1}^n\frac{1}{2}\sum_{j=1}^n\frac{1}{2}\sum_{j=1}^n\frac{1}{2}\sum_{j=1}^n\frac{1}{2}\sum_{j=1}^n\frac{1}{2}\sum_{j=1}^n\frac{1}{2}\sum_{j=1}^n\frac{1}{2}\sum_{j=1}^n\frac{1}{2}\sum_{j=1}^n\frac{1}{2}\sum_{j=1}^n\frac{1}{2}\sum_{j=1}^n\$  $\sim$   $\sim$  $\label{eq:2.1} \frac{1}{\sqrt{2}}\left(\frac{1}{\sqrt{2}}\right)^{2} \left(\frac{1}{\sqrt{2}}\right)^{2} \left(\frac{1}{\sqrt{2}}\right)^{2} \left(\frac{1}{\sqrt{2}}\right)^{2} \left(\frac{1}{\sqrt{2}}\right)^{2} \left(\frac{1}{\sqrt{2}}\right)^{2} \left(\frac{1}{\sqrt{2}}\right)^{2} \left(\frac{1}{\sqrt{2}}\right)^{2} \left(\frac{1}{\sqrt{2}}\right)^{2} \left(\frac{1}{\sqrt{2}}\right)^{2} \left(\frac{1}{\sqrt{2}}\right)^{2} \left(\$  $\label{eq:2.1} \frac{1}{2} \sum_{i=1}^n \frac{1}{2} \sum_{j=1}^n \frac{1}{2} \sum_{j=1}^n \frac{1}{2} \sum_{j=1}^n \frac{1}{2} \sum_{j=1}^n \frac{1}{2} \sum_{j=1}^n \frac{1}{2} \sum_{j=1}^n \frac{1}{2} \sum_{j=1}^n \frac{1}{2} \sum_{j=1}^n \frac{1}{2} \sum_{j=1}^n \frac{1}{2} \sum_{j=1}^n \frac{1}{2} \sum_{j=1}^n \frac{1}{2} \sum_{j=1}^n \frac{$  $\sim$   $\sim$ 

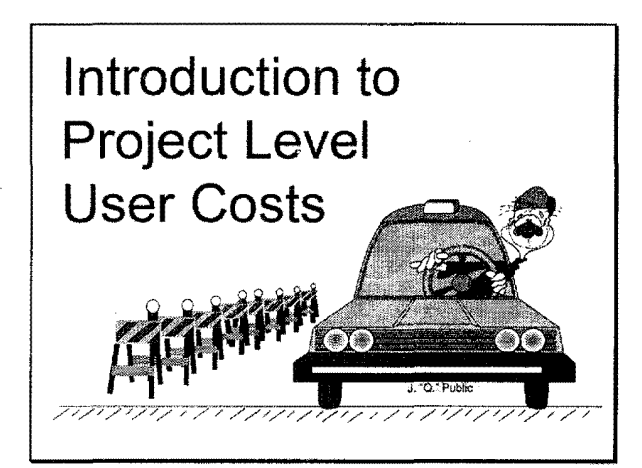

#### Federally Funded Highway Programs to Increase User Efficiency

n Contept (ADVANCE)

## raffic Management System<br>raveler information System<br>in Advisory System (ADAS)<br>river and Volalale, Advisement

, .<br>| System (ATCS)<br>|anmalion and Coardination (ARTIC)  $-16$ Tike cation Technology (DIRECT) T)<br>Advanced Controls (FAST-TRAC) M)<br>Iaptive Signal Corárol (IRM/ASC) .<br>//HS Using LIDAR Technology<br>ring and Wirelass Communications System iLínk<br>anced Traffic Information System Operationsi Tes

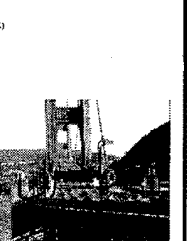

 $\bar{\bar{z}}$ 

# **Session Overview**

- **Definition**
- Operating Conditions
- Components
- Work zone

# User Costs Defined

Costs incurred by users of a highway facility including excess costs to those who cannot use the facility because of agency or self-imposed detour requirements.

# Operating Conditions

■ Normal

■ Work zone

# **Components**

- Vehicle operating
- User delay
- **Circuity**
- ■Crash

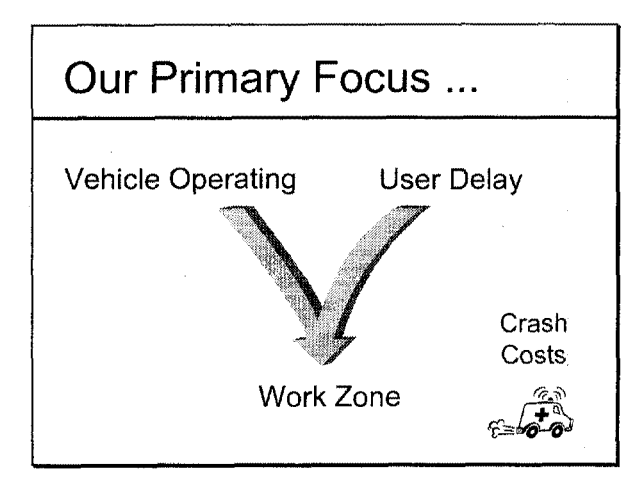

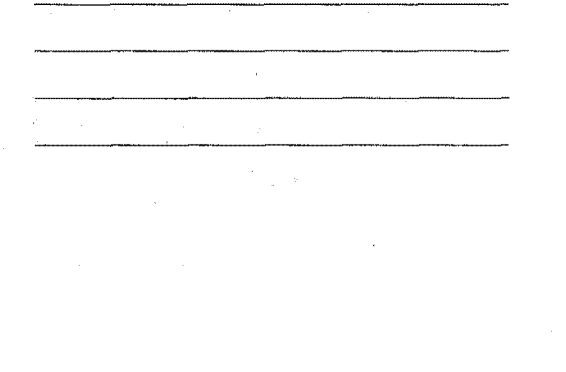

# **Work Zone Types**

- Road closures
- Single lane closure
- Two lane two way operation

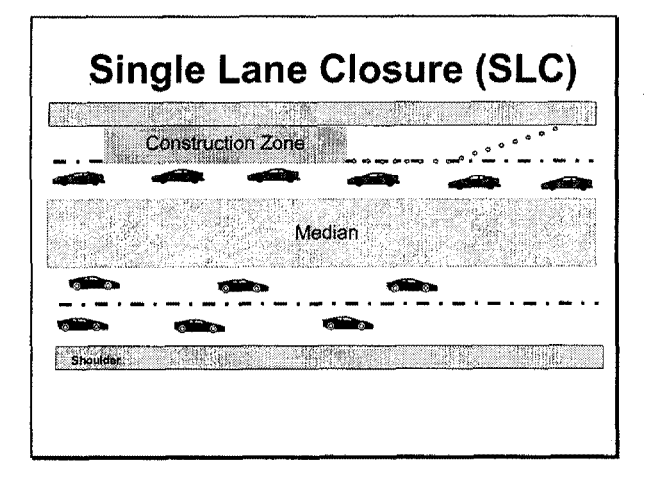

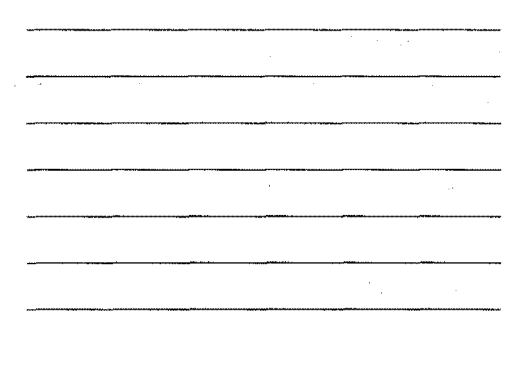

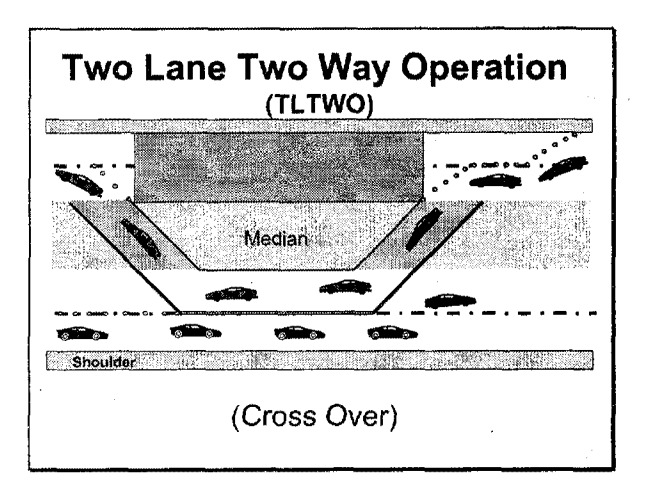

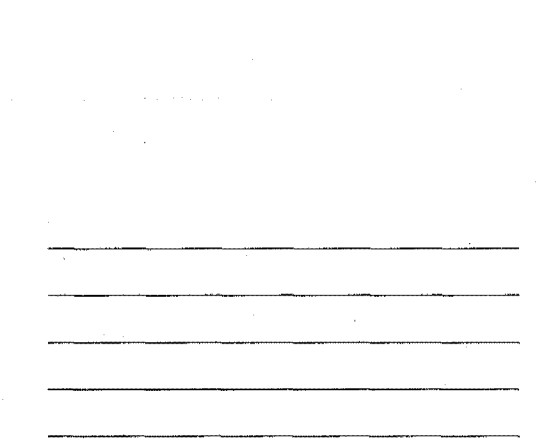

# WZ Characteristics

- Length
- Posted Speed
- Hours of Operation
- Capacity
- Alternate Routes/Detours

WZ User Costs Function of ...

- Type
- Characteristics
- Duration
- Frequency
- Timing
- Traffic

# Work Zone Duration

Includes:

- Hours per day
- Number of days

# Work Zone Frequency

- Number of times rehab work zones need to be established over the analysis period.
- The more rehabilitations the more work zones.

# Work Zone Timing

- Refers to the year the work zone is in place.
- Impacts user cost NPV
	- Out-year traffic levels
	- Discount factor

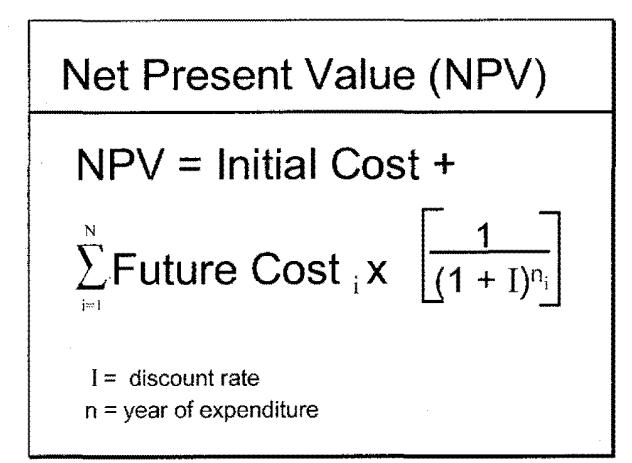

# Work Zone Analysis

- Different work zone types must be analyzed separately.
- Work zones with different characteristics, including traffic demand, must also be analyzed separately.

# Work Zone Analysis Con't

- Manual approach
	- Capacity analysis
	- AASHTO Red Book
- Automated programs
	- MicroBenCost
	- **e** QueWZ

# McTrans Ph: **1-soo-226-1013**

- MicroBenCost: ~ \$110
- $\blacksquare$  QueWZ: ~ \$20

Includes: software, documentation, and shipping

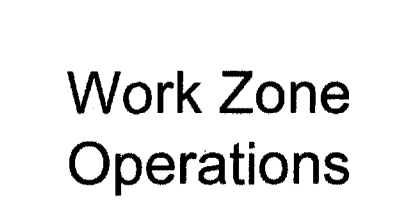

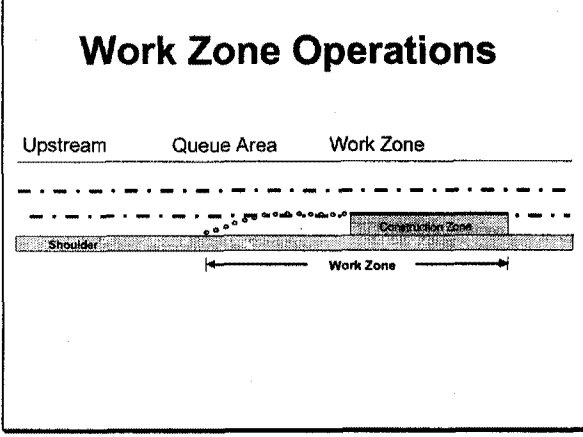

# **WZ Operations**

- **o** Free Flow (Base Case) **WZ Capacity Exceeds Demand**
- **e** Forced Flow (Congestion) **Demand Exceeds WZ Capacity**

# OFree Flow

Cost components ...

- Speed change costs
	- $\bullet$  VOC
	- $\bullet$  Delay
- Reduced speed costs  $\bullet$ Delay

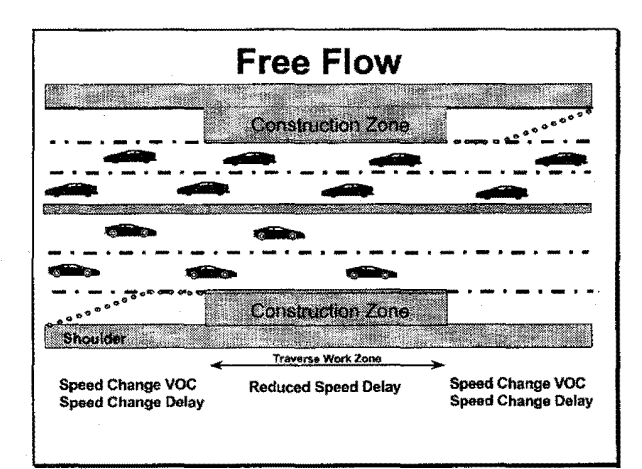

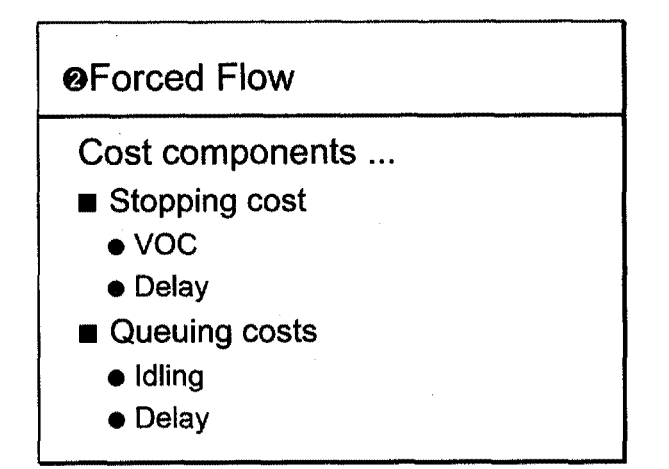

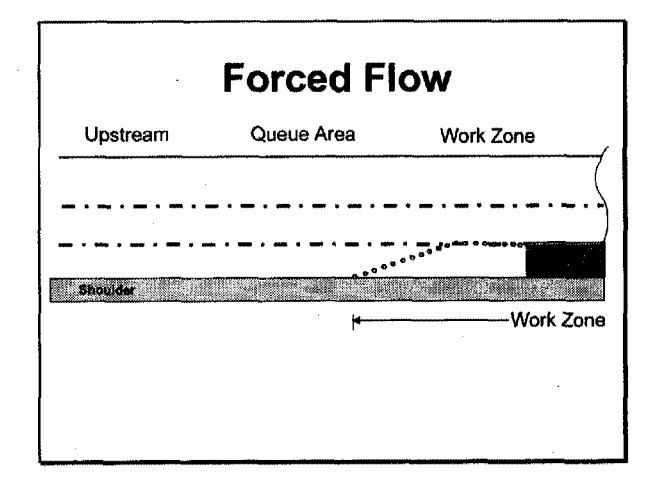

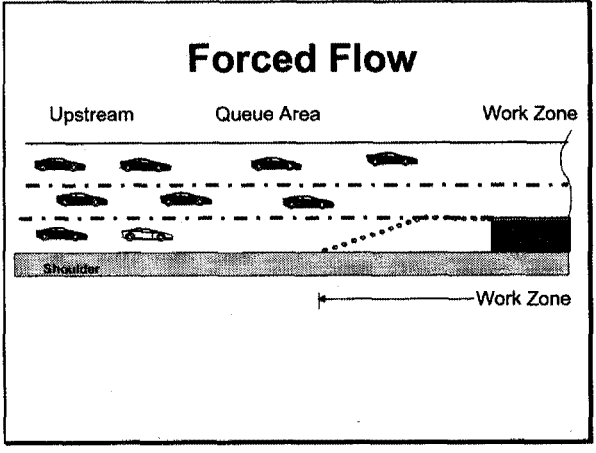

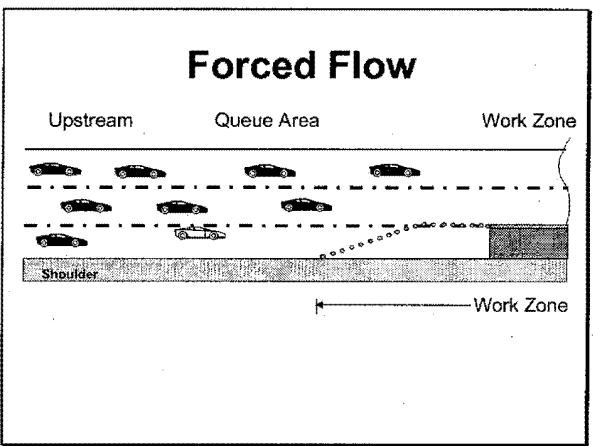

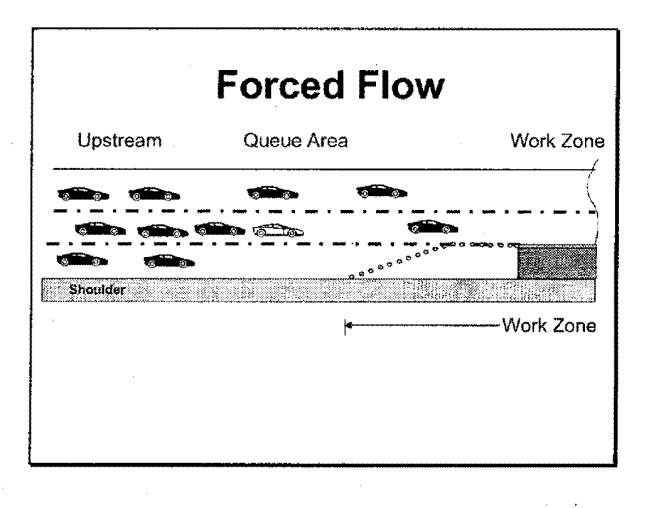

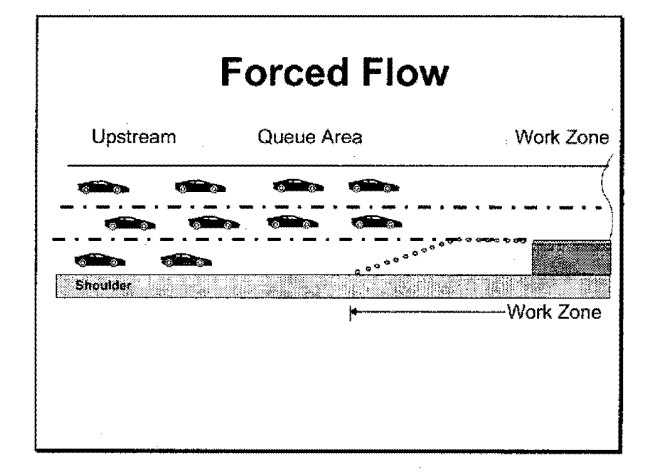

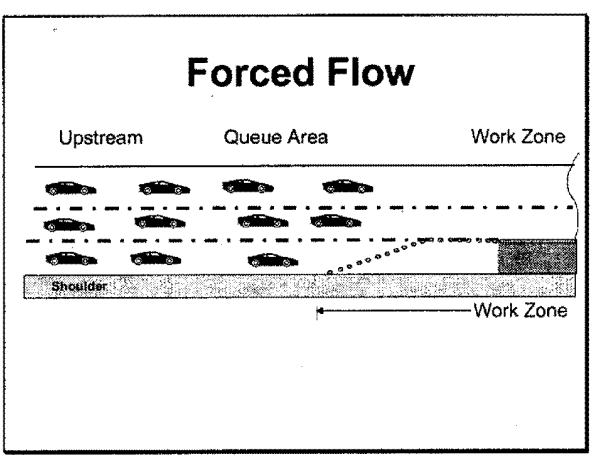

 $\gamma$  ,  $\gamma$ 

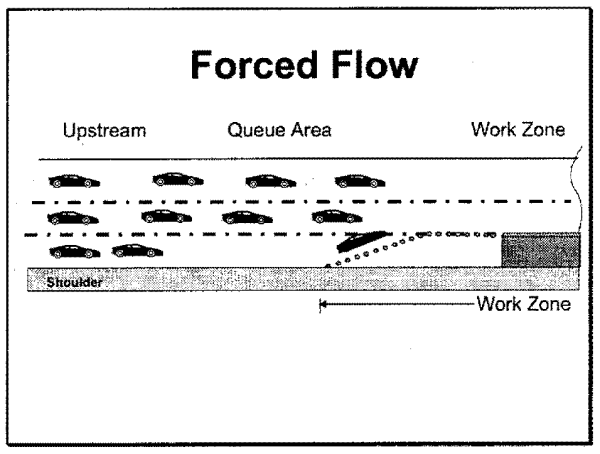

**Forced Flow** 

Queue Area

**COLOR** 

**b** of

S.

aihean

Upstream

Shoulder

45.00

a.

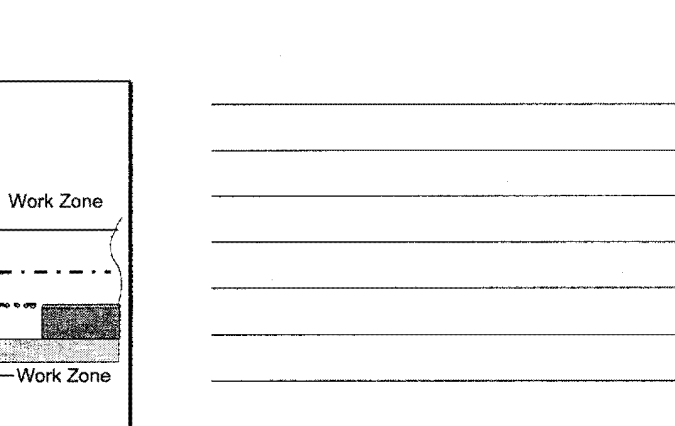

 $\ddot{\phantom{a}}$ 

 $\ddot{\phantom{a}}$ 

 $\overbrace{\phantom{\mathcal{L}}\mathcal{L}}^{\mathcal{L}}$  Forced Flow Queue Area Work Zone Upstream  $\overline{\phantom{a}}$ . <del>. .</del> . .  $\sqrt{2}$ ш. **Shoulder** Work Zone k Speed Change<br>VOC & Delay Stopping<br>VOC & Delay Queue<br>Idling & Delay Reduced Speed Delay<br>Traverse Work Zone)

**End Session** 

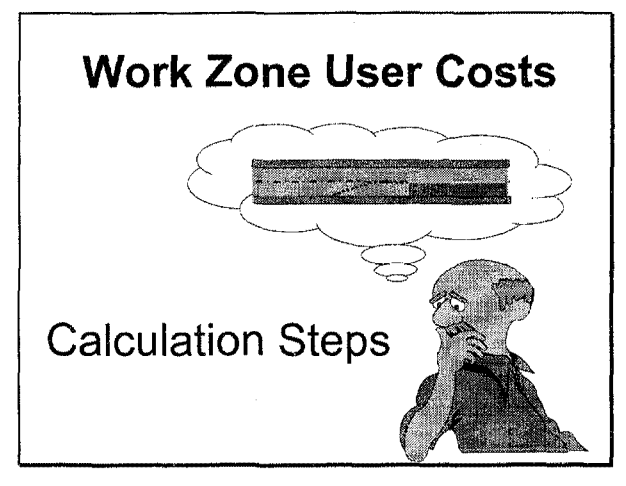

# **WZ User Costs Steps**

- 1. Determine Capacity
- 2. Calculate Directional Hourly Demand
- 3. Identify User Cost Components
- 4. Quantify Traffic Affected by each Component
- 5. Compute Reduced Speed Delay
- 6. Assign VOC Cost Rates

**(More)** 

# WZ User Costs Steps (Con't)

- 7. Assign Delay Cost Rates
- 8. Assign Traffic to Vehicle Classes
- 9. Compute User Costs by Vehicle Class
- 10. Circuity
- 11 . Crash Costs
- 12. Sum Total User Costs

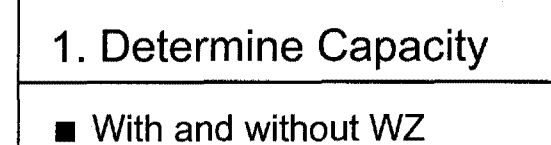

- **Resources:** 
	- **•Research studies**
	- **•Highway Capacity Manual**

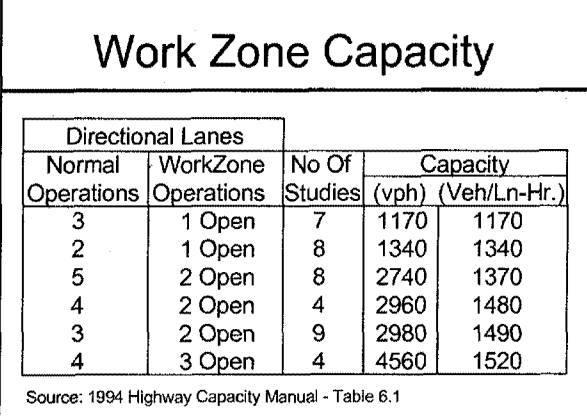

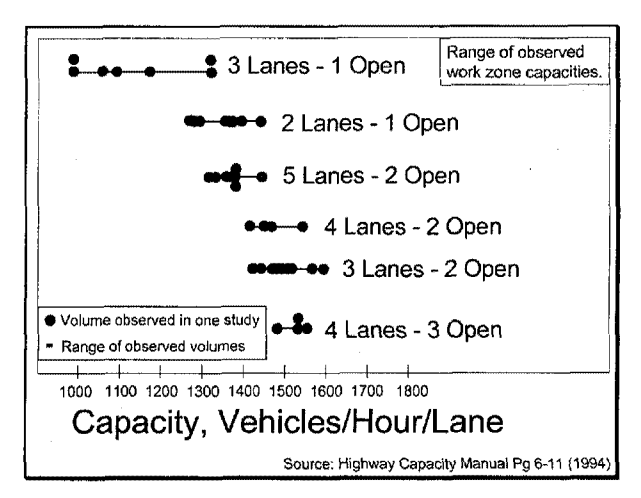

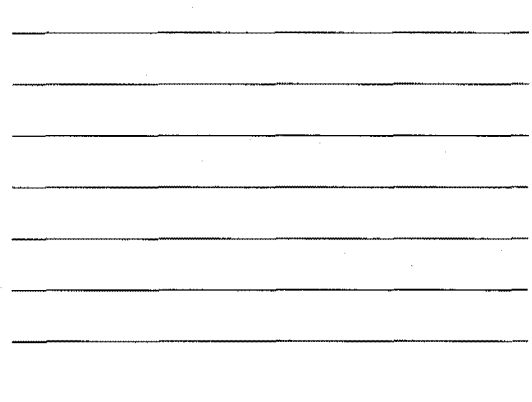

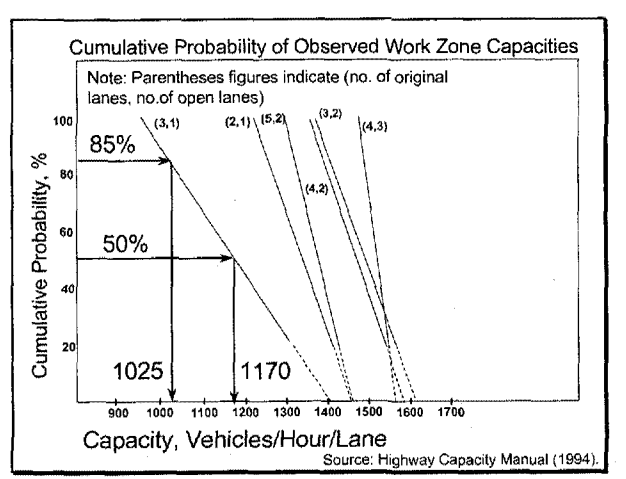

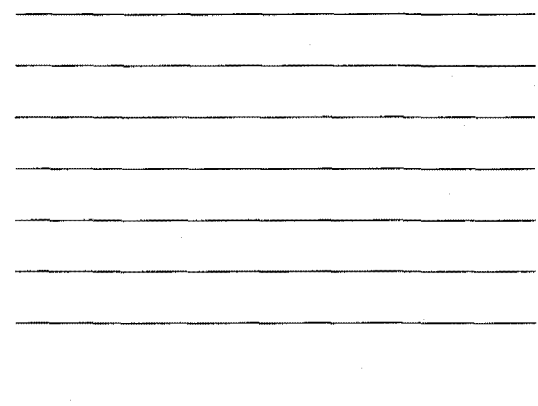

# **F reeflow Capacity**

- **I**deal
	- **•2200 to 2300 pvplph**
- **Mixed flow reductions** 
	- **•Trucks present**
	- **•lane width**
	- **•Hazard offset**
	- **•Recreational drivers**

# **Queue Dissipation Cap.**

- **Ranges from 1500 to 2000 vphpl**
- See HCM Page 2-32.
- Has significant impact on time **to clear queue.**

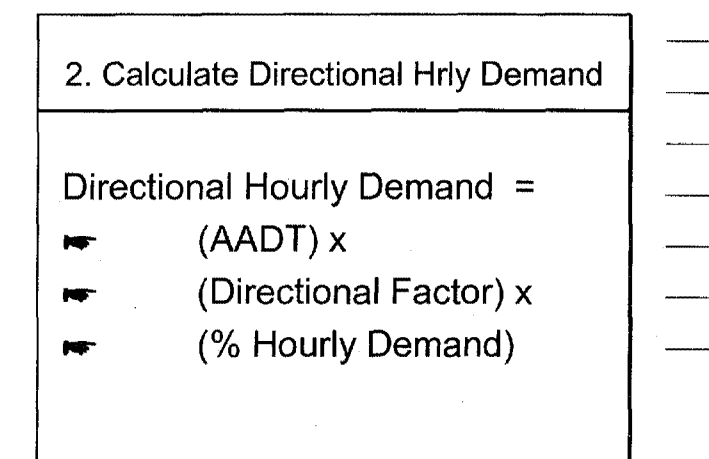

### **Sources**

- AADT & directional factor
	- Traffic counts
- Hourly distributions
	- MicroBenCost
	- Traffic counts

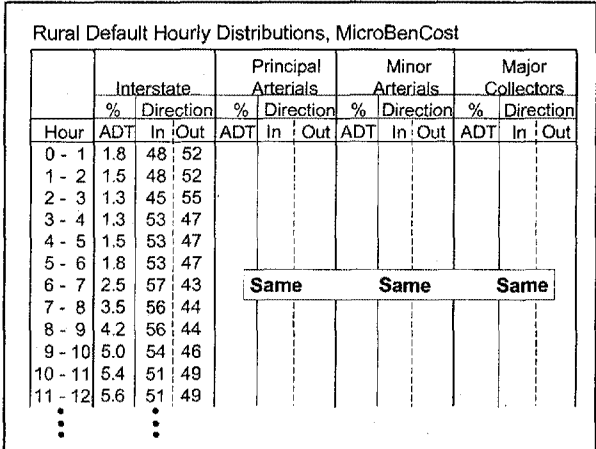

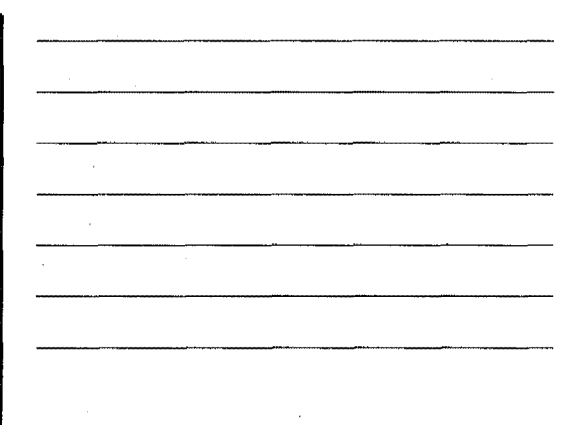

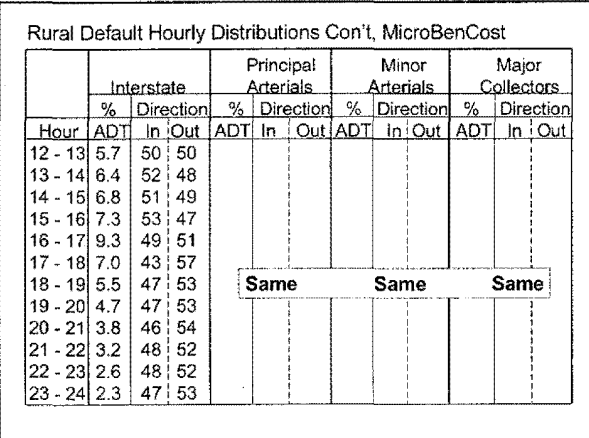

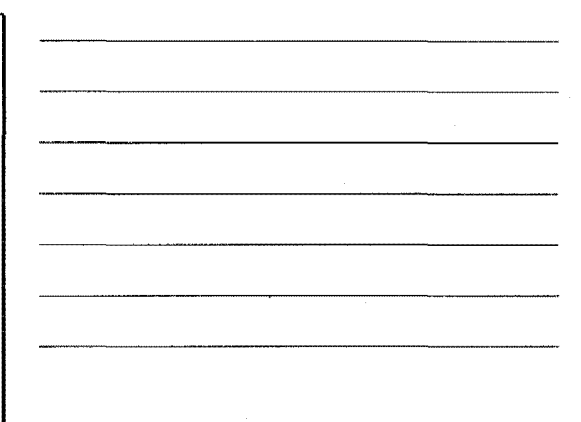

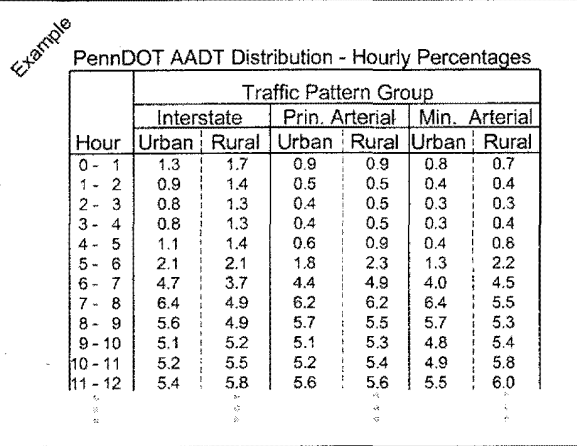

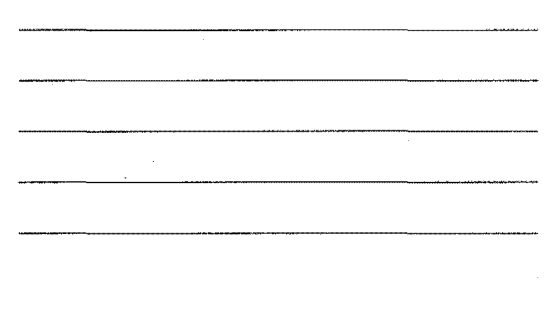

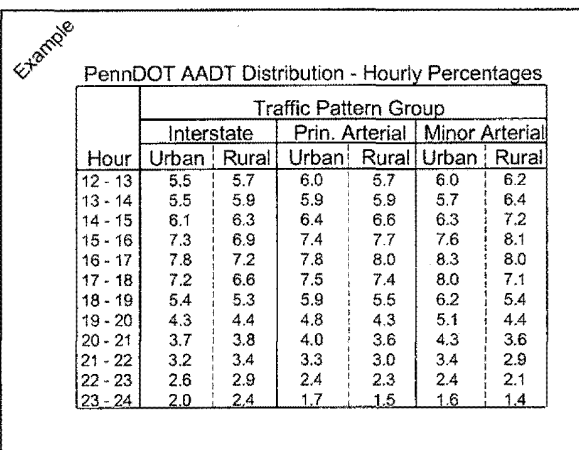

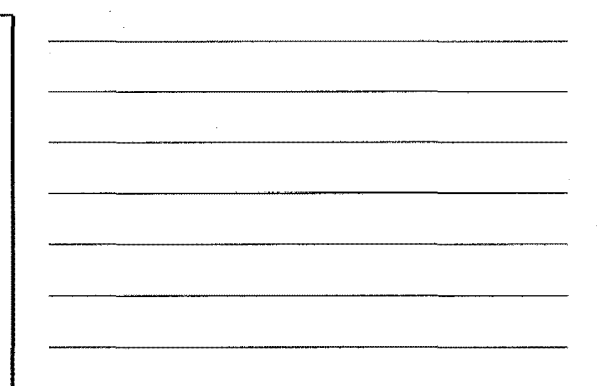

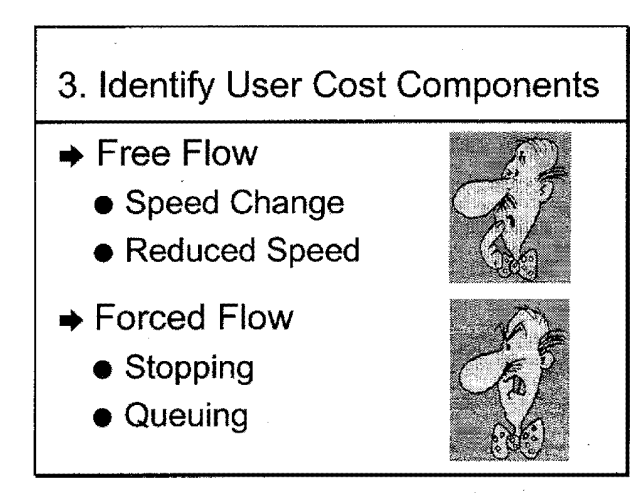

**Free Flow Cost Components** WZ capacity not exceeded ...  $\rightarrow$  Speed change costs  $\bullet$  VOC  $\bullet$  Delay  $\blacktriangleright$  Reduced speed costs

 $\bullet$ Delay

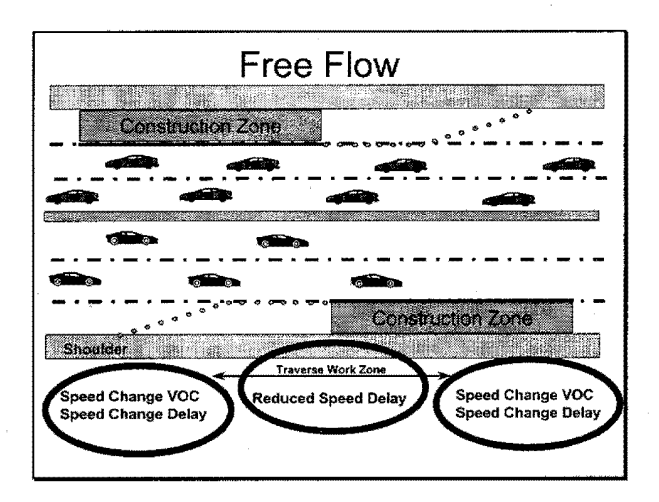
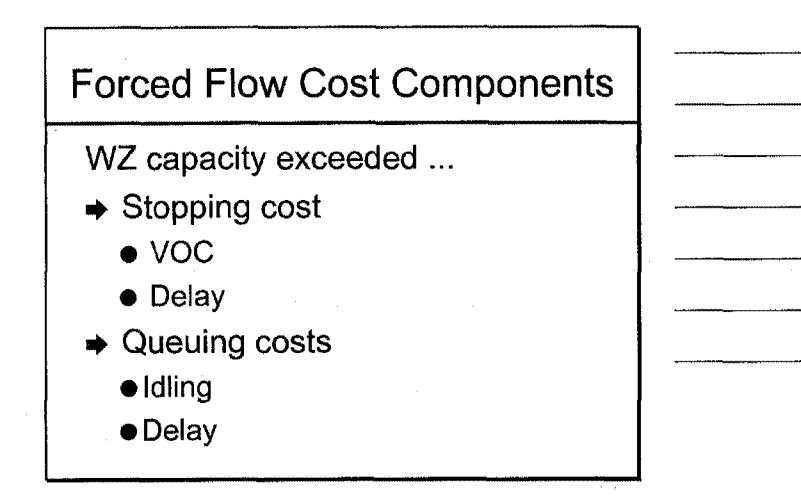

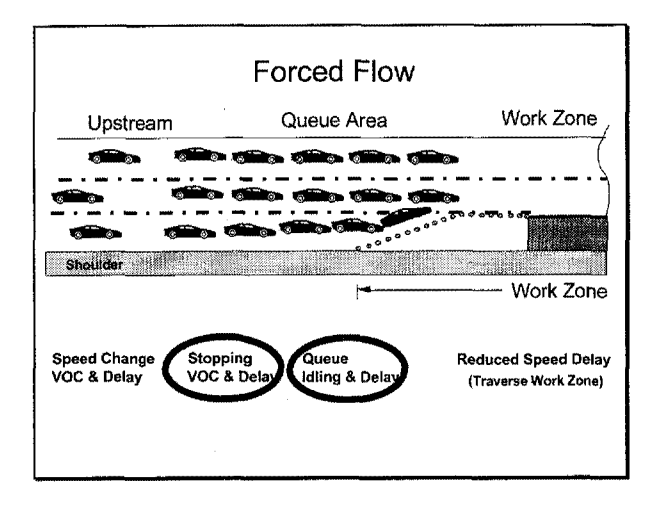

- 4. Quantify Traffic Affected by **Each Component**
- Lane closure hours
- 24 Hours analysis period

### Example

- $AADT = 67,406$  veh per day. (SouthBound)
- Traff. Mix 90% Auto, 5.4% SU, 4.6% Combo
- 3 Lane Open Non Work Zone (Cap. 6285 vph)
- 2 Lane Open 1 Lane Closed for Work Zone (Cap. 3027 vph)
- Work Zone Hours 8 pm 5 am, 9 am 3 pm
- $\blacksquare$  Length = 5.25 miles
- Approach Speed = 55 mph
- Work Zone Speed = 40 mph
- Work Zone In Place 60 Days

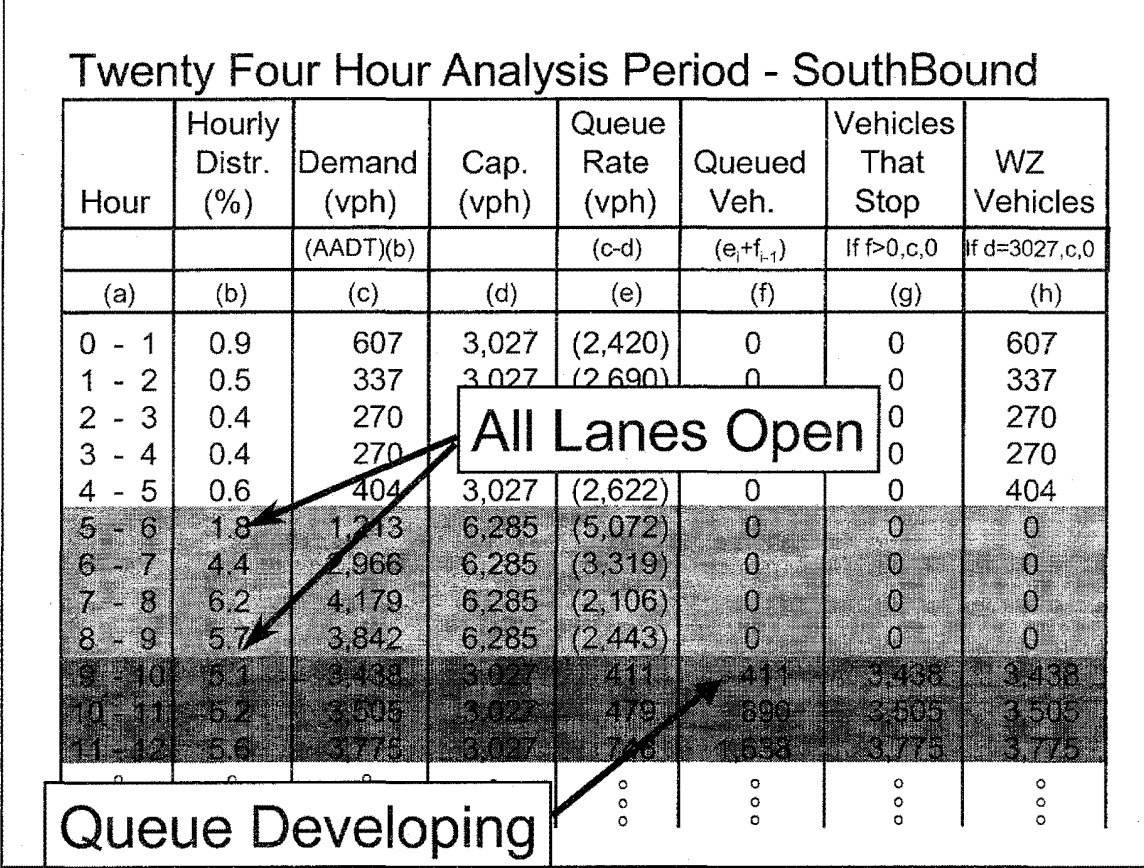

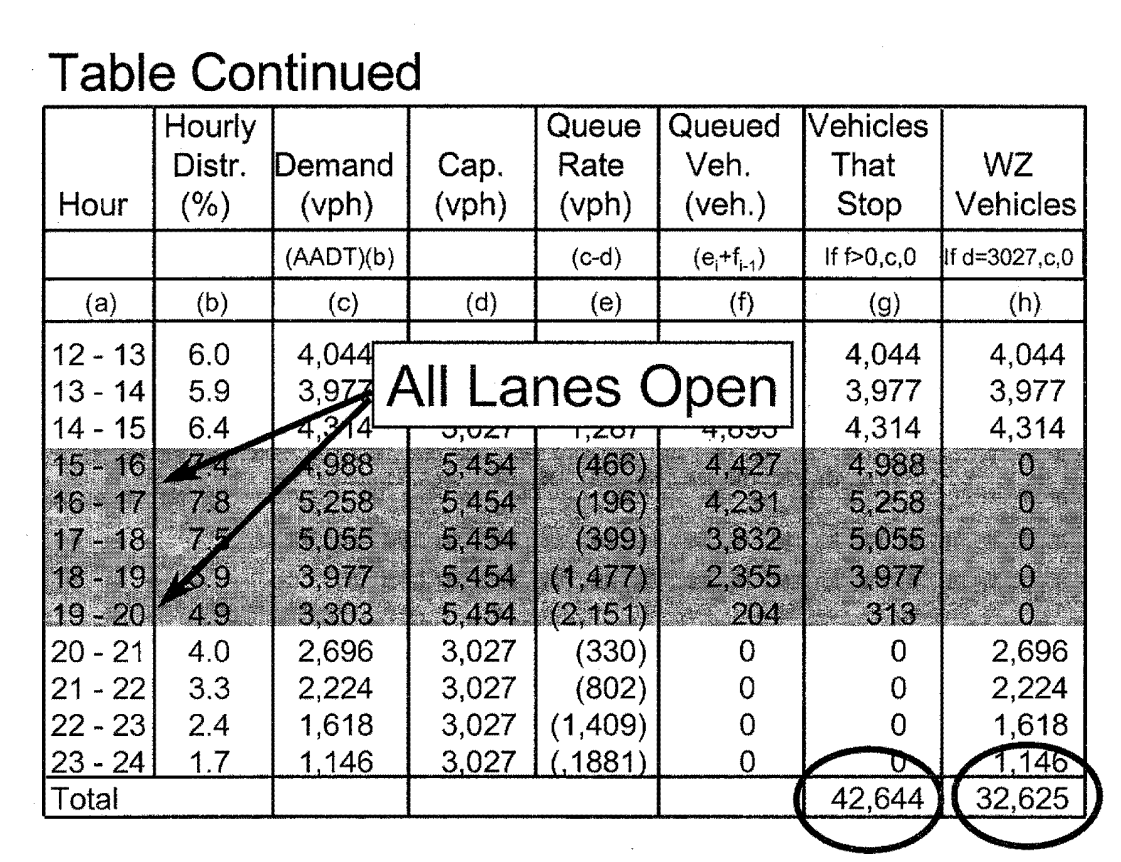

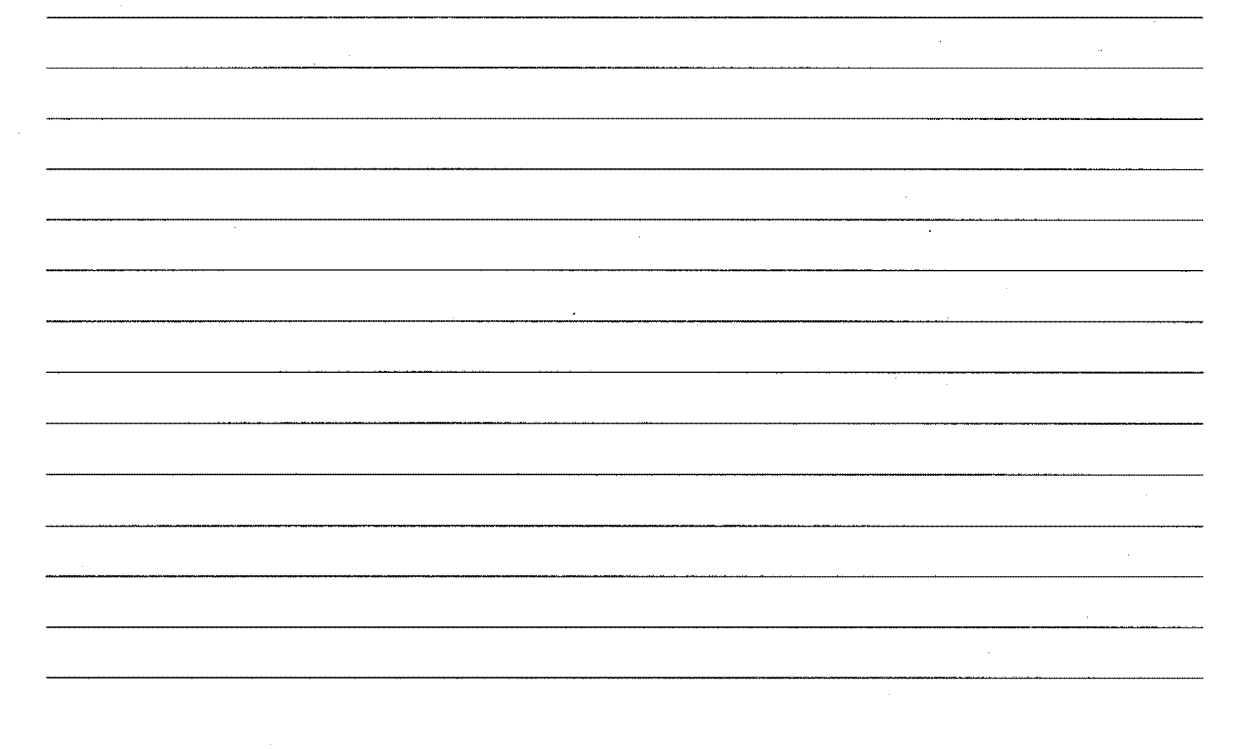

#### Free Flow

#### ■ Speed Change

- Autos 32,625 (60)(.9) = 1,761,750 veh.
- SU 32,625 (60)(.054) = 105,705 veh.
- Combo 32,625 (60)(.046) = 90,045 veh.
- Reduced Speed
	- Same as above

#### Forced Flow ■ Stopping • Autos  $42,644(60)(.9) = 2,302,776$  veh. • SU  $42,644(60)(.054) = 138,167$  veh. • Combo 42,644 (60) (.046) = 117,697 veh. **Queuing** • Same as above

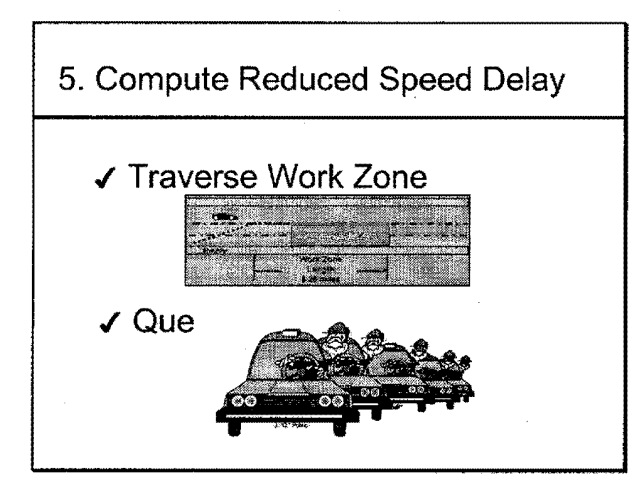

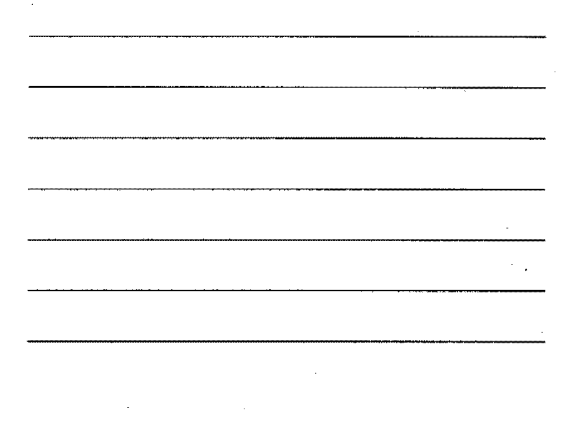

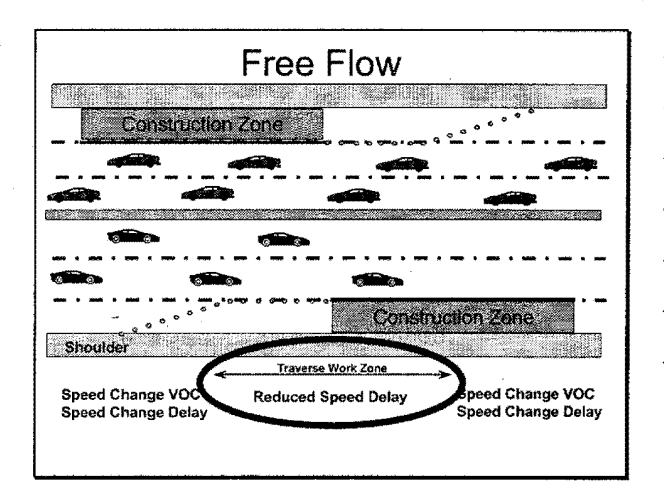

Reduced Speed Delay (Traverse WZ)

Reduced speed delay is the increased travel time necessary to traverse the work zone at the posted speed compared to the up stream posted speed.

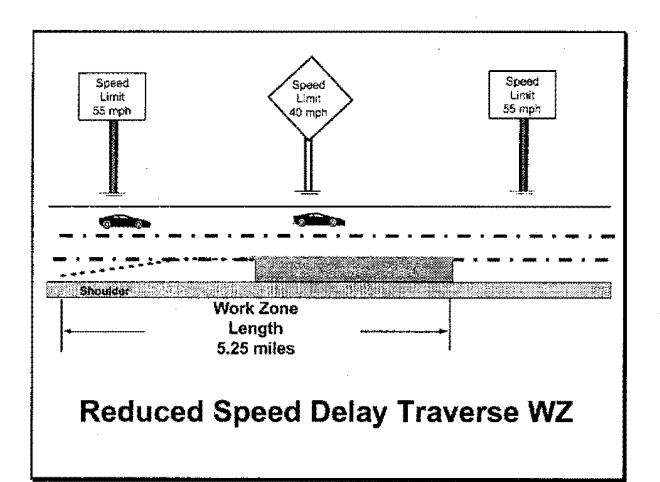

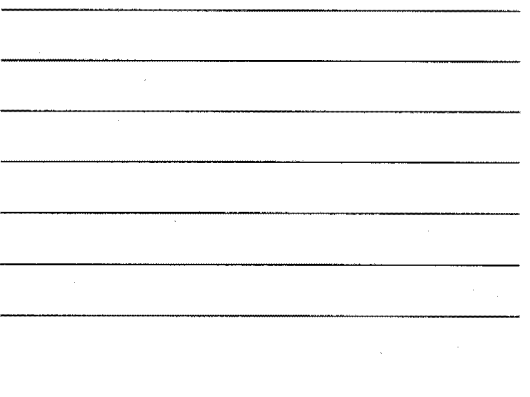

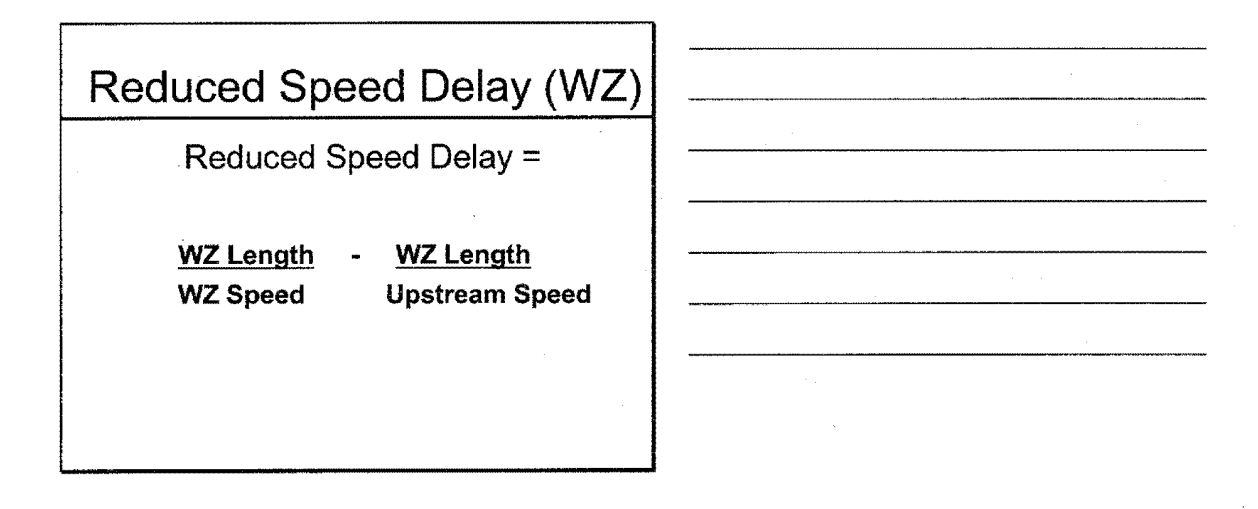

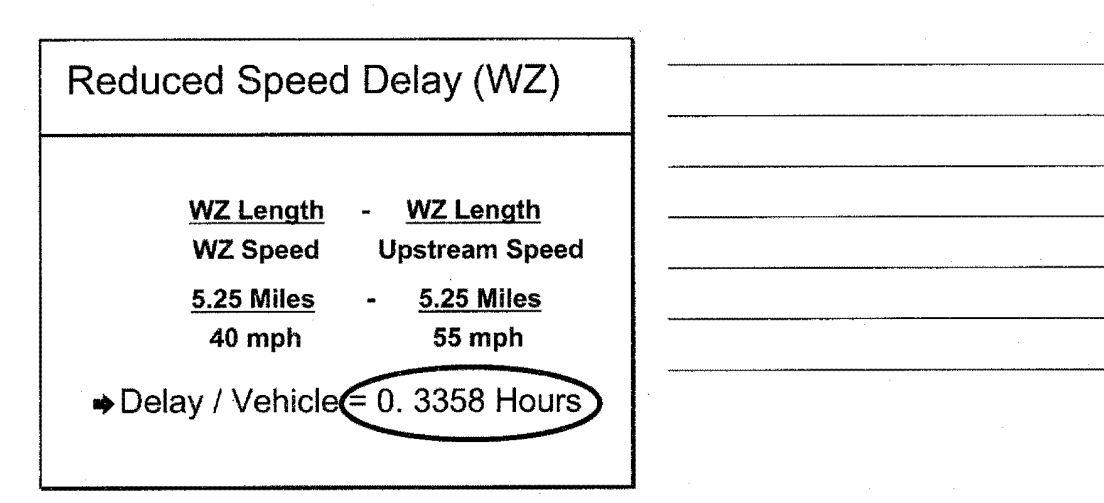

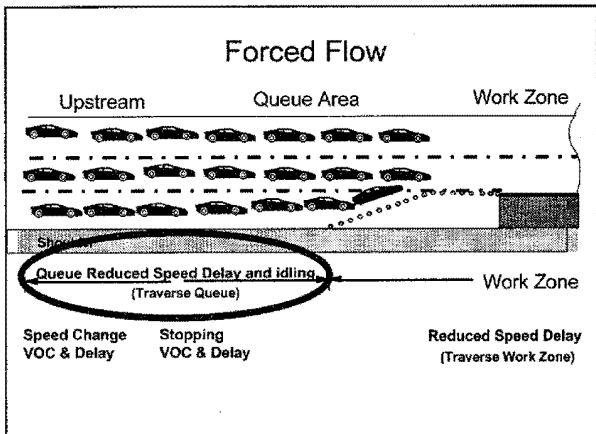

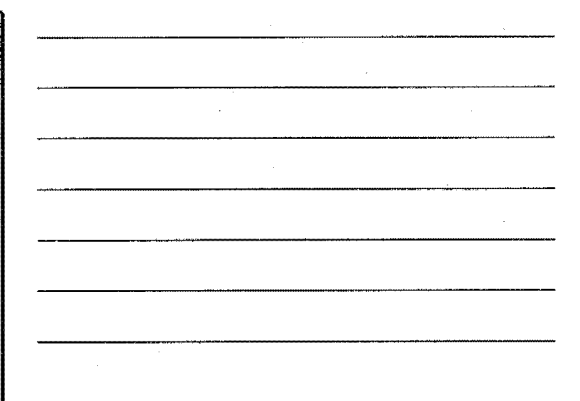

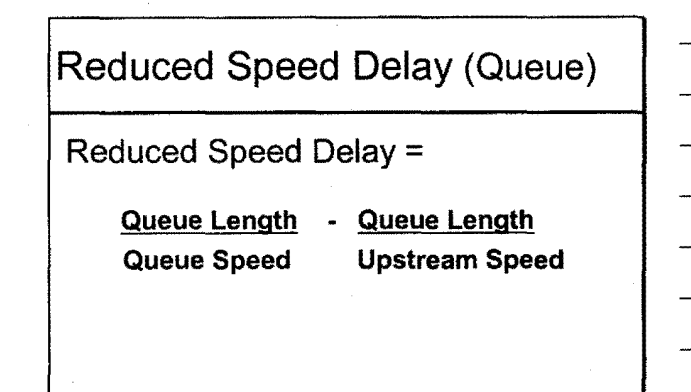

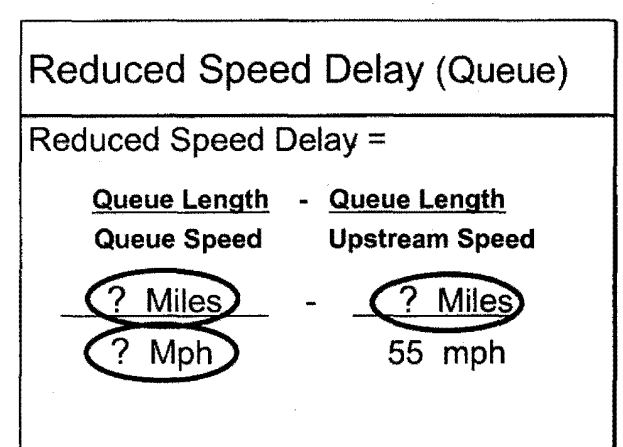

Reduced Speed Delay (Queue)

- Determine Queue Speed
- Determine average queue length

 $\ddot{\phantom{a}}$ 

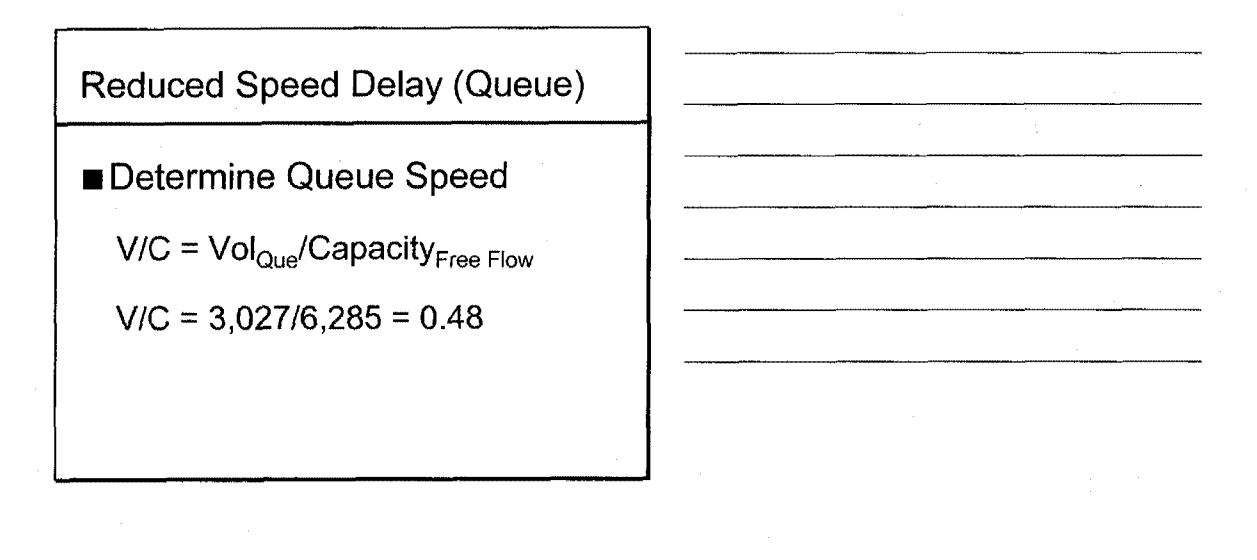

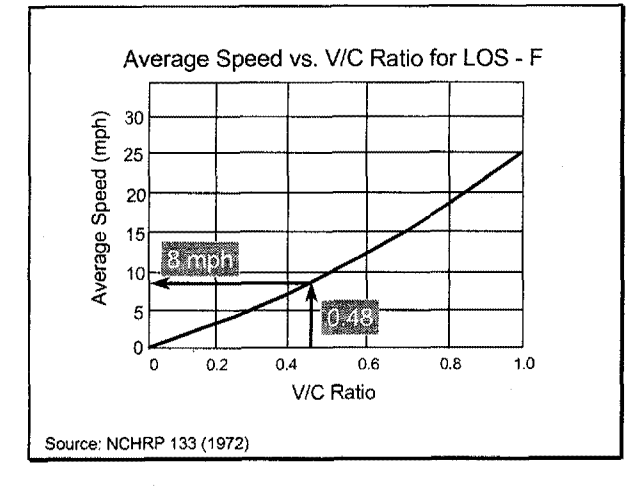

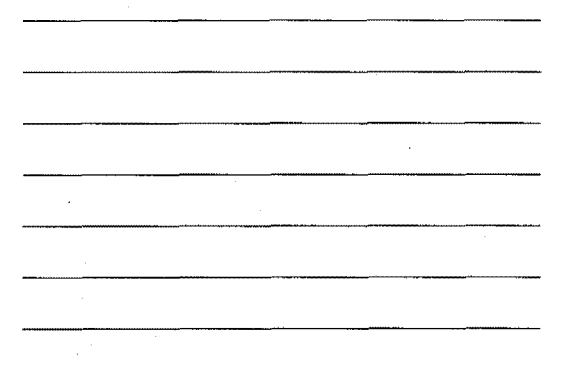

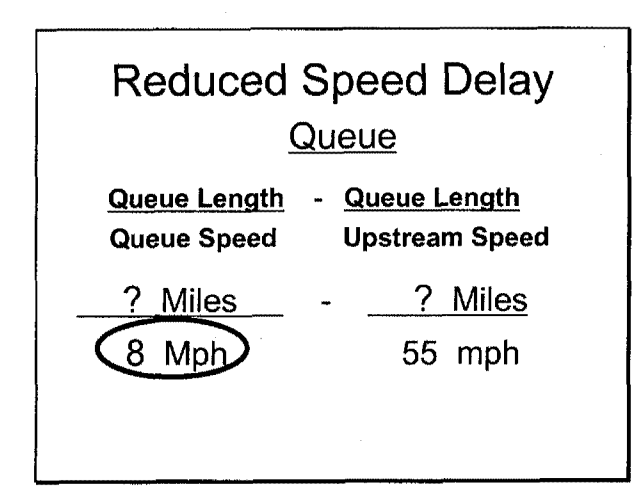

Reduced Speed Delay (Queue)

✓ Determine Queue Speed

■ Determine average queue length

Reduced Speed Delay (Queue)

Average Queue Length=

Maximum Queue Length/ 2

Reduced Speed Delay (Queue)

Maximum Queue Length =

Maximum no. of Queued Vehicles Change in traffic density

 $\bar{\tau}$ 

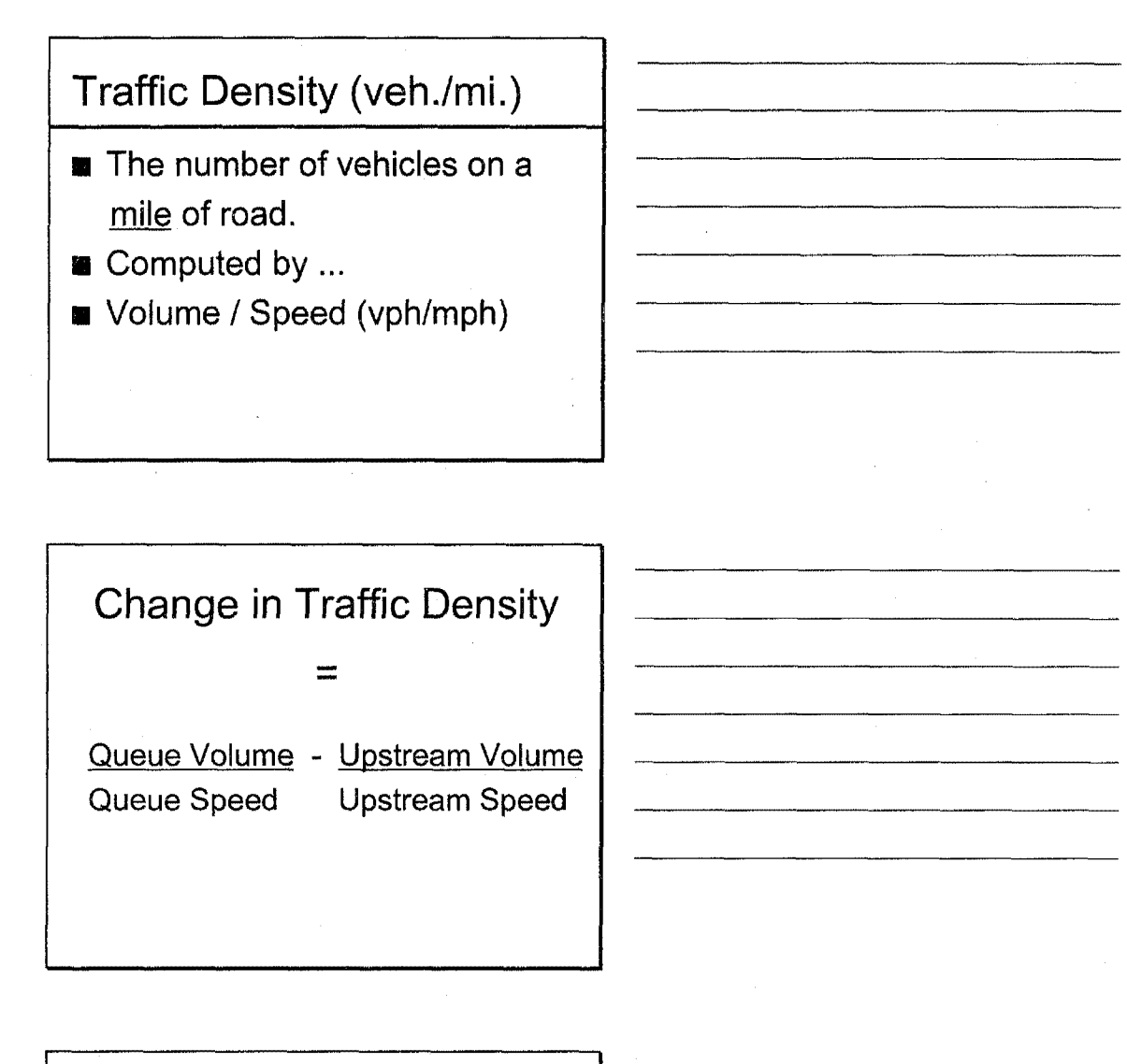

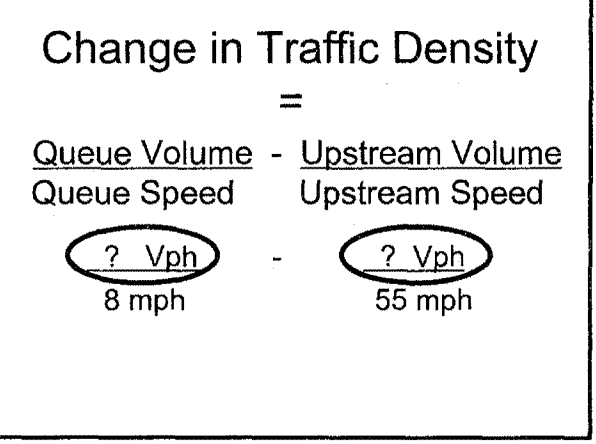

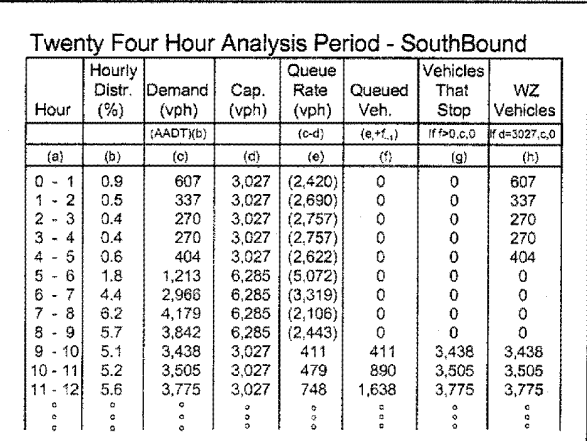

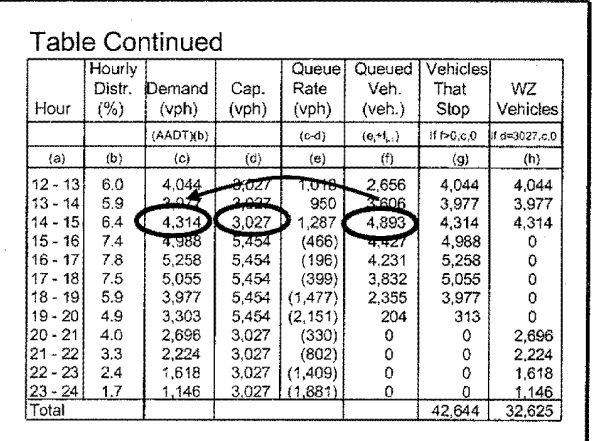

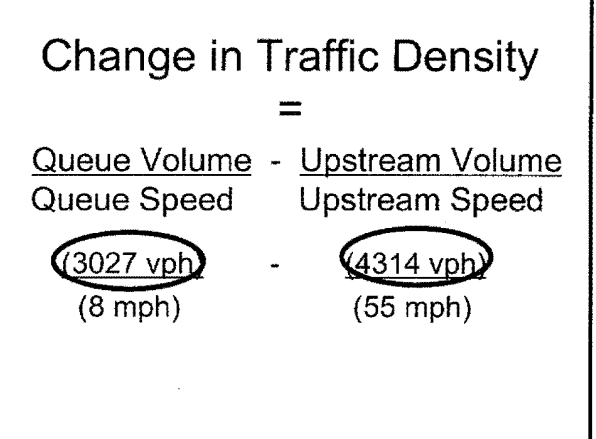

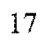

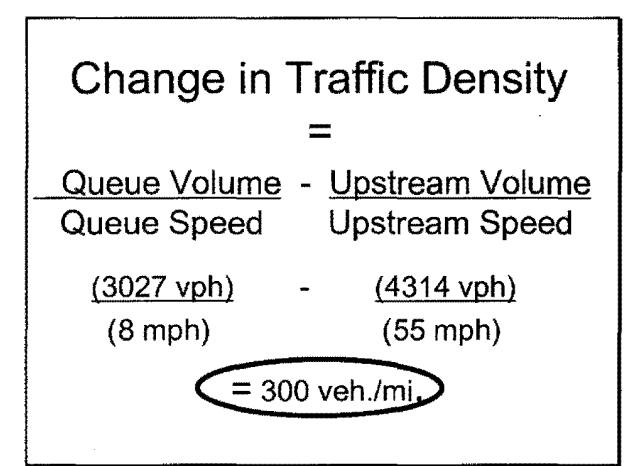

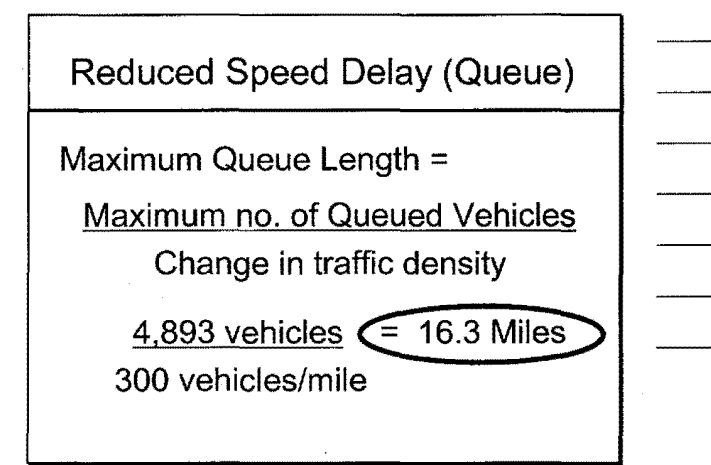

Reduced Speed Delay {Queue) Average Queue Length= Maximum Queue Length / 2  $= 16.3$  Miles  $= (8.15$  Miles 2

18

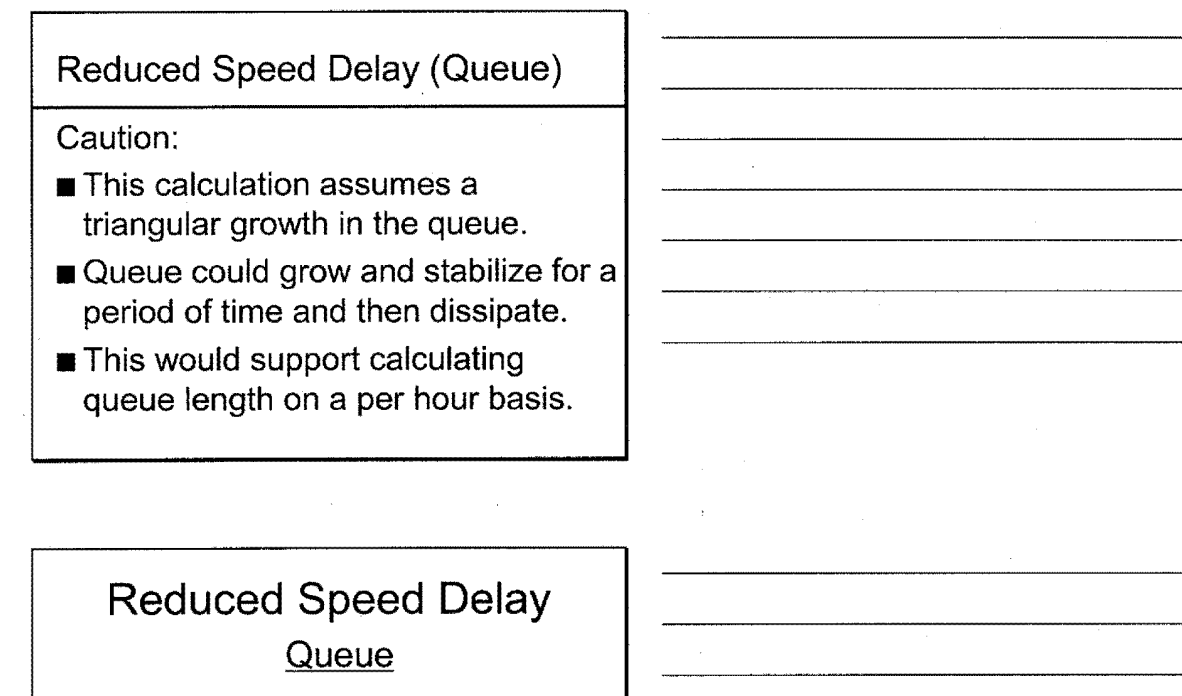

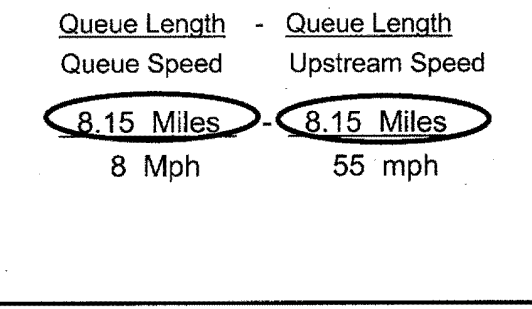

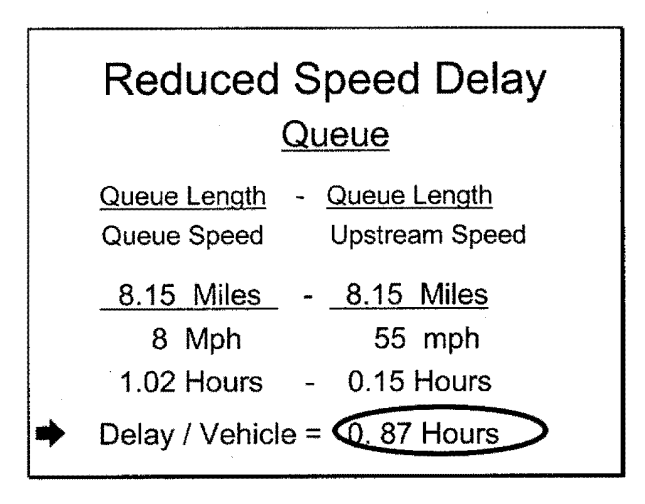

19

# 6. Assign VOC Cost Rates

Sources:

- NCHRP 133 Procedures for Estimating Highway User Costs, Air Pollution, and Noise• Effects, 1972
- Economic Analysis for Highways, Winfrey 1969

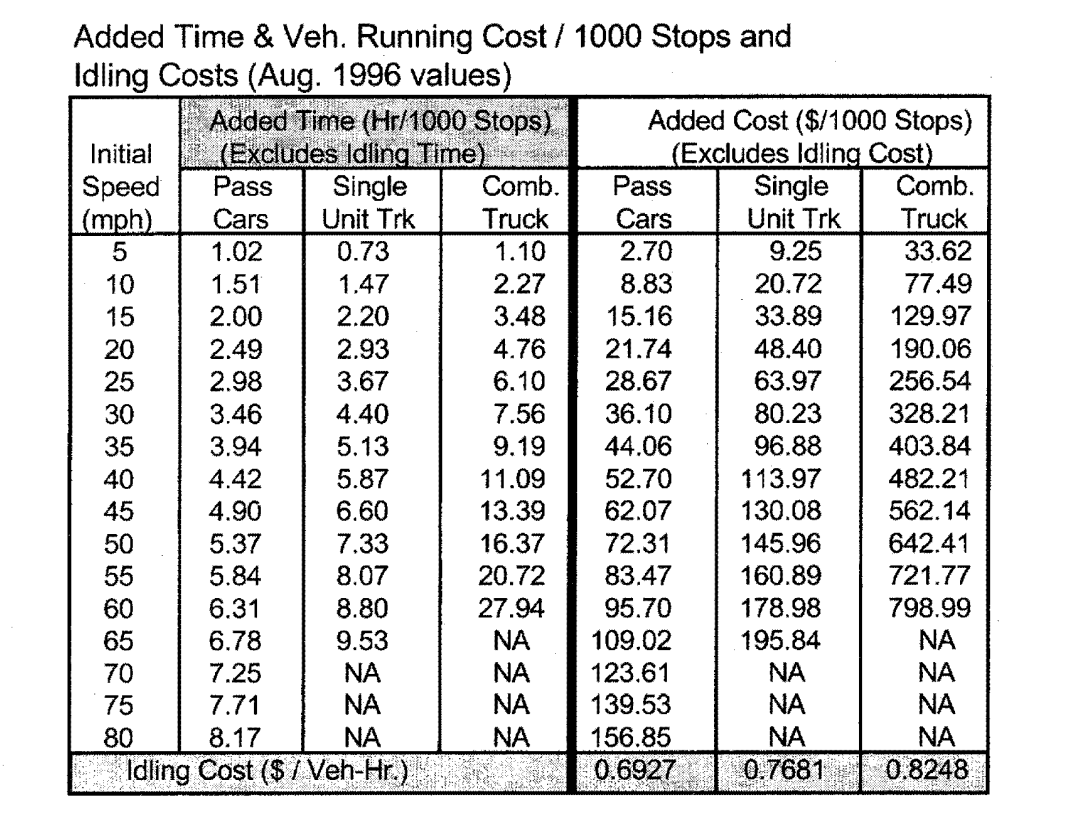

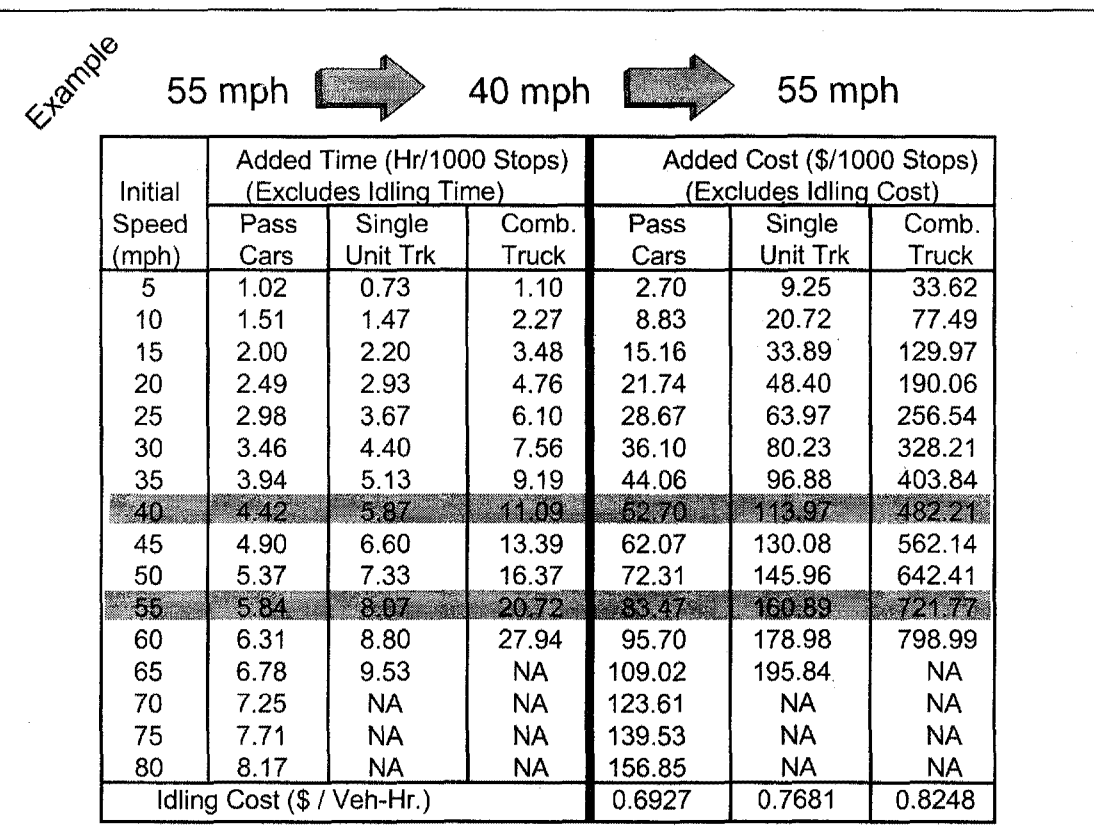

 $\bar{\gamma}$ 

Example

Added Time & Veh. Running Cost / 1000 Stops and<br>Idling Costs (Aug. 1996 values)

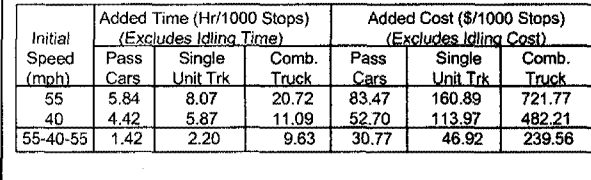

#### Note:

Update tables to current year

- Value of time
	- . Overall current CPI to base year overall CPI
- $\blacksquare$  VOC
	- Current year transportation component CPI to base year transportation component

#### 7. Assign Delay Cost Rates

#### Value of Time

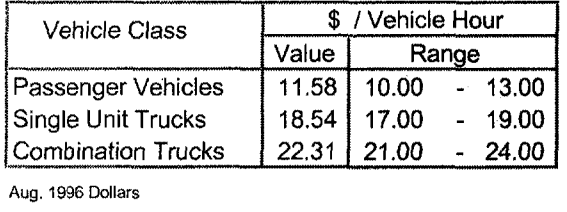

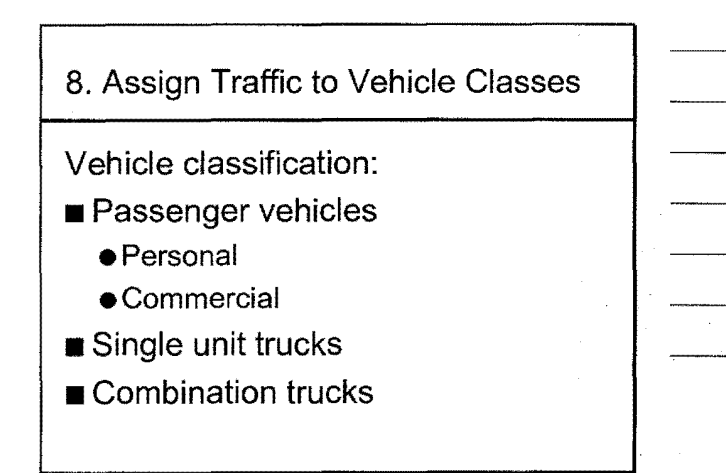

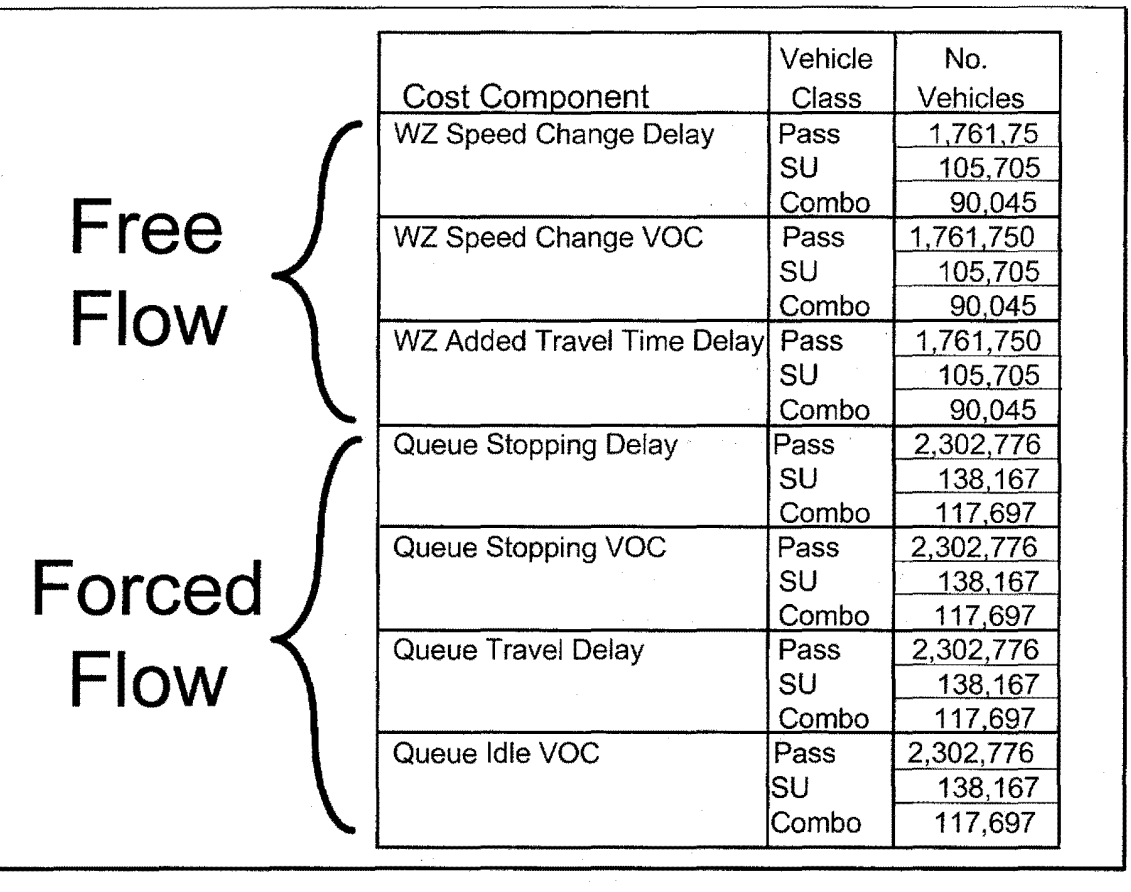

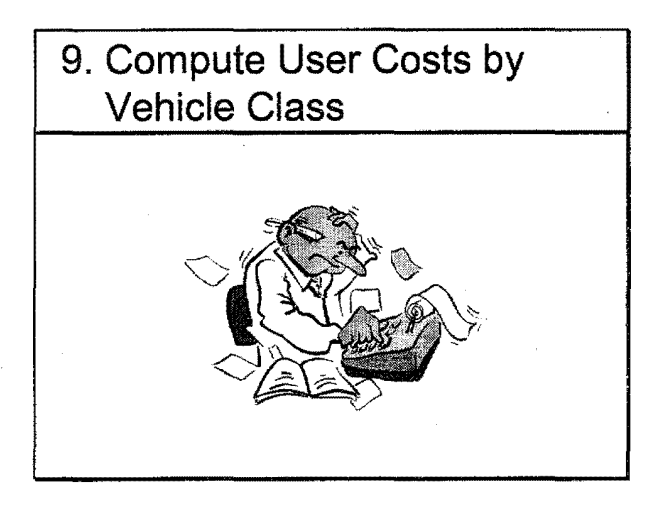

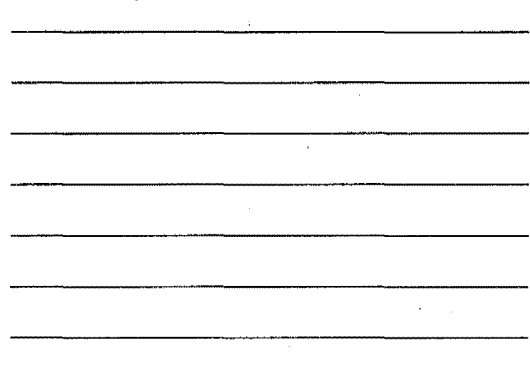

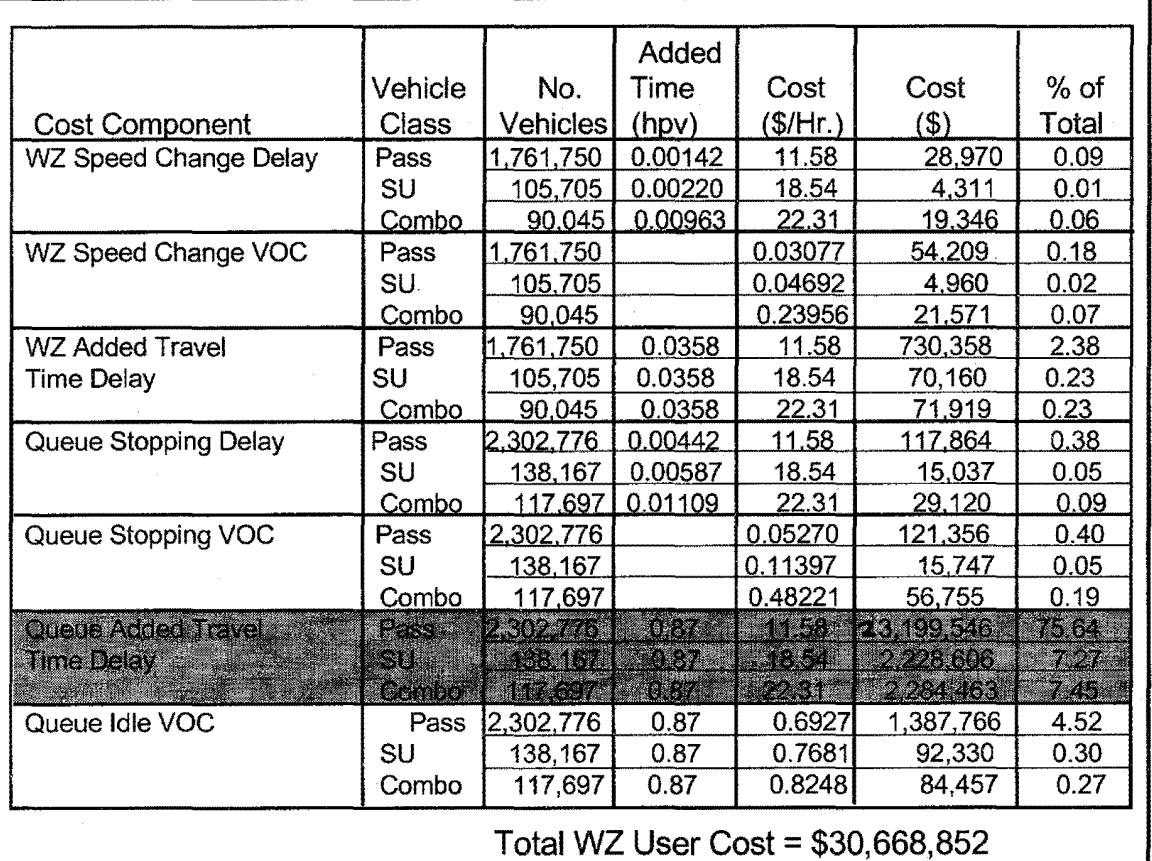

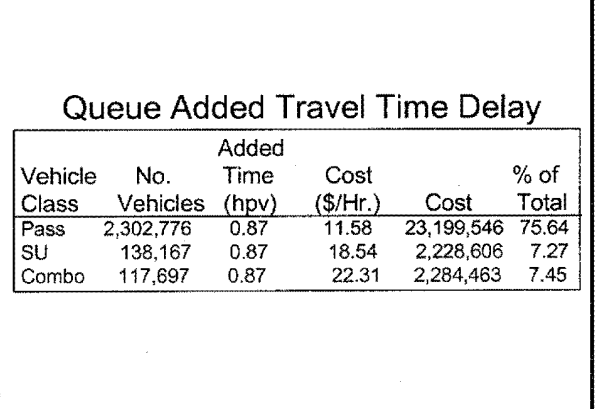

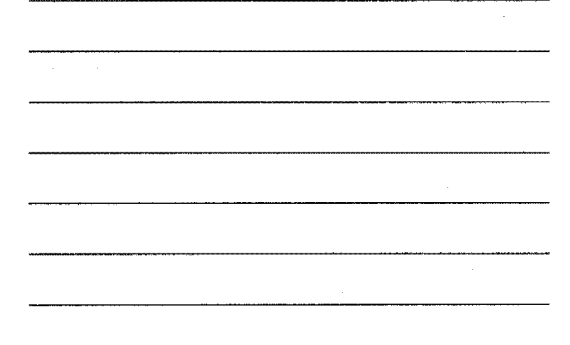

## 10. Circuity

- Detours 31 cents per mile
	- Road closures
	- Self-imposed diversions
- Driver type

# Driver Types

- Hang Toughers
- Time Shifters
- **Detourees**
- Trip Swappers
- Trip Avoiders

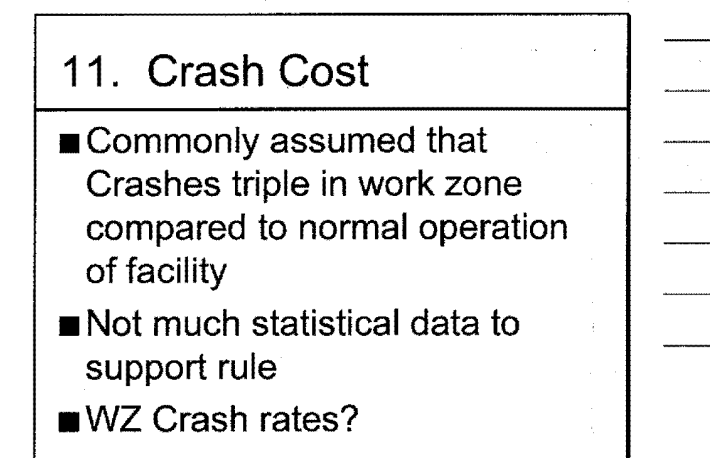

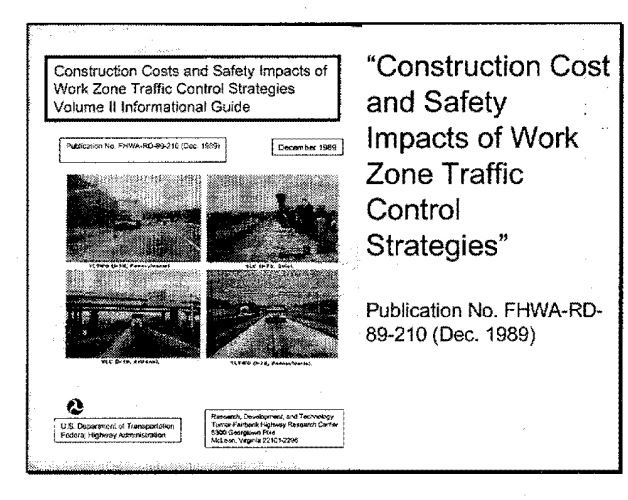

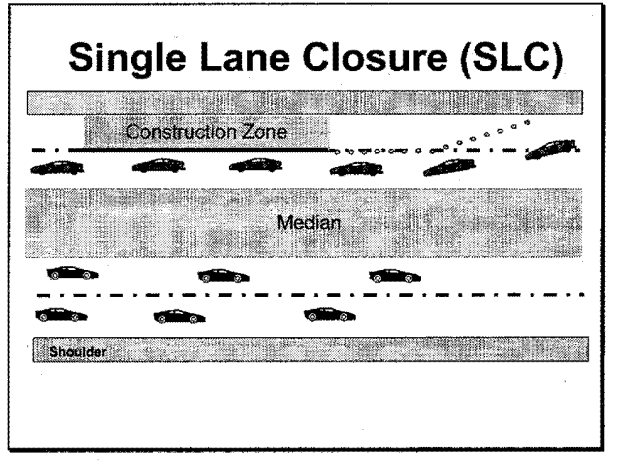

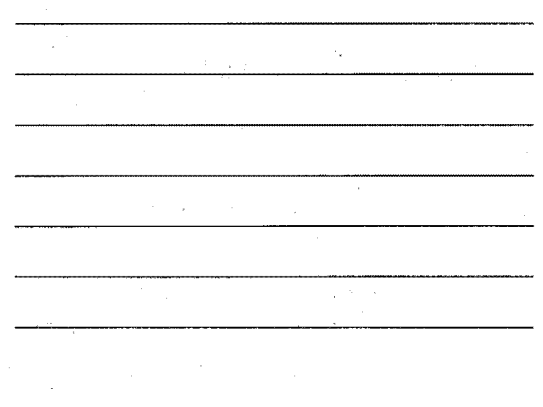

 $\mathbb{S}_\mathbf{r}$  .

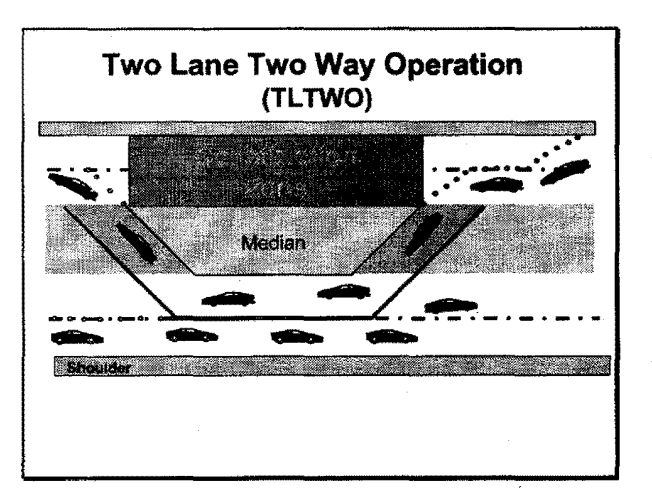

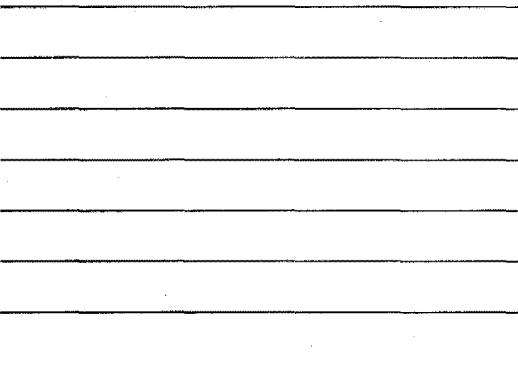

### Constraints of Study

- Single lane closure (SLC) versus two-lane two-way operation (Tl TWO) Rural, 4-lane divided highways
- ■ADT: 10,000 to 30,000
- 51 projects in 11 states
- 3 had traffic delays

#### Primary Findings

- Many variables influence WZ cost control strategy
- No statistical difference in Crash rates for SLC vs. TLTWO
- Fatal + injury Crashes had a signif. increase for both SLC and TLTWO
- No significant accidents to construction workers

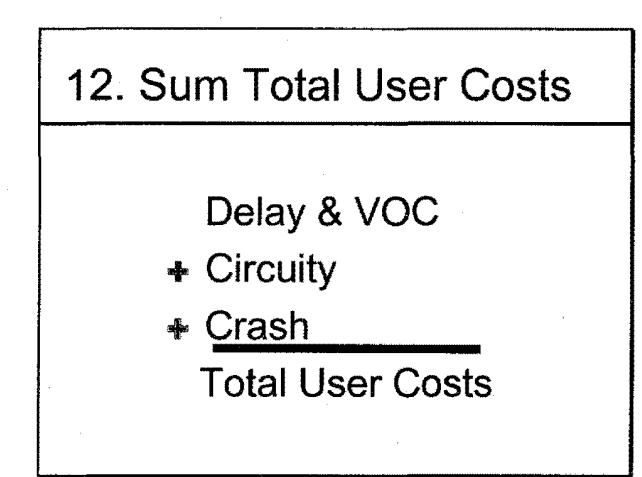

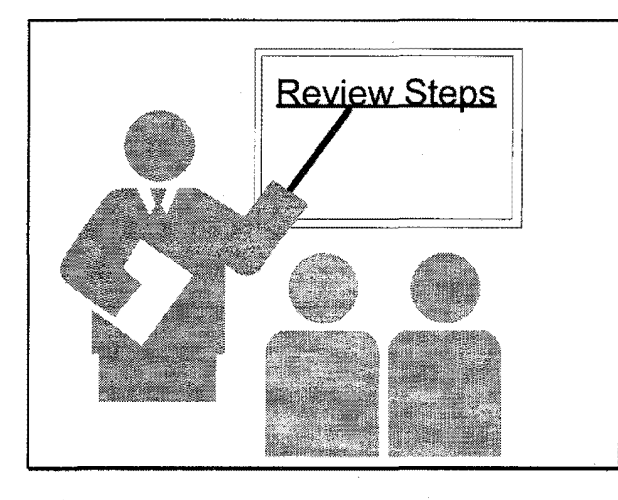

### **WZ User Costs Steps**

- 1. Determine Capacity
- 2. Calculate Directional Hourly Demand
- 3. Identify User Cost Components
- 4. Quantify Traffic Affected by Each Component
- 5. Compute Reduced Speed Delay Times
- 6. Assign VOC Cost Rates

### **WZ User Costs Steps (Con't)**

- 7. Assign Delay Cost Rates
- 8. Assign Traffic to Vehicle Classes
- 9. Compute User Costs by Vehicle Class
- 10. Circuity
- 11. Crash Costs
- 12. Sum Total User Costs

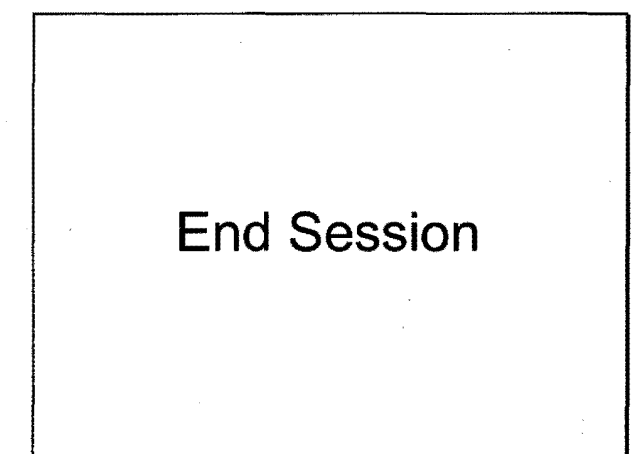

 $\label{eq:2.1} \mathcal{L}(\mathcal{H}) = \mathcal{L}(\mathcal{H}) \mathcal{L}(\mathcal{H})$  $\mathcal{O}(\mathcal{O}_\mathcal{O})$ 

# **Basic Statistics**

#### Session Overview

- Probability Concepts
- Probability Distributions
- Measures of Central Tendency
- Measures of Variability
- Difference Between Means
- Interpreting Results

## Probability Concepts

■ Probability is the likelihood of an event occurring

**Probabilities sum to 100%** 

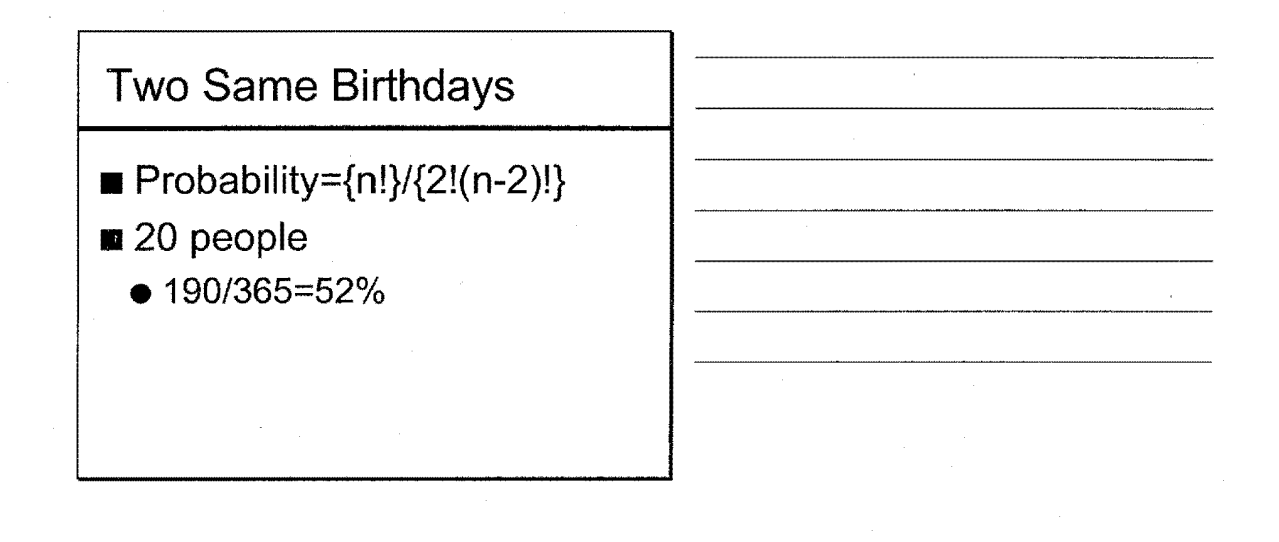

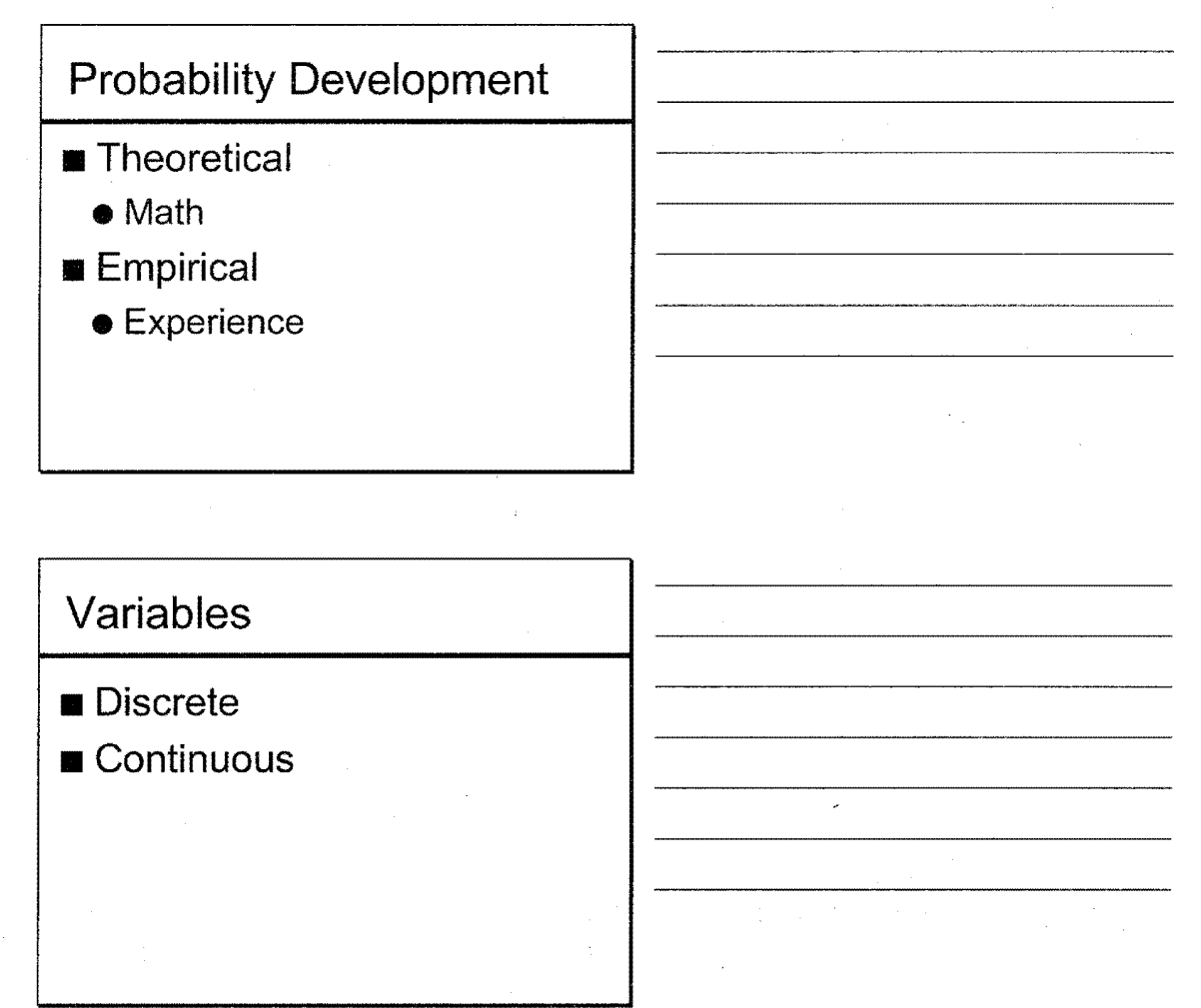

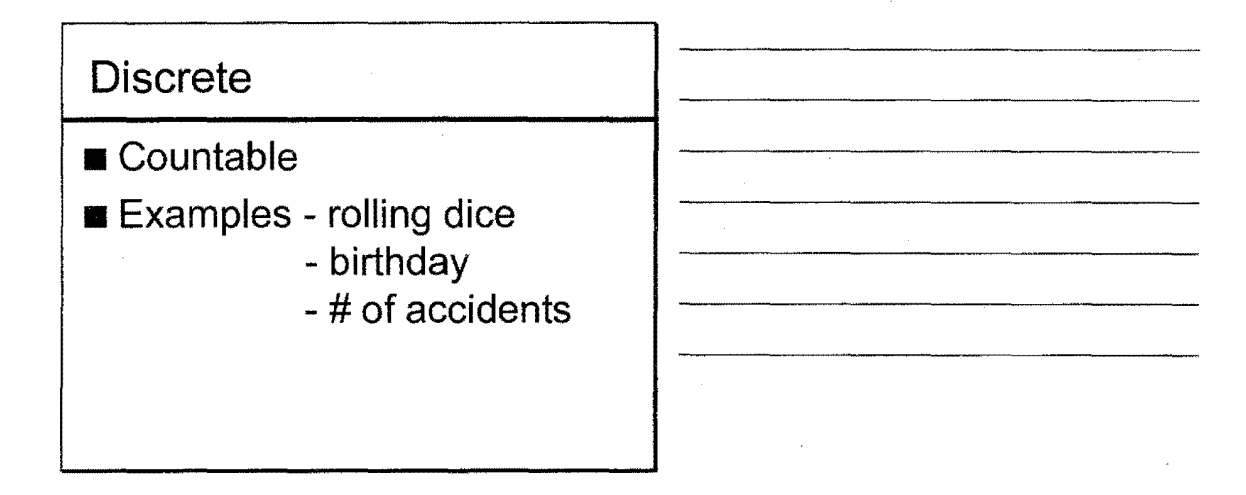

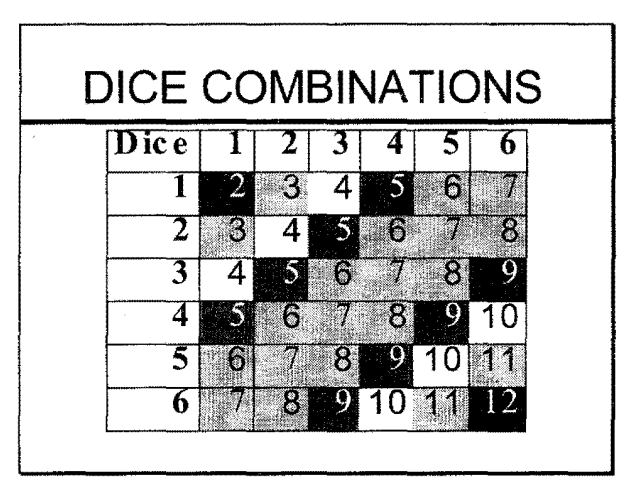

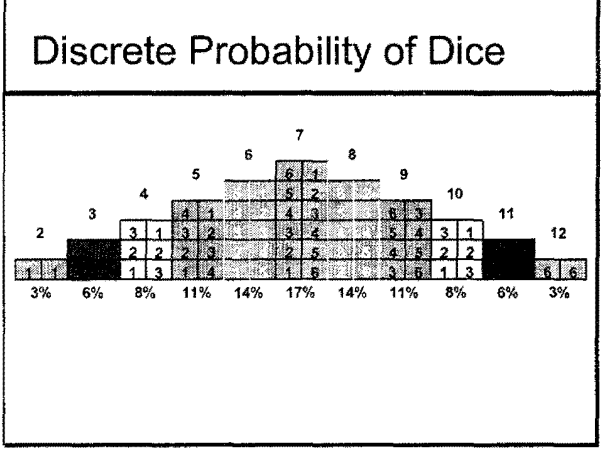

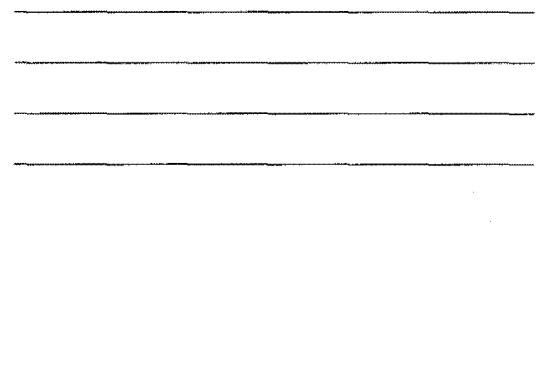

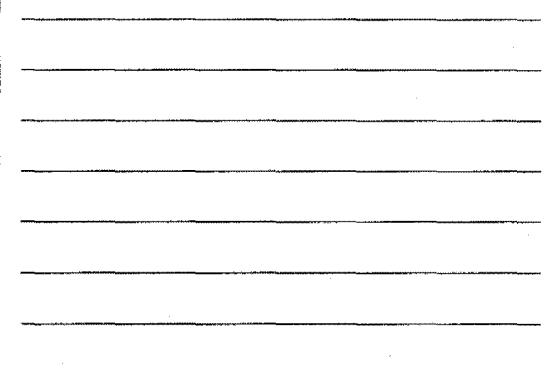

3

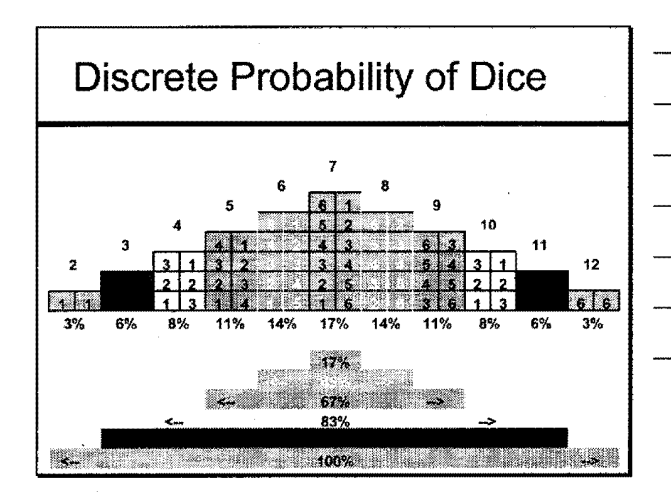

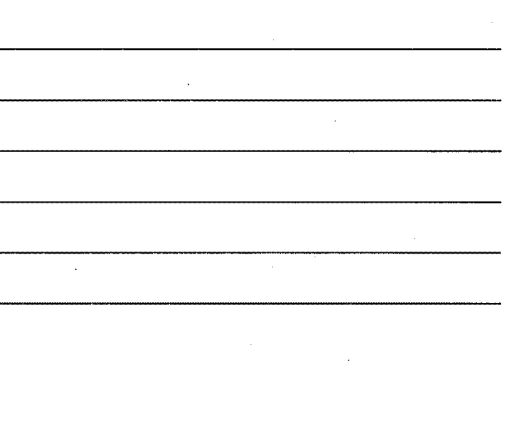

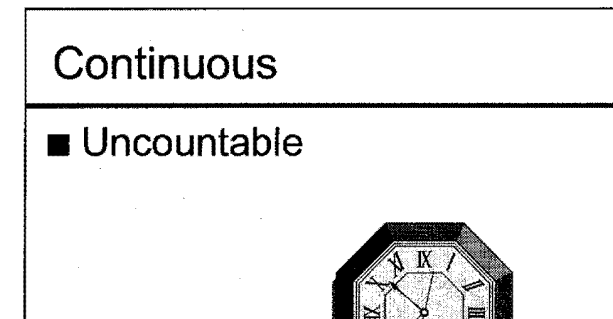

# Probability Distributions

- Common Varieties
	- Normal
	- Uniform
	- Triangular

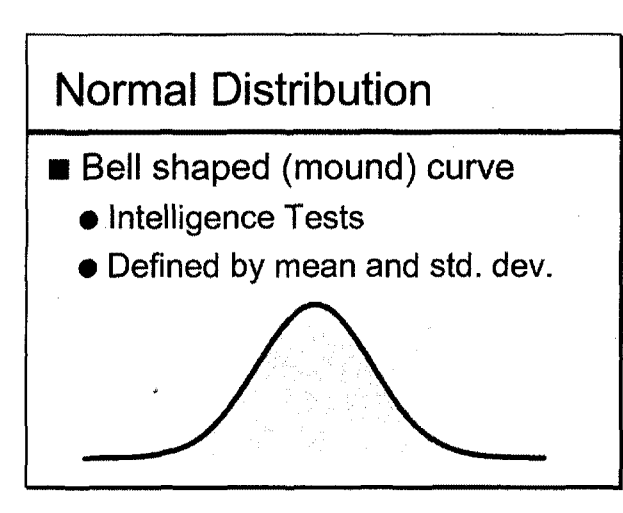

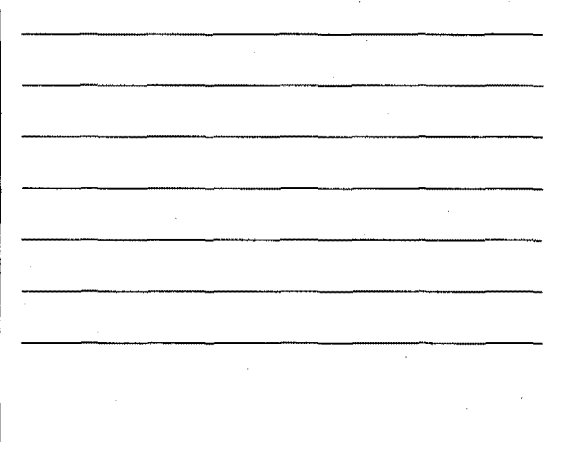

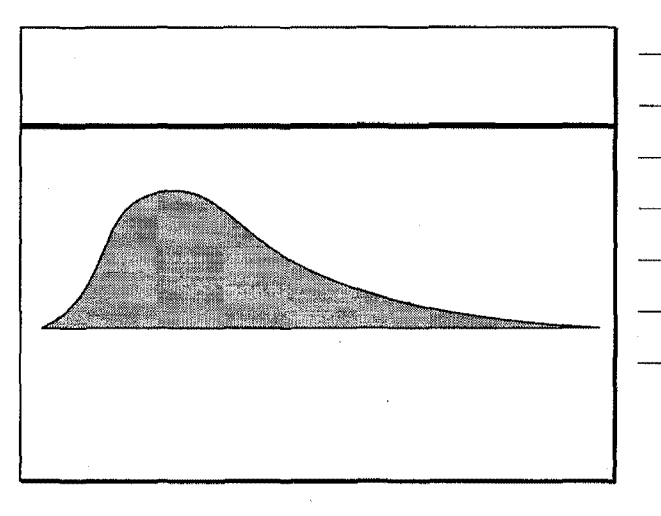

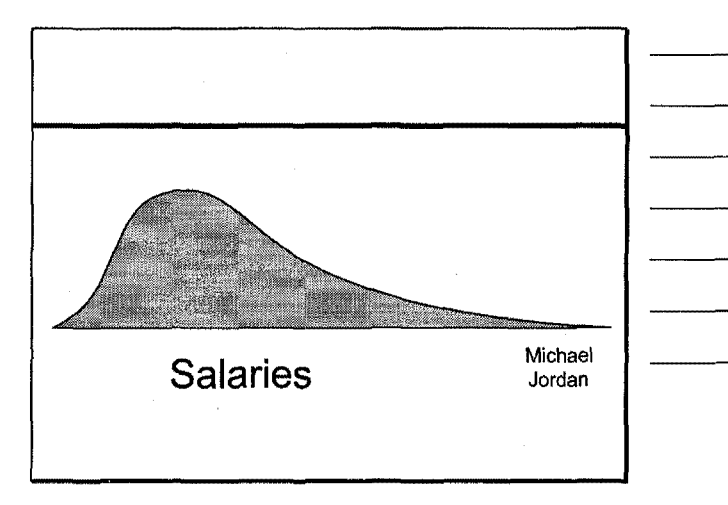

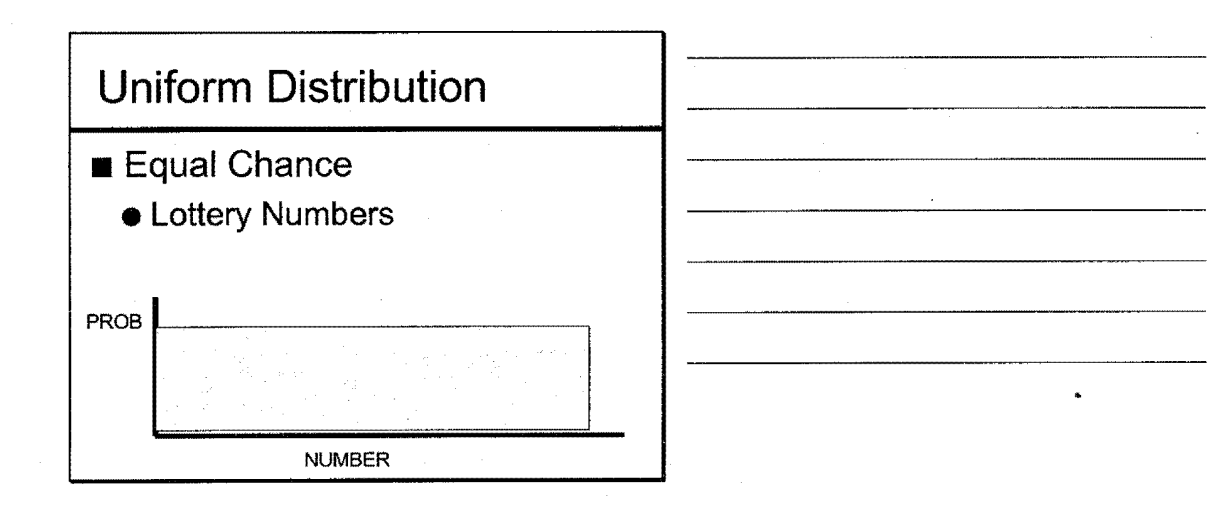

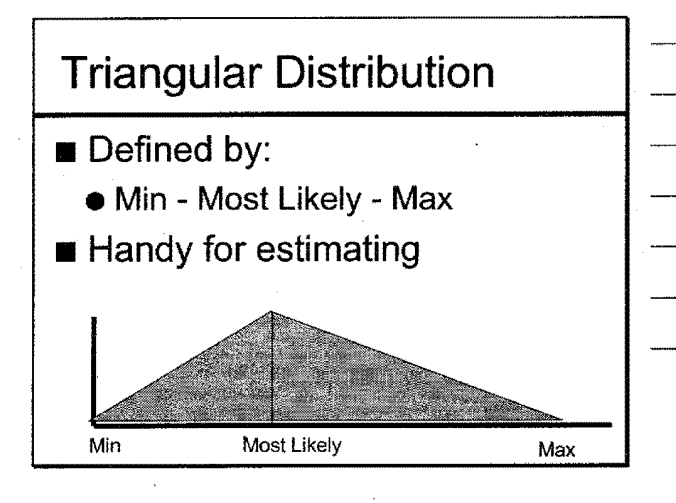

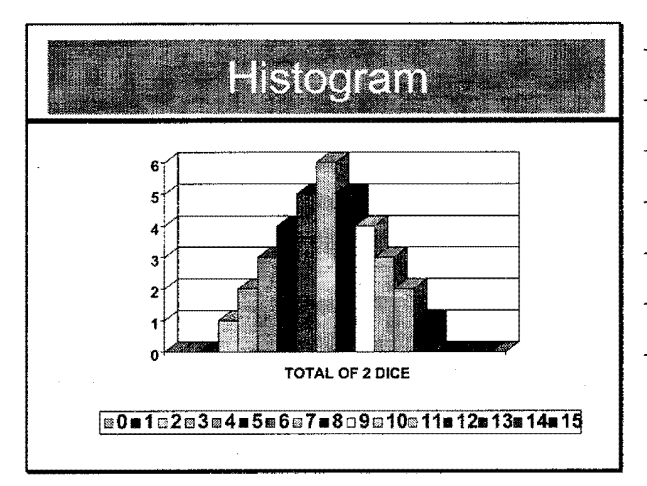

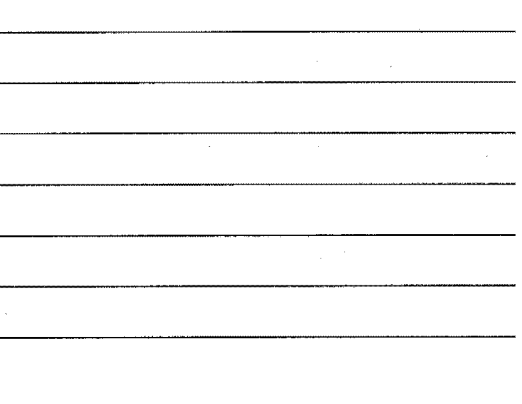

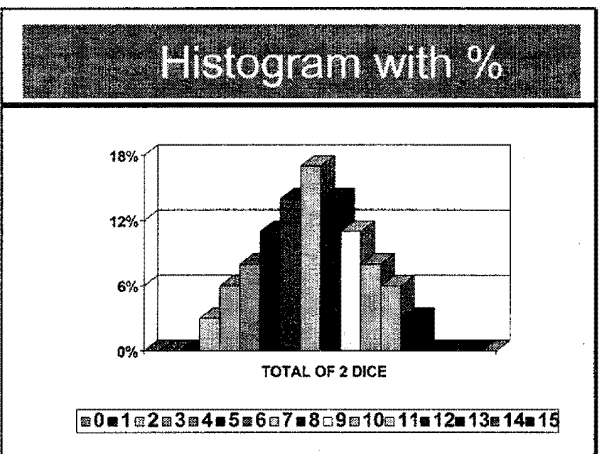

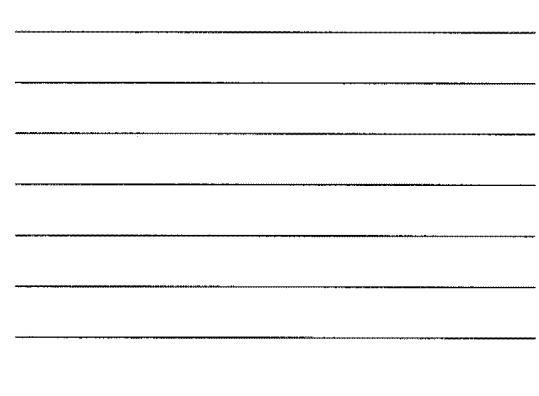

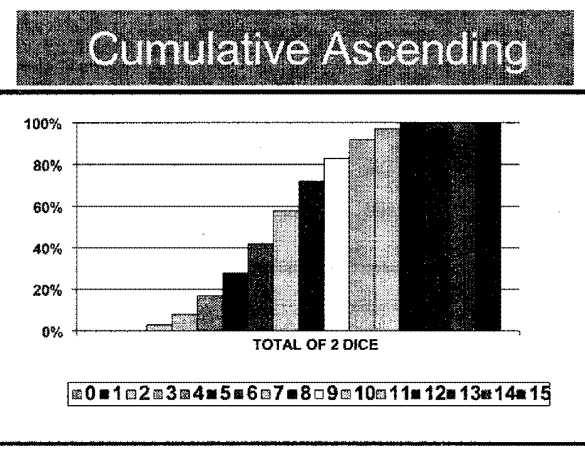

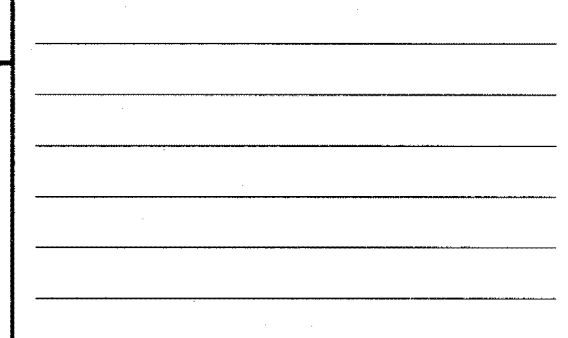

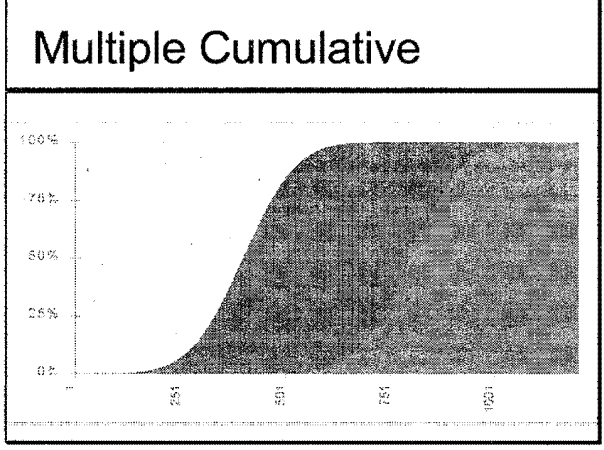

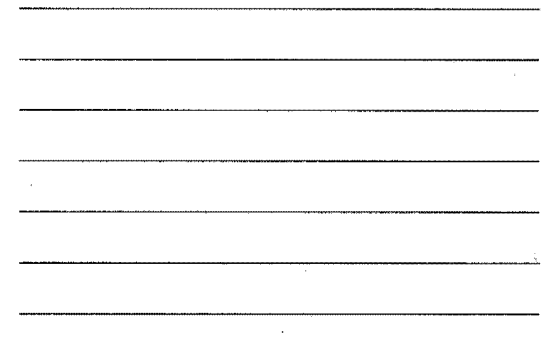

 $\overline{7}$ 

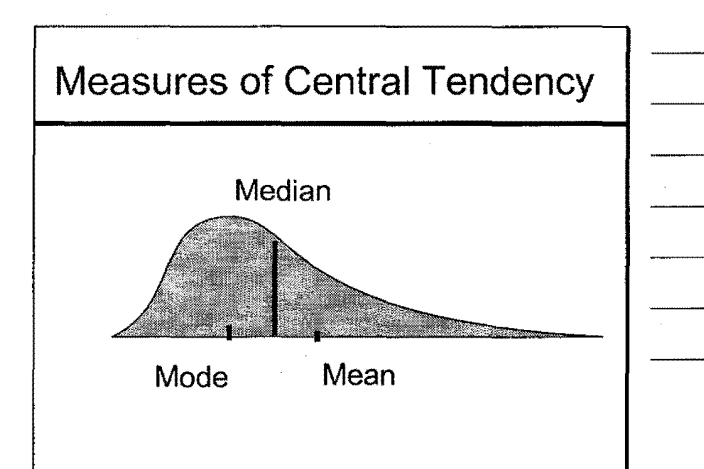

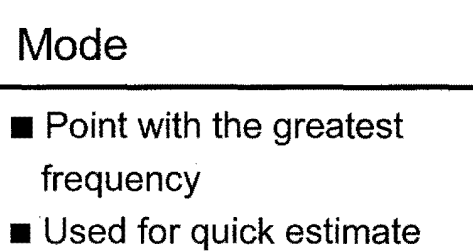

- Identifies most common value
- More than one possible

# Median

- **Equal number of variables on** each side
- Not sensitive to extreme values

#### Mean

- Balance point of distribution
- Sensitive to all scores
- Extreme values can effect

# Dice Example ■ Mode ■ Median ■ Mean

Measures of Variability

- Range
- Standard Deviation
- Coefficient of Variation

#### Range

Difference between largest and smallest measurement in a set

 $\blacksquare$ In our dice example the range should be  $12 - 2 = 10$ 

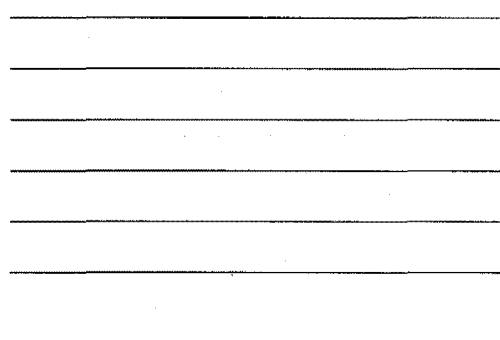

## Standard Deviation

Root Mean Square of individual deviations from the mean

■Sensitive to all values

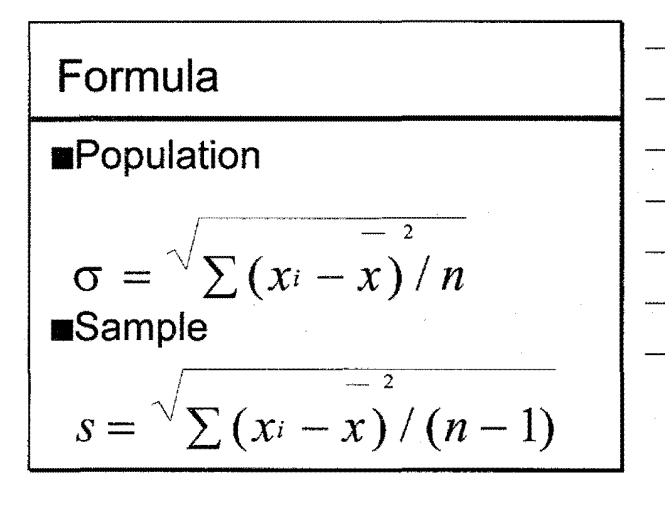

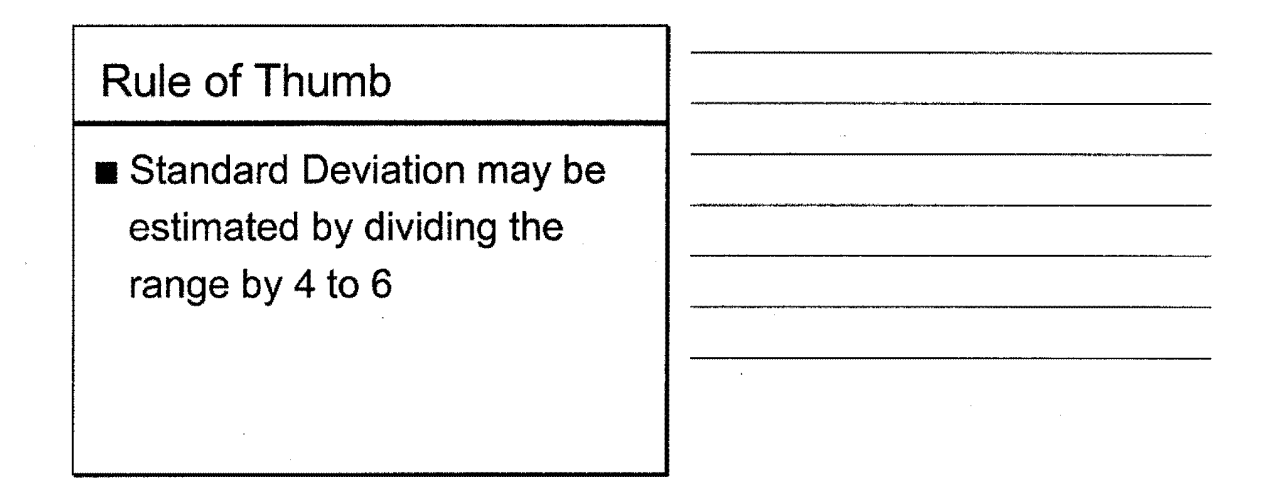

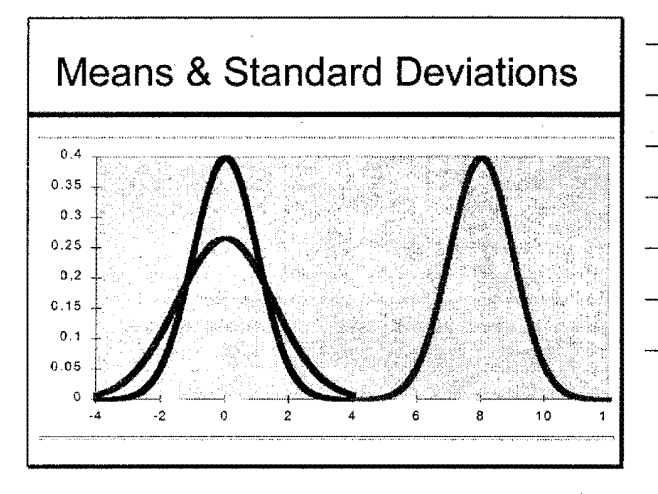

# Applications

- 68% of data within 1  $\sigma$
- 95% within 2  $\sigma$
- 99.7% within 3  $\sigma$

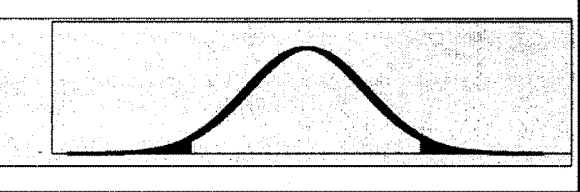

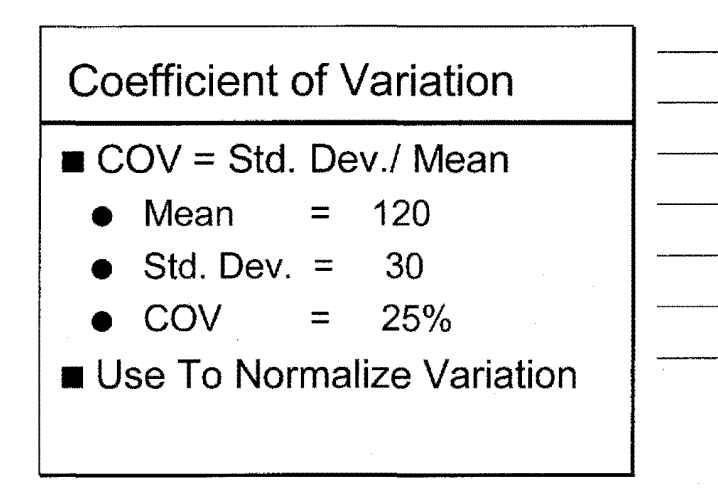

Population - Set of all measurements of interest

Sample - Subset of measurements selected from the population

Random Sample

■ Each part of the population has an equal chance of being included in the sample
## Statistical Inference

- Estimating population parameters from sample results
	- Average height of public employees based on attendees of this course

Precision of Inference ....... Common Uses

■ Standard Errors

- Confidence Intervals
- Are two samples from the same population?

## Standard Error

■ Effect of n on Standard Error

■ Larger samples -**Greater** confidence

13

## Confidence Intervals

■ There is a 95% probability that the mean height of class members is between 63 and 73inches

#### Difference Between Means

- Tests (Student t)
- Significance levels
- Statistical versus practical significance

## Interpreting Results

- Percentiles
- Distributions
	- Overlapping
	- **Cumulative**
	- Means (is this difference really significant?)

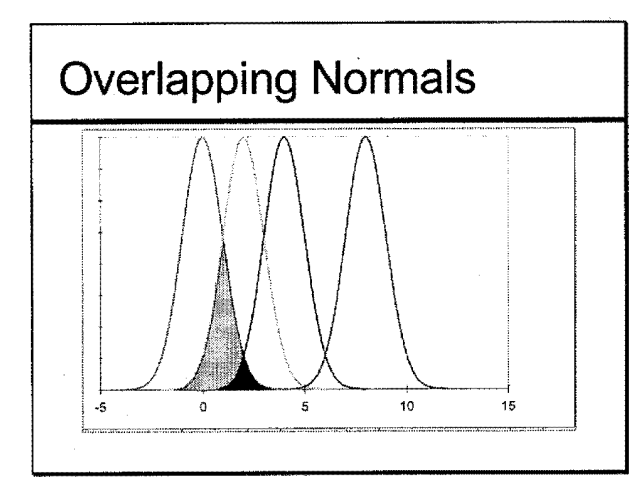

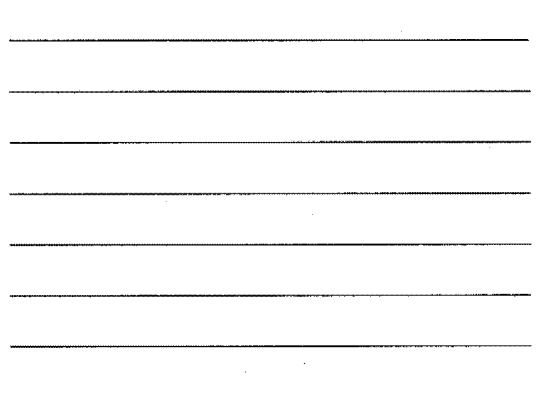

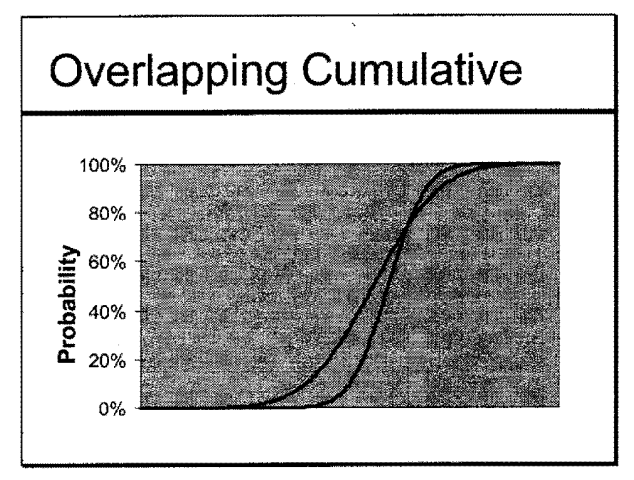

## Correlation

- **How well does a regression** equation describe the data
- $\blacksquare$  R<sup>2</sup> = 1.0 Perfect
- $\blacksquare$  R<sup>2</sup> = 0.0 None
- Percentage of variation
	- described by equation

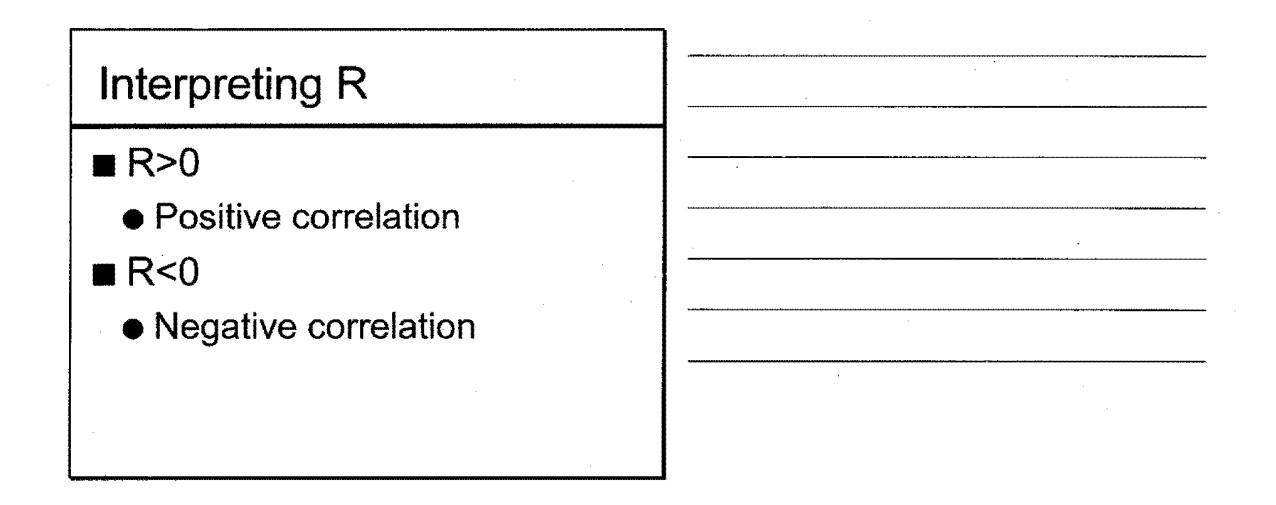

Most Important Rule of Data  $\blacksquare$  1 Point = Data ■ 2 Points = Straight Line ■ 3 Points = Scatter

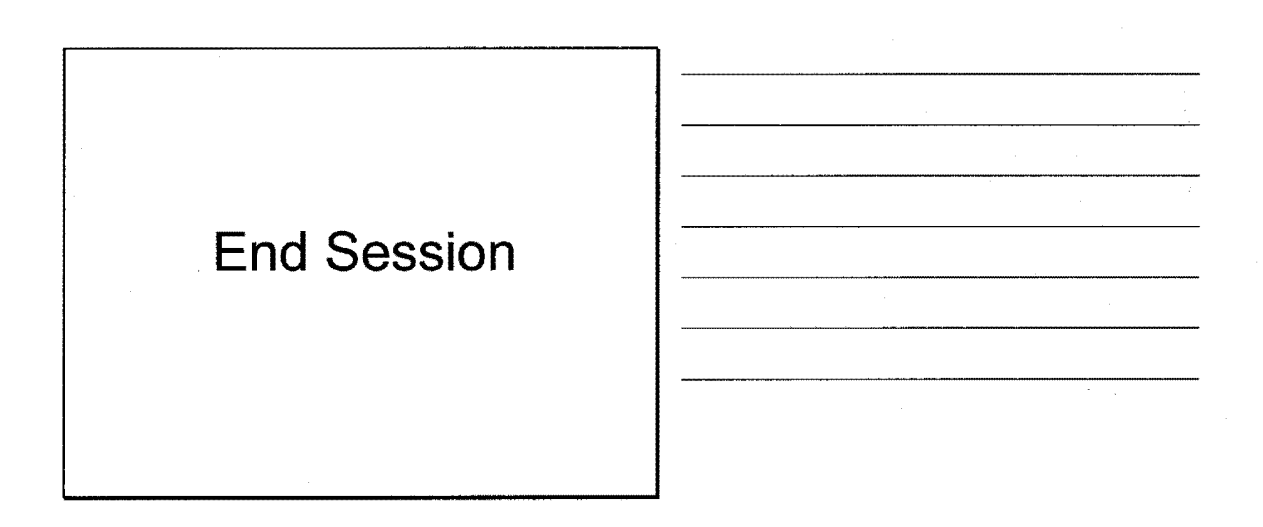

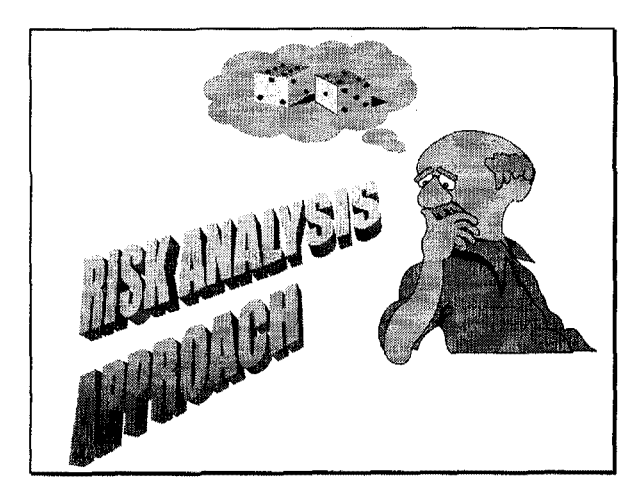

## **Session Overview**

- Deterministic Approach
- Sources of Variability
- Risk Analysis Approach
- Applications
- Advantages/Disadvantages

## **Deterministic Approach**

- Select discrete point values
	- Initial cost
	- Future cost
	- Timing of future cost
	- Value of time
	- Discount rate
- Compute discrete alternative NPV

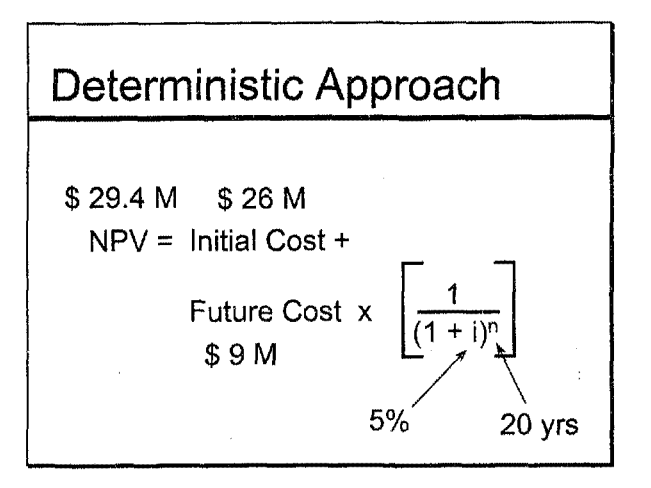

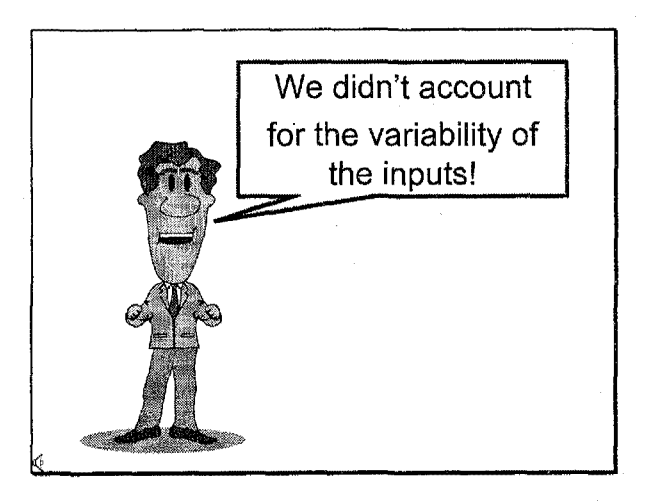

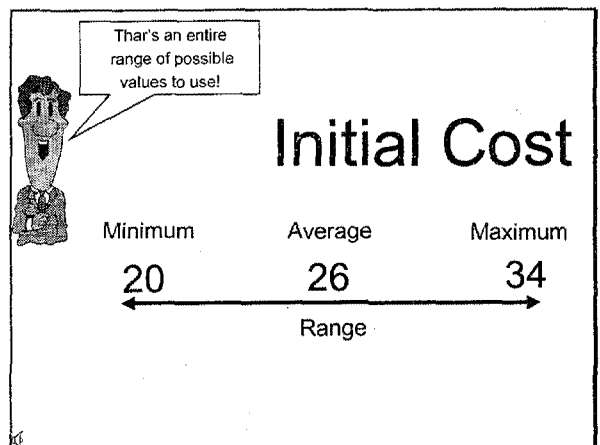

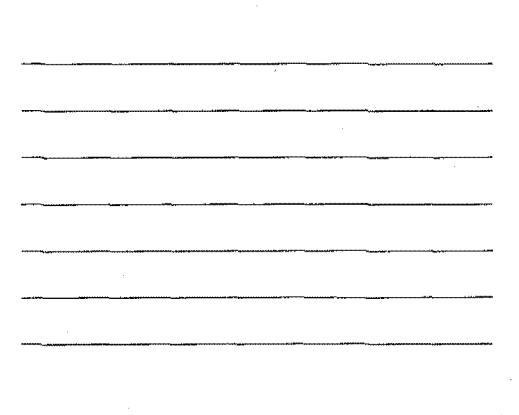

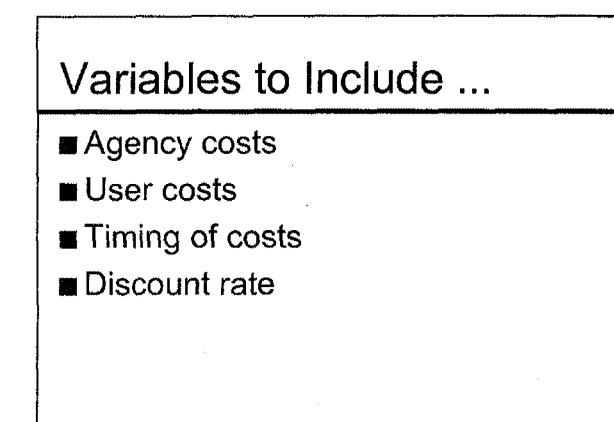

## **Agency Costs**

- **B** Preliminary engineering
- Construction management
- Construction costs
- Maintenance costs

## **User Costs**

- Current traffic
- Future traffic
- Hourly demand
- Vehicle distributions
- Dollar value of delay time
- Work zone configuration

 $\mu = 0.8$ 

- Work zone hours of operation
- Work zone duration
- Work zone activity years
- Accident rates

 $\hat{\mathcal{A}}$ 

## **Timing of Costs**

#### ■ Pavement performance

- Pavement management systems
- Research studies
- Engineering judgement

## **Discount Rate**

■ Is your discount rate reasonable?

- Office of Management & Budget's Circular A-94
- AASHTO survey
- FHWA National Pavement Design Review

### Describe Uncertainty

- Objective Method
- Subjective Method

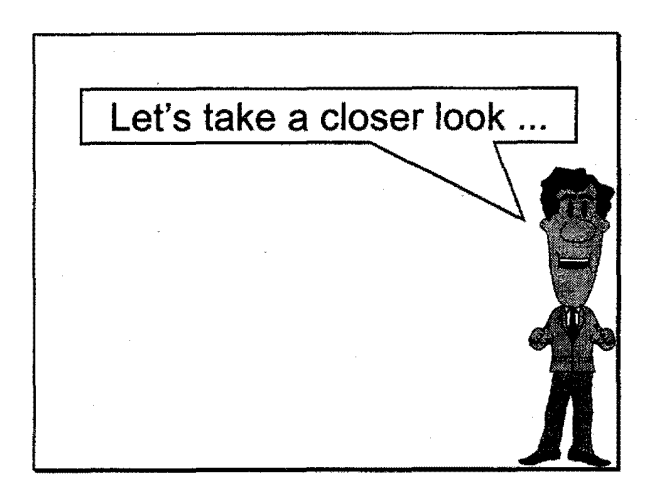

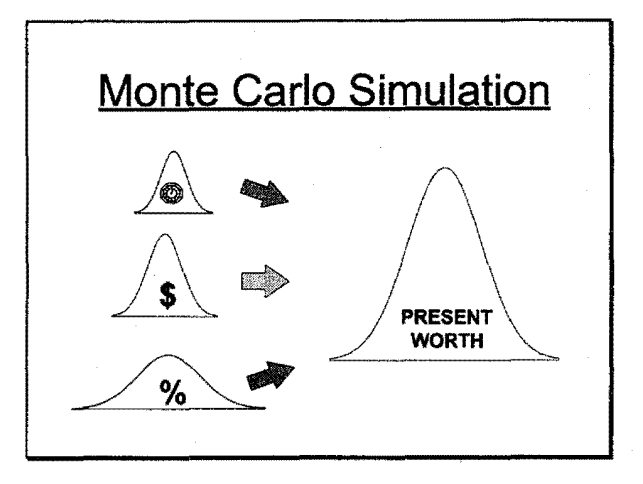

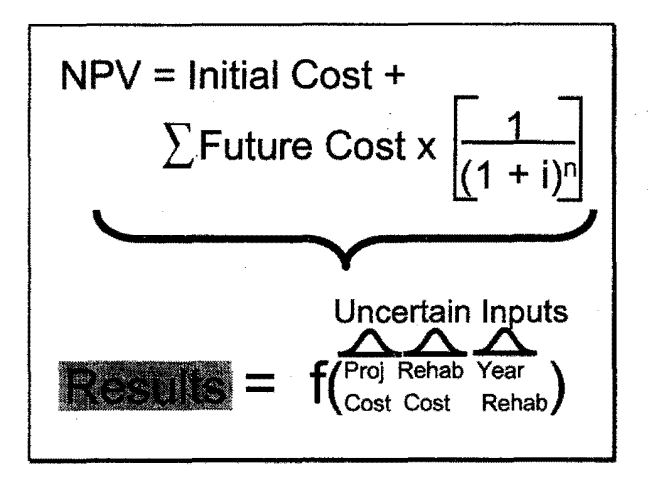

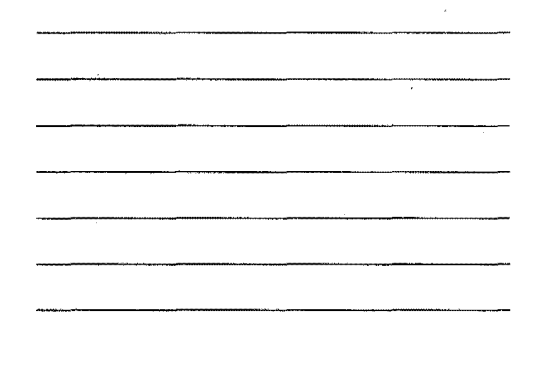

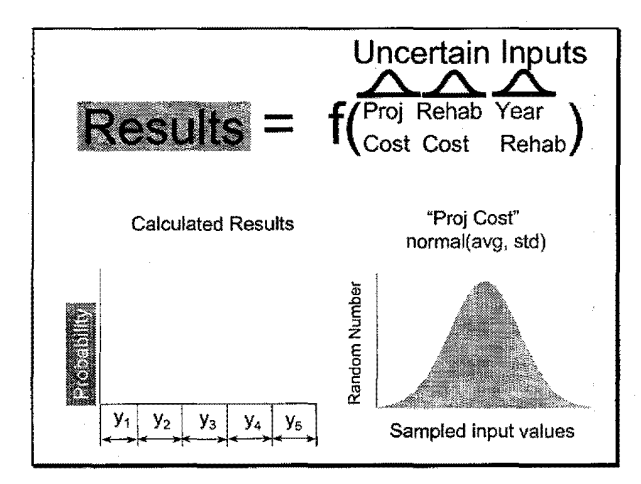

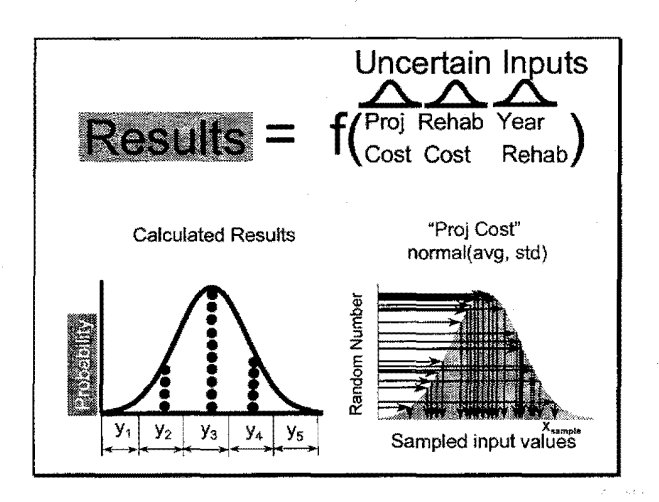

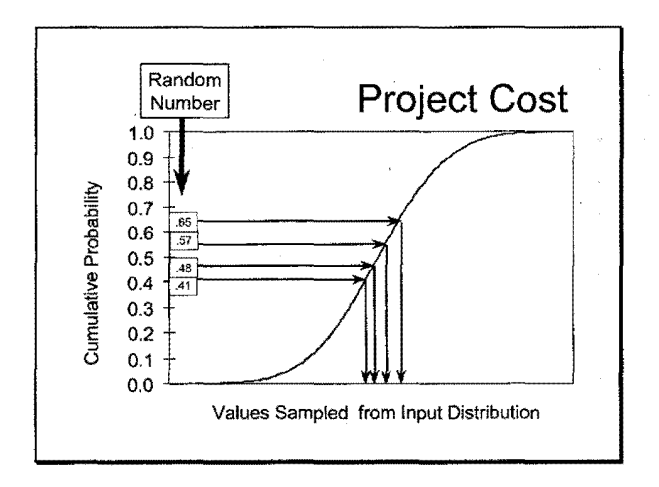

k,

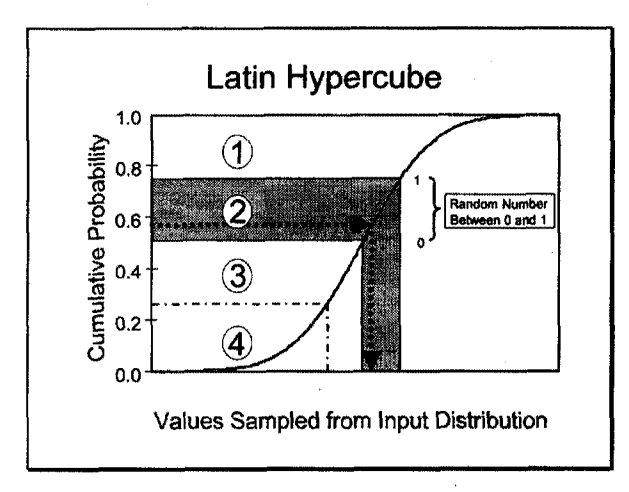

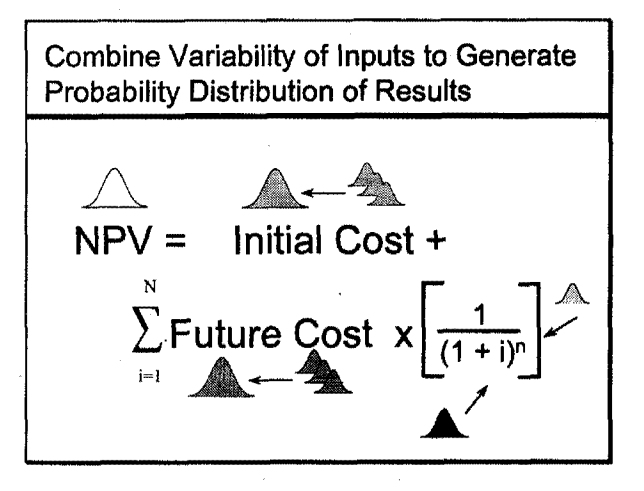

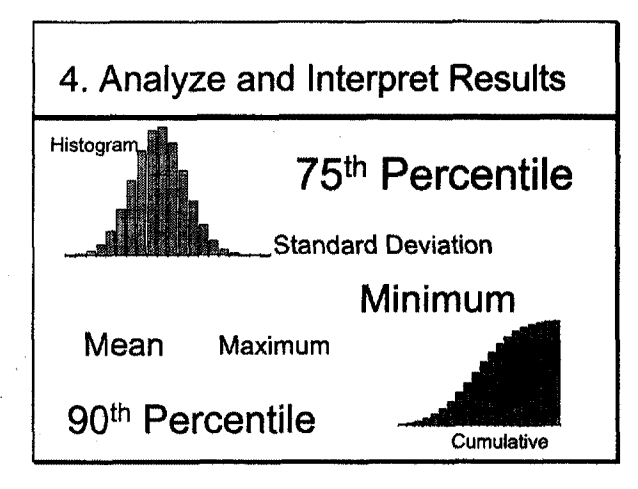

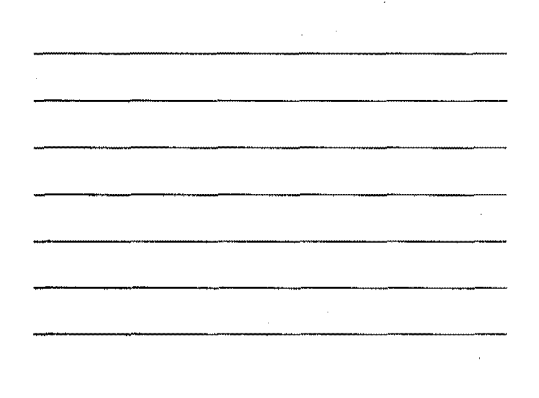

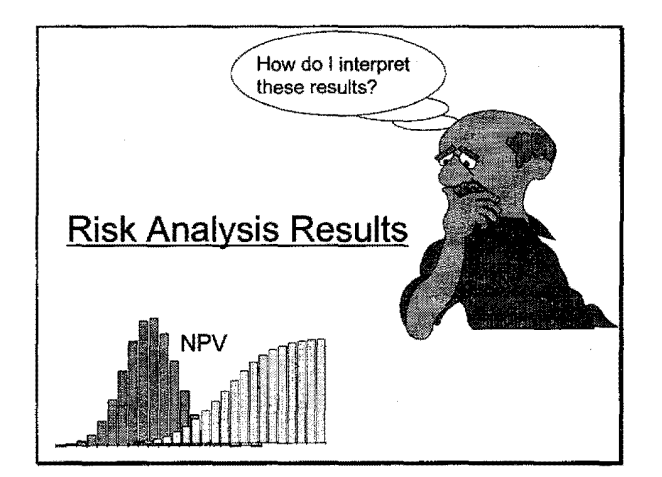

Probabilistic results provide ...

- o Distribution of "complete" range of outcomes
- e Probability of occurrence

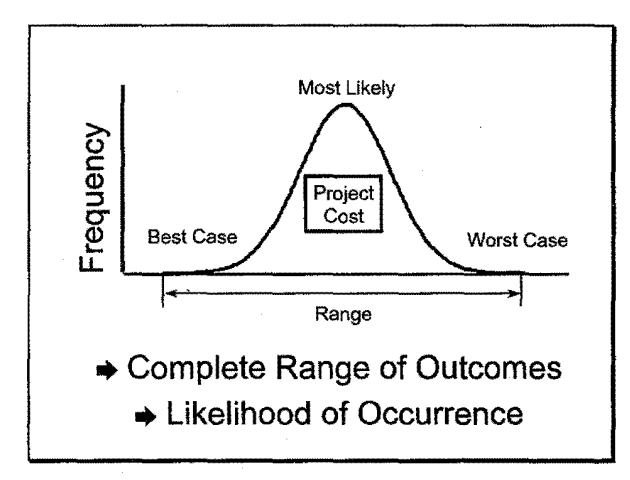

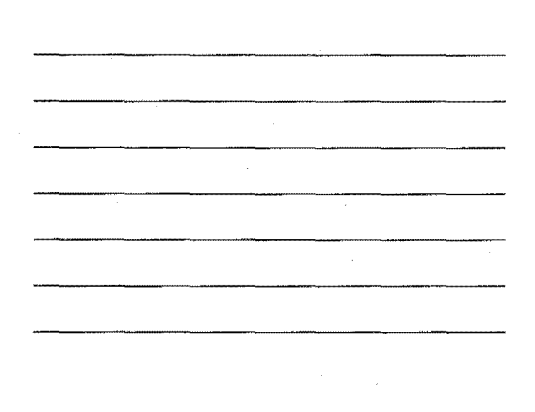

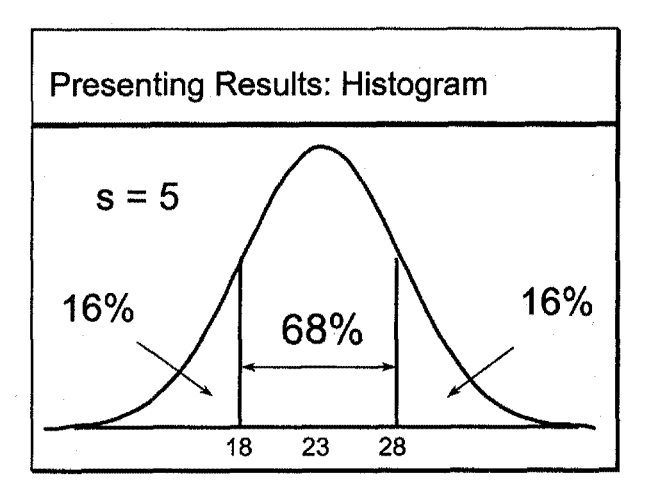

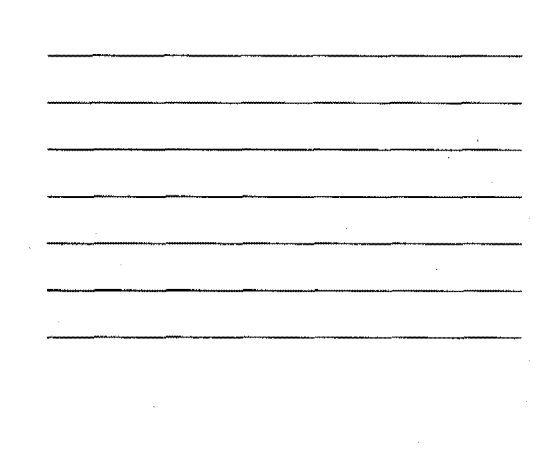

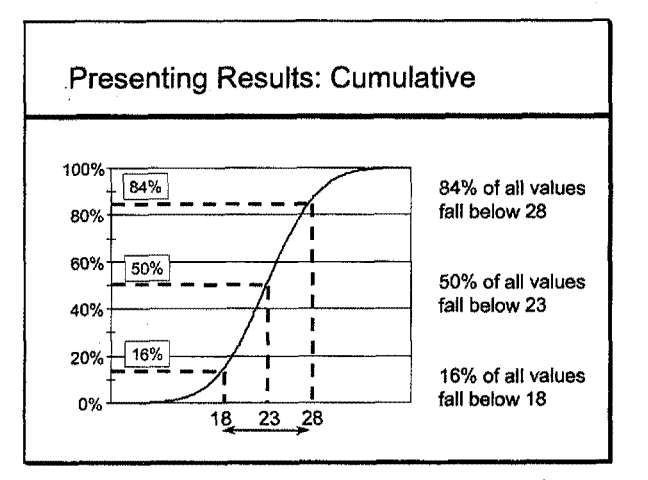

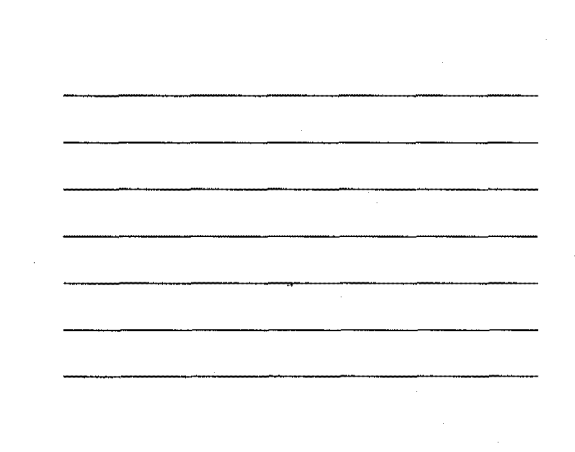

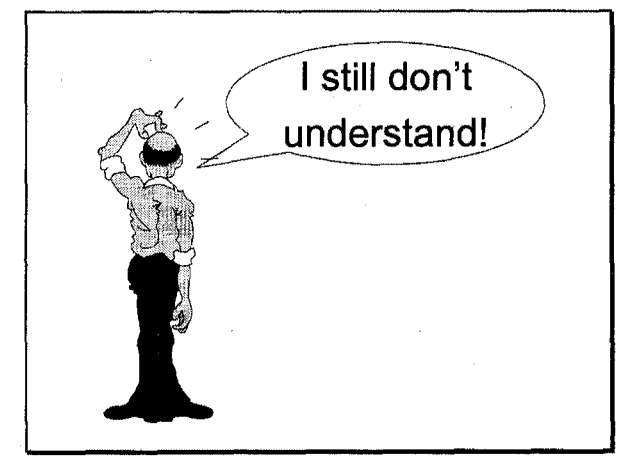

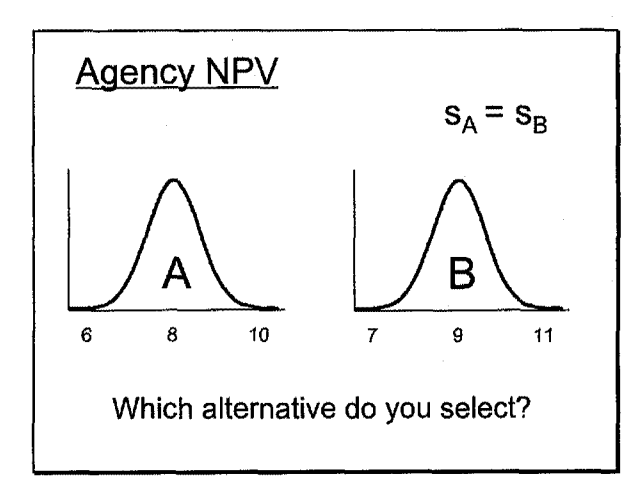

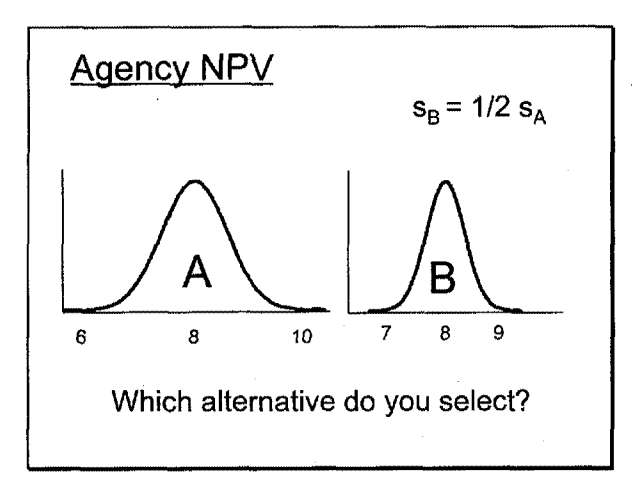

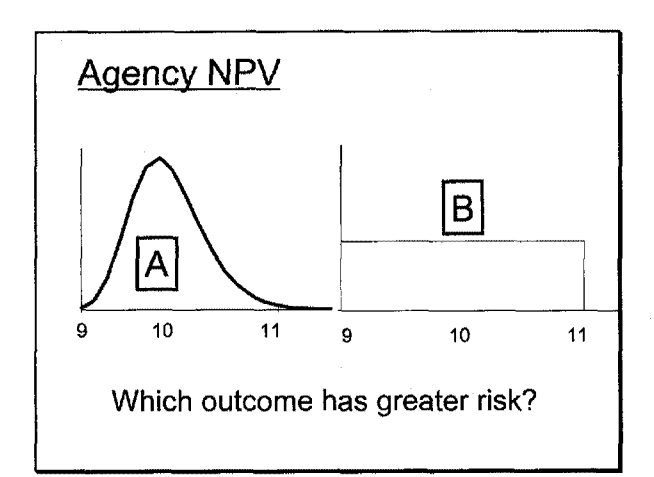

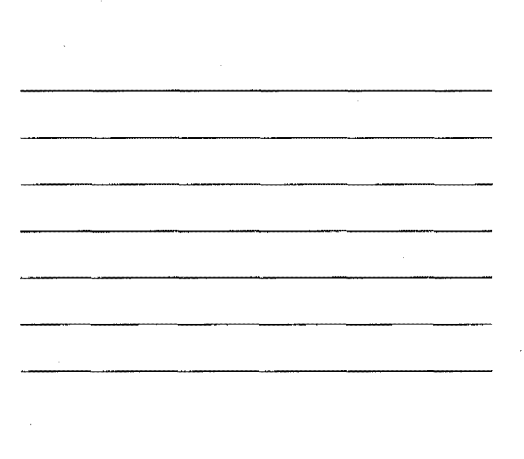

16

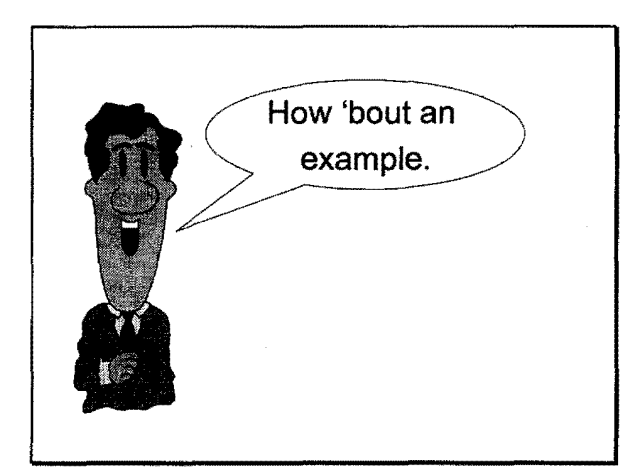

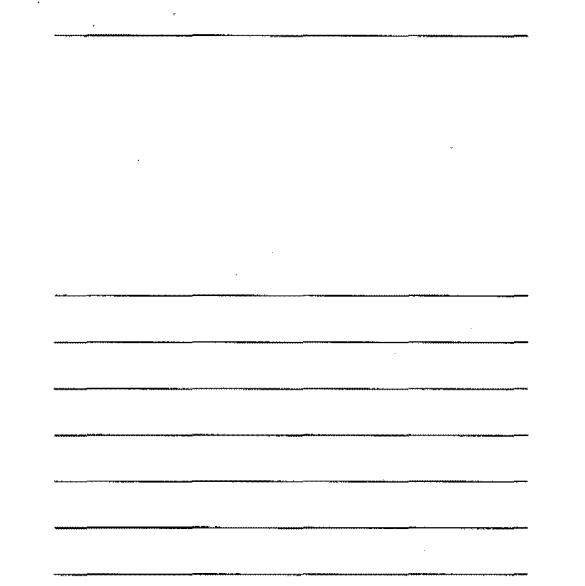

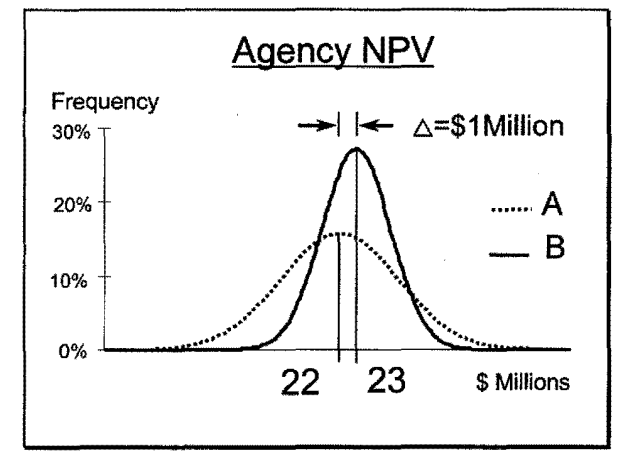

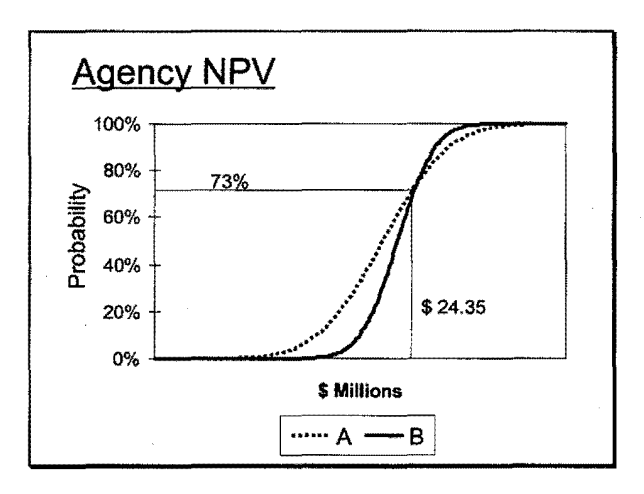

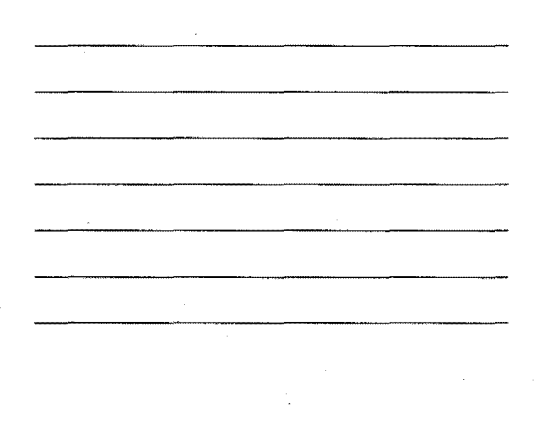

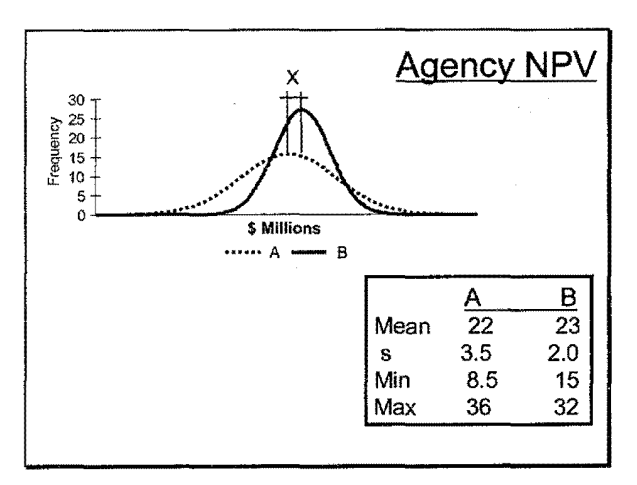

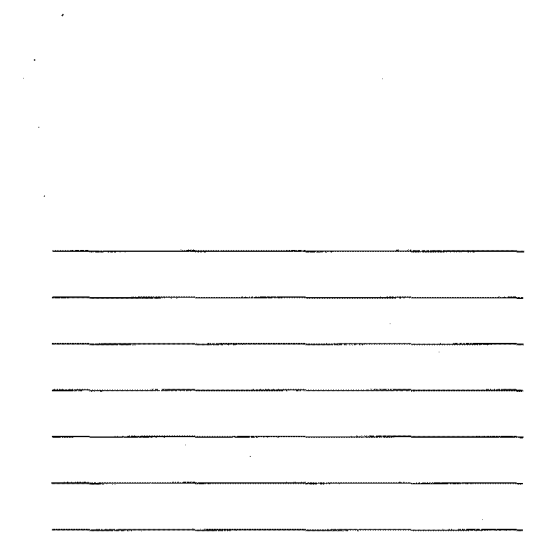

 $\mathcal{F}$ 

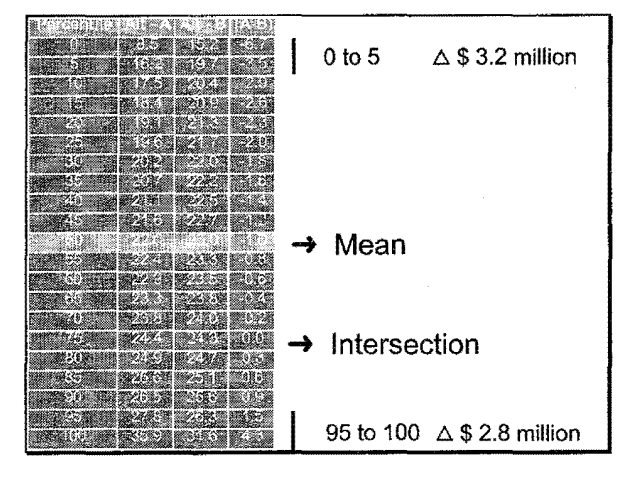

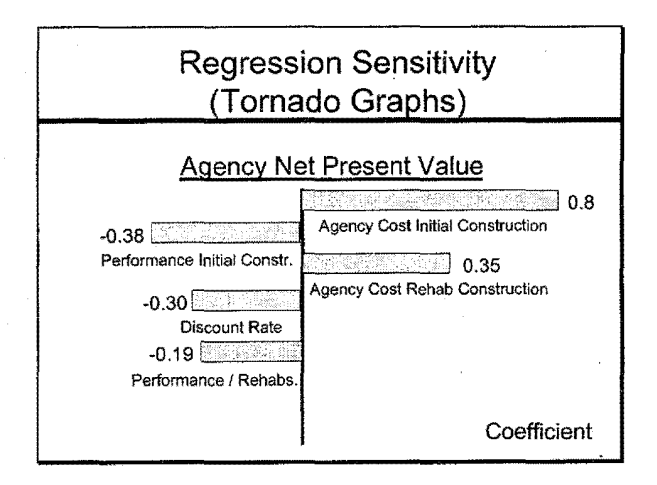

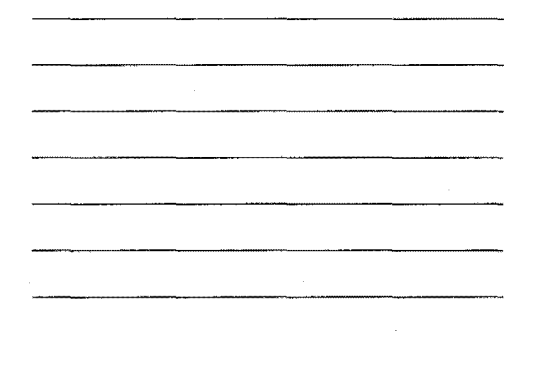

## **Scenario Analysis**

- $\blacksquare$  Examine changes in policy variables
- **Example:** 
	- Closing down a lane of traffic versus
	- Keeping traffic lane open
- Develop better alternatives

#### 5. Make Consensus Decision

- Decisions about ...
	- Strategic Planning
	- Resource Allocation
	- $\div$  Timing of Investments

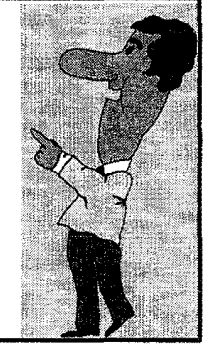

#### Risk Analysis Approach (Review)

- o Identify structure and logic of problem
- @ Quantify assumptions w/ probabilistic descriptions of uncertain variables
- Simulate problem to obtain results
- **e** Analyze and interpret results
- 0 Make consensus decision

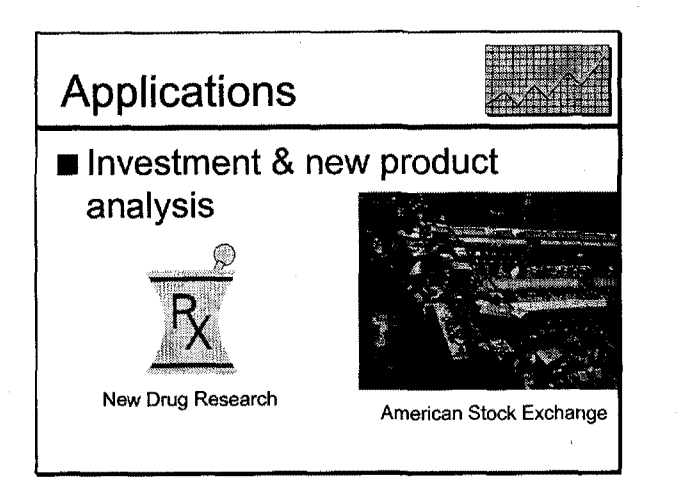

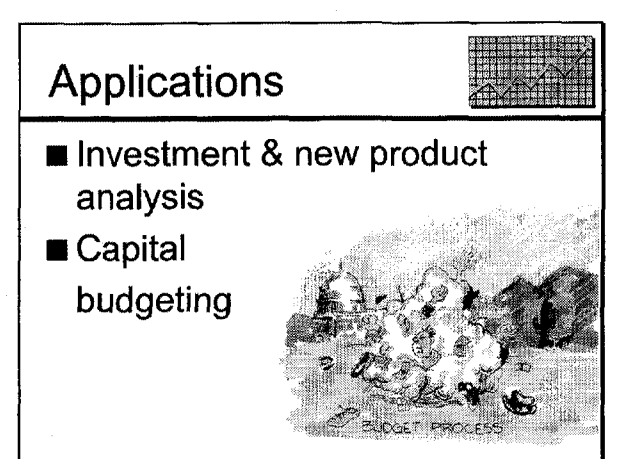

## Applications

- Investment & new product analysis
- Capital budgeting

■ Performance specifications

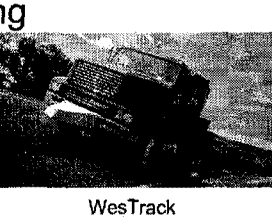

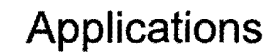

- Investment & new product analysis
- Capital budgeting
- Performance specifications
- Quality control

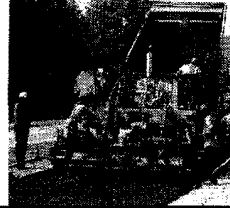

## **Applications**

- Investment & new product analysis
- Capital budgeting
- Performance specifications
- Quality control
- Traffic flow analysis

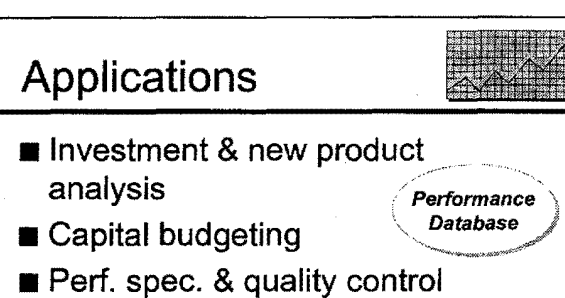

- 
- Traffic flow analysis
- Engineering design

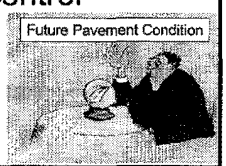

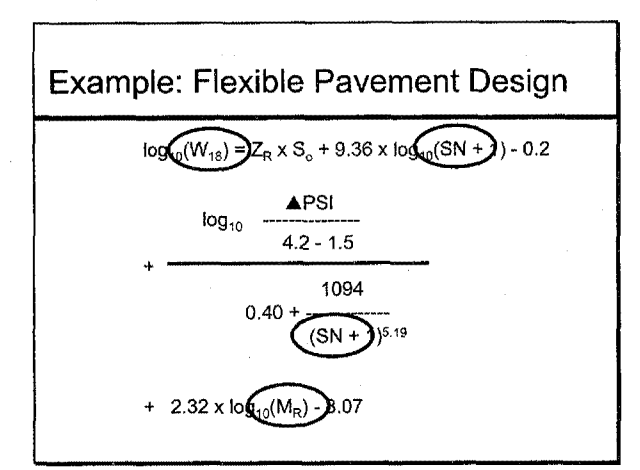

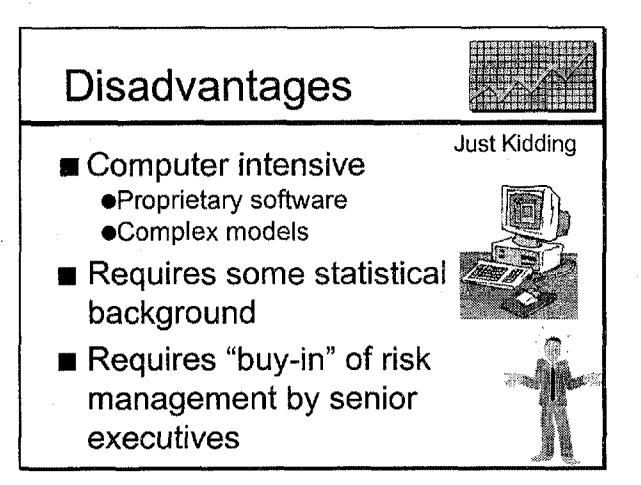

## **Advantages**

- Quantify risk
- Provide decisionmaker the opportunity to take mitigating action
- **Justify budget requests, pavement** structural designs, ...
- Scenario analysis to create better alternatives

## **Advantages Can't**

■ Scenario analysis to create better alternatives

 $\bar{\epsilon}$ 

- Elevates the LCCA debate ...
	- **•** From validity of results
	- To what is "our" best policy

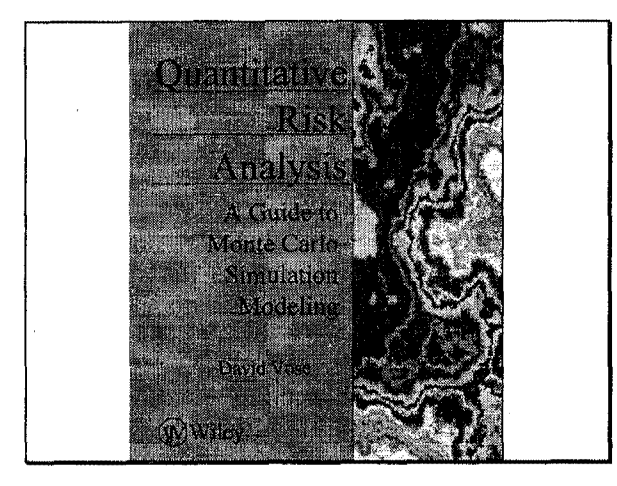

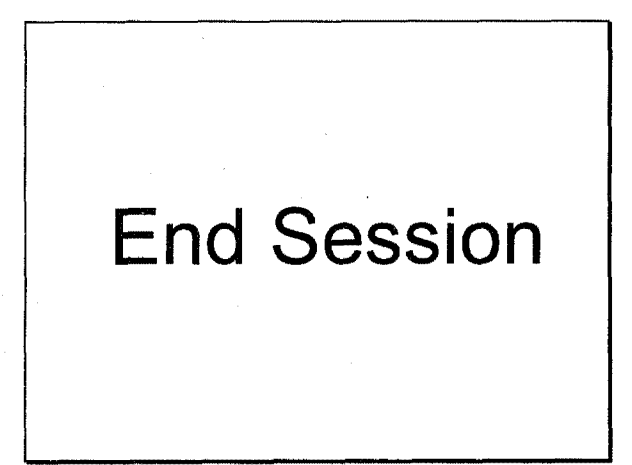

 $\label{eq:2.1} \mathcal{L}(\mathbf{z}) = \mathcal{L}(\mathbf{z}) + \mathcal{L}(\mathbf{z}) + \mathcal{L}(\mathbf{z}) + \mathcal{L}(\mathbf{z})$ 

 $\mathcal{L}(\mathcal{L}^{\mathcal{L}})$  and  $\mathcal{L}(\mathcal{L}^{\mathcal{L}})$  and  $\mathcal{L}^{\mathcal{L}}$  are  $\mathcal{L}^{\mathcal{L}}$  . In the  $\mathcal{L}^{\mathcal{L}}$ 

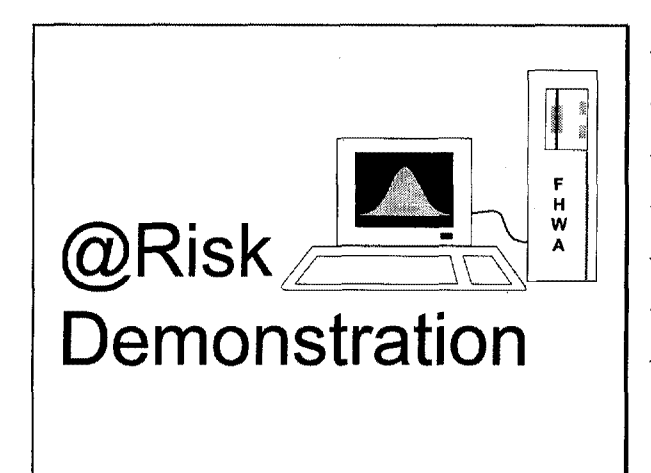

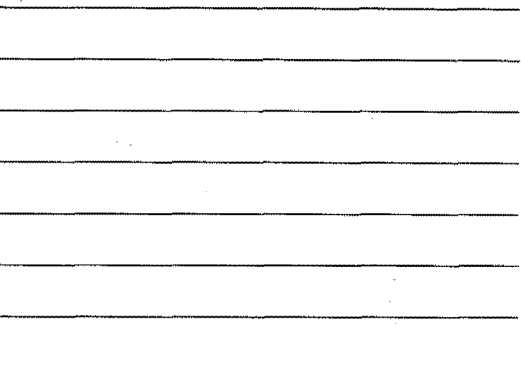

## **Session Overview**

Part 1

- Risk Refresher
- Adding Uncertainty to Models
- Running a Risk Analysis

Part 2

■ @Risk Results

## **What is Risk?**

- Possibility of loss or gain
- Deviation from the expected
- Degree of probability of loss or gain
- **Uncertainty**
- **Chance**

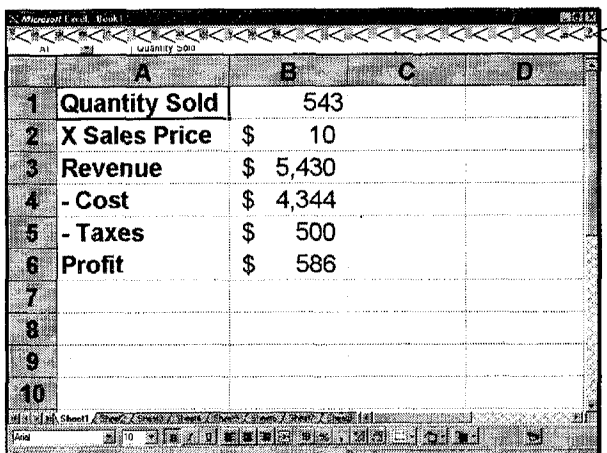

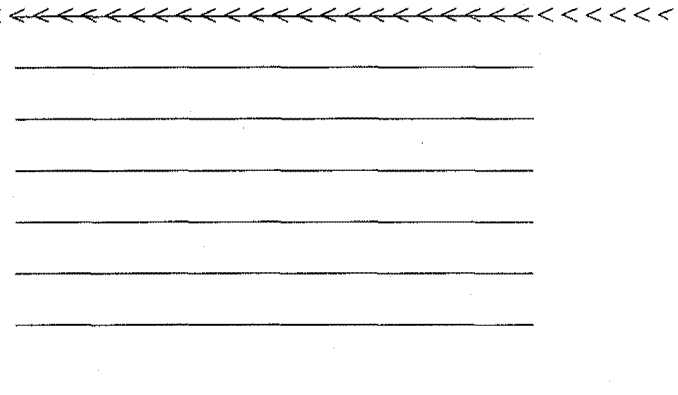

 $\triangleleft$ 

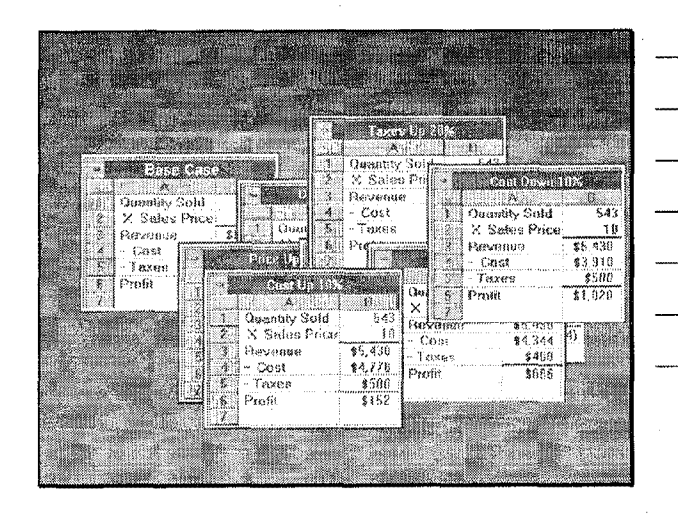

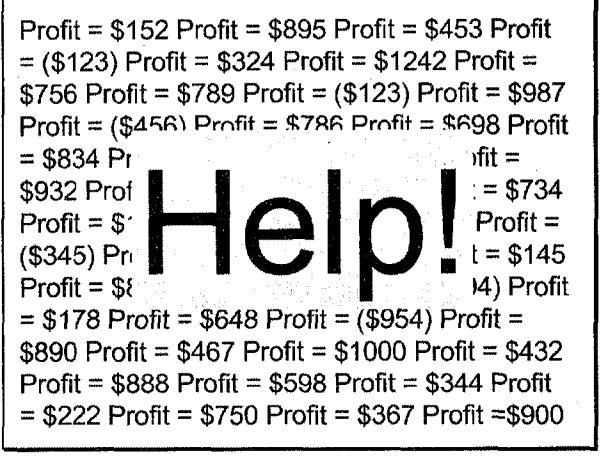

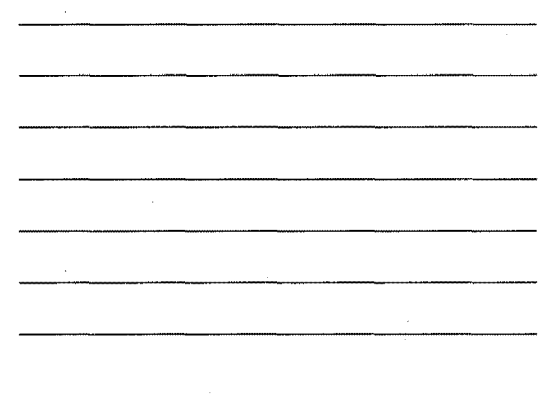

 $\overline{2}$ 

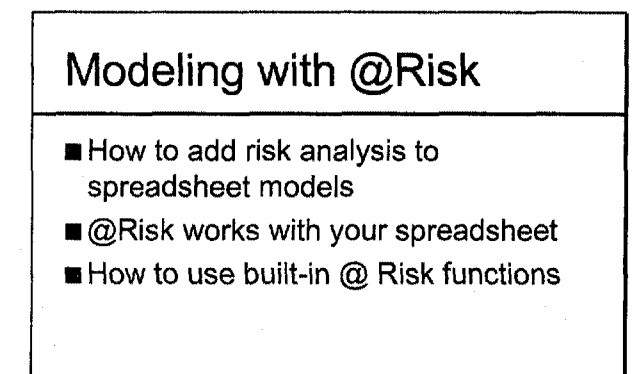

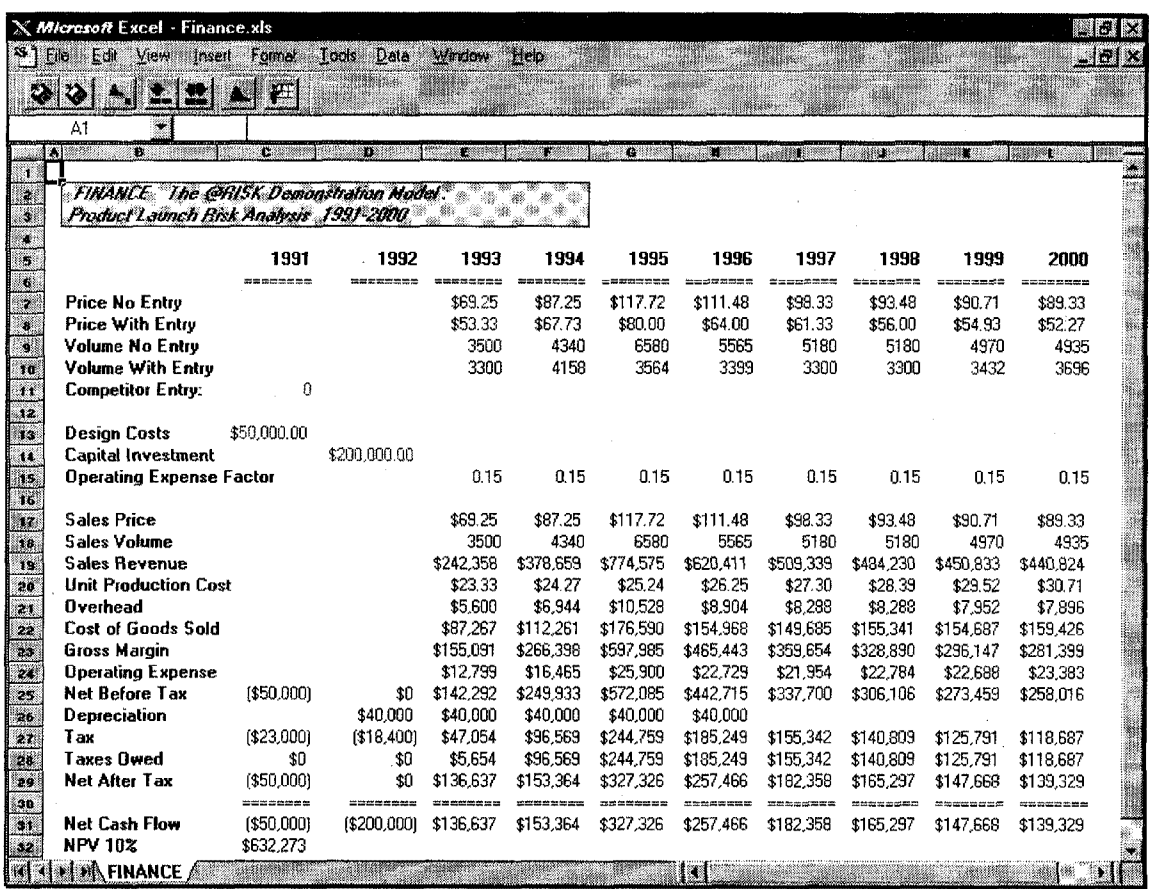

Adding Variability to Spreadsheet Models

- Identify variables in your worksheet that are uncertain
- Describe uncertain variables as probability distributions
- ■@Risk provides over 30 built-in probability functions

## @Risk Probability Functions

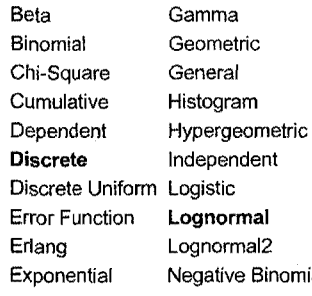

**Normal**  Pareto Poisson Truncated Exponential Truncated Lognormal Truncated Normal **Triangle** Error Function **Lognormal Trigen**  Erlang Lognormal2 **Uniform**  Binomial Weibull

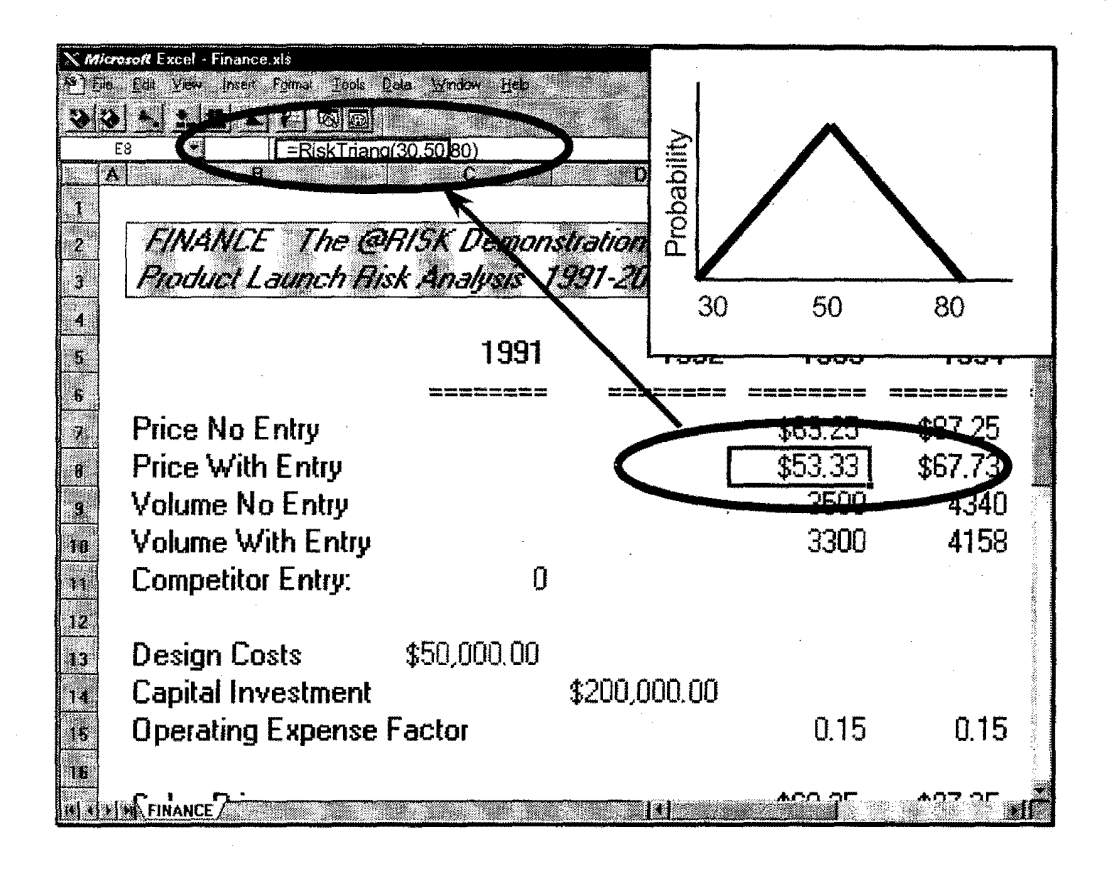

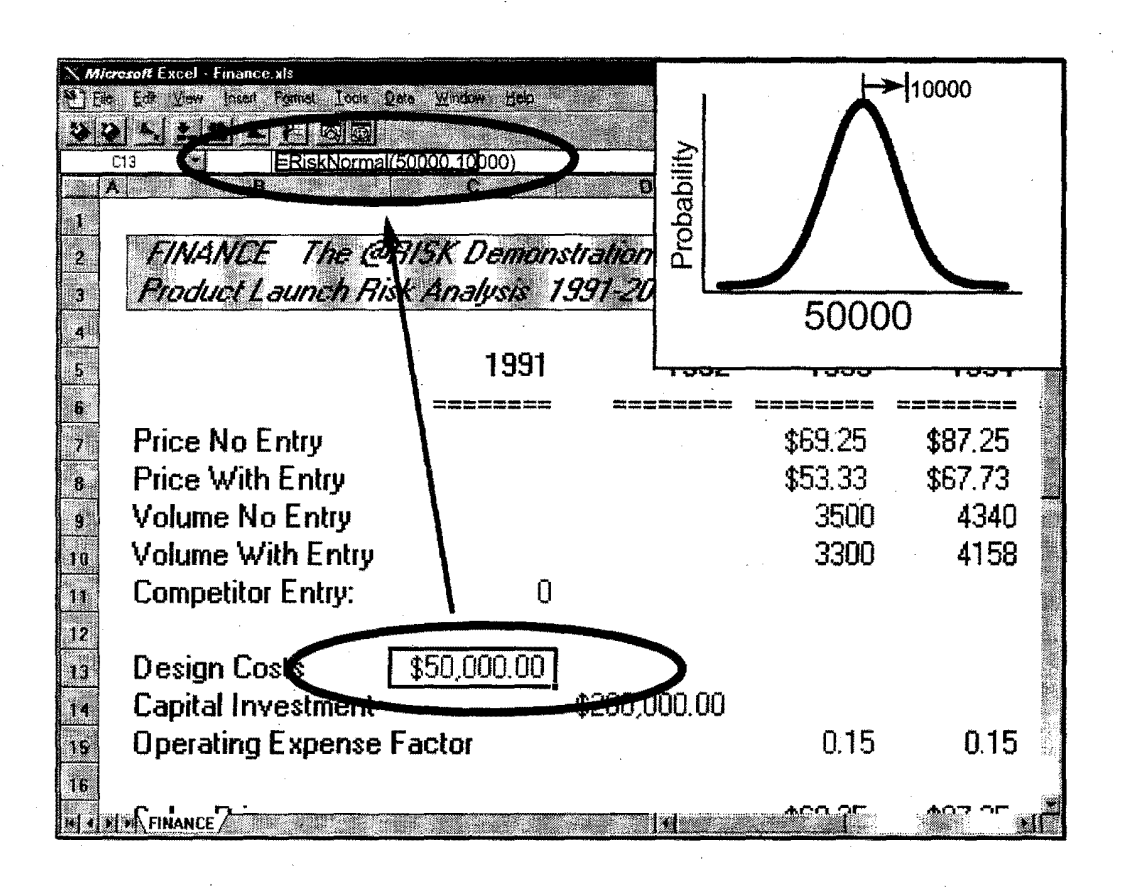

## **=RiskNormal(A 1,A2)**

**==RiskNormal(3500\*B7,C12/3000)** 

=RiskNormal(Risklognormal(A 1,A2),RiskUniform( 1,5))

=If ( G7>0, RiskNormal(3500,300 ),RiskNormal(3500,300\*G8))

**Running a Risk Analysis** 

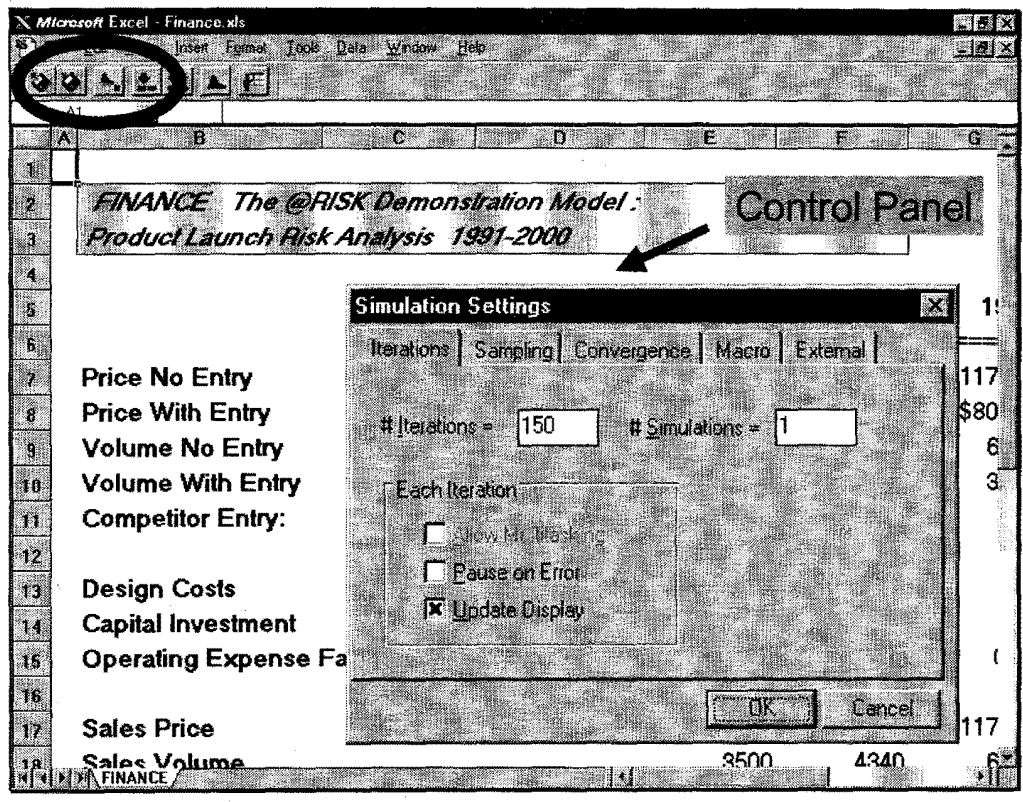

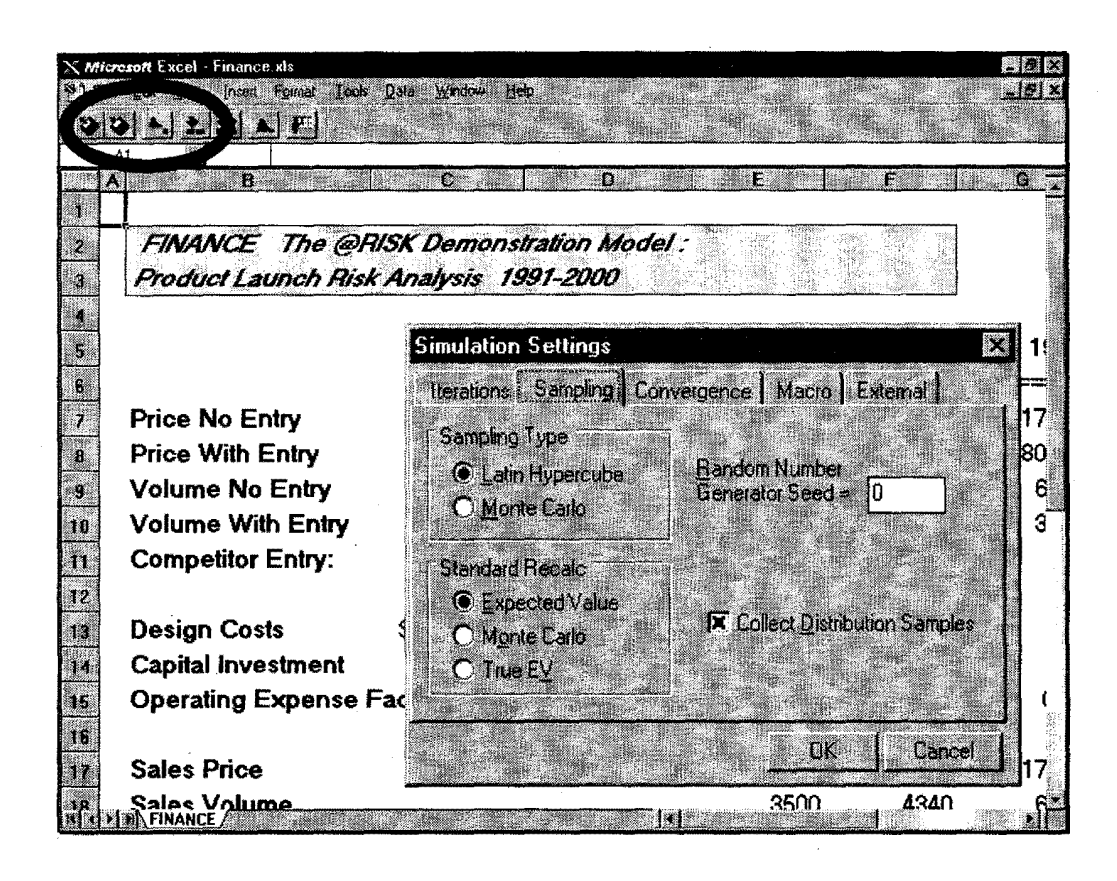

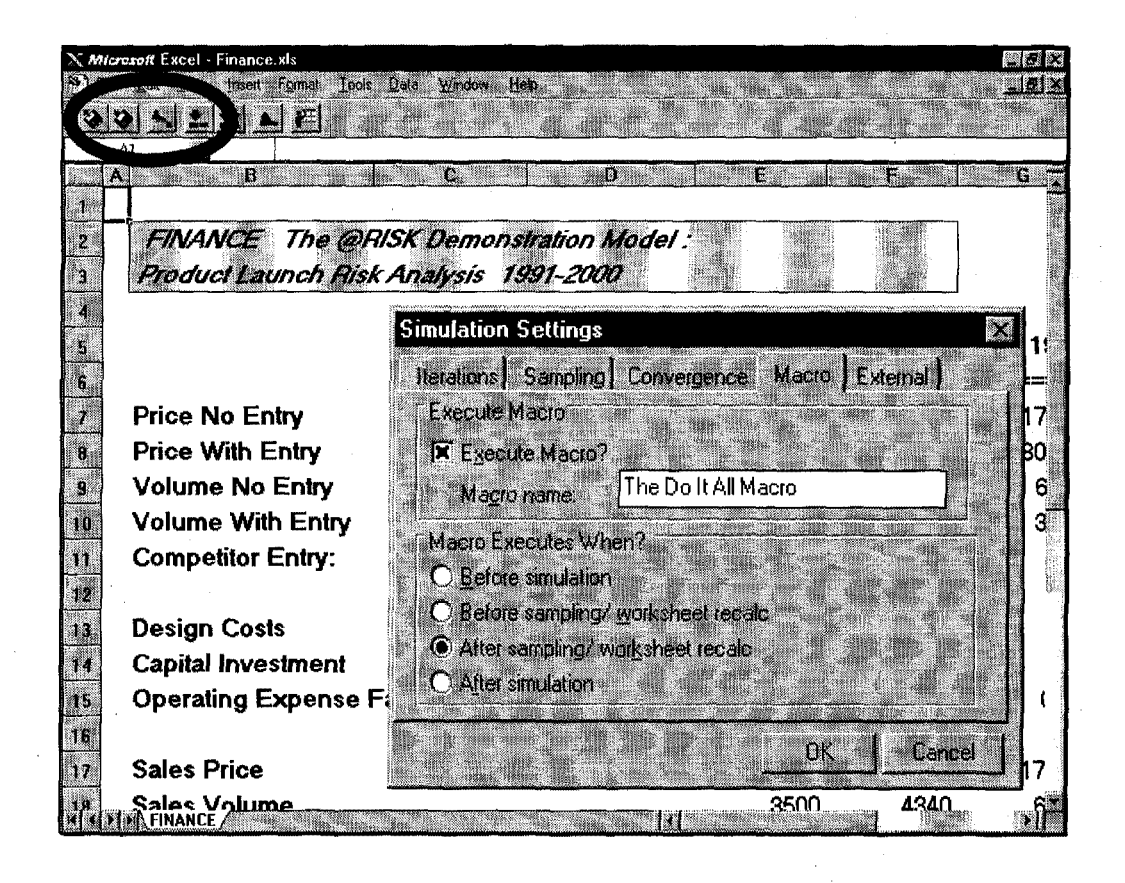

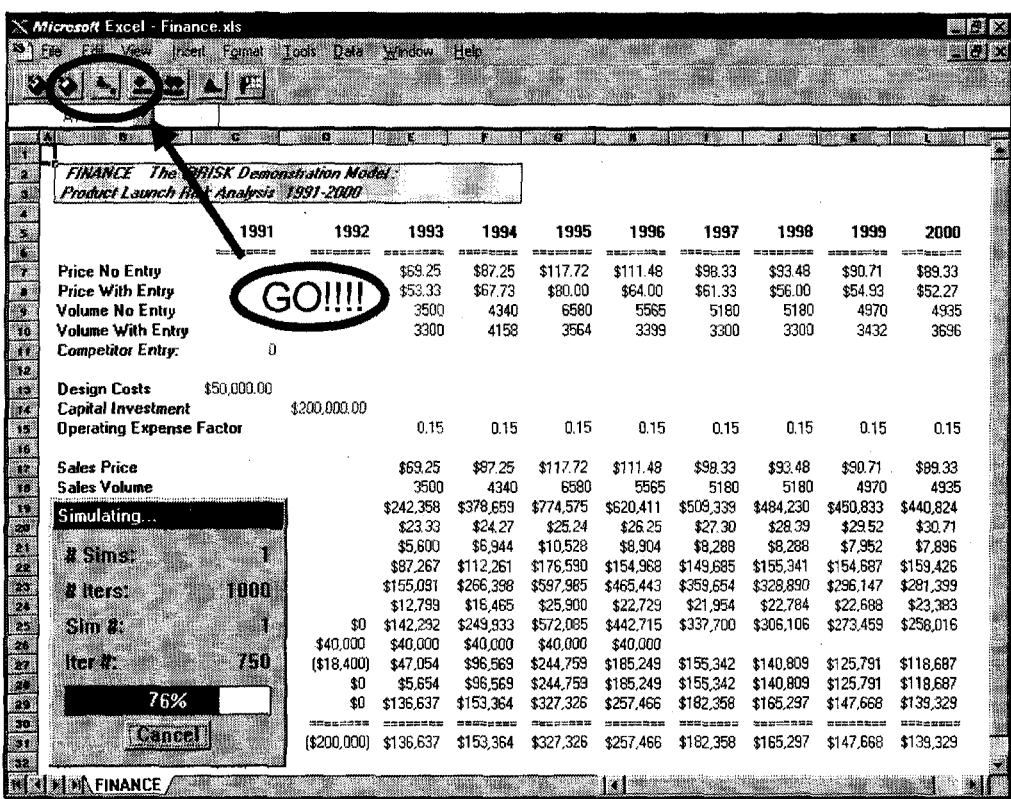

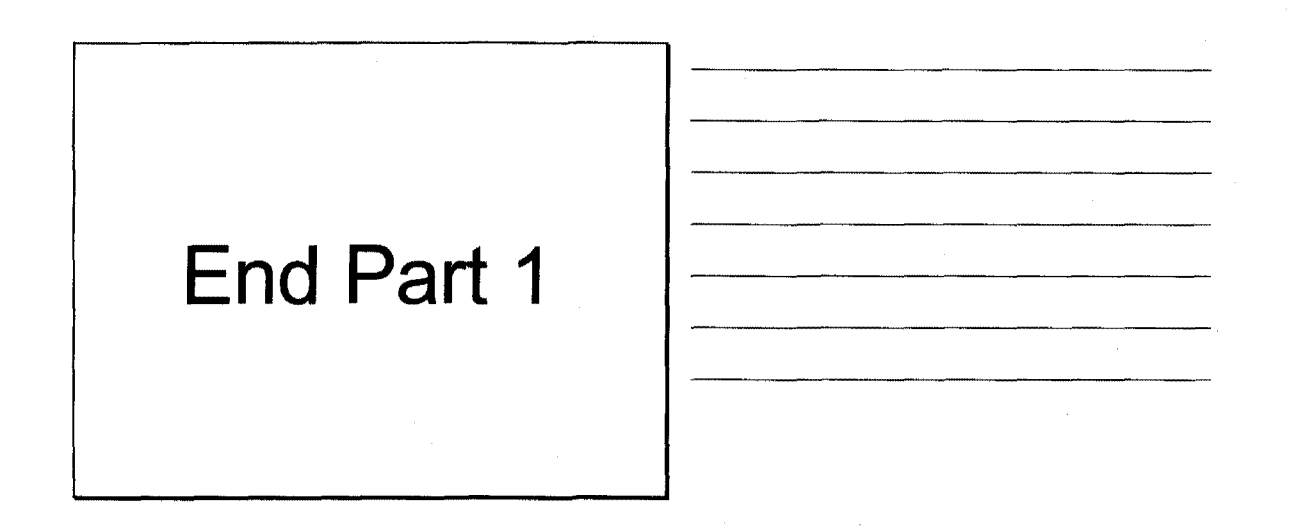

 $\label{eq:2.1} \frac{1}{2} \sum_{i=1}^n \frac{1}{2} \sum_{j=1}^n \frac{1}{2} \sum_{j=1}^n \frac{1}{2} \sum_{j=1}^n \frac{1}{2} \sum_{j=1}^n \frac{1}{2} \sum_{j=1}^n \frac{1}{2} \sum_{j=1}^n \frac{1}{2} \sum_{j=1}^n \frac{1}{2} \sum_{j=1}^n \frac{1}{2} \sum_{j=1}^n \frac{1}{2} \sum_{j=1}^n \frac{1}{2} \sum_{j=1}^n \frac{1}{2} \sum_{j=1}^n \frac{$  $\label{eq:2.1} \frac{1}{\sqrt{2}}\sum_{i=1}^n\frac{1}{\sqrt{2}}\sum_{i=1}^n\frac{1}{\sqrt{2}}\sum_{i=1}^n\frac{1}{\sqrt{2}}\sum_{i=1}^n\frac{1}{\sqrt{2}}\sum_{i=1}^n\frac{1}{\sqrt{2}}\sum_{i=1}^n\frac{1}{\sqrt{2}}\sum_{i=1}^n\frac{1}{\sqrt{2}}\sum_{i=1}^n\frac{1}{\sqrt{2}}\sum_{i=1}^n\frac{1}{\sqrt{2}}\sum_{i=1}^n\frac{1}{\sqrt{2}}\sum_{i=1}^n\frac$  $\label{eq:2.1} \frac{1}{\sqrt{2}}\int_{\mathbb{R}^3}\frac{1}{\sqrt{2}}\left(\frac{1}{\sqrt{2}}\right)^2\frac{1}{\sqrt{2}}\left(\frac{1}{\sqrt{2}}\right)^2\frac{1}{\sqrt{2}}\left(\frac{1}{\sqrt{2}}\right)^2\frac{1}{\sqrt{2}}\left(\frac{1}{\sqrt{2}}\right)^2.$ 

# **@Risk Demo (Part 2)**

## **Simulation Results**

■ Results from each iteration are stored and presented as probability distributions.

#### $\mathbf{1}$

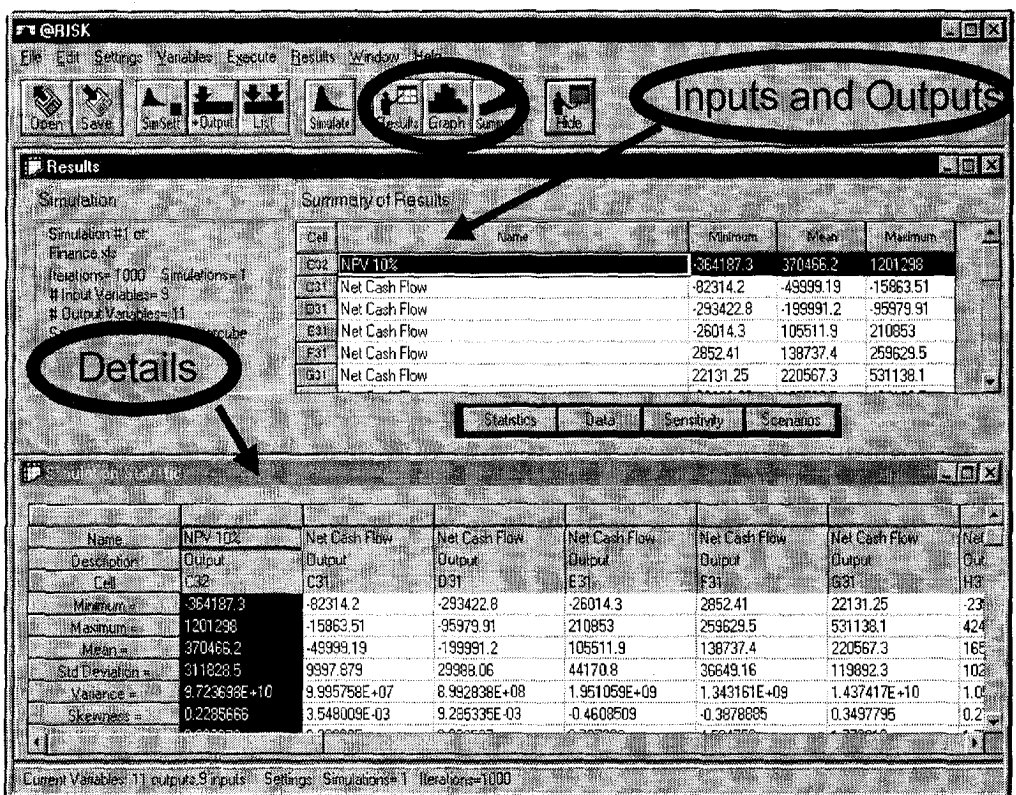

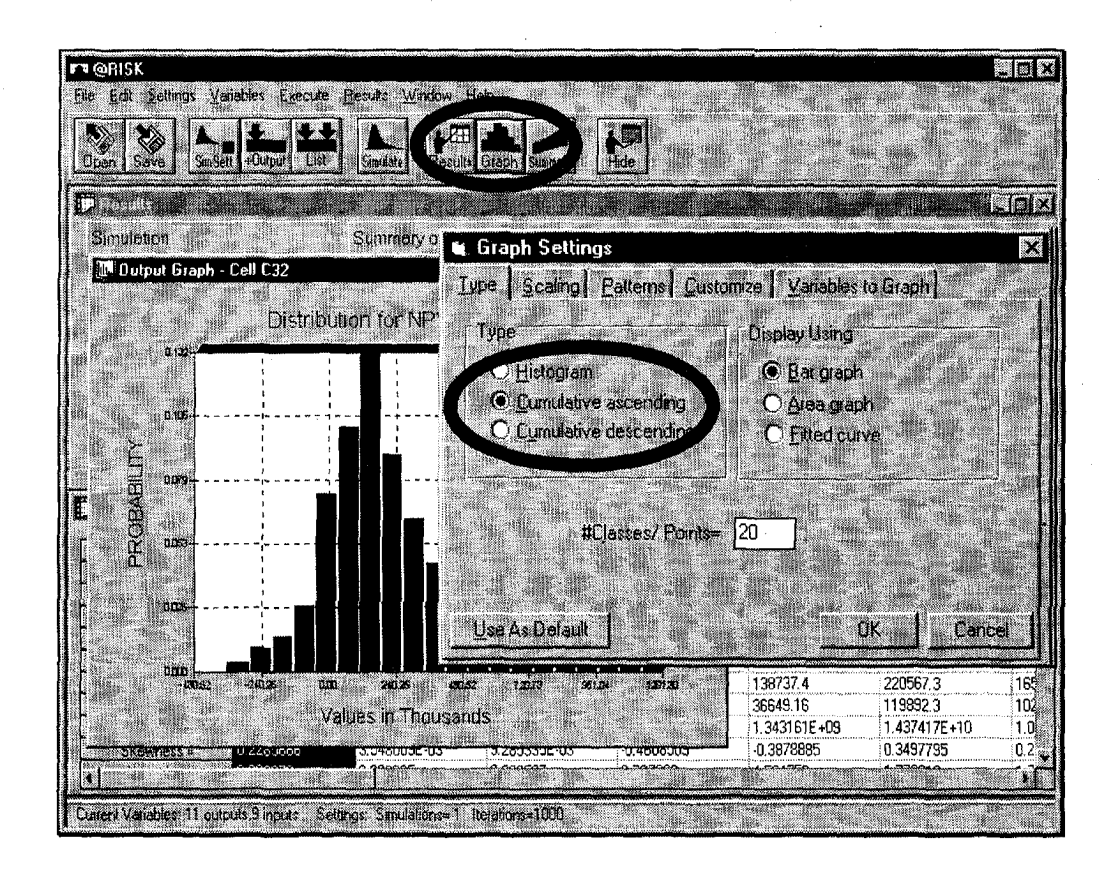

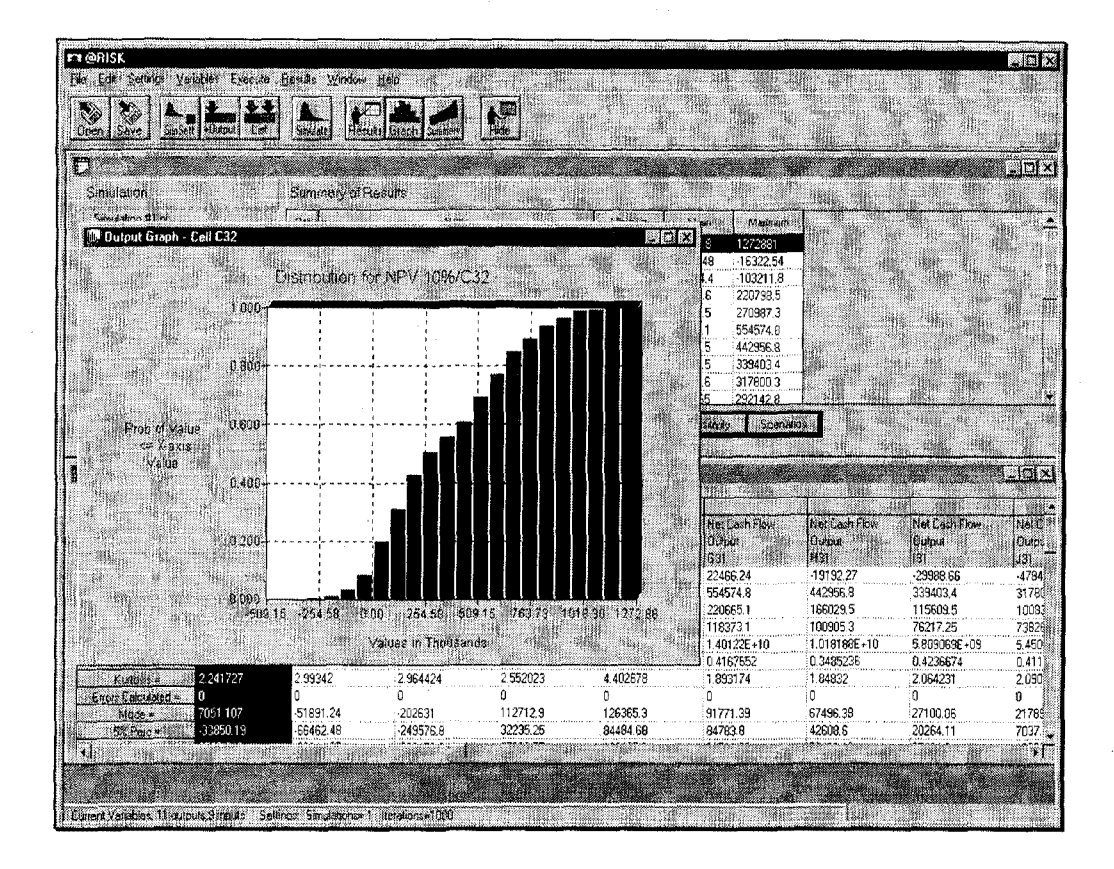

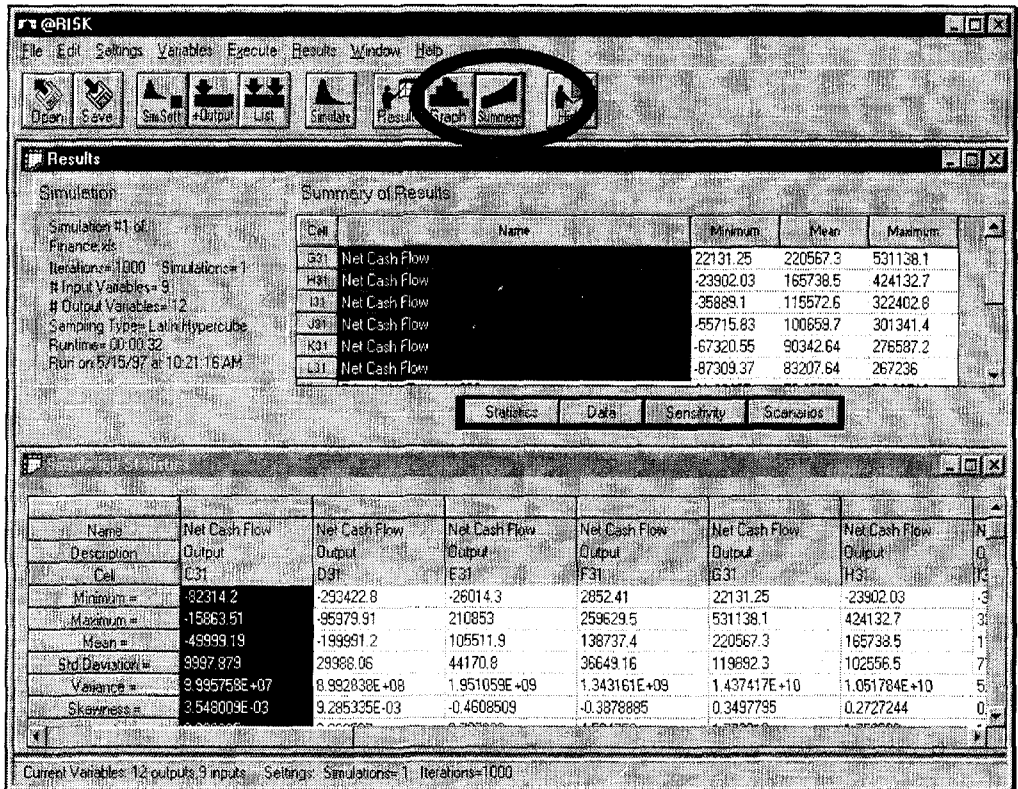

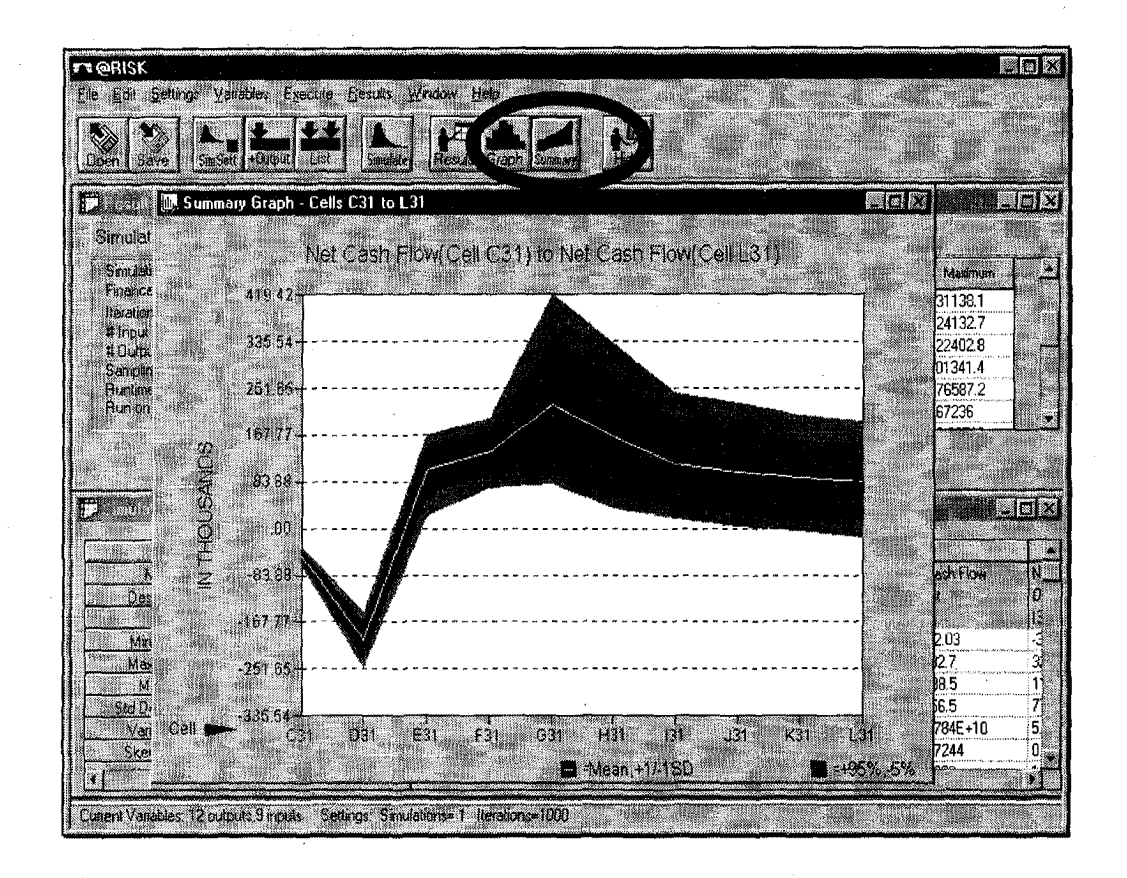

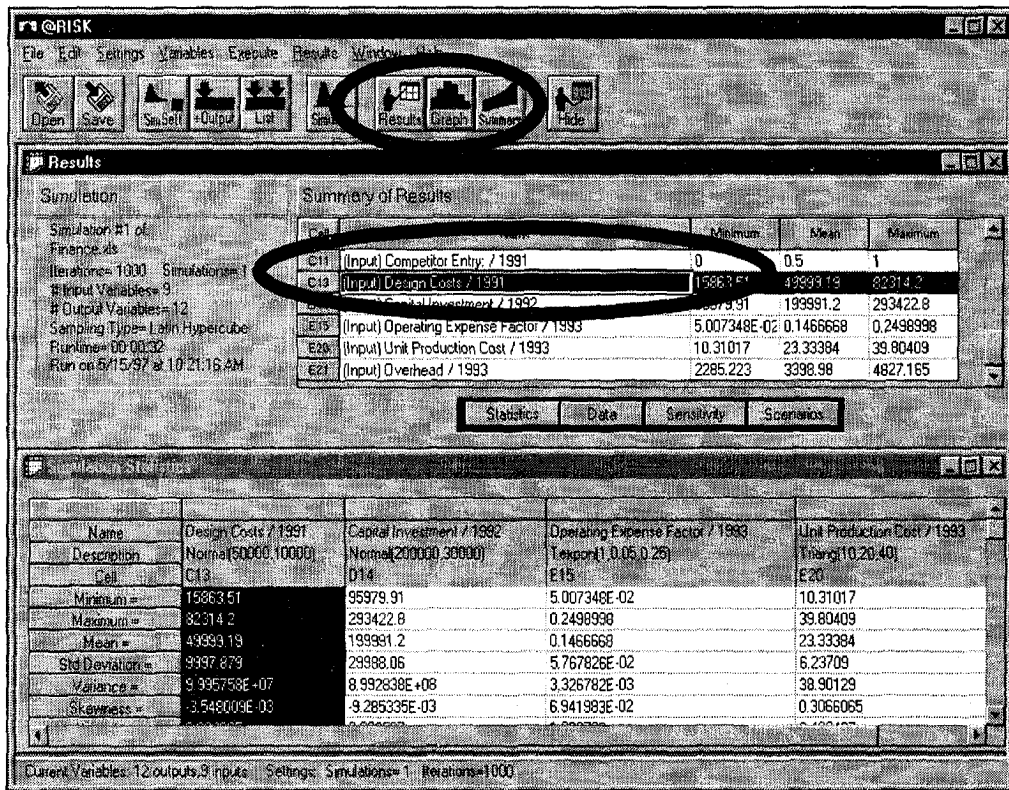
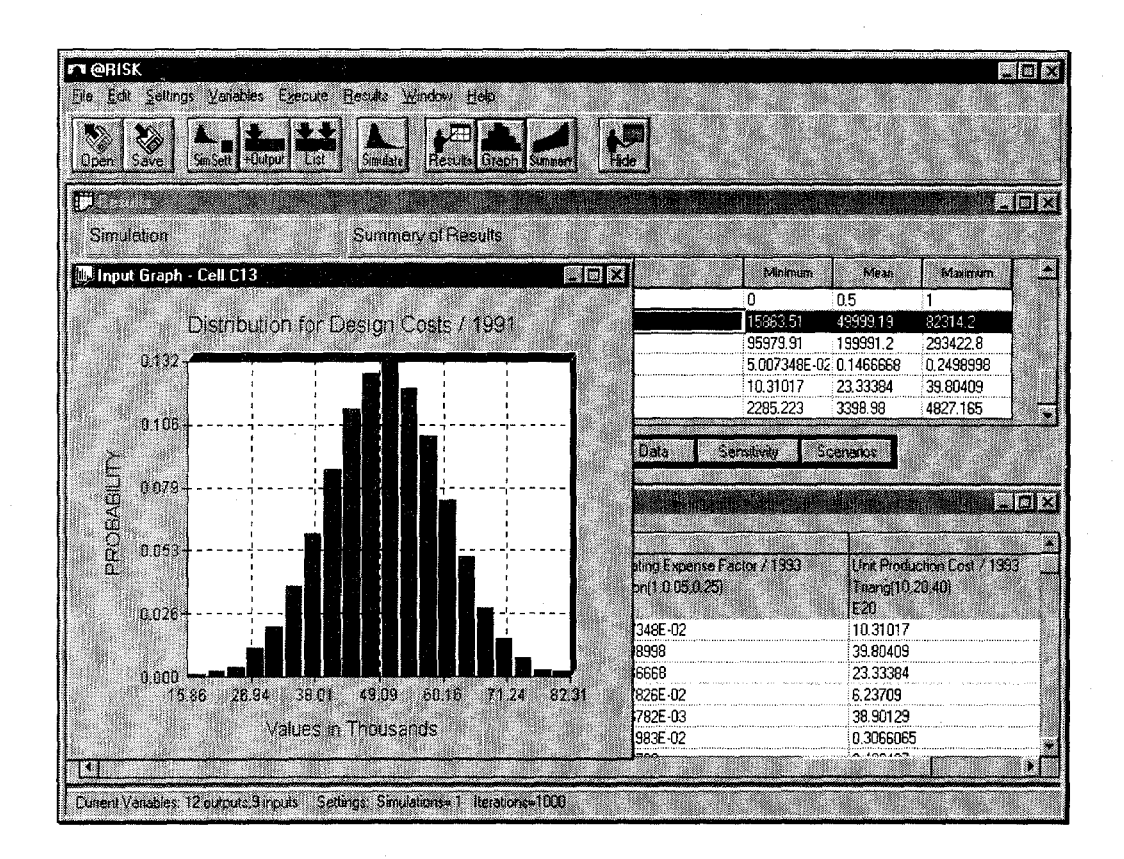

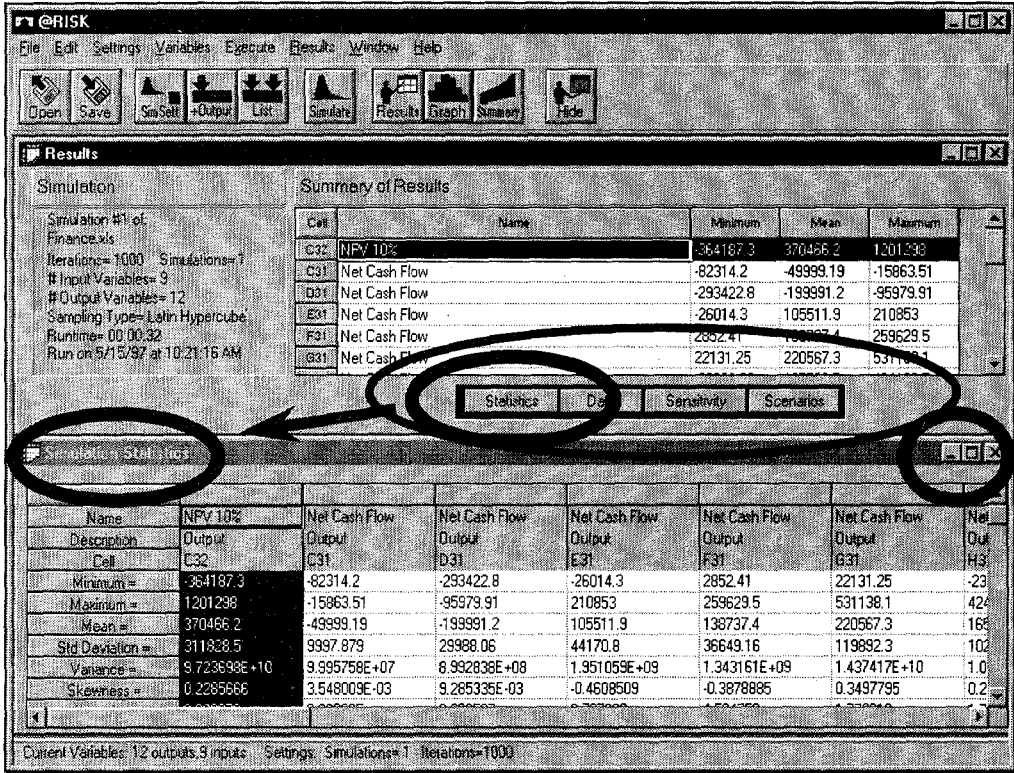

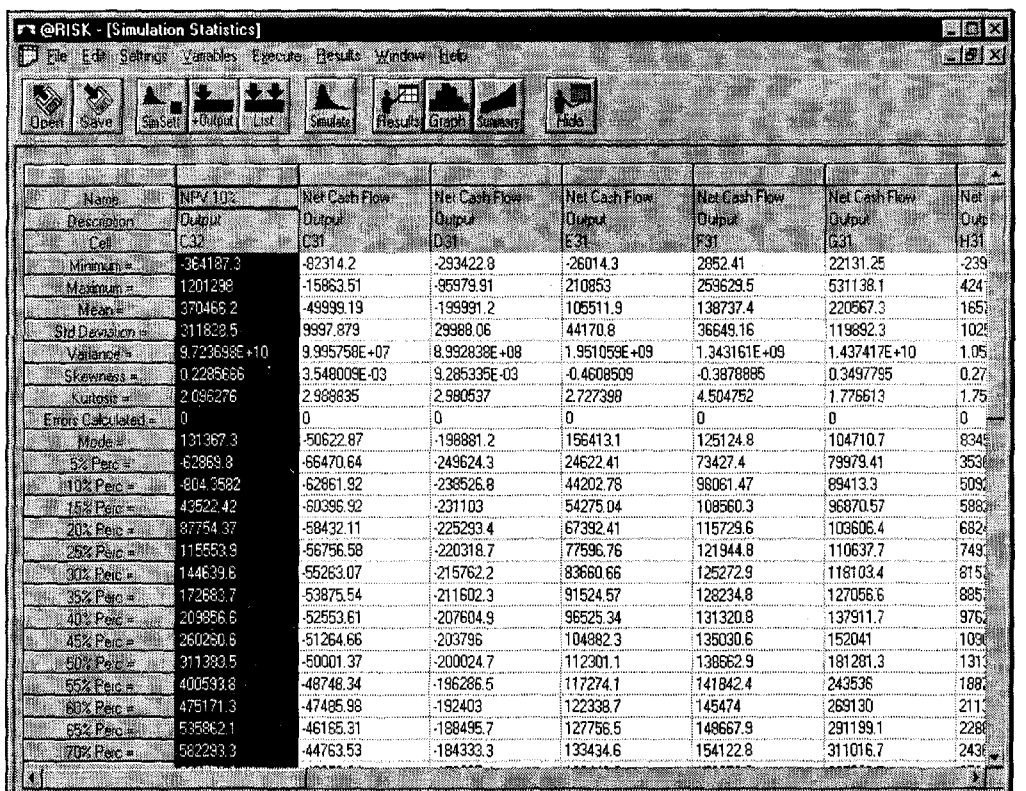

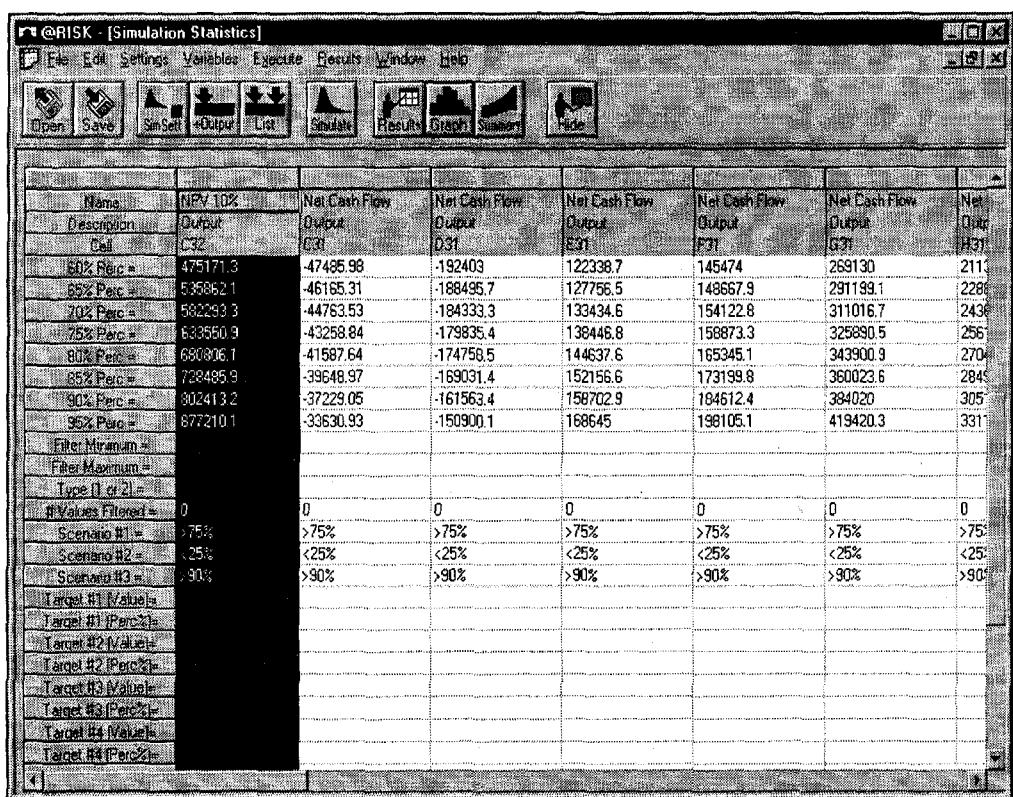

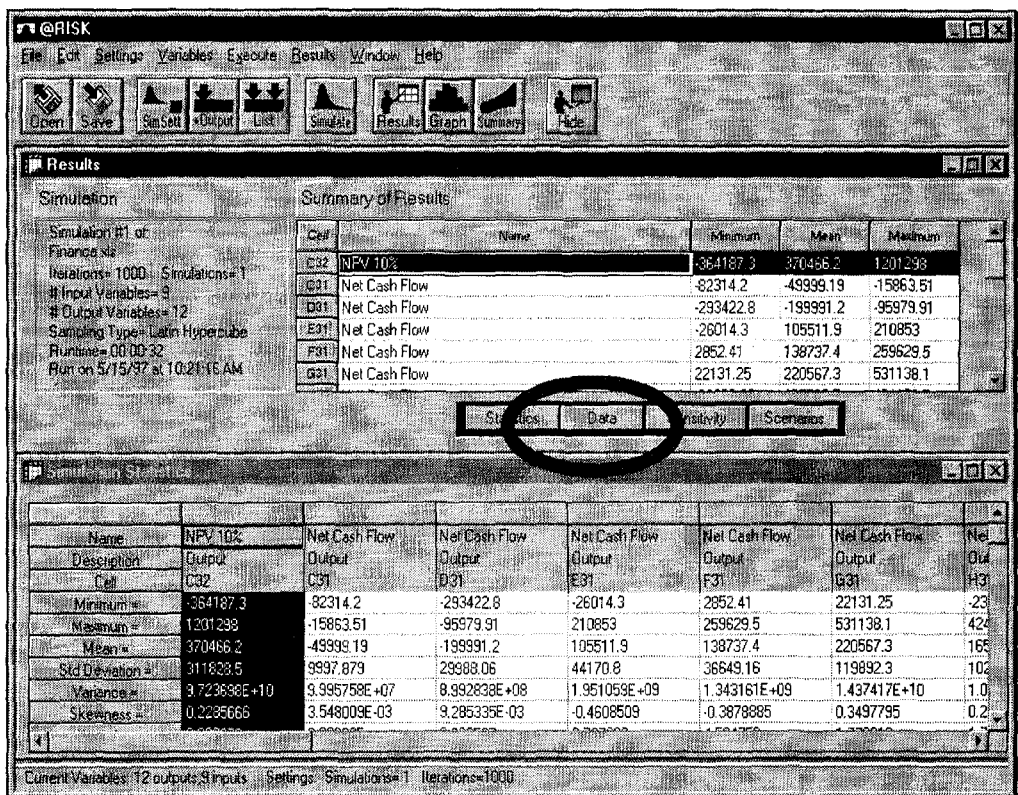

 $\frac{1}{2}$ 

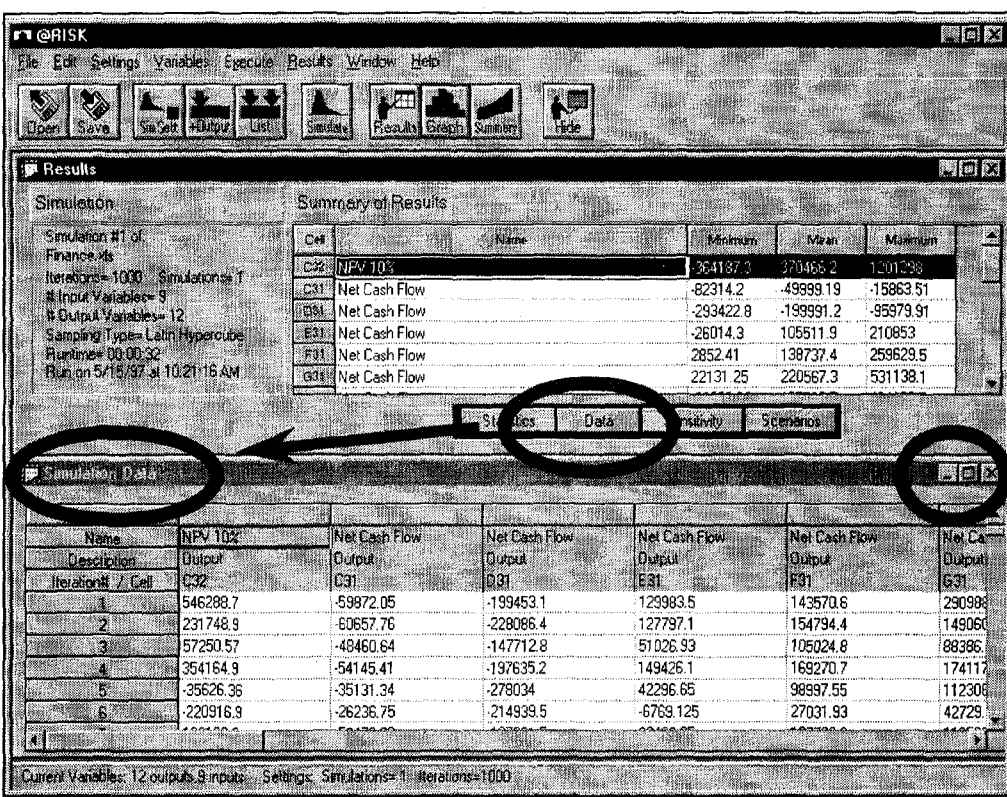

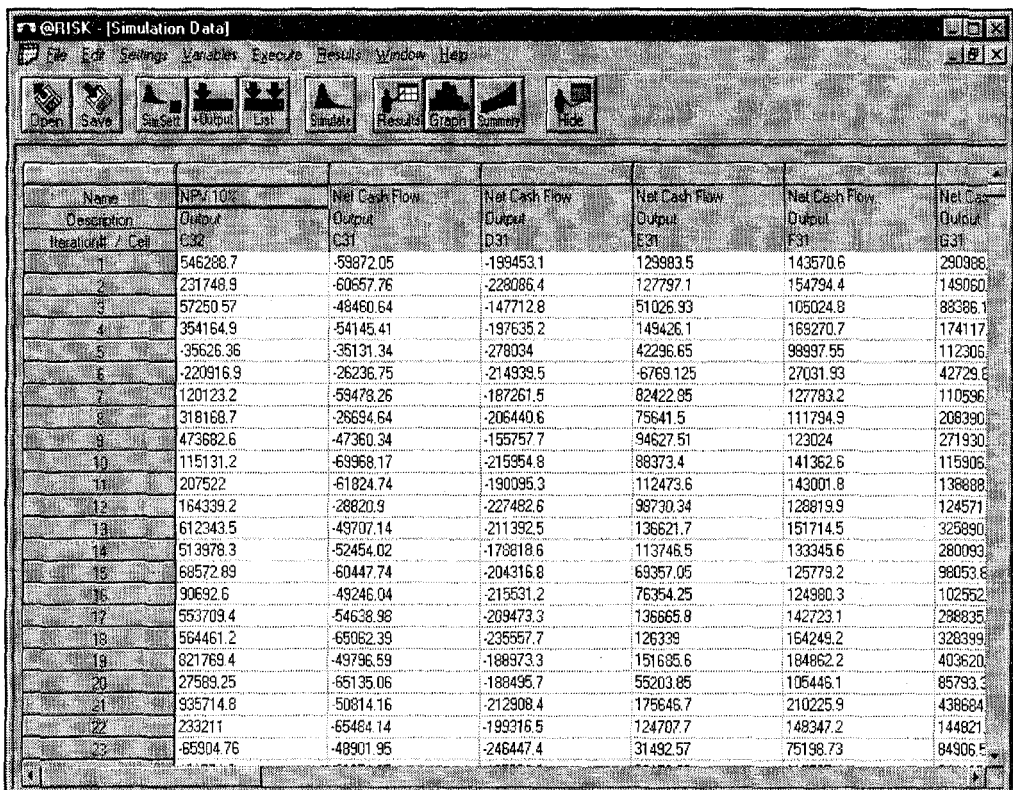

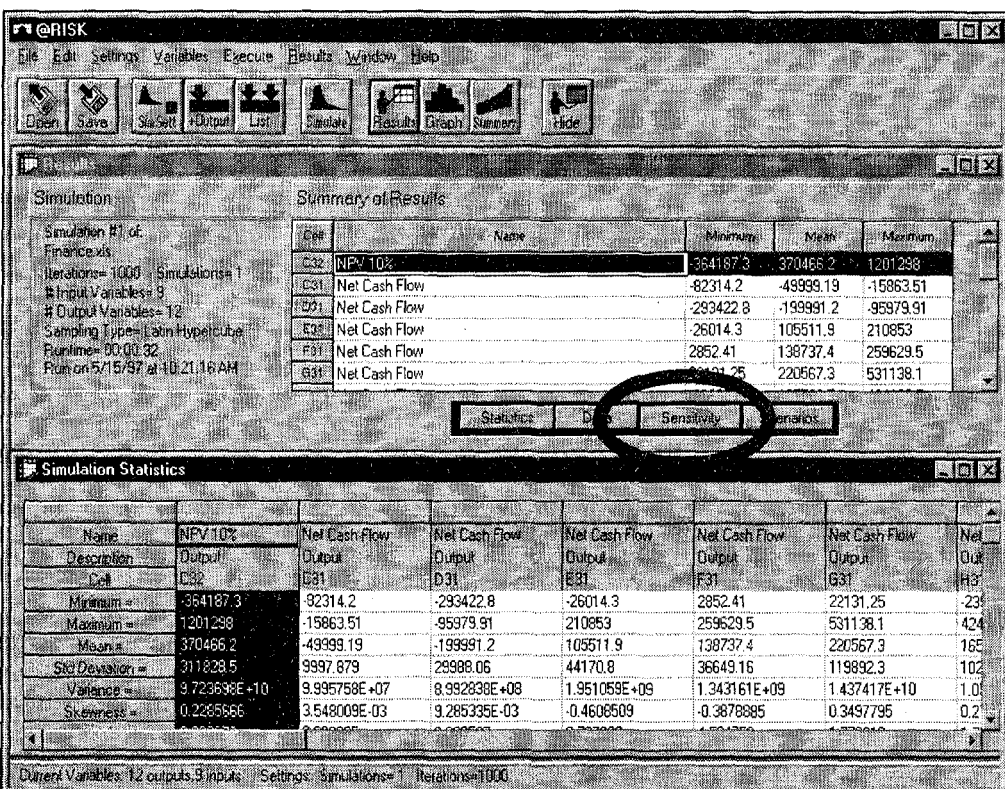

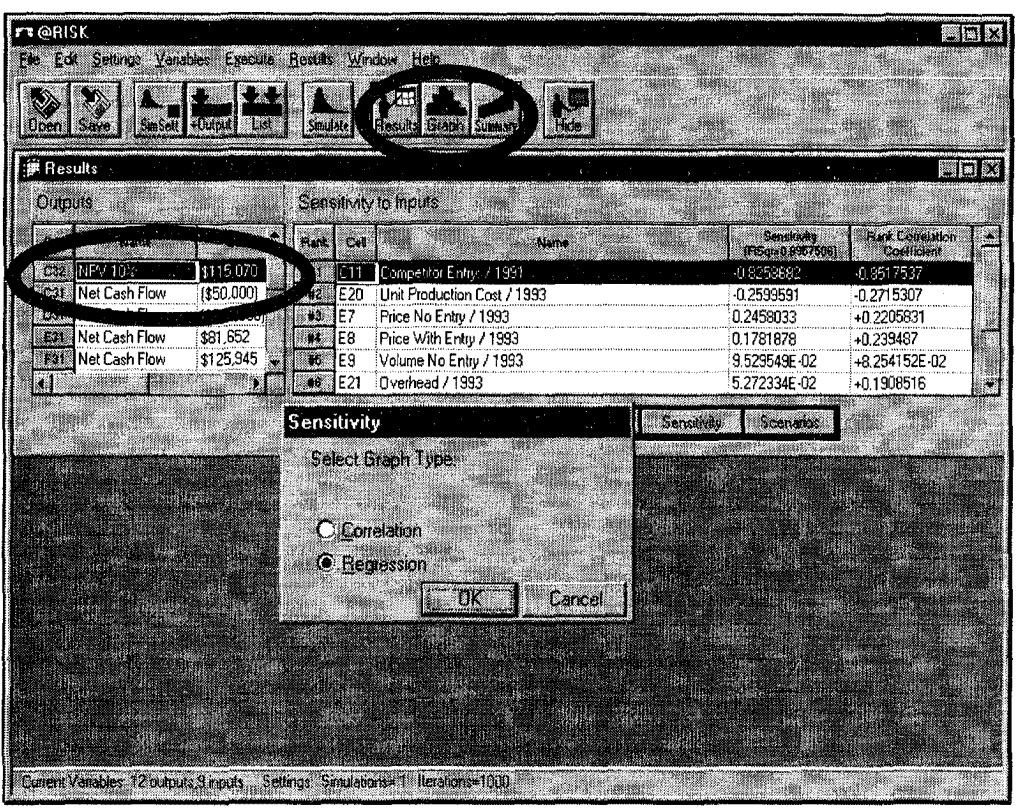

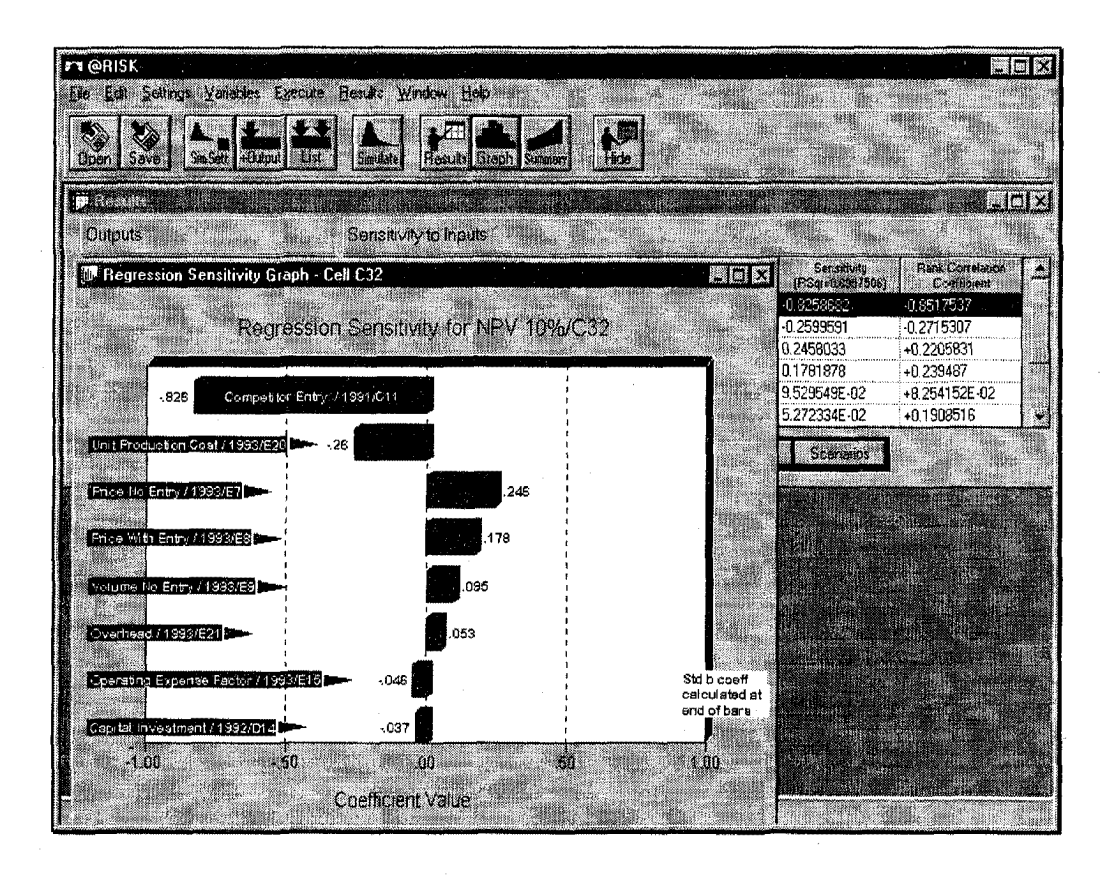

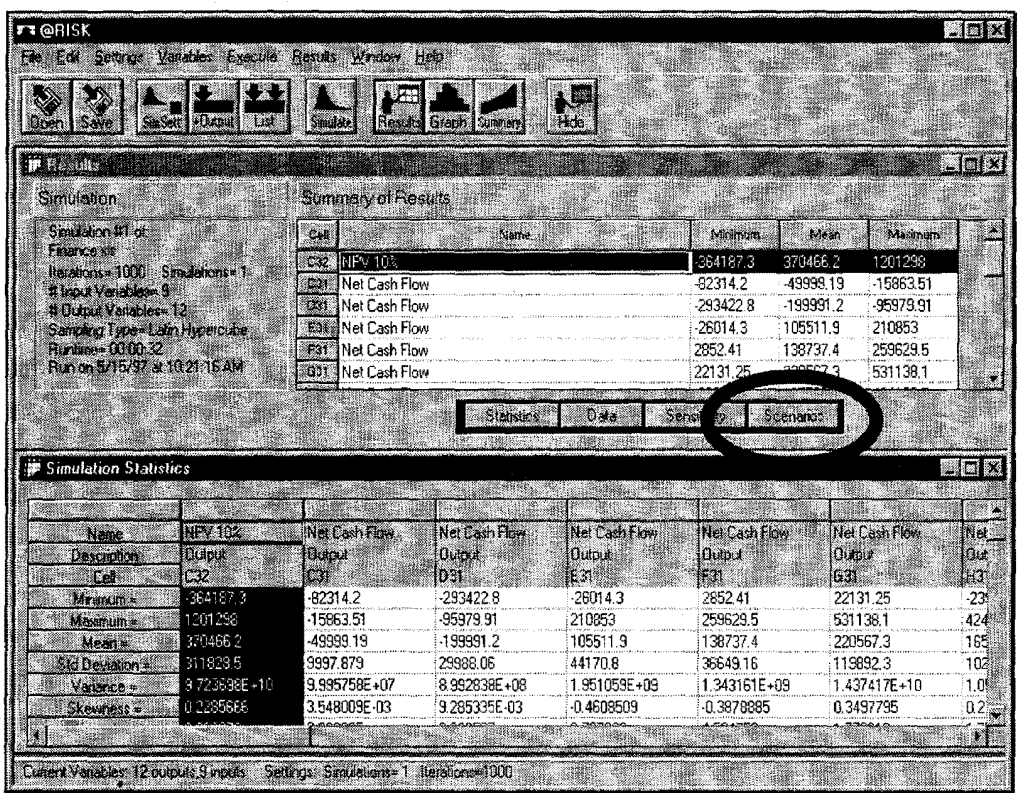

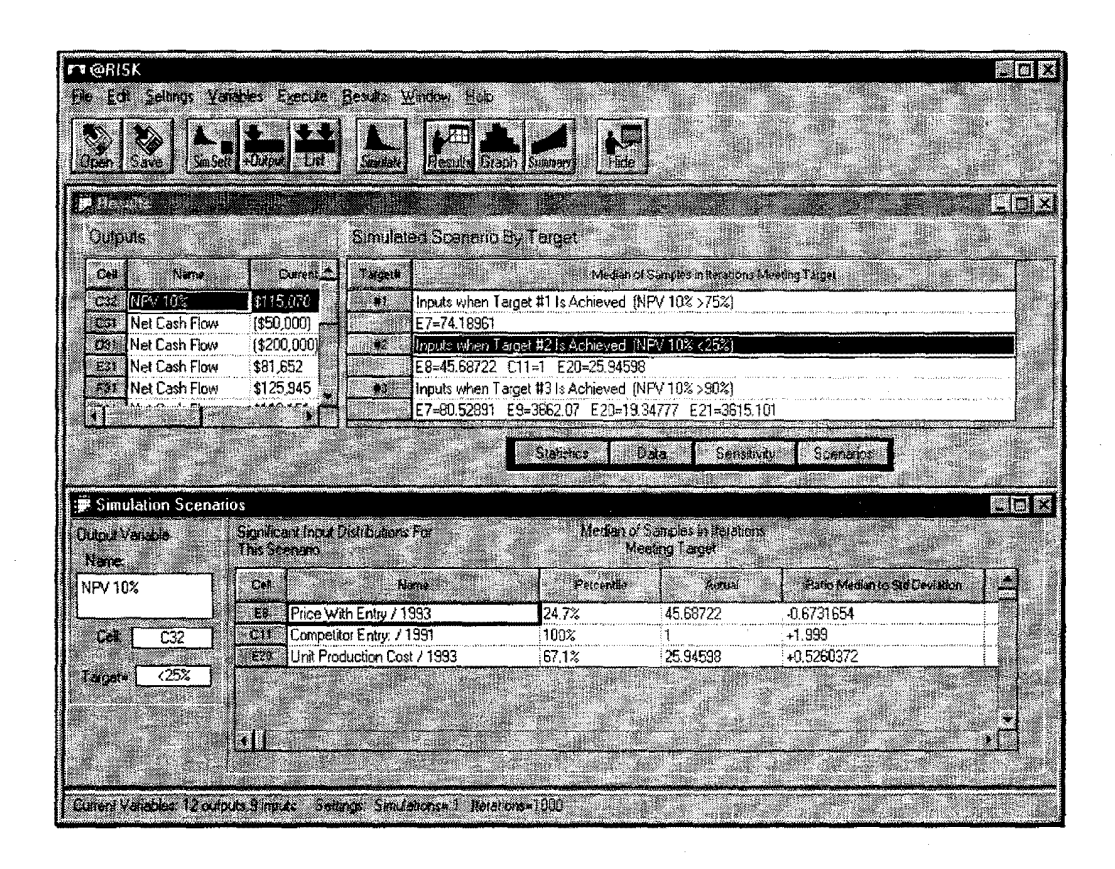

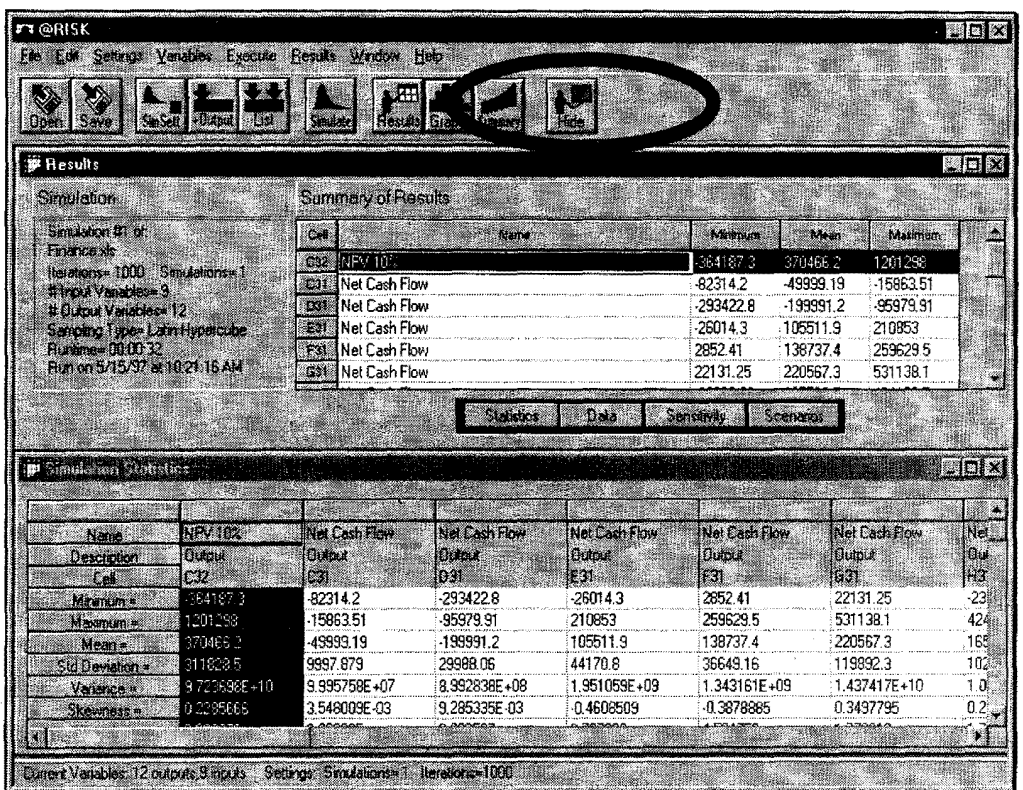

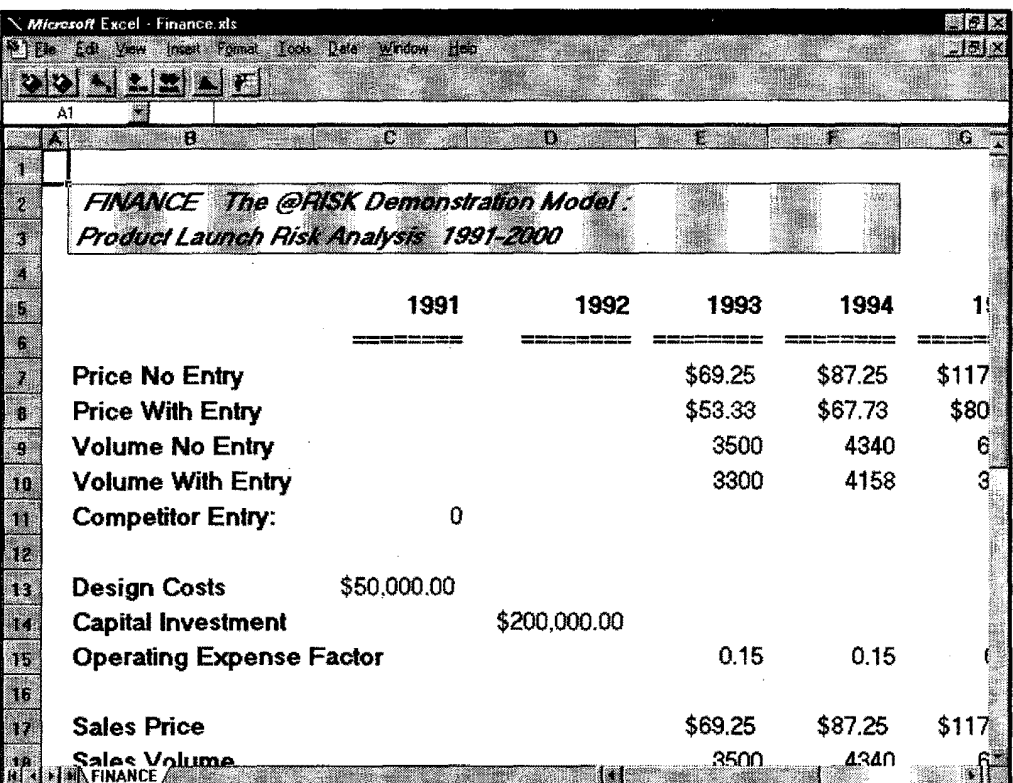

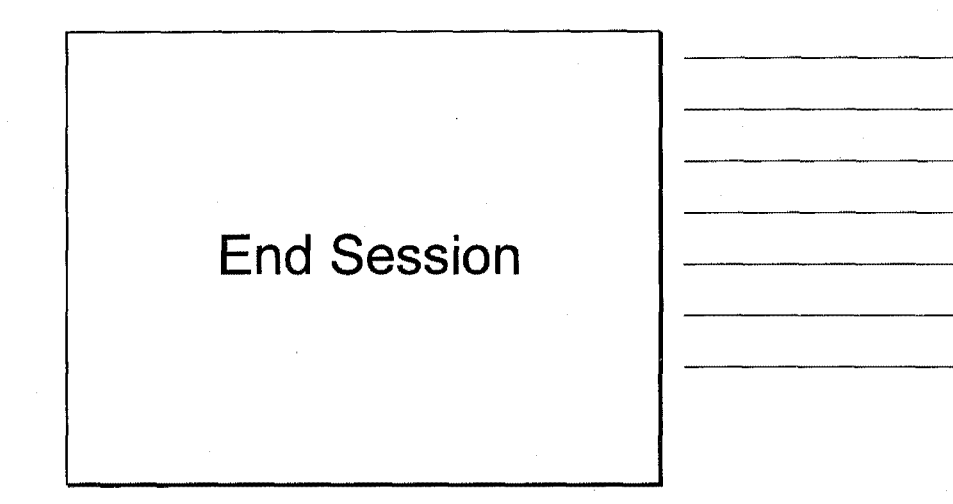

12

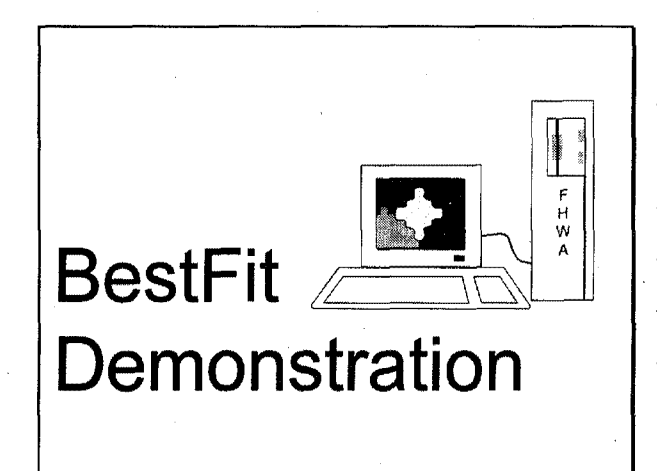

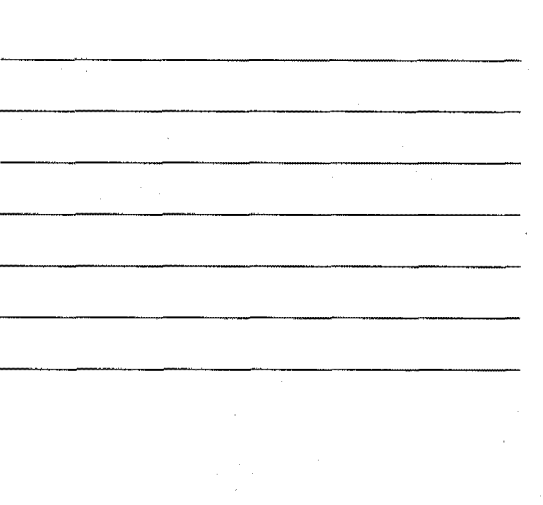

# Session Overview

- @Risk
- Adding Uncertainty to Models

1

- Introducing BestFit
- BestFitting a Probability **Distribution**

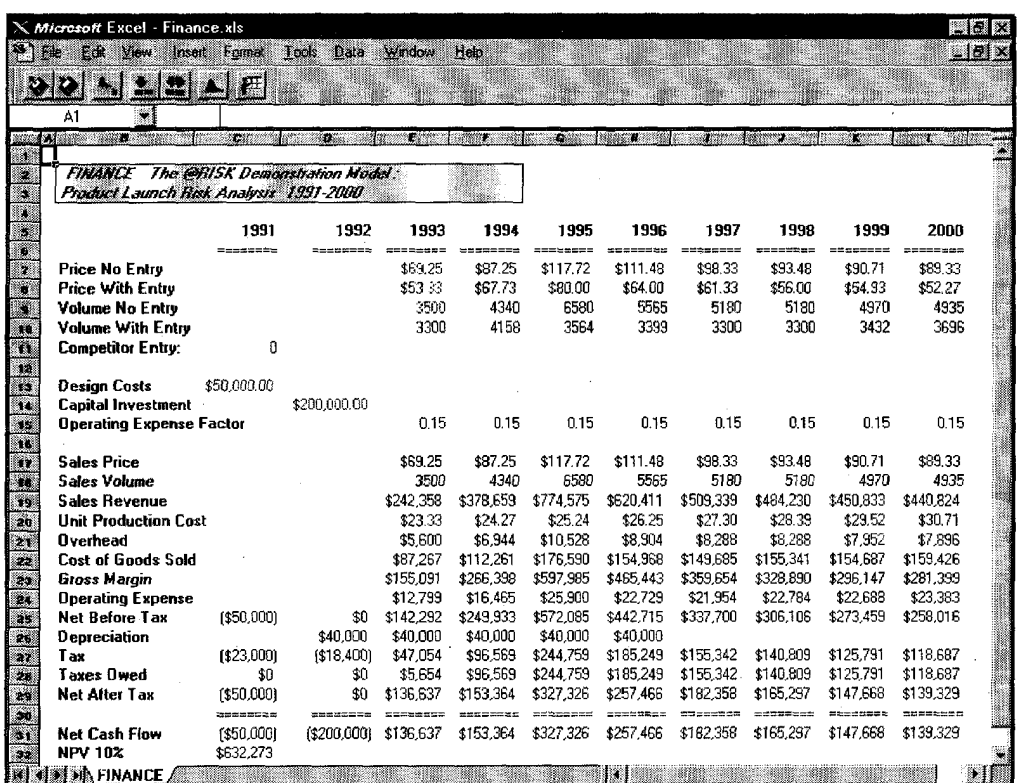

**Modeling with @Risk**  ■ **Identify variables in your worksheet that are uncertain**  ■ Over 30 built-in functions **added to spreadsheet**  ■ **Describe uncertain variables as probability distributions** 

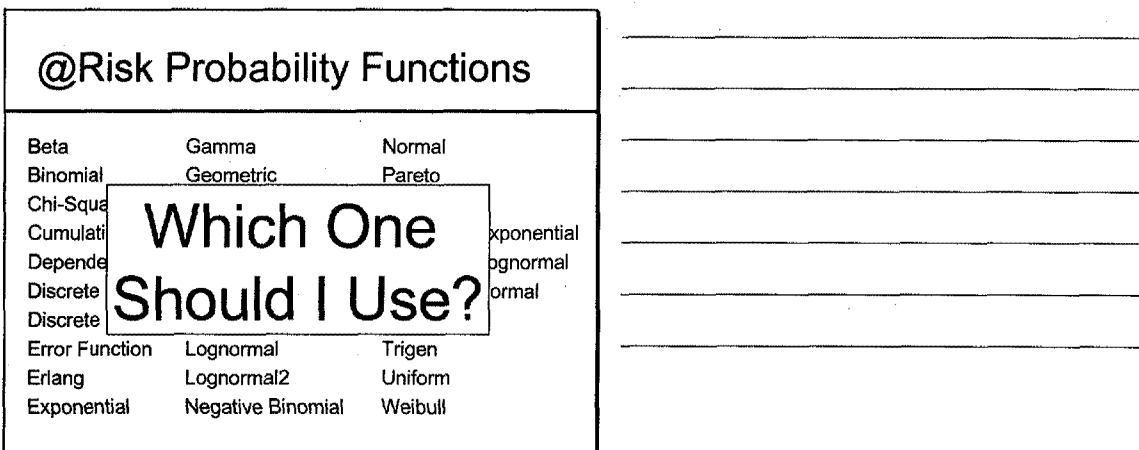

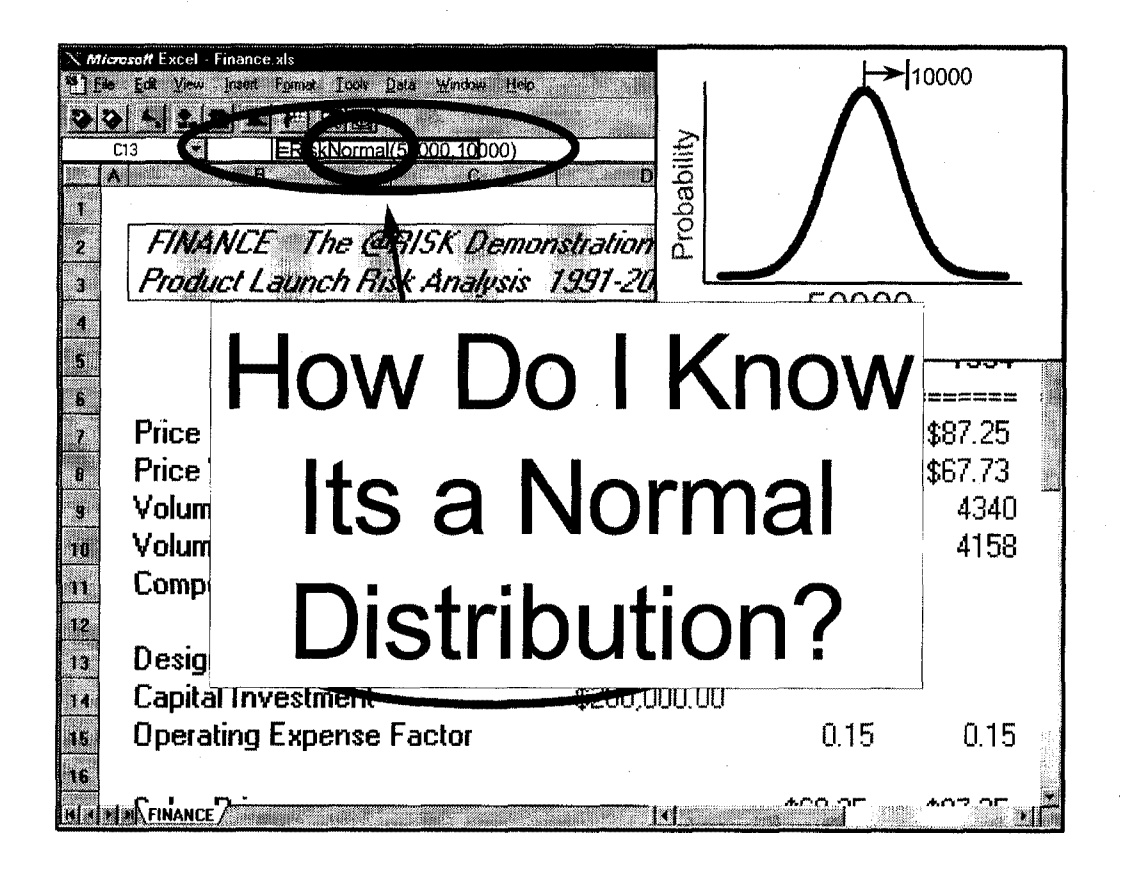

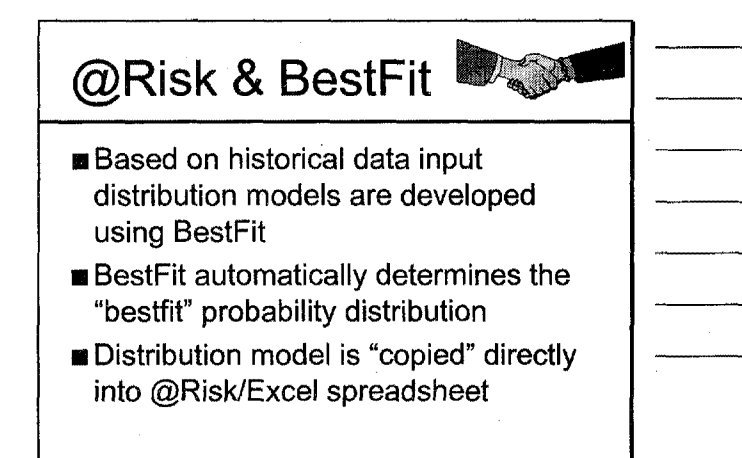

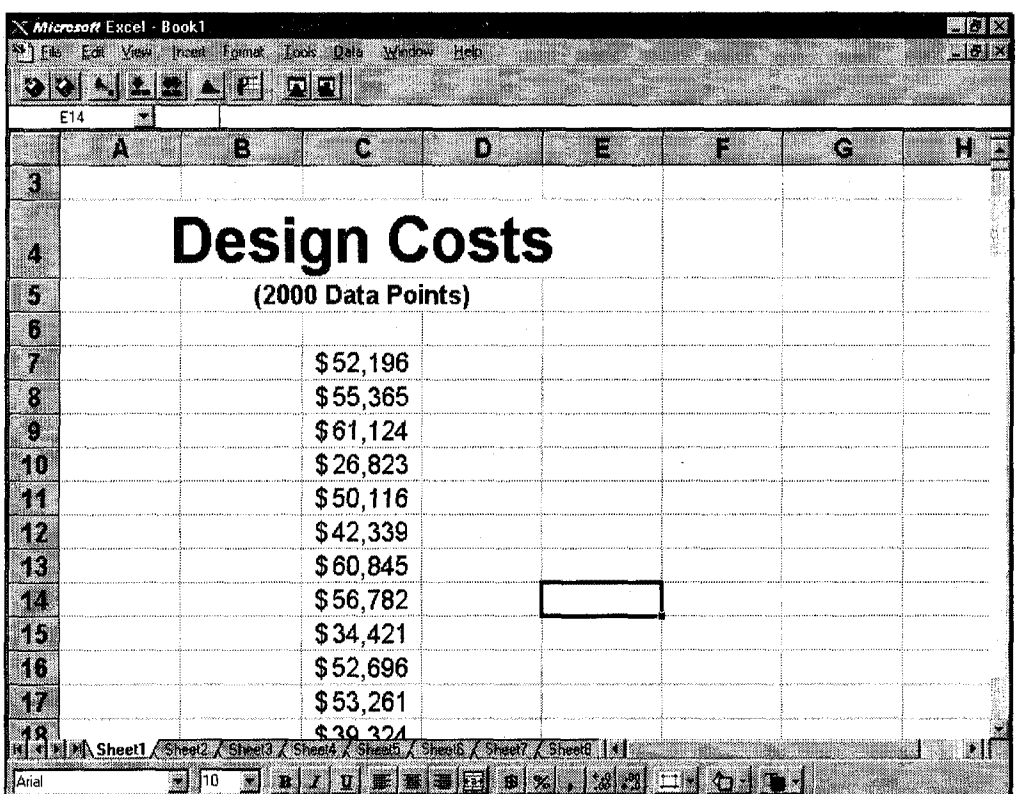

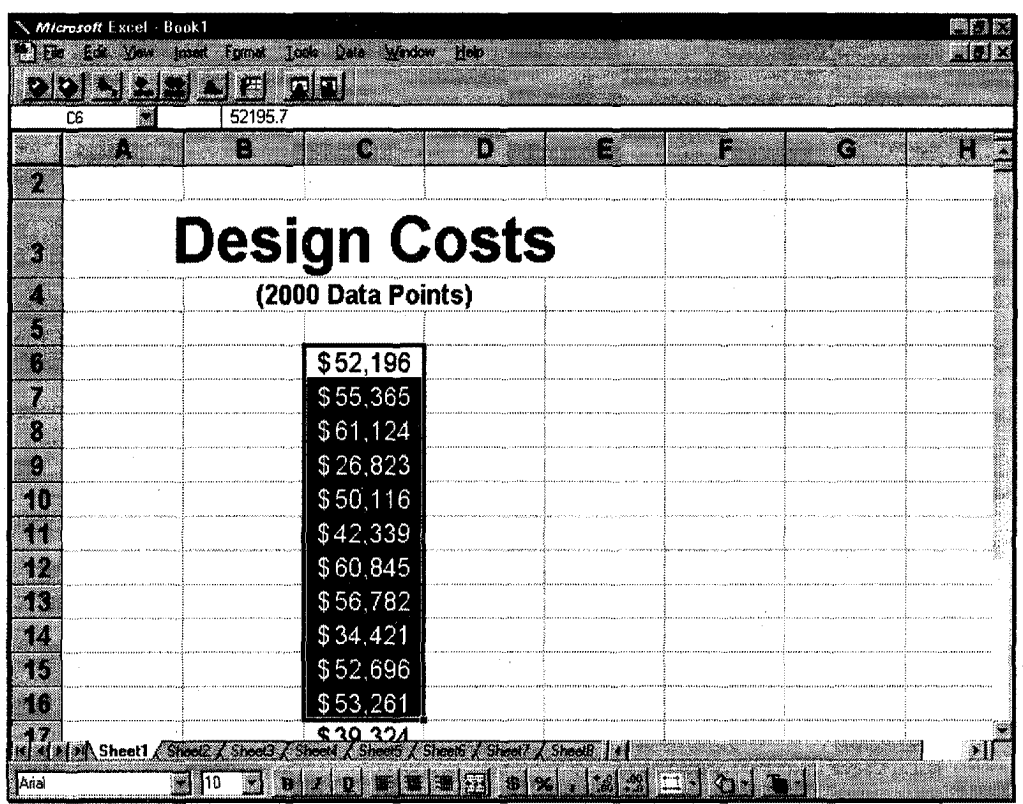

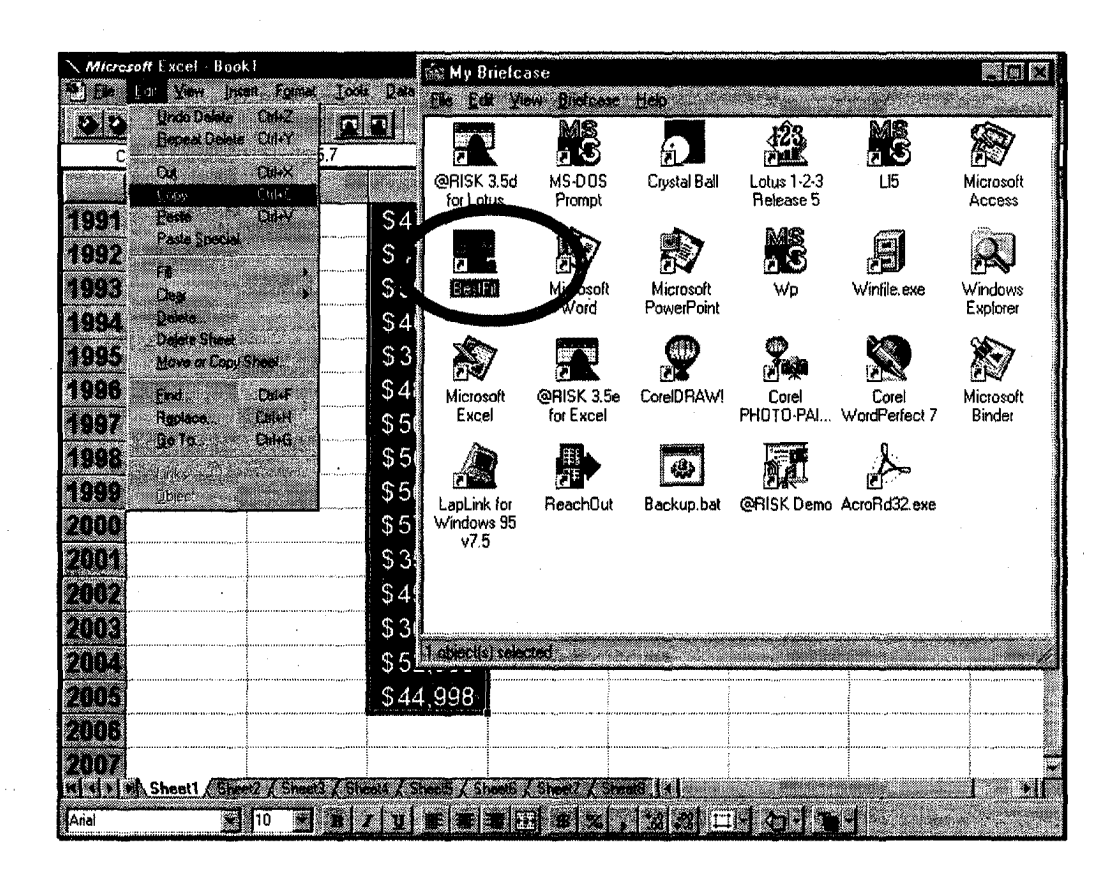

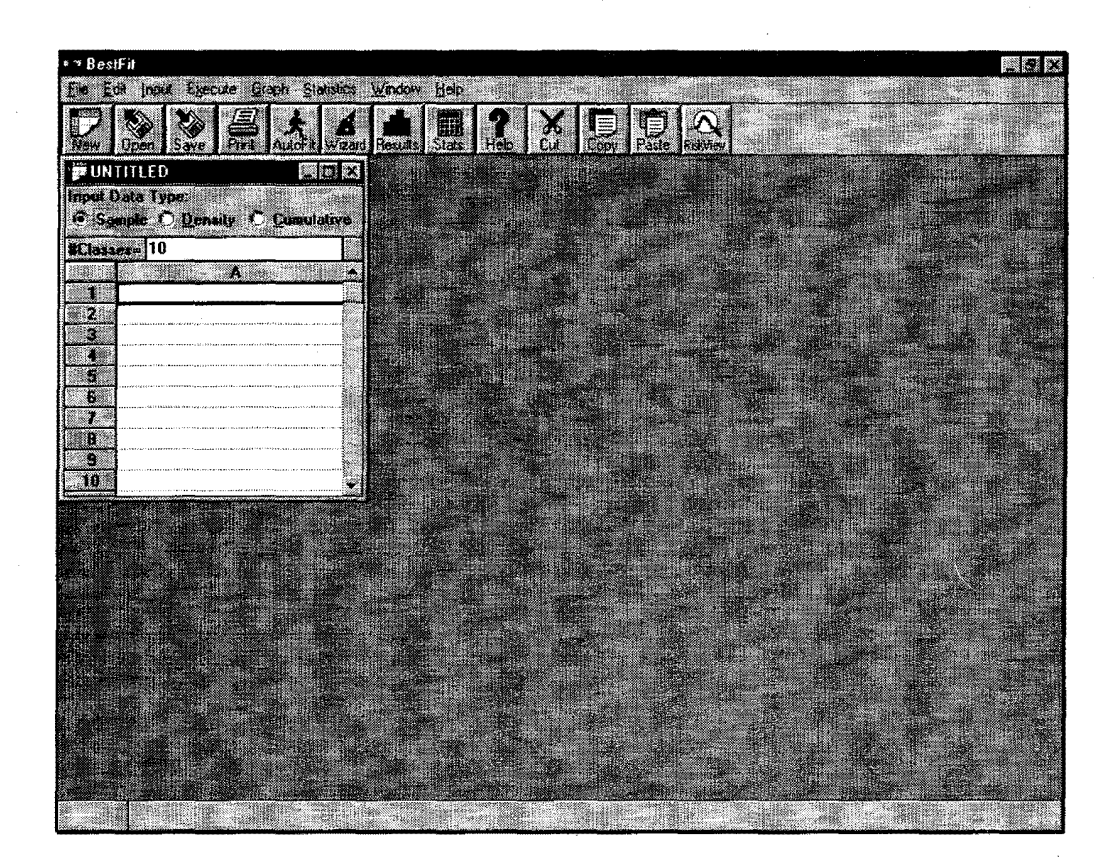

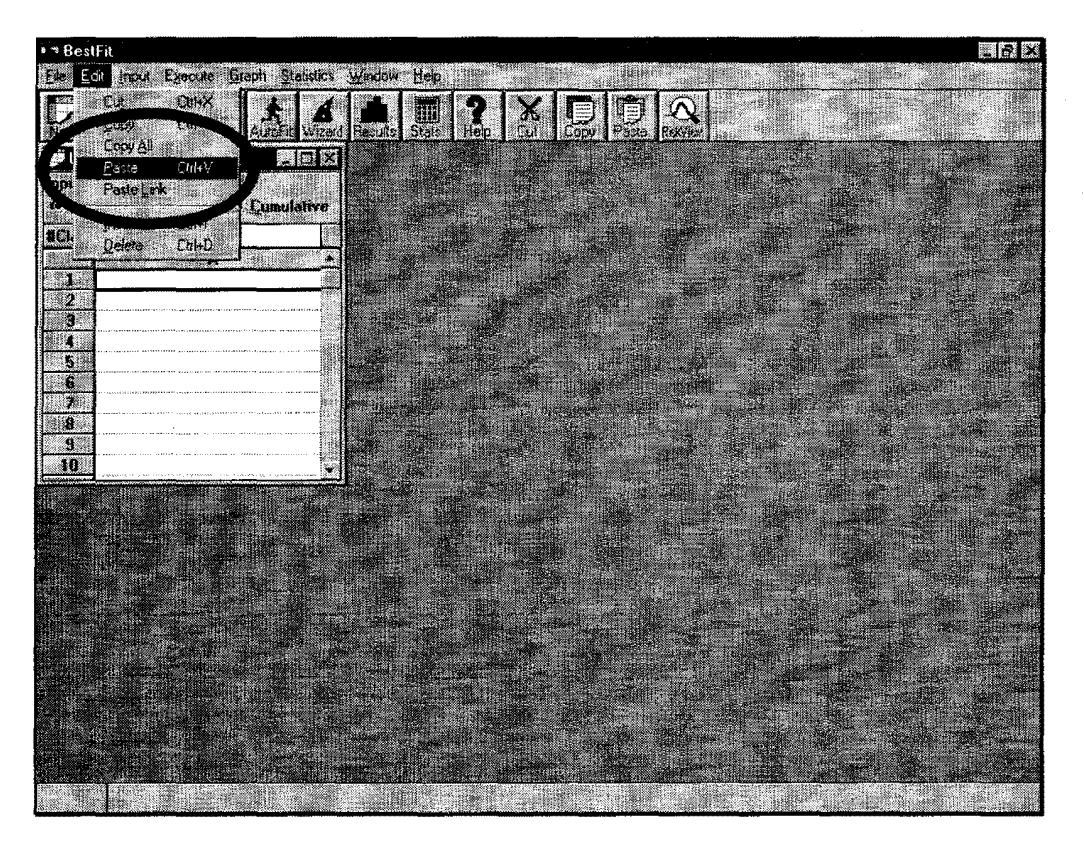

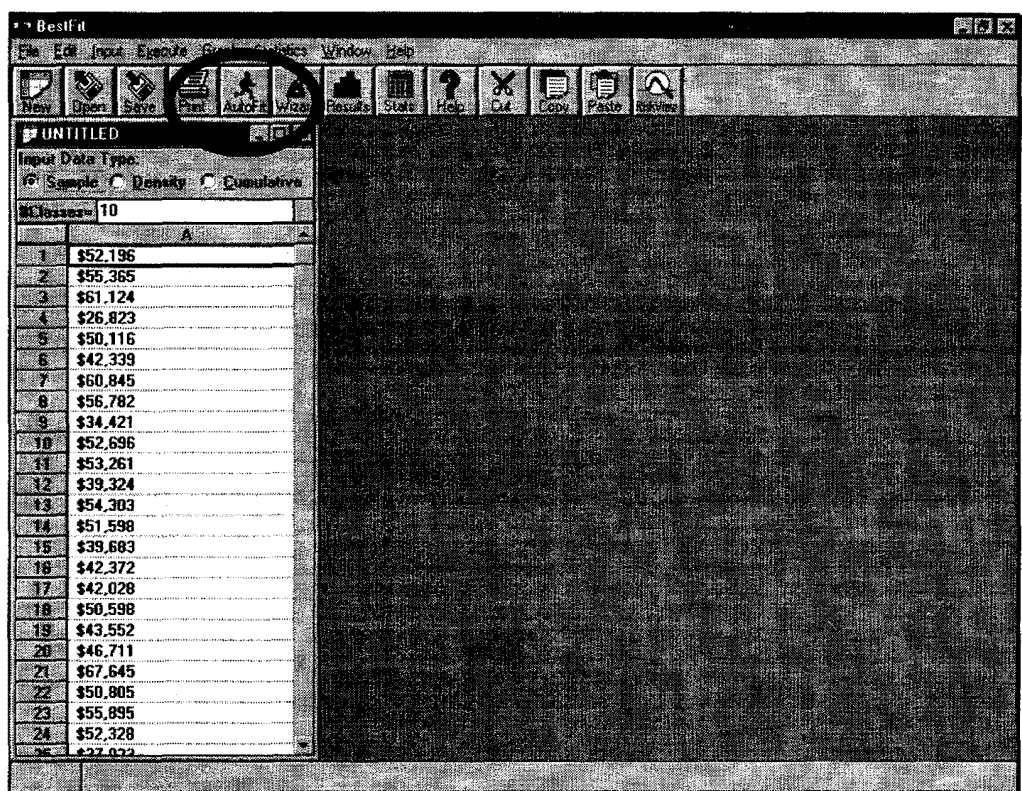

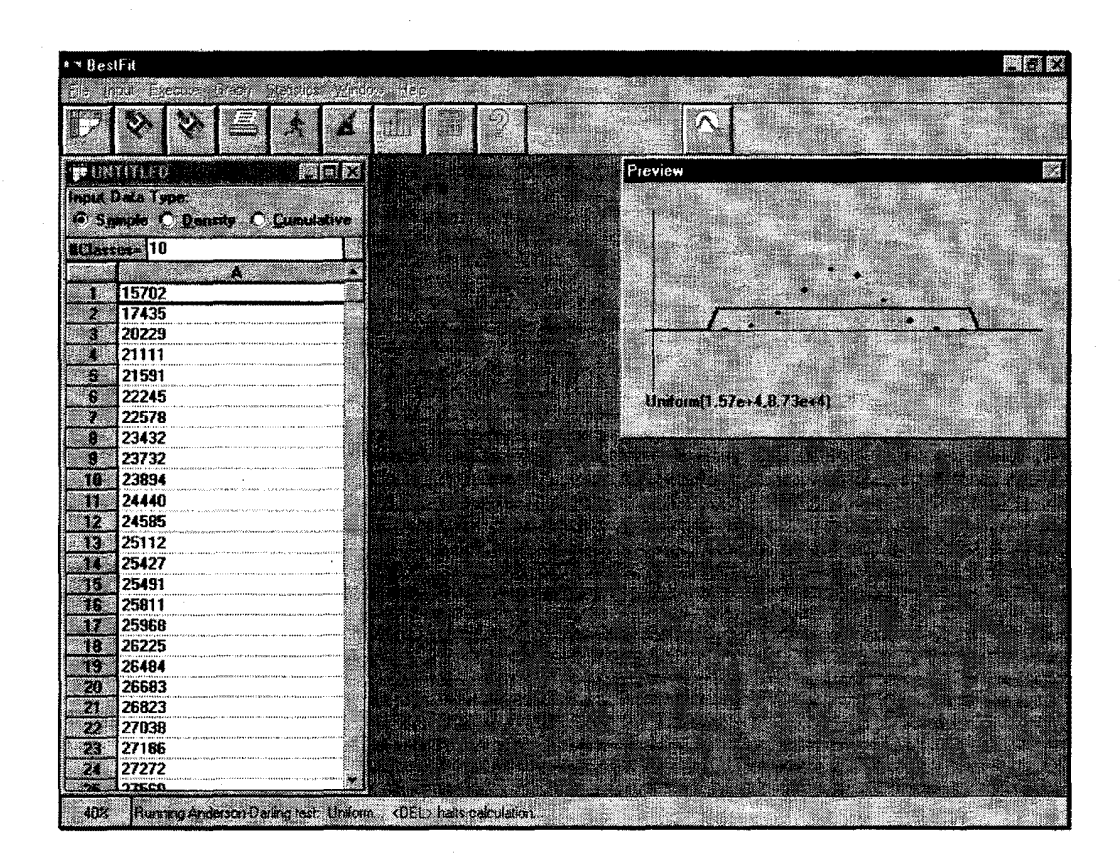

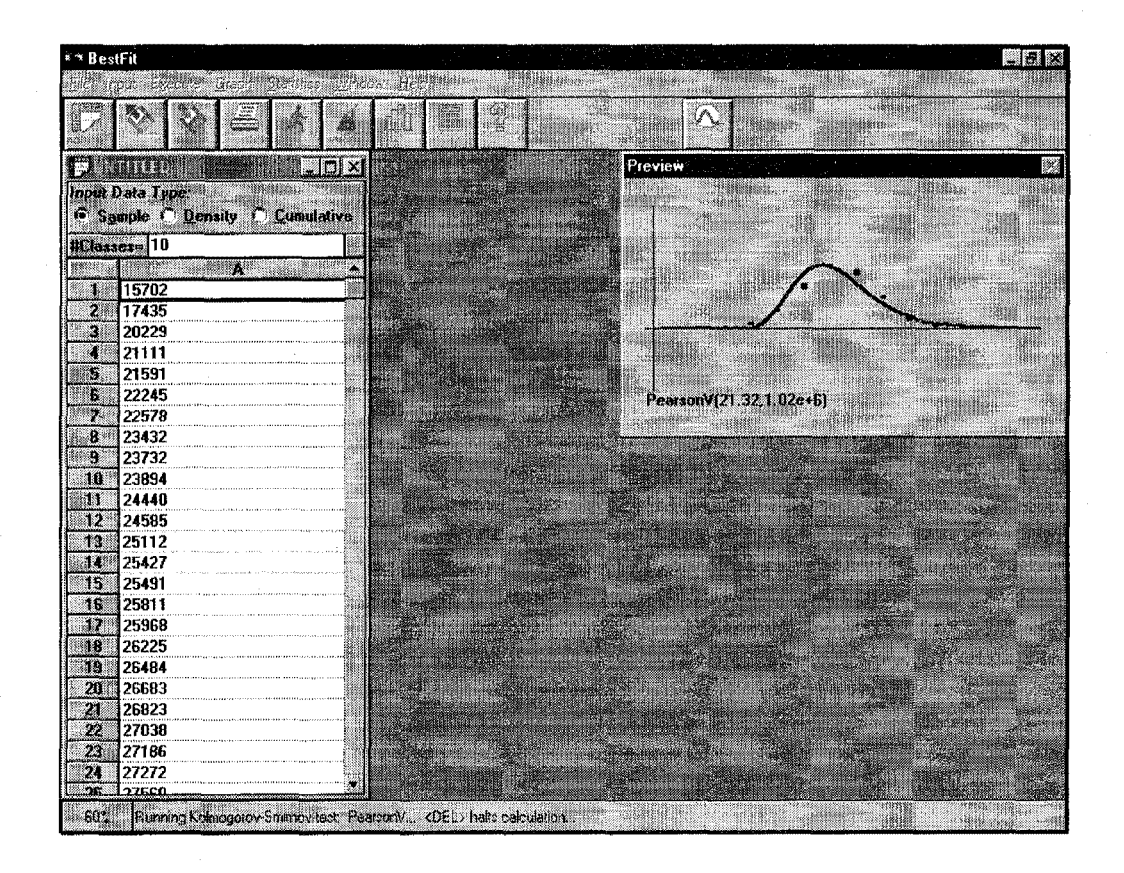

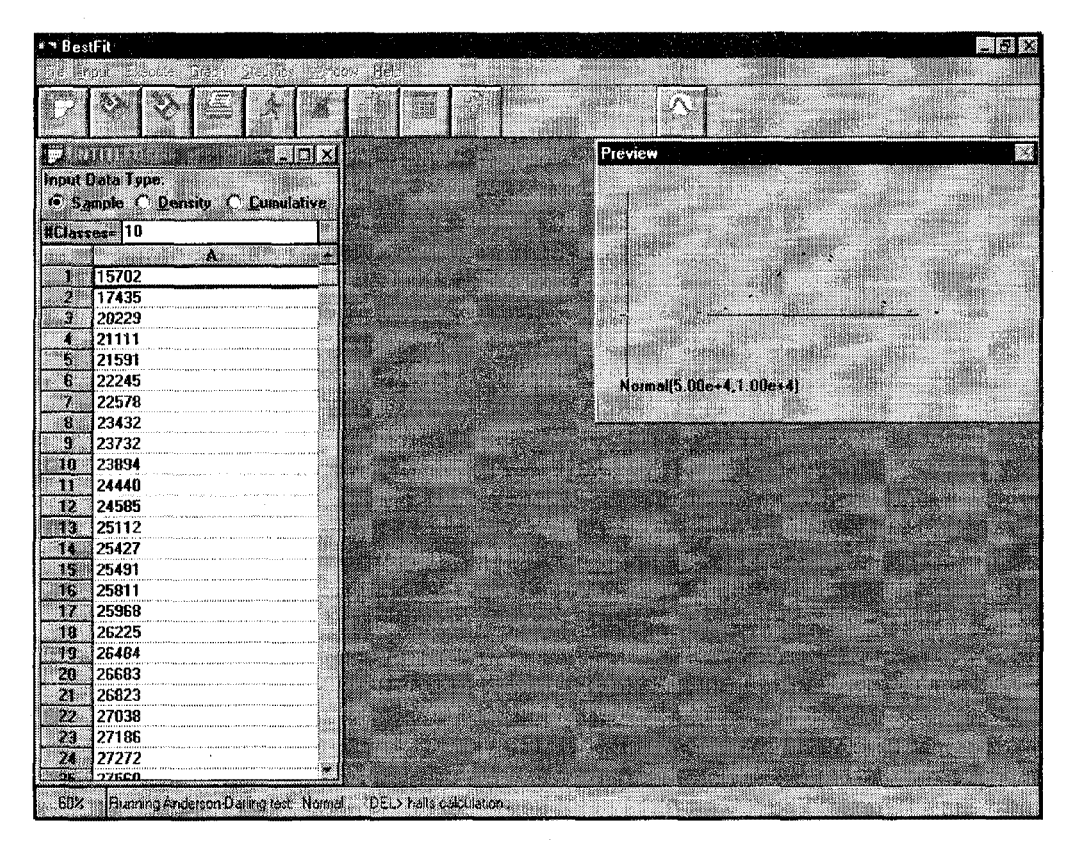

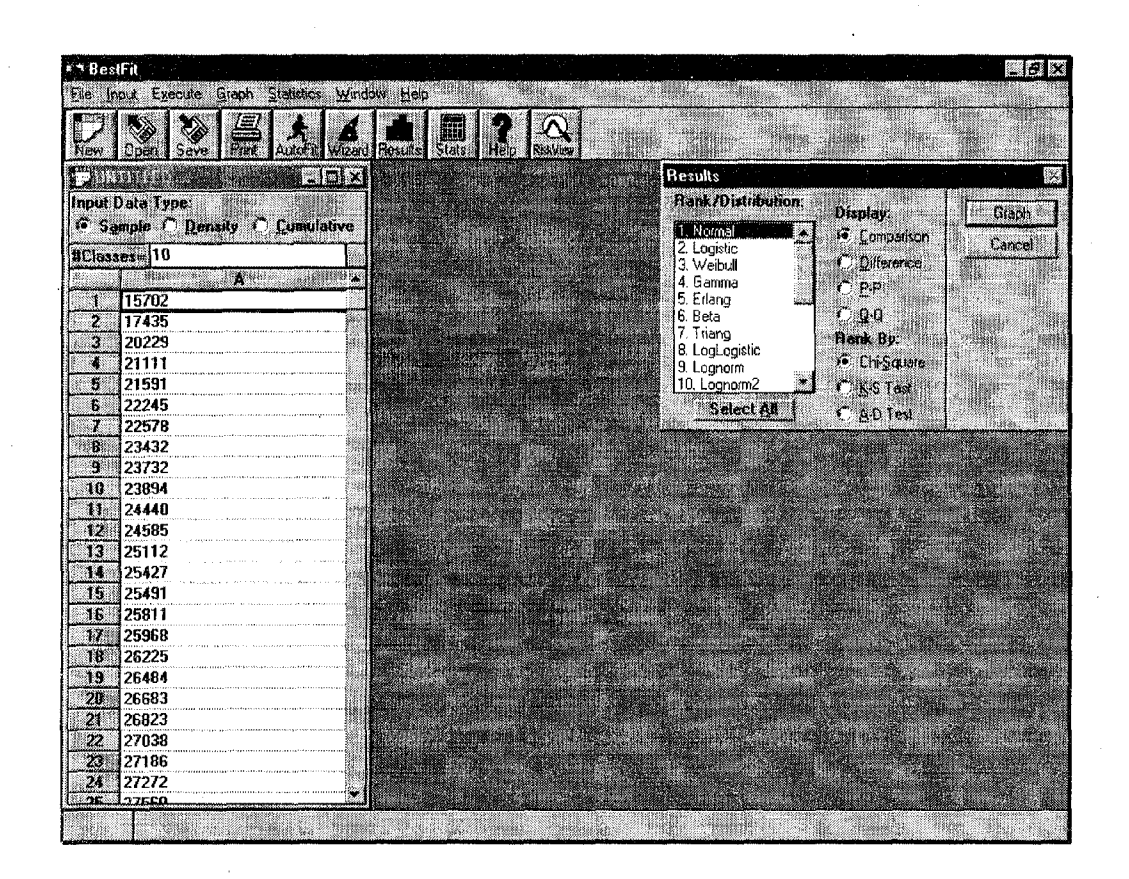

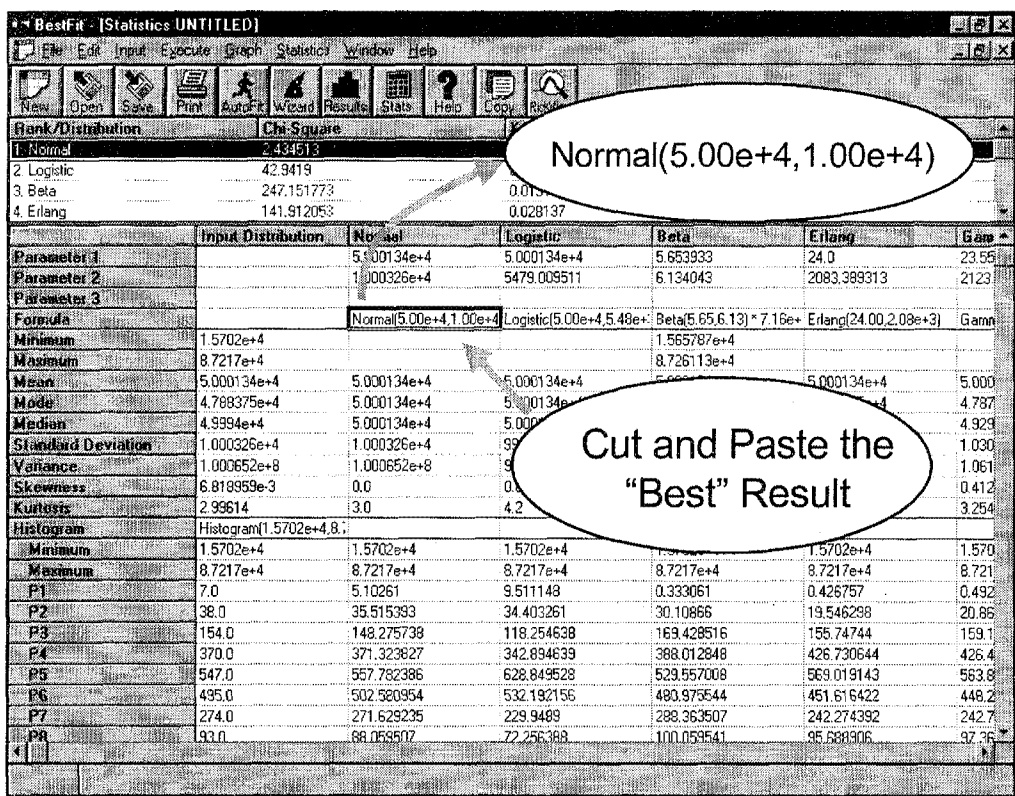

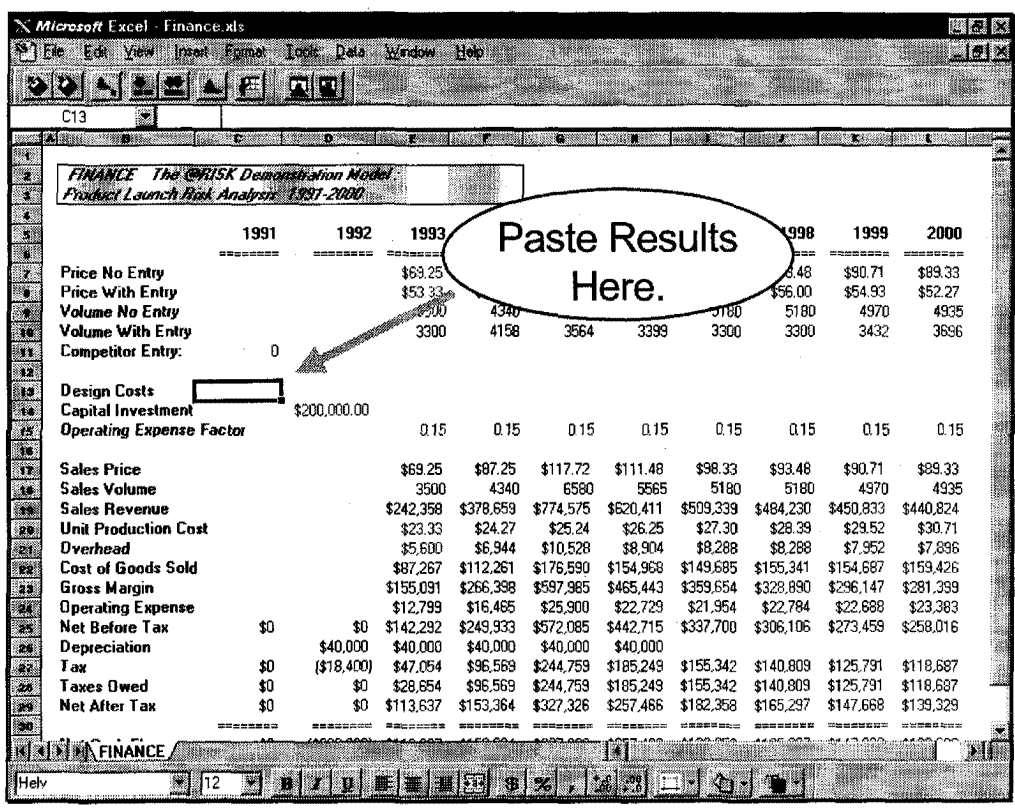

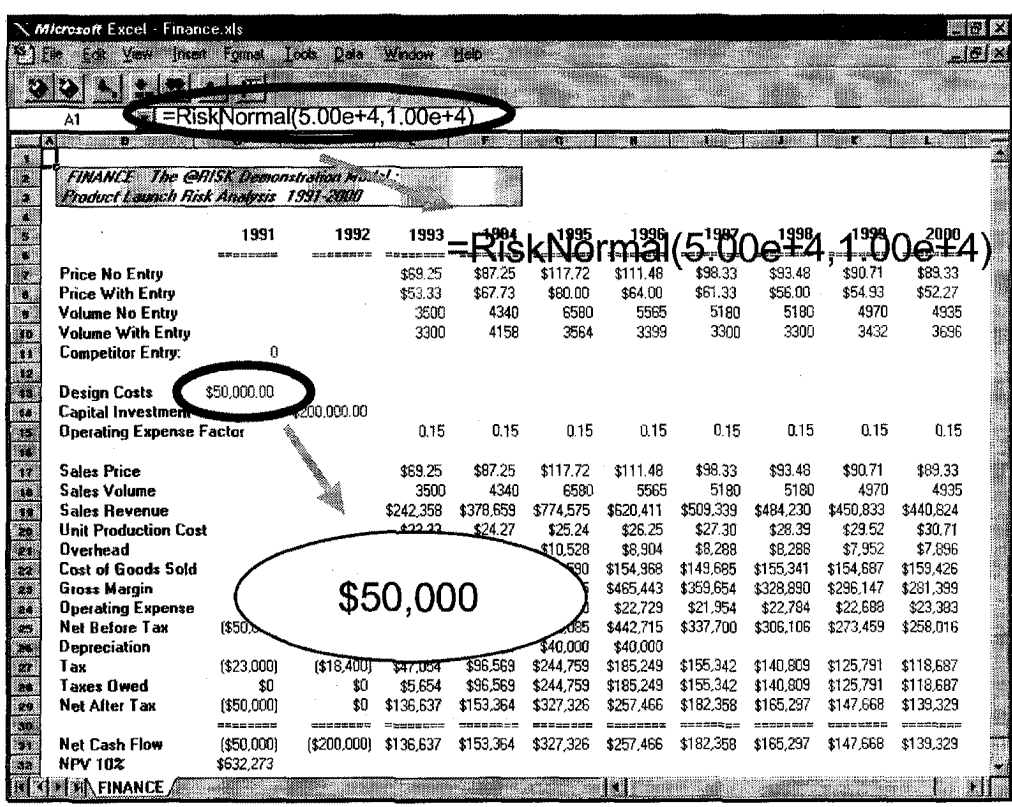

#### Note ...

@Risk and BestFit have been used for illustration purposes. There are other software packages available to do risk analysis.

## For More Information:

- ■@Risk and BestFit
	- Palisade Corporation
		- http://www.palisade.com
		- Phone: 800-432-7475

#### **Crystal Ball**

- Decisioneering
	- http://www.decisioneering.com
	- 800-289-2550

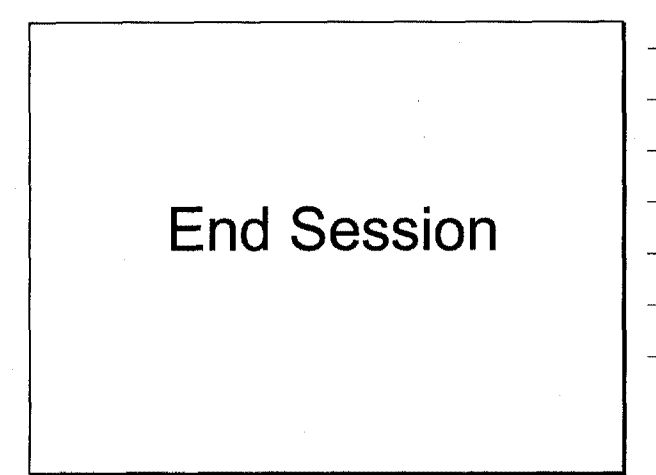

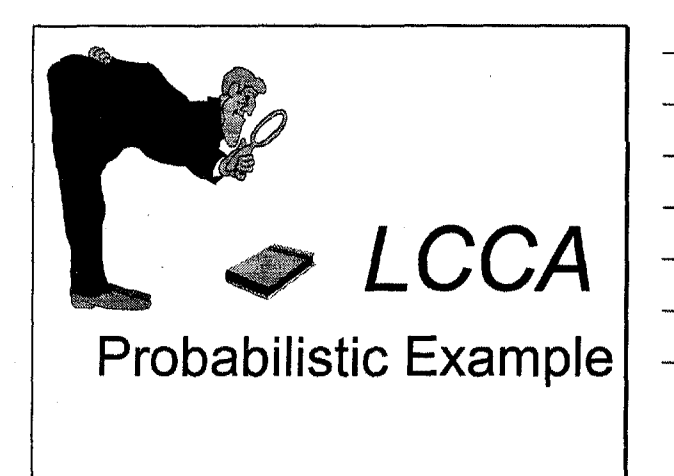

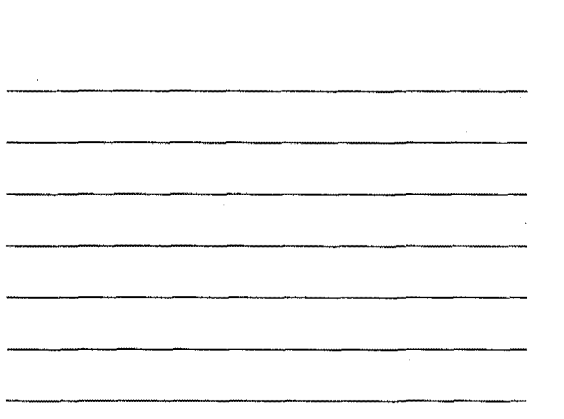

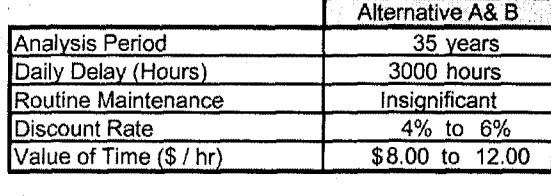

**Estimates:** 

Given:

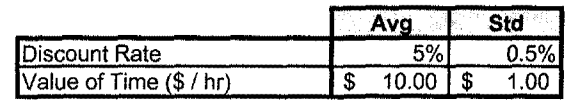

Given a range of values how can I determine a **Standard Deviation?** 

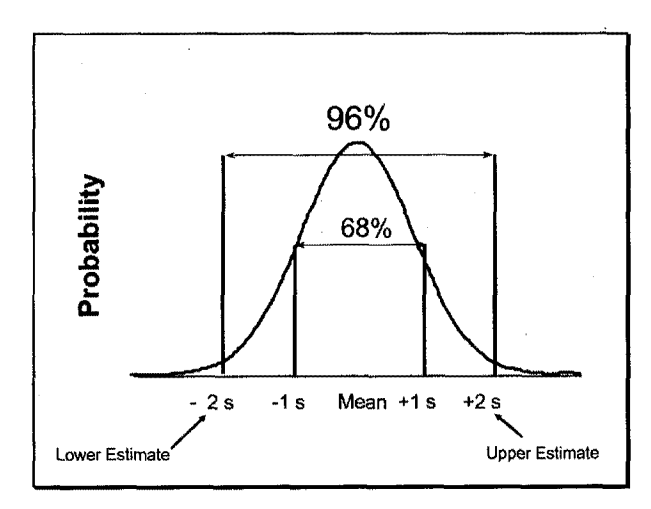

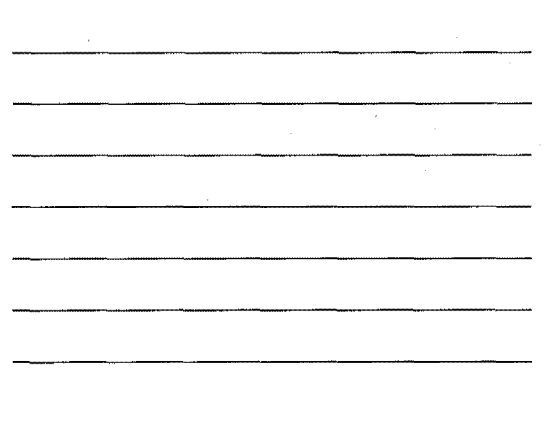

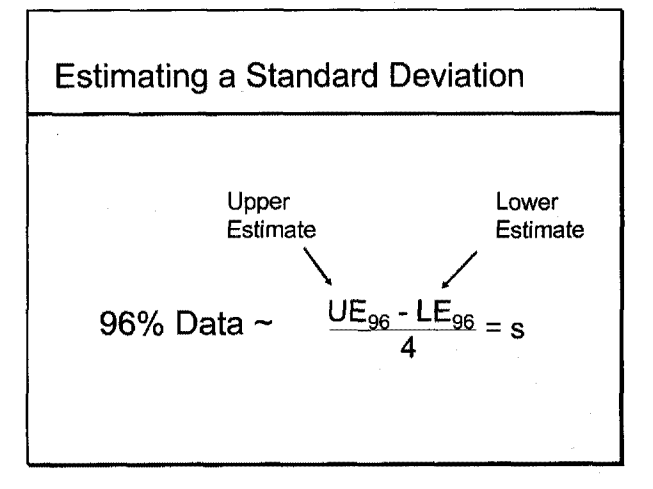

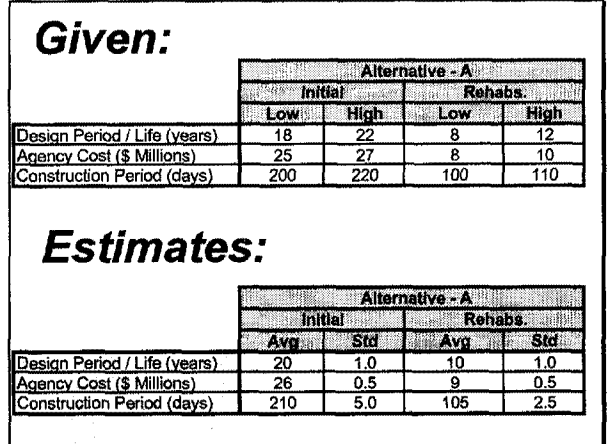

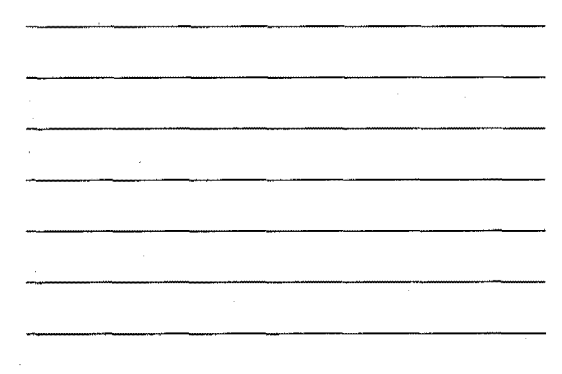

# Given:

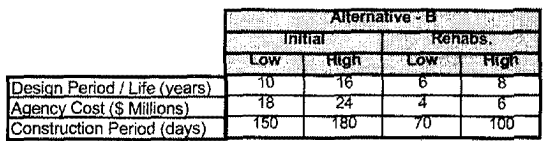

# **Estimates:**

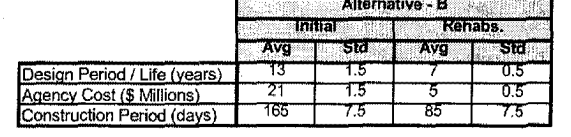

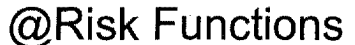

=RiskNormal(Average, Std)

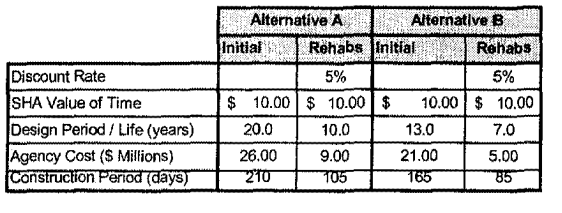

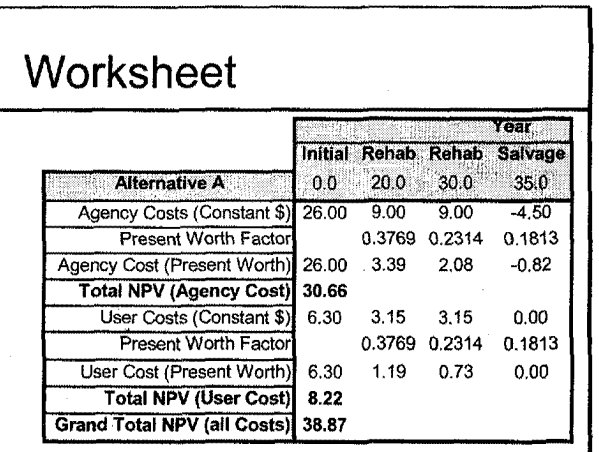

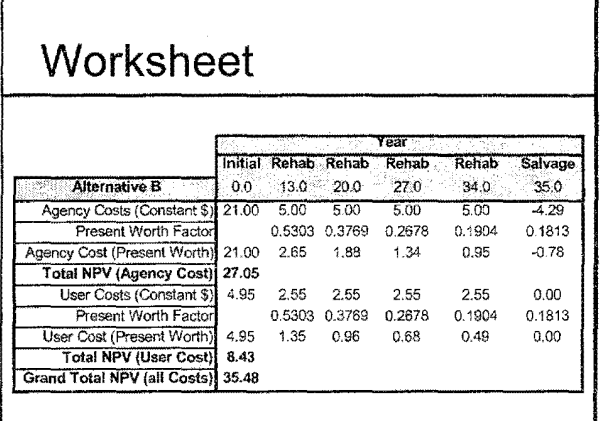

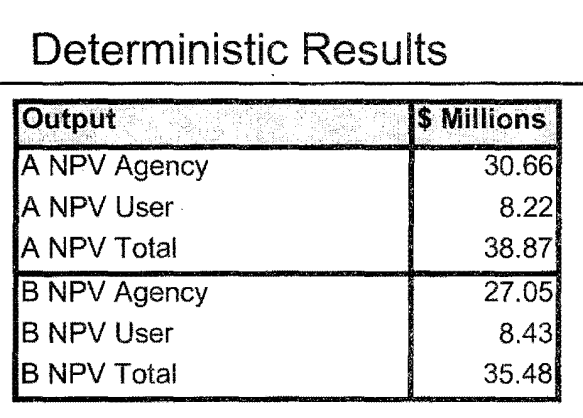

# **Simulation Processing**

- Monte Carlo Sampling
- 18 Input Variables
- 6 Output Variables
- 20,000 iterations
- Run Time =  $4$  minutes 30 sec.

# **Simulation Results**

#### **Summary Statistics Agency Costs User Costs Total Costs** ॱॾॱ  $\overline{A}$  $\overline{\bm{A}}$ B Ā B <u> 38 IC</u> 27.16 8.24 8.33 35.50 30.72 Mea 0.95 1.88 0.72 0.89 1.34  $2.31$ SI. 27.76 Mir 27.59 20.52 5.30 4.96 34.44 Max 36.17 37.06 77.07 72.82 47.18 5% Per 29.25 24.09 7.07 6.93 36.89  $31.74$ 25% Perc 30.07 25.89 7.75  $7.71$ 38.05 33.92 50% Perc 27.12 38.92 30.67  $8.24$ 8.30 35.42 75% Perc 31.32  $\frac{28.41}{30.27}$  $8.72$  $\frac{8.92}{9.85}$  $\frac{39.83}{41.27}$ 37.00 95% Perc 32.36 9.46 39.38

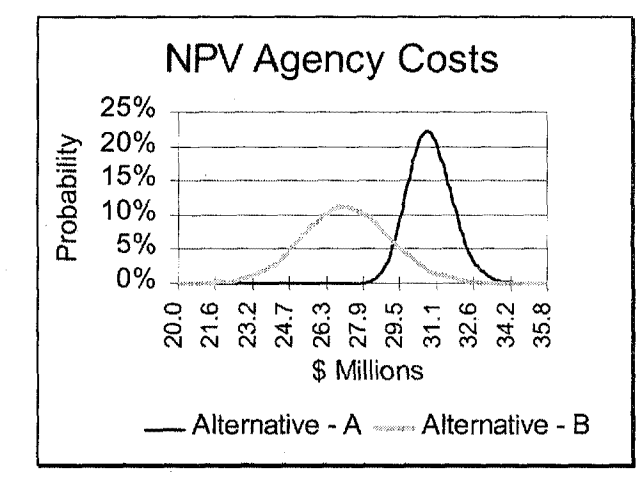

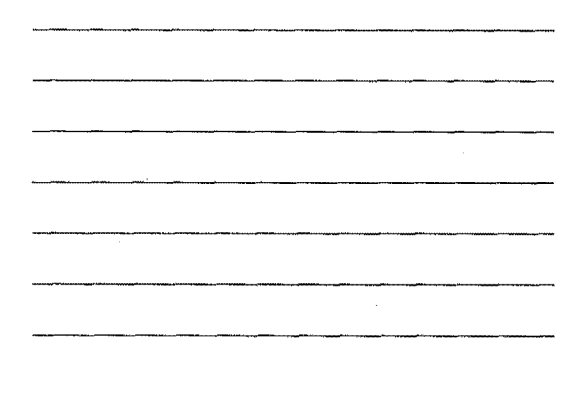

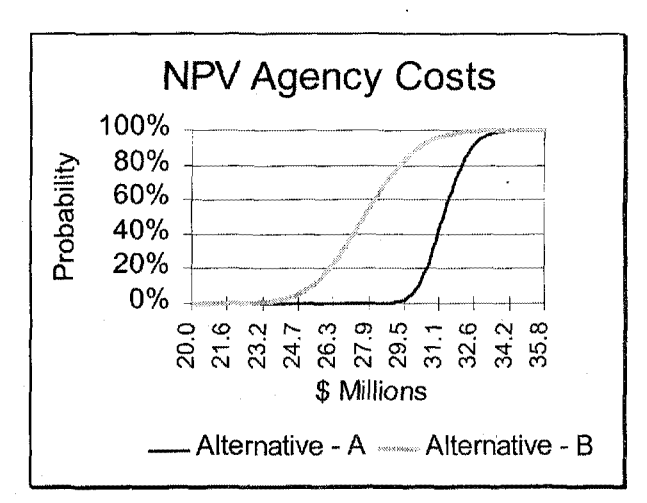

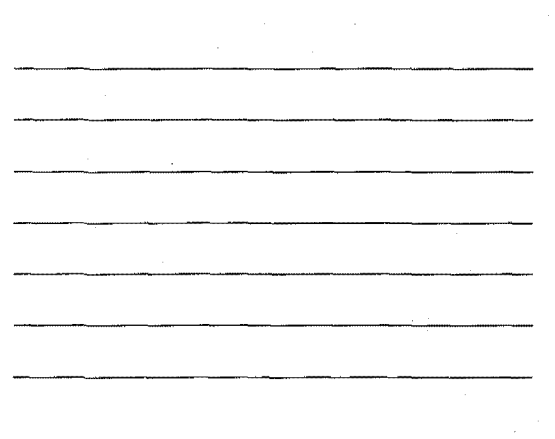

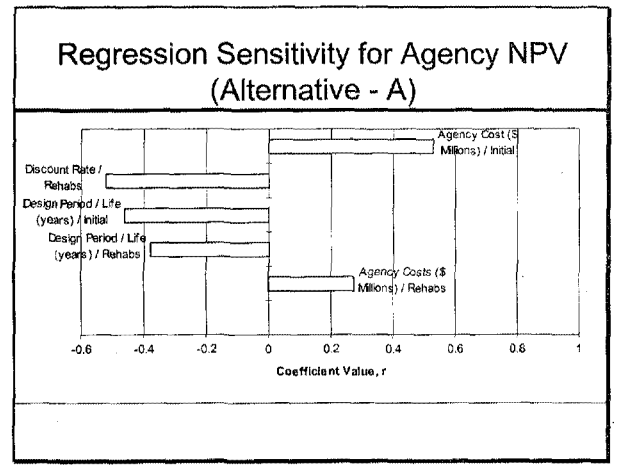

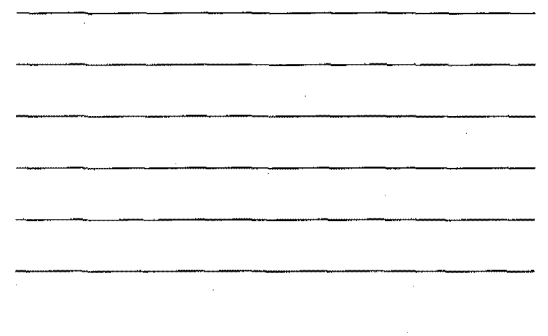

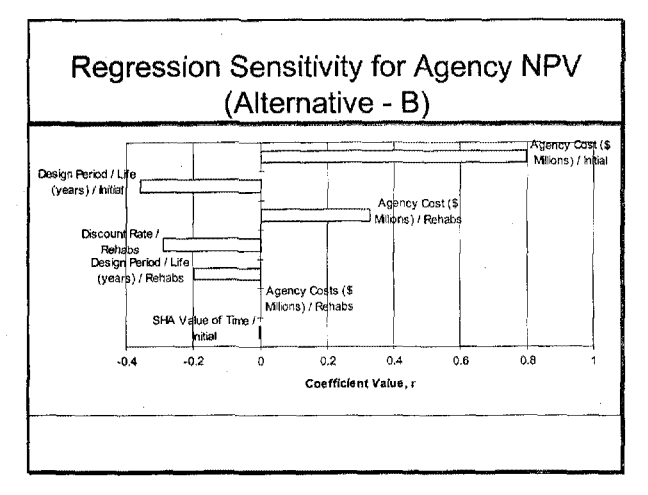

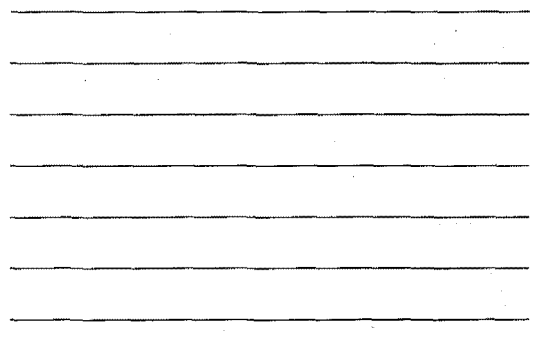

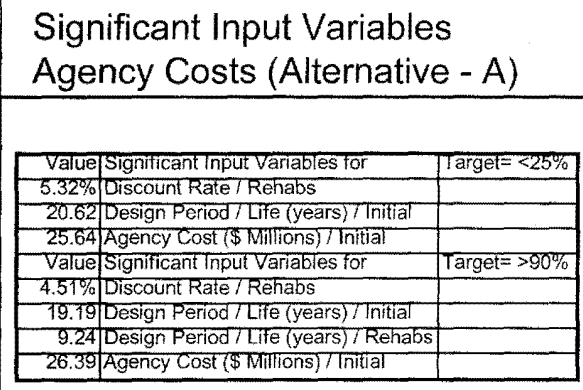

#### Significant Input Variables Agency Costs (Alternative - B)

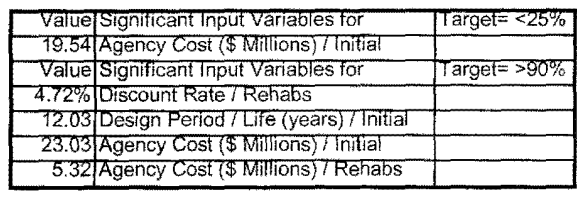

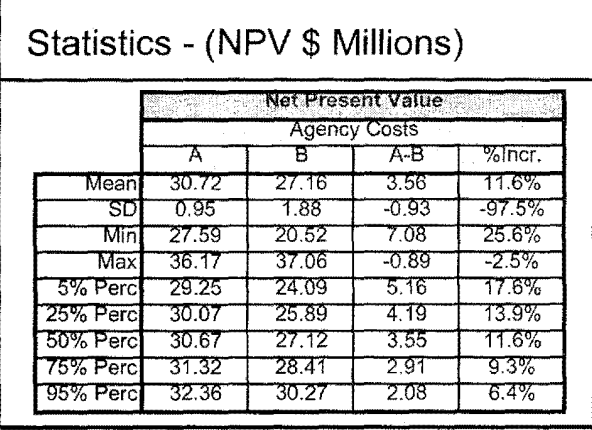

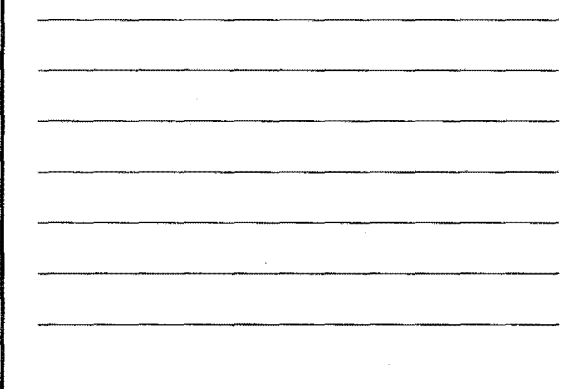

#### Agency Costs - Observations

Alternative A is less variable than Alternative B

## Agency Costs - Observations

- Alternative A is less variable than Alternative B
- Maximum cost of Alternative A is less than Alternative B

### Agency Costs - Observations

- Alternative A is less variable than Alternative B
- Maximum cost of Alternative A is less than Alternative B
- At the 95 th Percentile Alternative A will exceed cost Alternative B by 6.4 %.

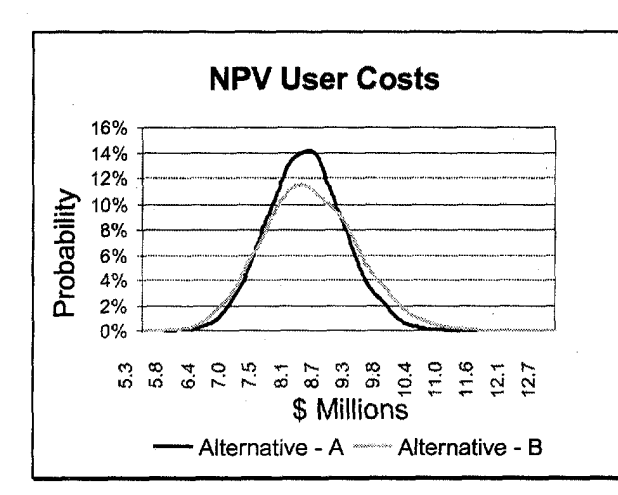

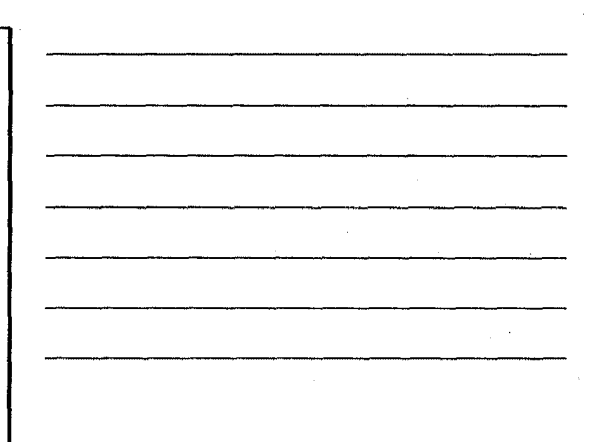

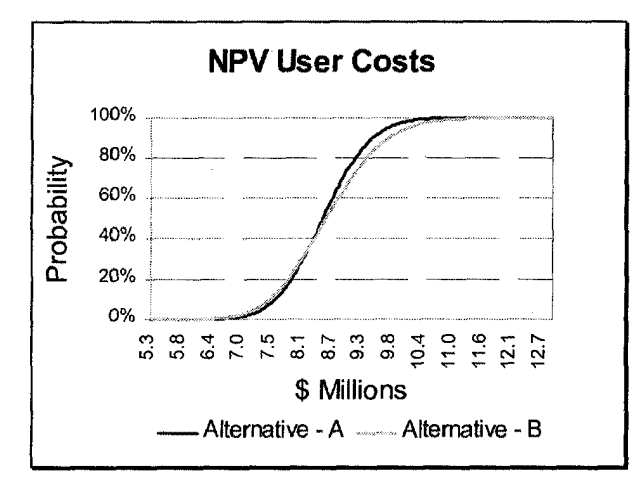

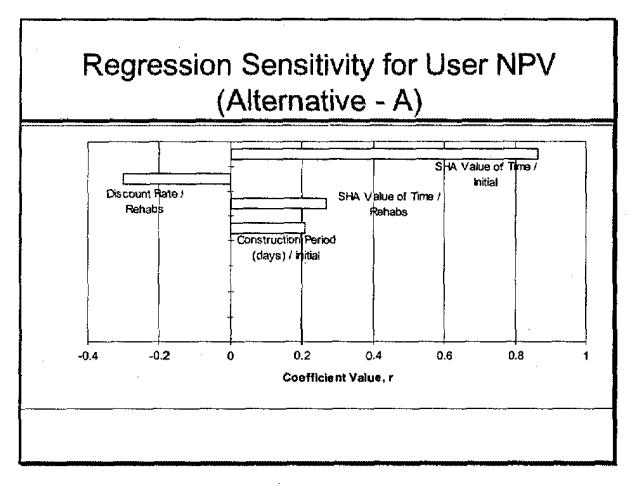

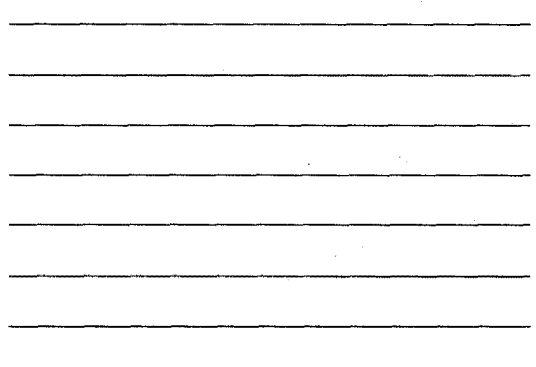

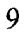

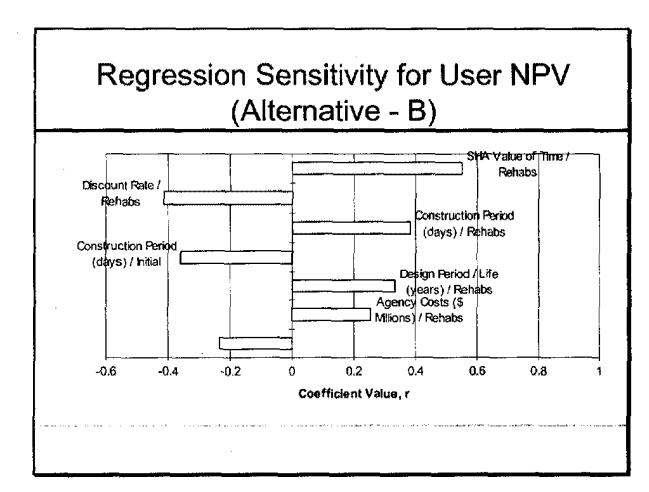

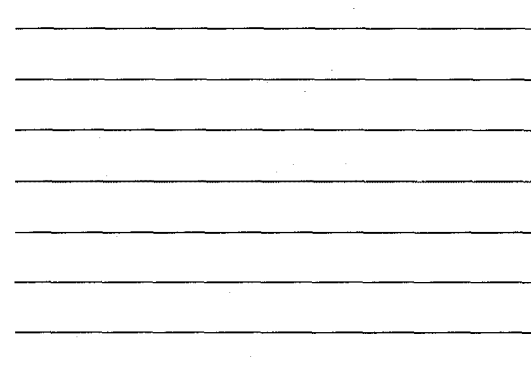

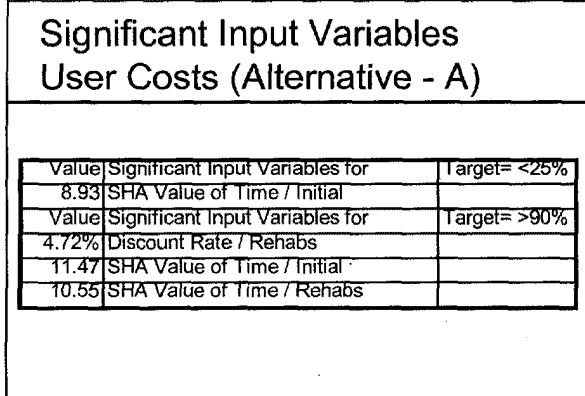

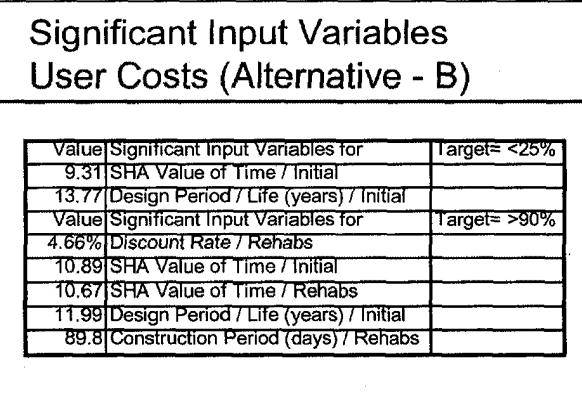

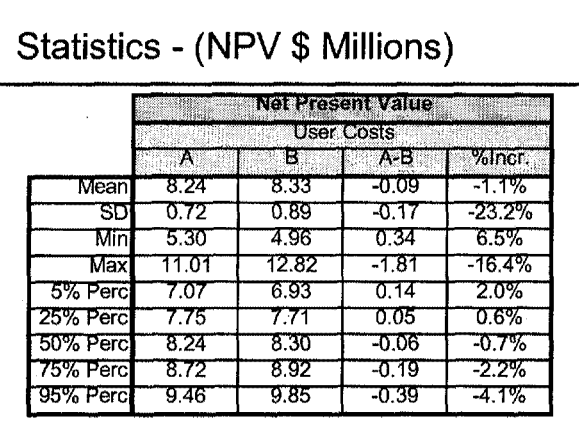

 $\bar{z}$ 

# User Costs Observations

■ User costs are approx. 20% of total NPV for both A & B

## User Costs Observations

- User costs are approx. 20% of total NPV for both A & 8
- When user costs dominate reevaluate rehabilitation strategy

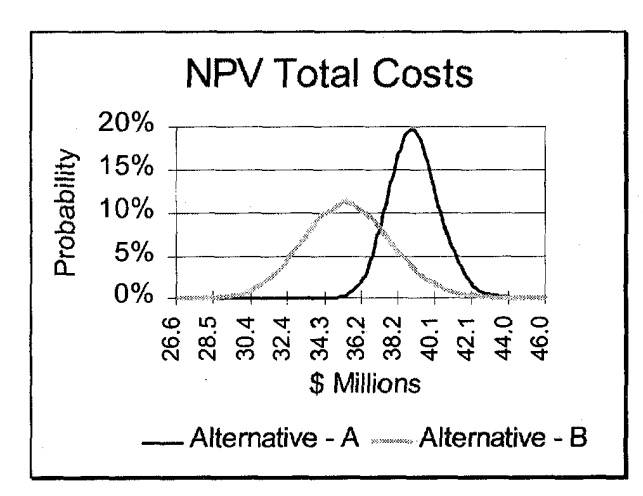

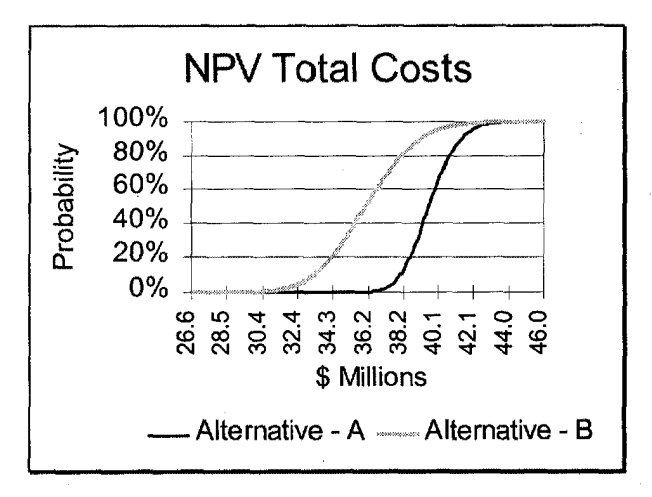

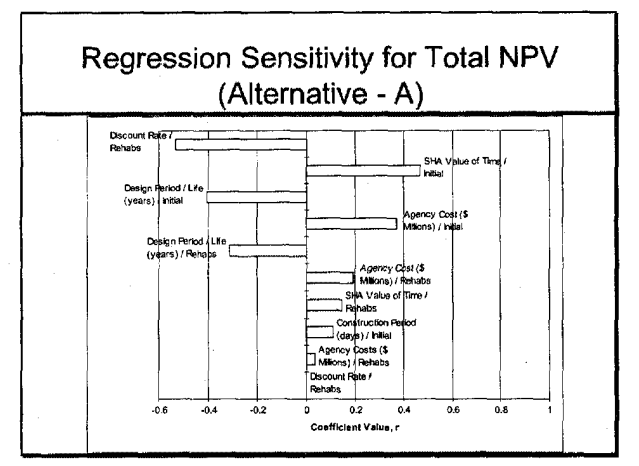

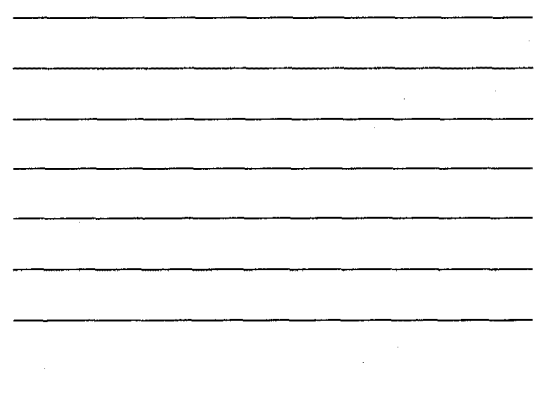

12

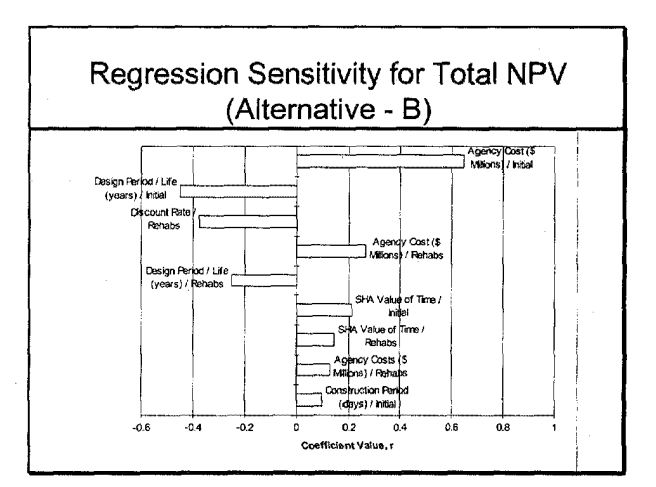

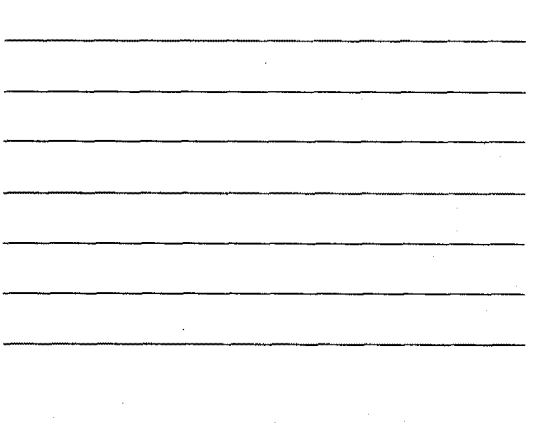

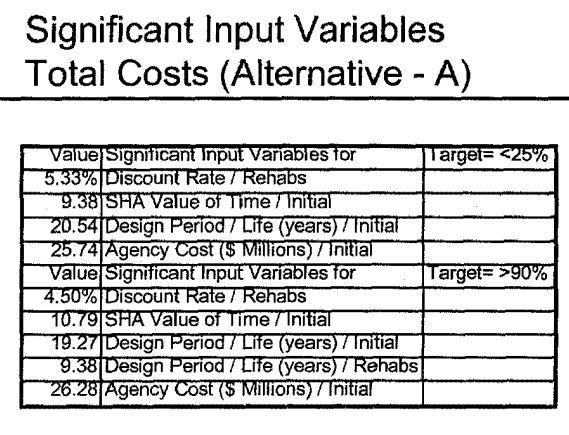

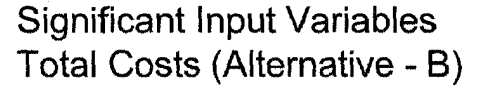

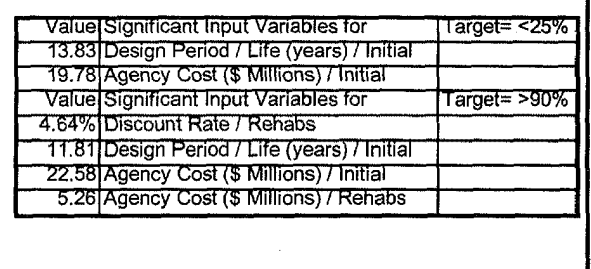

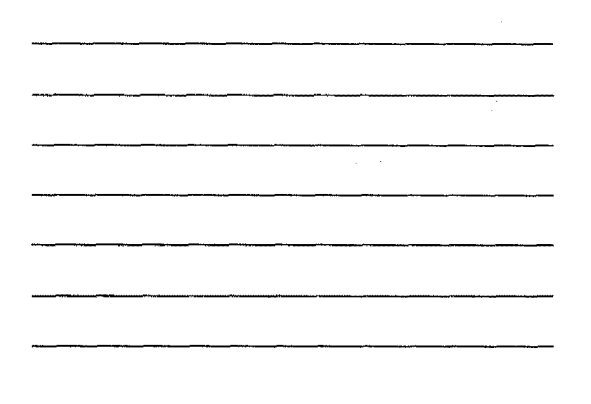

J.

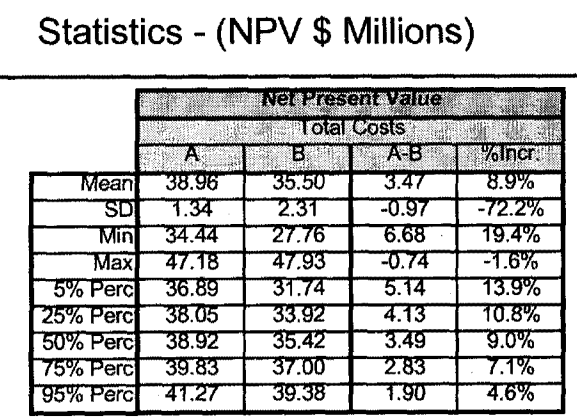

## Total Costs - Observations

■ Alternative A is less variable than Alternative B

### Total Costs - Observations

- Alternative A is less variable than Alternative B
- Maximum cost of Alternative A is less than Alternative B

 $\mathcal{A}^{\pm}$ 

#### Total Costs - Observations

- Alternative A is less variable than Alternative B
- Maximum cost of Alternative A is less than Alternative B
- At the 95th Percentile Alternative A will exceed cost Alternative B by 4.6%.

#### **Conclusions**

■ Alternative B is more variable than Alternative A

## **Conclusions**

- Alternative B is more variable than Alternative A
- More certain of higher costs associated with Alternative A than Alternative B

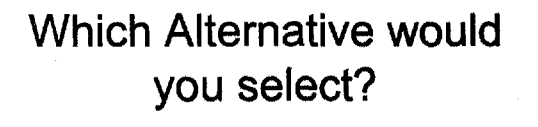

Must define Agency's tolerance for risk.

If User Costs Dominate ... Reevaluate Alternatives

- Decrease construction time ( accelerate contractor production)
- Lane Rental (A+B Bidding)
- **Temporary bypass**
- Increase shoulder strength
- Other?

End Session
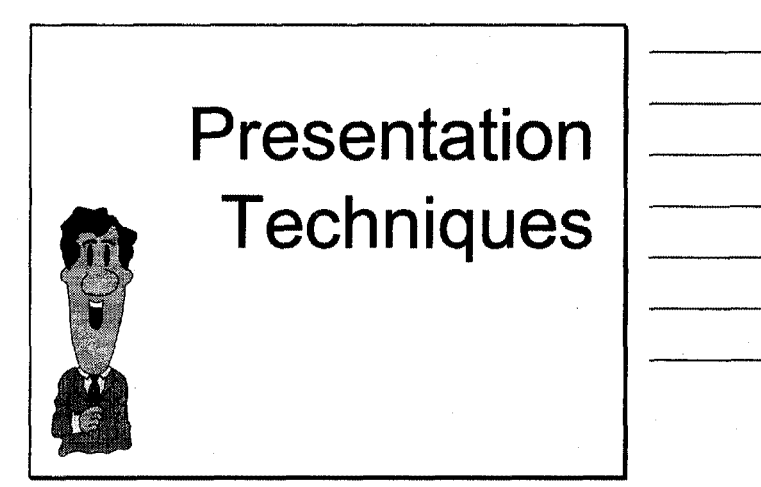

You need to know ...

- Do they need a Risk Primer?
- Do they buy into the risk analysis approach?
- Do they buy-in to your analysis

### Know Your Audience

- Does your audience
	- understand ...
	- **eLCCA?**
	- Discounting?
	- User costs?
	- Value of time?
	- Risk Analysis/Probability?

### Here's Some Advice ...

■ Don't bury them in statistics

- List significant inputs
	- •Identify what's driving the tails of the distribution ...
	- •Can you control it?
- Show results graphically

### Report

■ One Page Summary

■ Supporting Documentation

### One Page Summary

- Inputs: List uncertain variables
- Outputs:
	- Histogram & Cumulative
	- Mean, Std. Dev., Percentiles
- Analysis of results
	- Tornado graphs, Scenario analysis
- Recommendations
	- Include level of risk

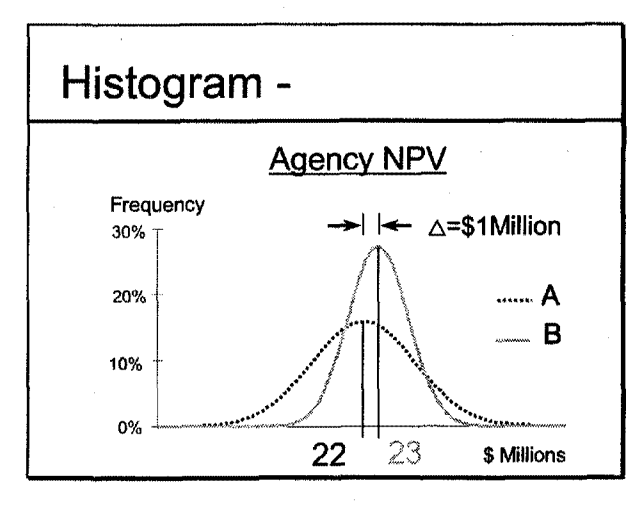

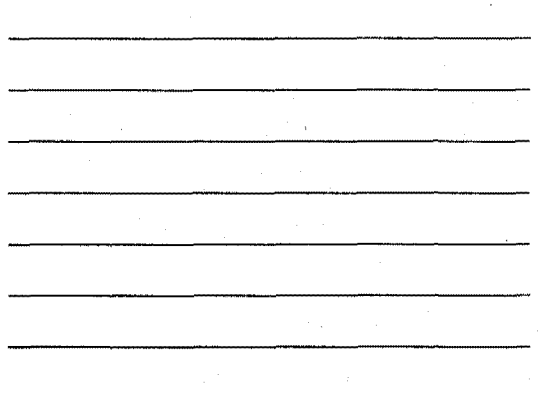

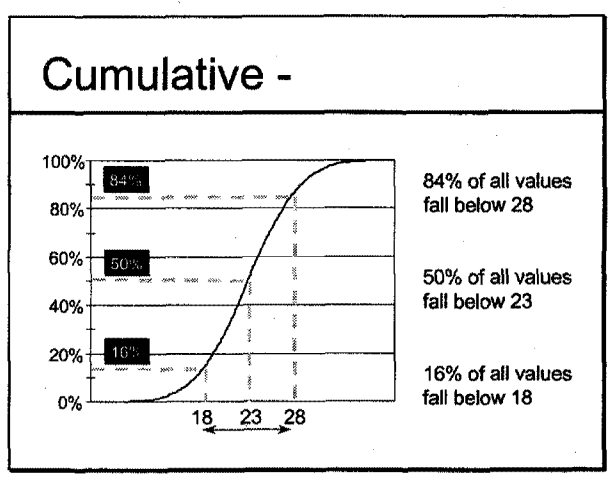

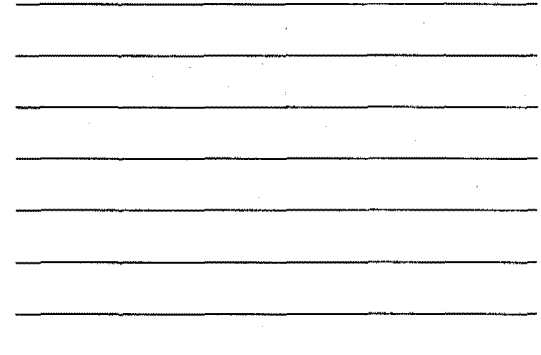

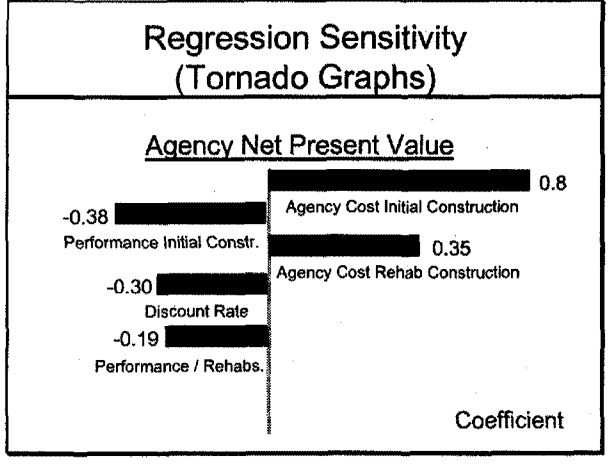

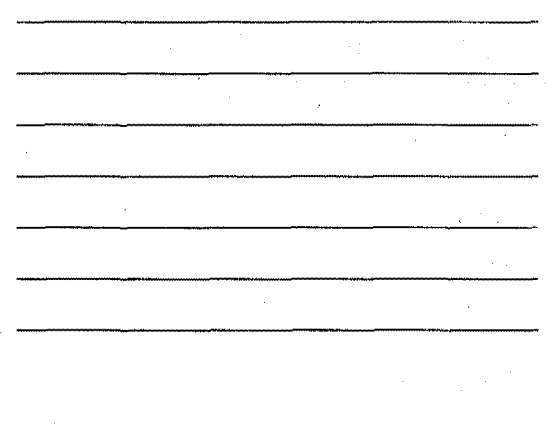

### **Supporting Documentation**

- Distributions with supporting justifications
- Structure and layout of model
- Sensitivity analysis of proposed distributions
- Analysis of uncertain events

## **End Session**

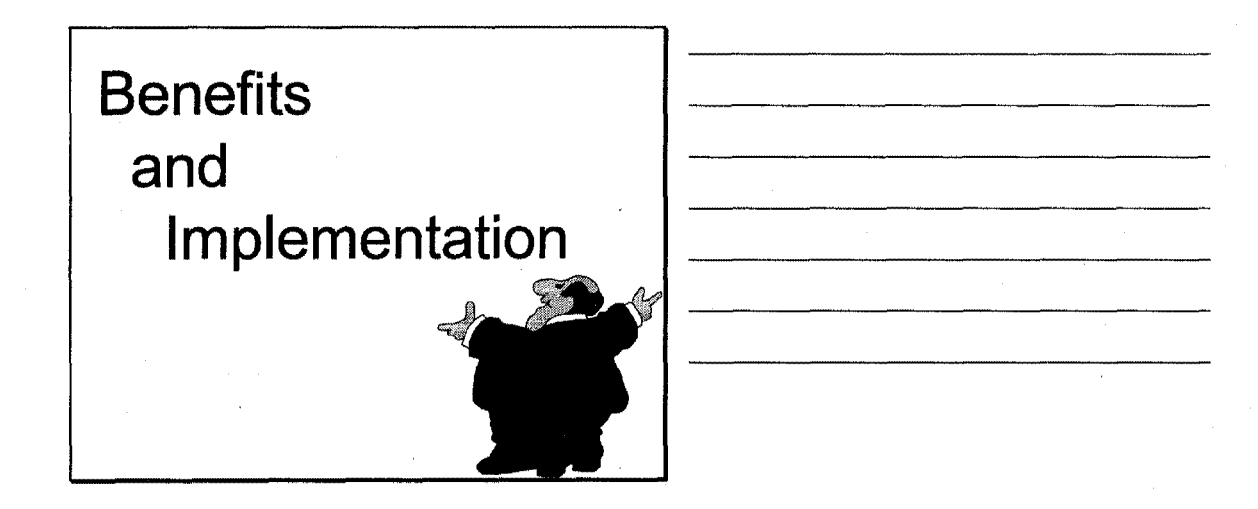

### Benefits of LCCA

- Better informed decisions
- Sensitivity to user costs
- More effective use of resources
- Support funding requests

### Benefits of LCCA Con't

- Objective basis for resource allocation
	- •Network, project, & design
- Assess funding consequences

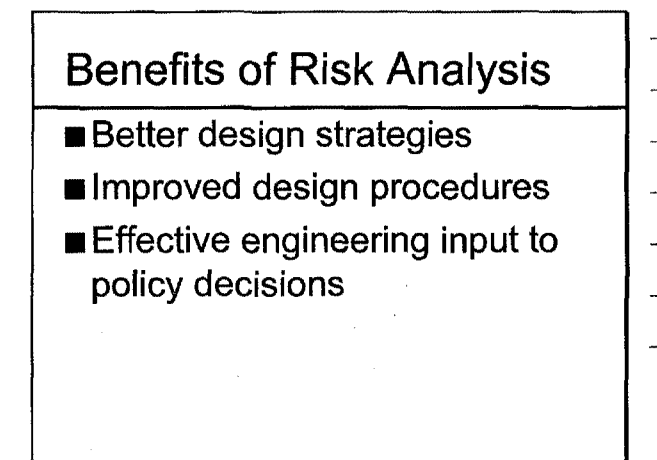

### Benefits of Risk Analysis

- Expose areas of uncertainty
- Quantify risk
- Opportunity for mitigating action
- Improved credibility
- Assess impact of risk on investment decisions
- Avoid disasters

### Benefits of RA Con't

- Determine significance of difference between alternatives
- Examine influence of underlying variables on final results
- Evaluate all possible outcomes

### **Caveats**

■ New concept

- Requires statistical background
- Computer intensive
	- •Proprietary software
	- •Complex models .
- Requires risk management<sup>®</sup> "buy in" by senior executive

## **Implementation**

Probabilistic Approach

### **Obstacles**

- Lack of awareness
- Resistance to change
- Time pressures
- Lack of communication
- $\blacksquare$  Unavailability of resources

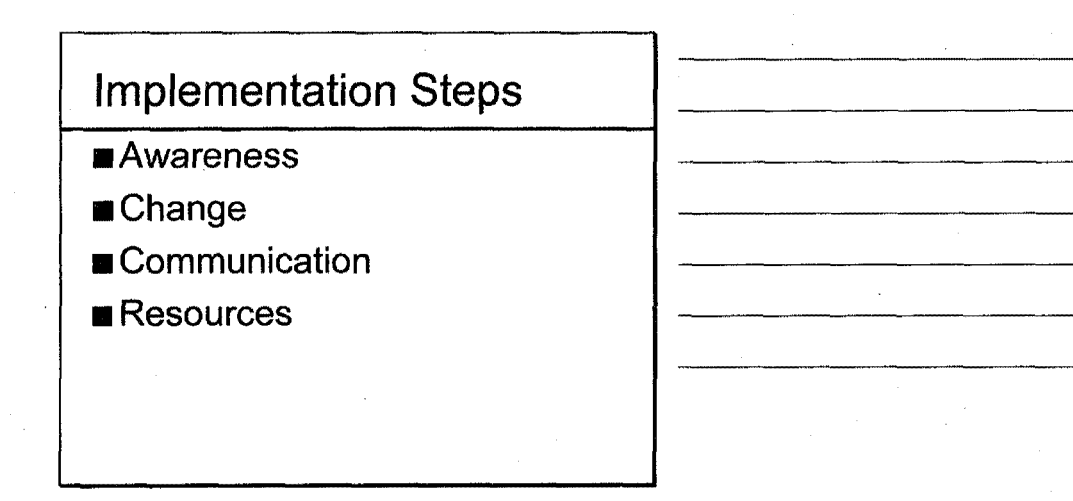

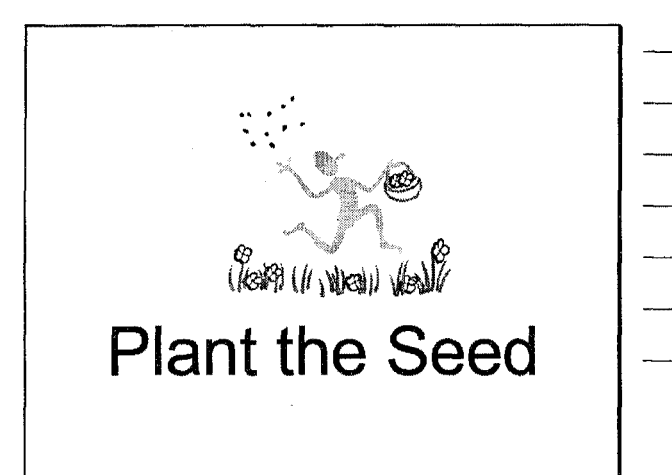

**Four Stages of Learning** 

- o Unconscious Incompetence
- e Conscious Incompetence
- e Conscious Competence
- o Unconscious Competence

### Implementation Steps

- Identify a champion
- Understand classical LCCA
- Assess current procedures
- Determine data availability
- Tap expert opinion

### Probabilistic Champion

- **Believer**
- Well founded in LCCA
- Spread sheet literate
- Time available

### **Resources**

- **Equipment**
- Software
- Personnel
- **Training**
- User groups

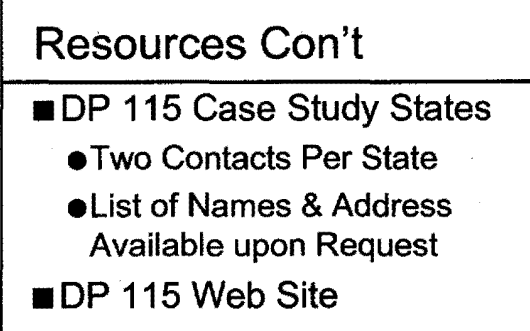

http://www.hend.com/dp115 pwd: risk

### Top Management Support

■ Establish objectives

■ Provide policy input

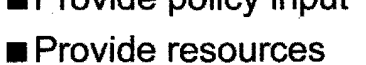

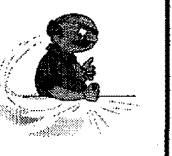

 $\mathbb{I}$ 

■ Provide "Bureaucratic Clout"

### Steering Committee

■LCCA procedure ■ Probabilistic approach

6

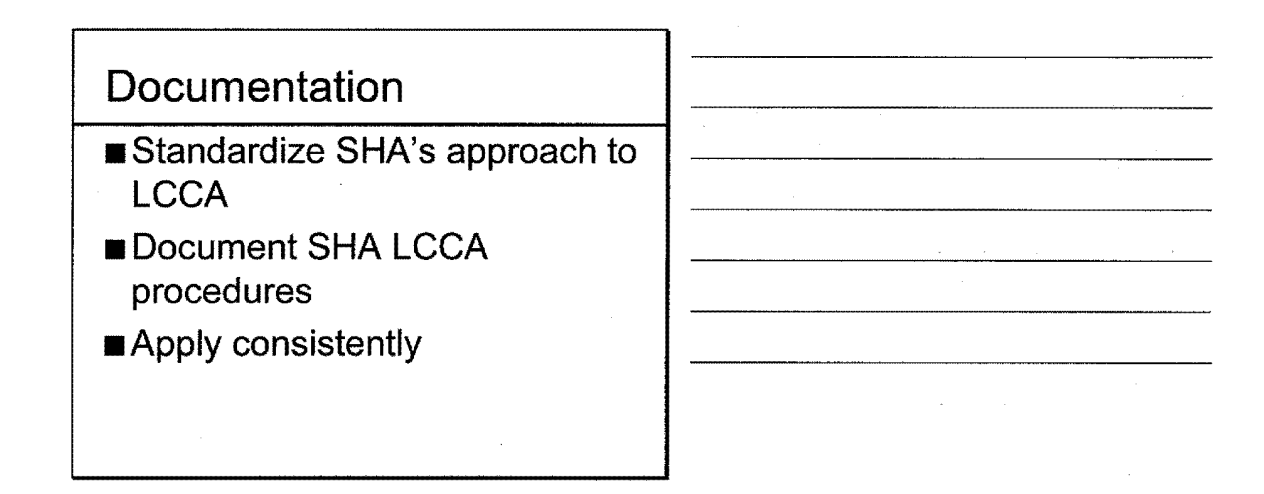

End Session

## **Workshop Summary**

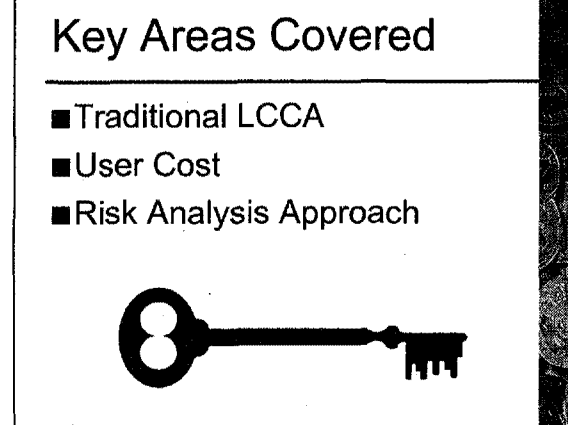

### **Things to Remember**

- LCCA decision support tool
- NHS LCCA requirements
- **B** Document procedures
- Document inputs
- Dispose of all issues
- Provide confidence information

### Recommendations

### LCCA ...

- **Long analysis periods**
- ■Constant dollars
- Real discount rates (3-5%)
- ■NPV

### Recommendations

### Agency Costs ...

- ■Include agency overhead
- Ignore sunk cost
- Don't sweat reactive maintenance and salvage value

### Recommendations

User Costs ...

- Traffic grows
- Queuing cost dominate
- Hourly distributions key
- \$ Value of time major influence
- Circuity can be major

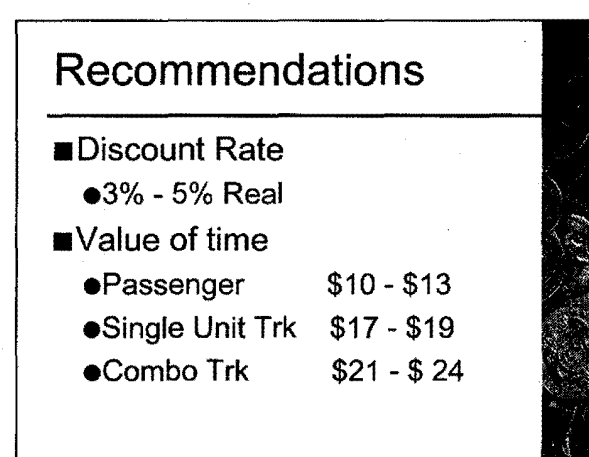

Recommend a risk analysis approach in the treatment of uncertainty.

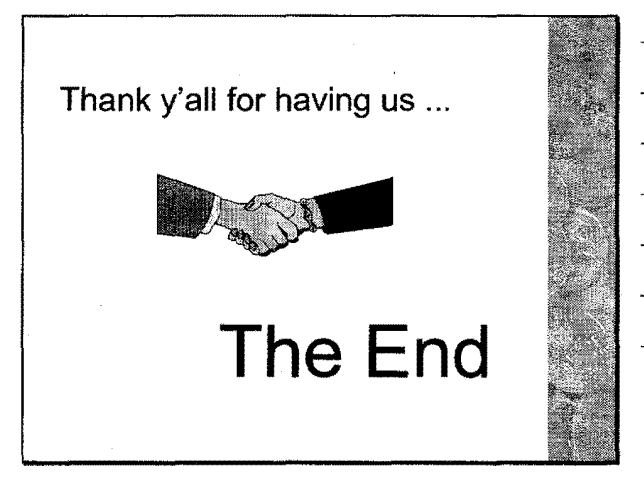

3

 $\label{eq:2} \frac{1}{\sqrt{2}}\sum_{i=1}^n\frac{1}{\sqrt{2}}\sum_{j=1}^n\frac{1}{j!}\sum_{j=1}^n\frac{1}{j!}\sum_{j=1}^n\frac{1}{j!}\sum_{j=1}^n\frac{1}{j!}\sum_{j=1}^n\frac{1}{j!}\sum_{j=1}^n\frac{1}{j!}\sum_{j=1}^n\frac{1}{j!}\sum_{j=1}^n\frac{1}{j!}\sum_{j=1}^n\frac{1}{j!}\sum_{j=1}^n\frac{1}{j!}\sum_{j=1}^n\frac{1}{j!}\sum_{j=1}^$  $\label{eq:2.1} \frac{d\mathbf{r}}{dt} = \frac{1}{2} \left( \frac{d\mathbf{r}}{dt} + \frac{d\mathbf{r}}{dt} \right)$  $\label{eq:2.1} \frac{1}{\sqrt{2\pi}}\int_{\mathbb{R}^3}\frac{1}{\sqrt{2\pi}}\int_{\mathbb{R}^3}\frac{1}{\sqrt{2\pi}}\int_{\mathbb{R}^3}\frac{1}{\sqrt{2\pi}}\int_{\mathbb{R}^3}\frac{1}{\sqrt{2\pi}}\int_{\mathbb{R}^3}\frac{1}{\sqrt{2\pi}}\int_{\mathbb{R}^3}\frac{1}{\sqrt{2\pi}}\int_{\mathbb{R}^3}\frac{1}{\sqrt{2\pi}}\int_{\mathbb{R}^3}\frac{1}{\sqrt{2\pi}}\int_{\mathbb{R}^3}\frac{1$ 

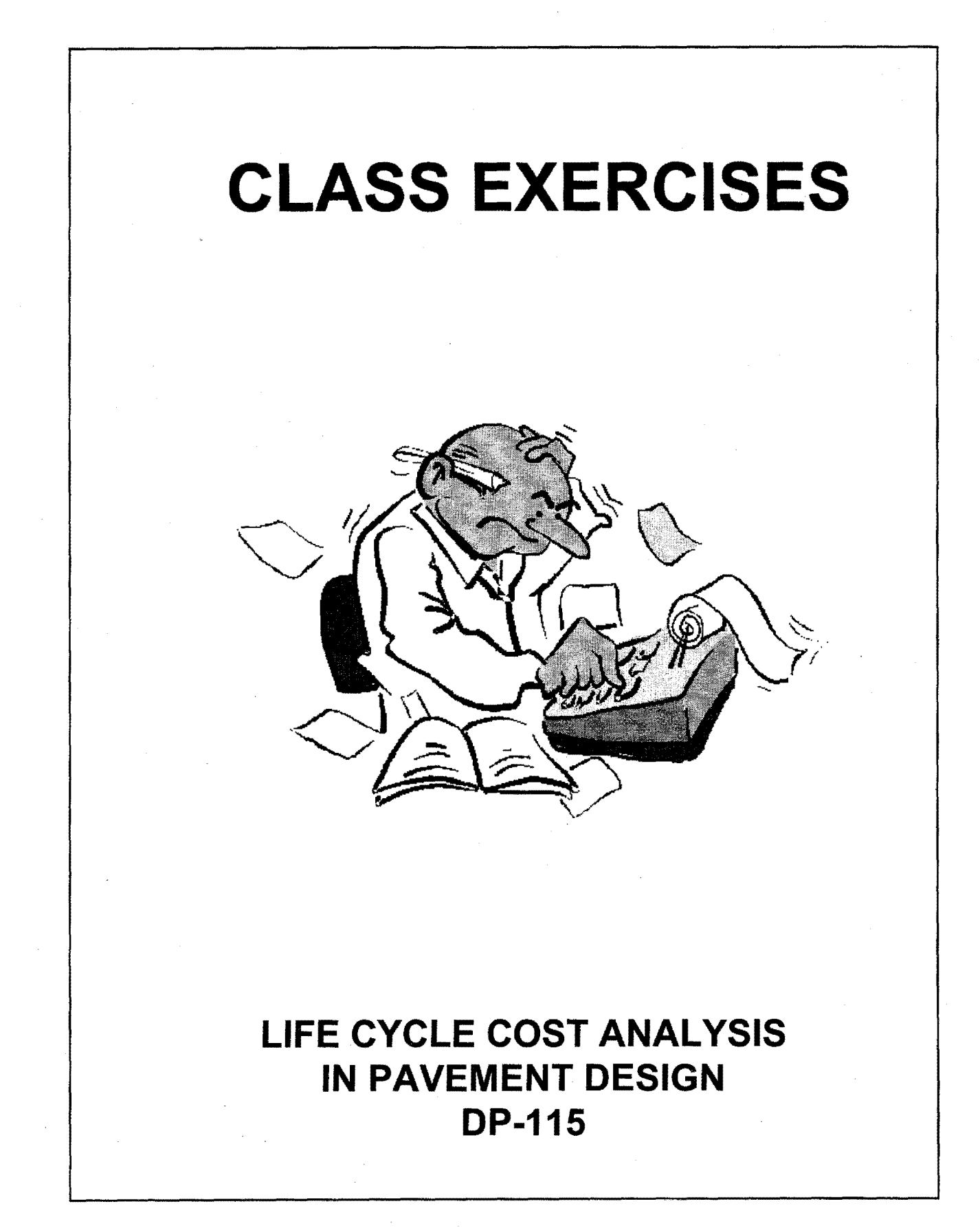

 $\mathcal{L}_{\text{max}}$  $\frac{1}{2} \left( \frac{1}{2} \right)$  $\label{eq:2} \frac{1}{\sqrt{2}}\left(\frac{1}{\sqrt{2}}\right)^{2} \left(\frac{1}{\sqrt{2}}\right)^{2}$  $\mathcal{L}^{\mathcal{L}}$  $\mathcal{O}(\frac{1}{2})$ 

 $\sim$   $\sim$ 

# **Example Problem**  Net Present Value

Compute the total Net Present Value (NPV) for the following Alternative.

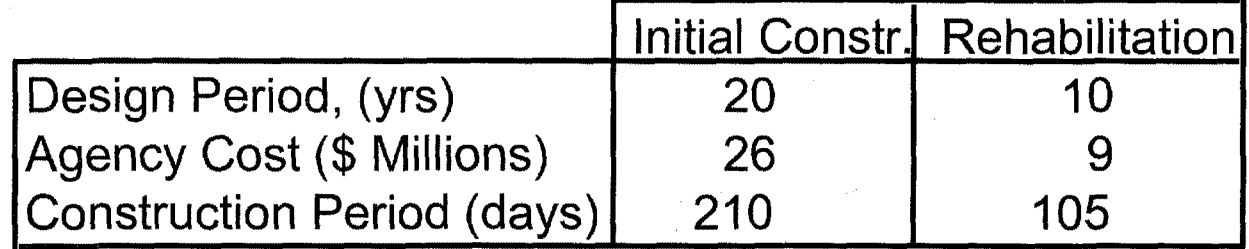

Assume the following:

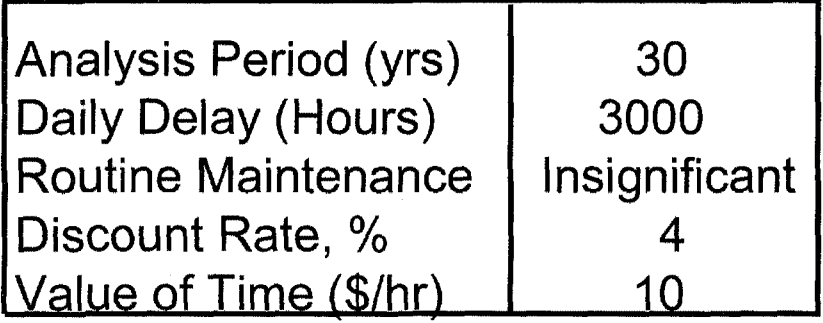

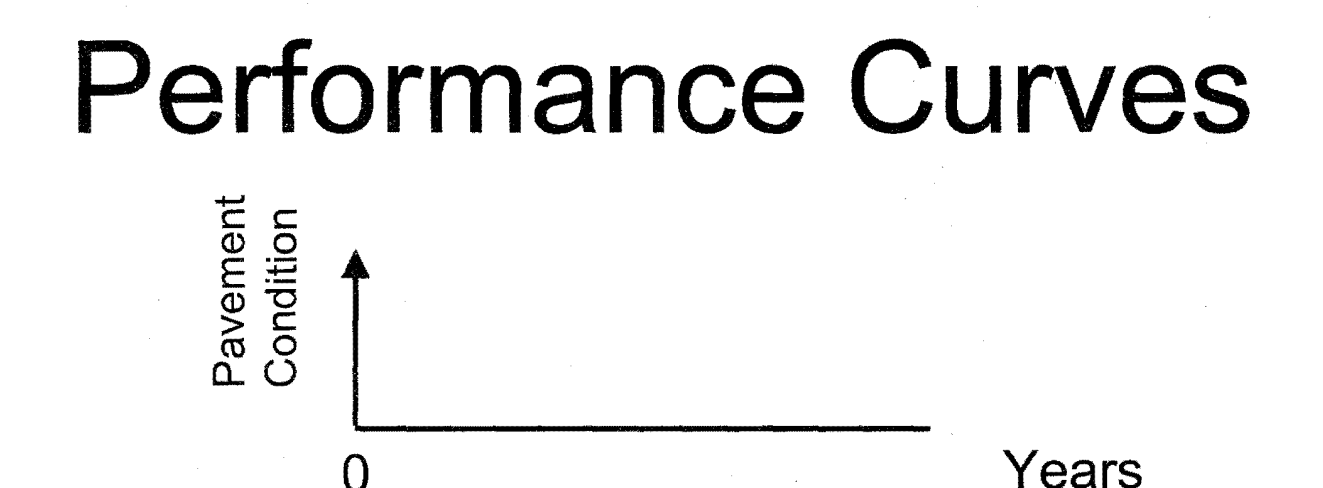

# **Expenditure Streams**

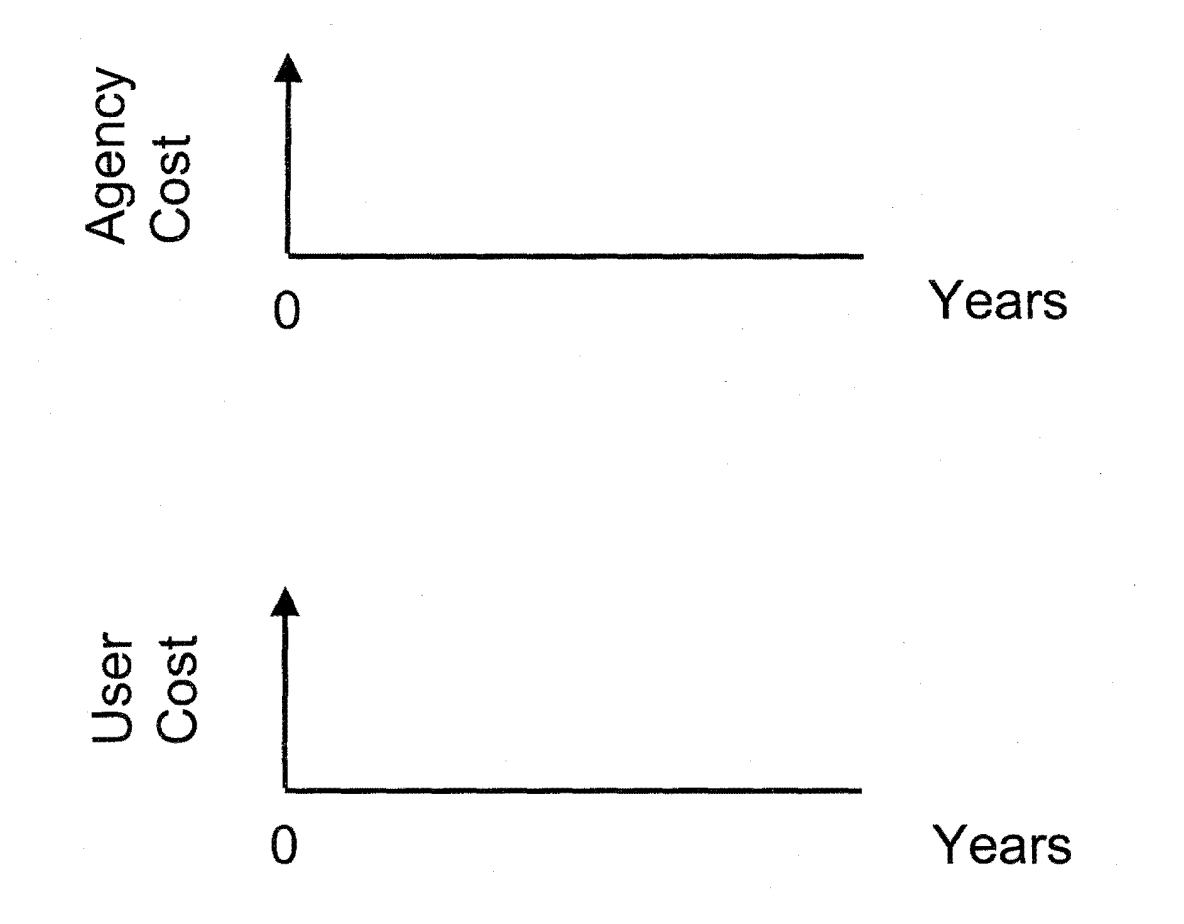

## **Discount Rate Factors**

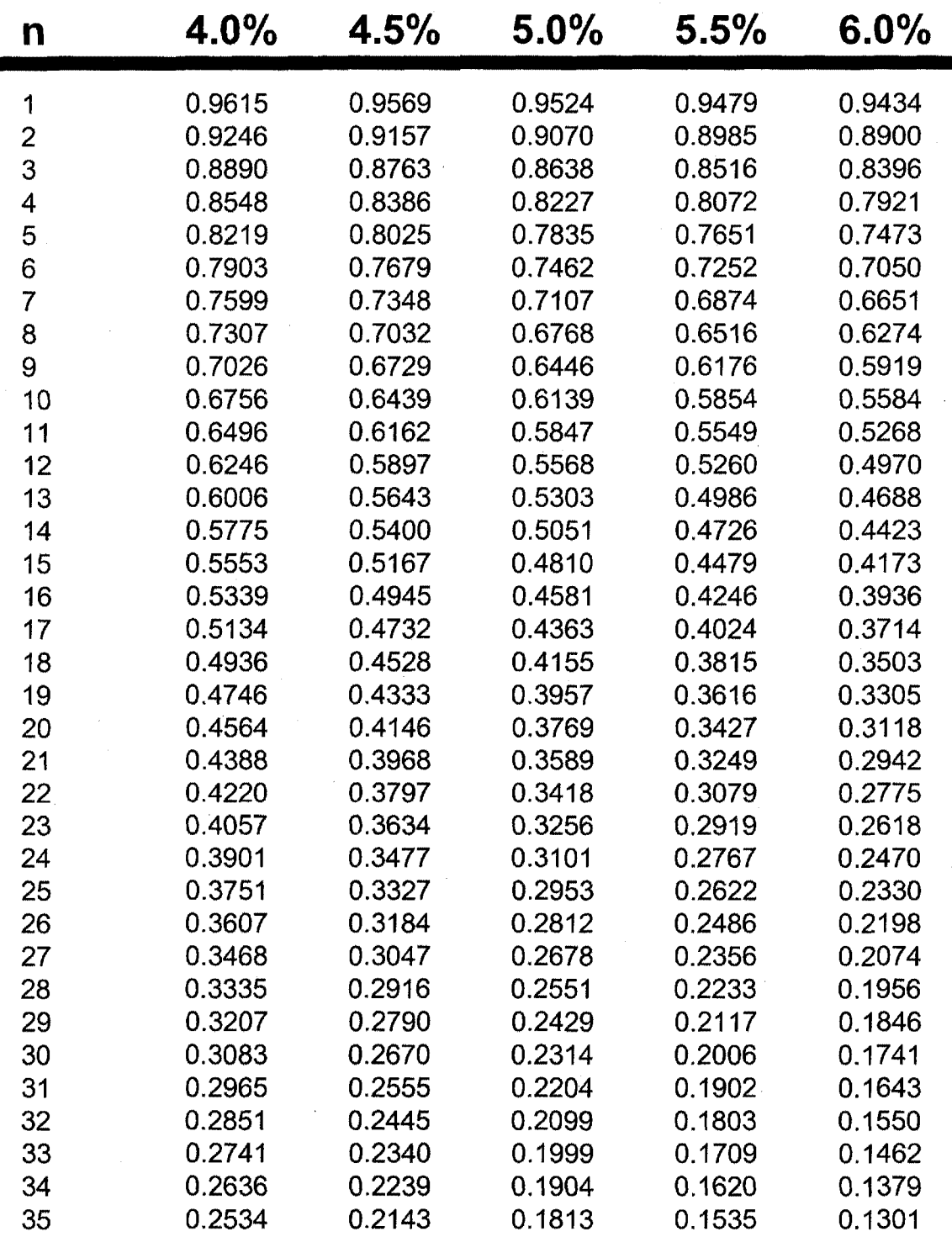

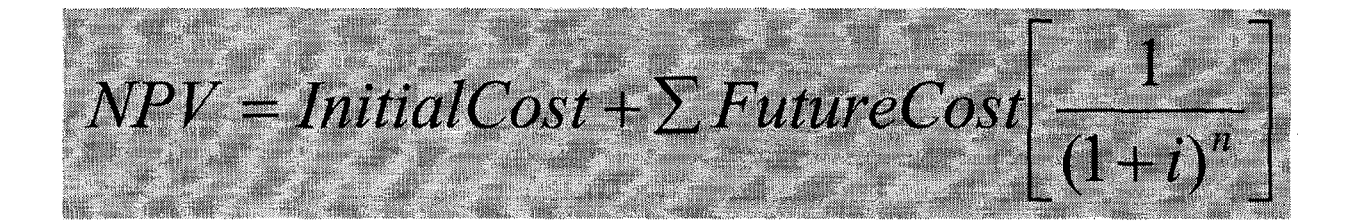

## NPV Agency

 $NPV =$ 

## NPV User

 $NPV =$ 

## Total NPV

--

Total NPV = NPV Agency + NPV User

 $=$   $+$ 

4

## **Work Zone User Cost Class Exercise**

The eastbound lane of a six lane facility is undergoing rehabilitation. Figures 1 and 2 provide a layout of the work zone and the associated cost components. The six lane facility carries 95,000 vehicles per day of which 90% are passenger cars, 6 % single unit trucks, and 4% combination unit trucks. The directional factor is 54% for the eastbound direction. A 7 mile work zone will be in place 24 hours each day until construction is complete. It is estimated to take 75 days to complete construction. The upstream approach speed is posted at 55 mph and the speed through the work zone is posted at 35 mph. The free flow capacity of the roadway is estimated at 2100 vphpl while the work zone capacity is estimated at 1400 vphpl. A capacity analysis of the work zone is shown in Table 1.

This class exercise includes three separate problems. The first problem is to identify and calculate the quantity of traffic associated with each work zone user cost component. Provide your answers in the tables that are provided. The second problem is to determine the reduced speed delay to traverse the queue and work zone. The third problem is to calculate the user costs associated with the queue. If time permits, calculate the total user costs associated with the work zone.

1

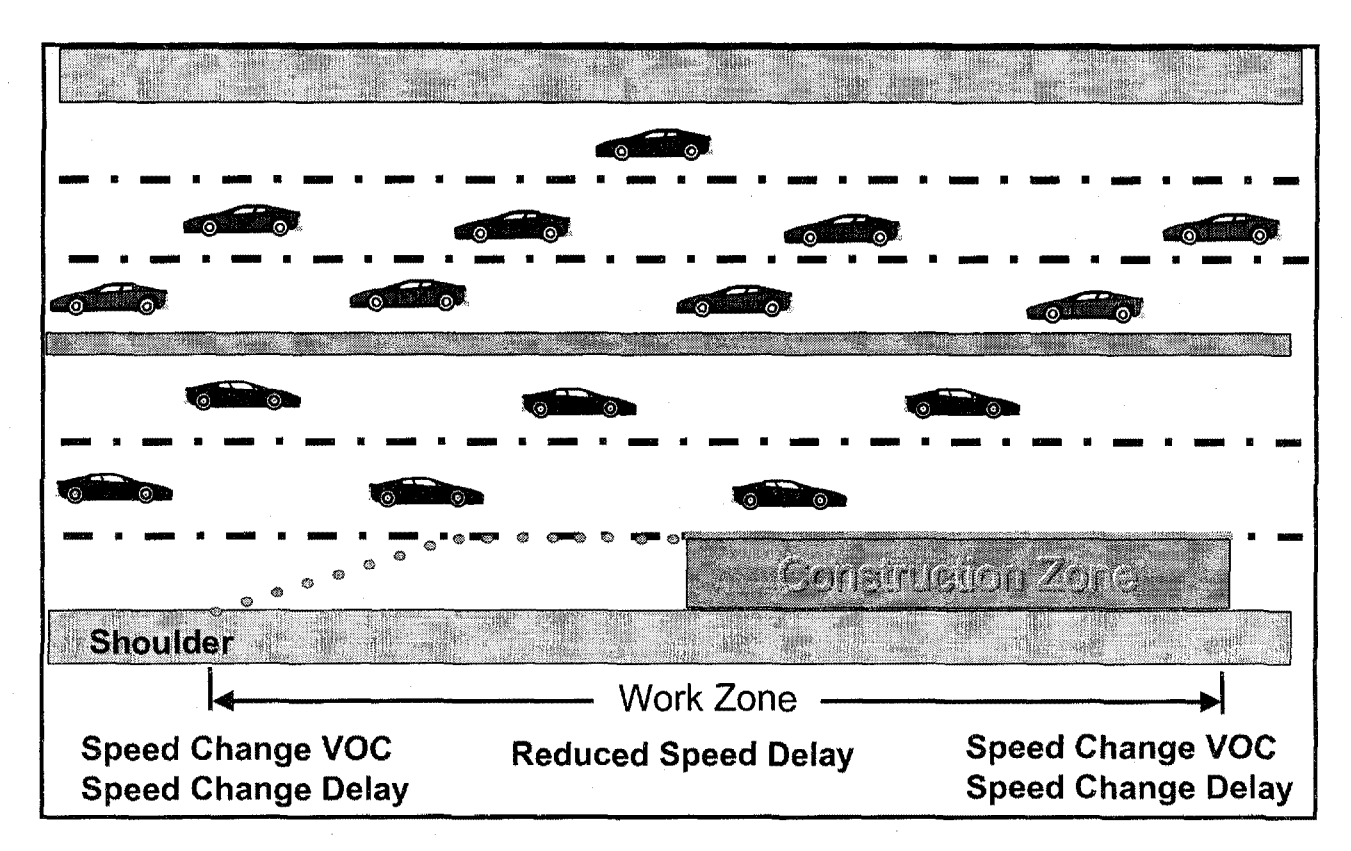

Figure 1. Work Zone User Cost Components at Free Flow Conditions.

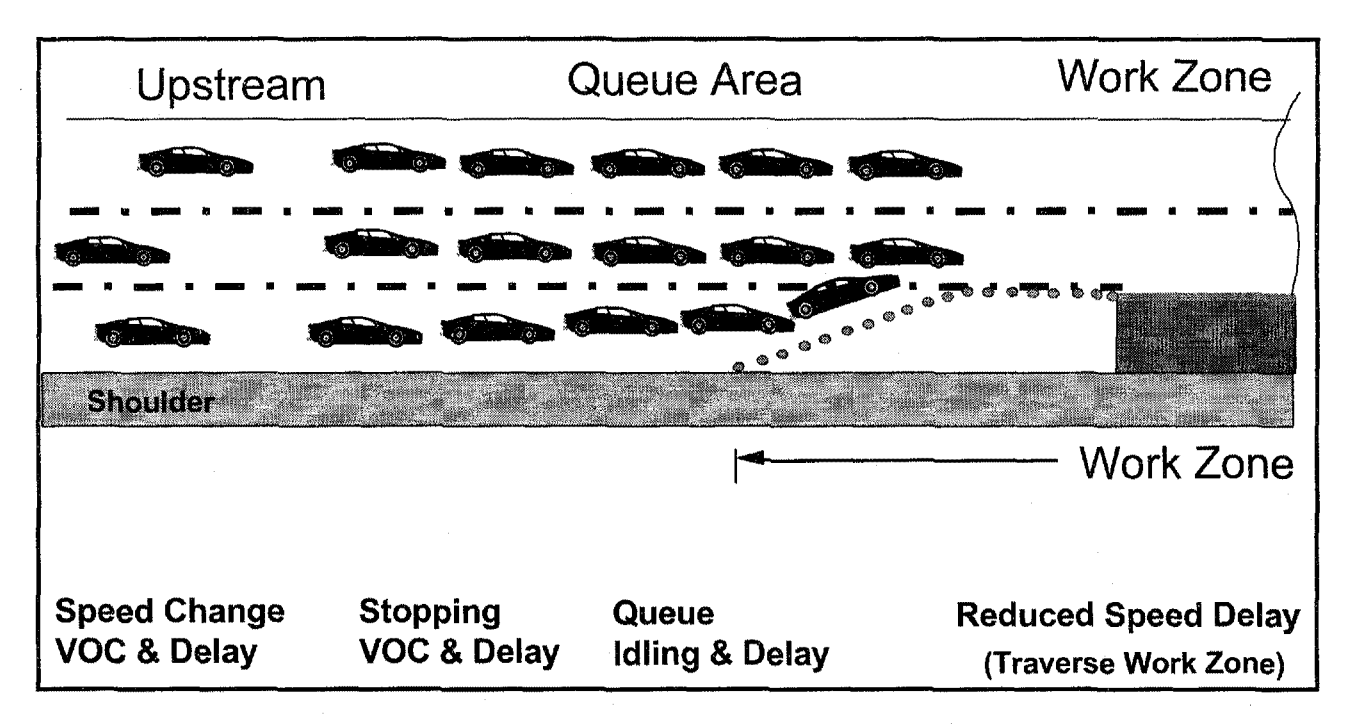

Figure 2. Work Zone User Cost Components at Forced Flow Conditions.

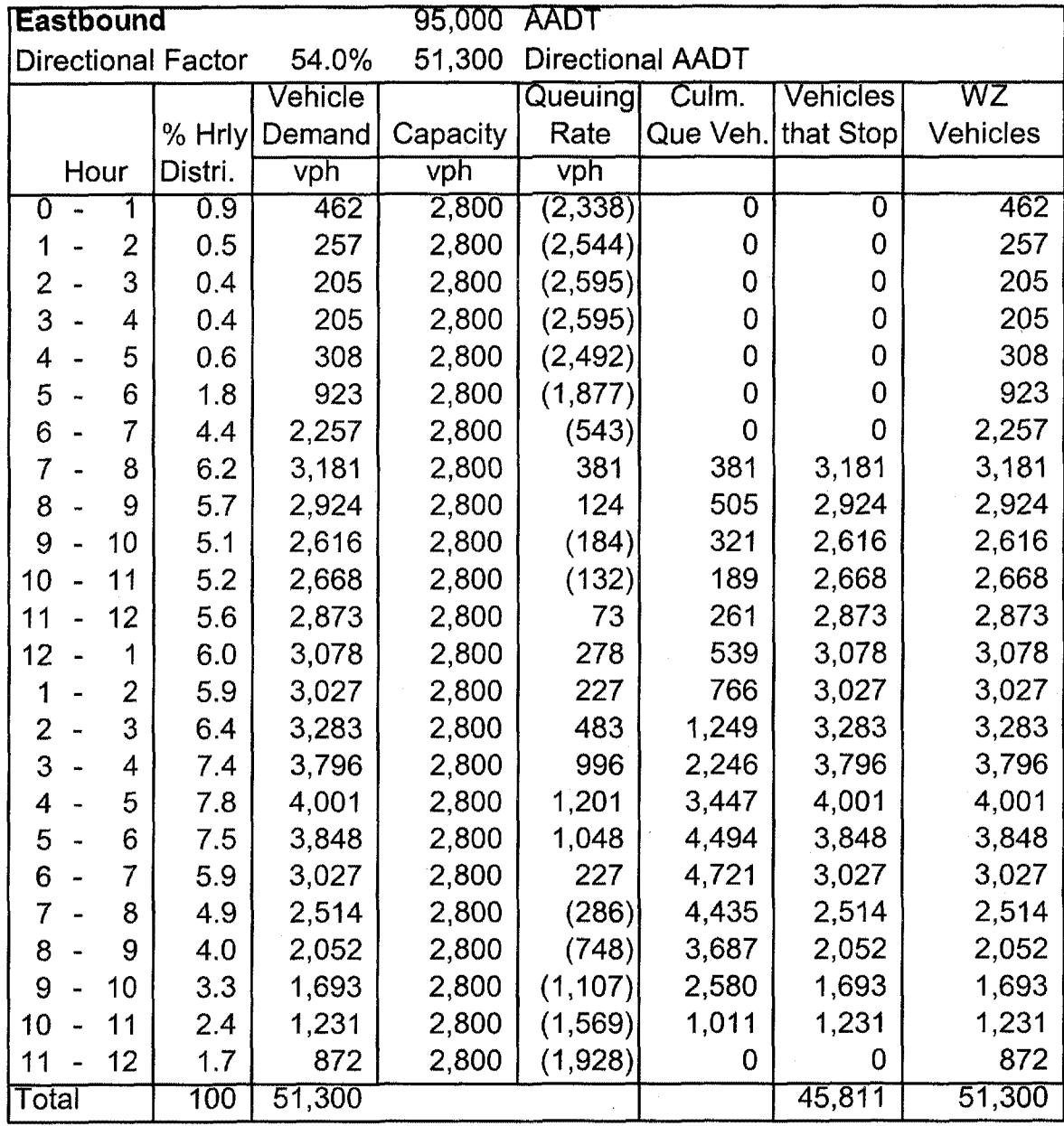

**Table 1.** Capacity Analysis of Work Zone Operation.

## **Problem No. 1**

Using the data from the 24 hour capacity analysis shown in Table 1 quantify the traffic affected in each of the following cost components for the duration of the project.

#### **Base Case (Free Flow) Speed Change Delay**

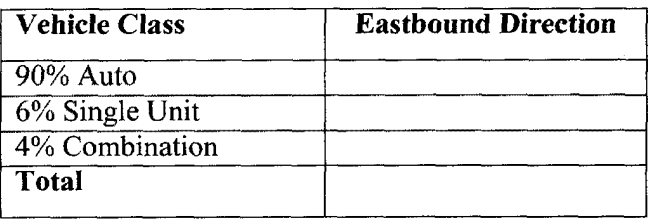

#### **Base Case (Free Flow) Speed Change VOC**

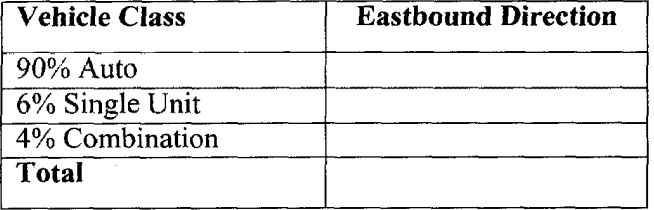

### **Base Case (Free Flow) Reduced Speed Delay**

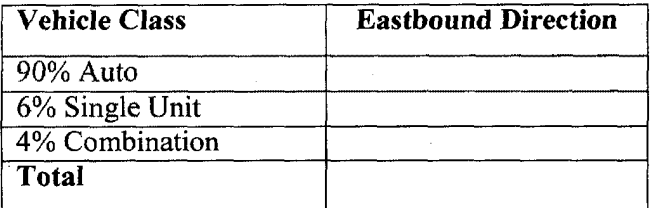

### **Forced Flow Stopping Delay**

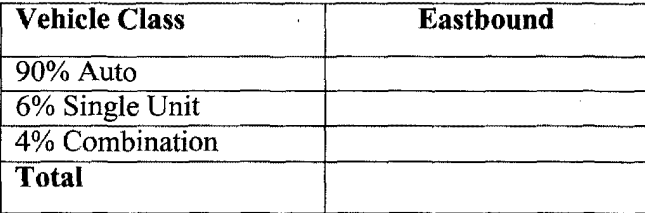

### **Forced Flow Stopping VOC**

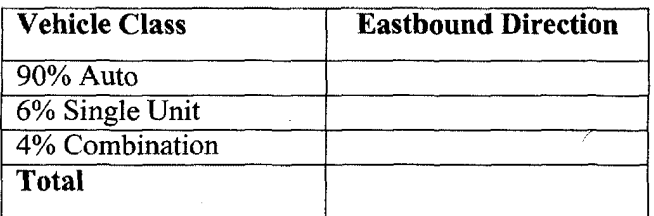

### **Forced Flow Que Delay**

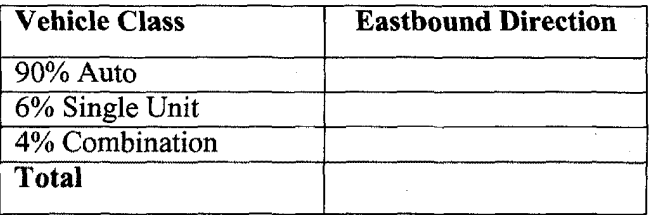

### **Forced Flow Idling VOC**

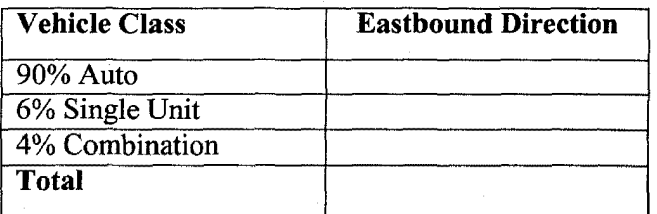

## **Problem No. 2**

Compute the reduced speed delay to traverse the queue and work zone.

Average queue length calculations:

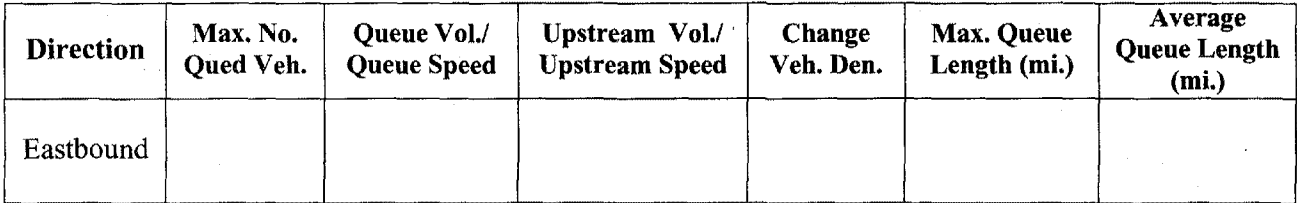

Average queue delay per vehicle:

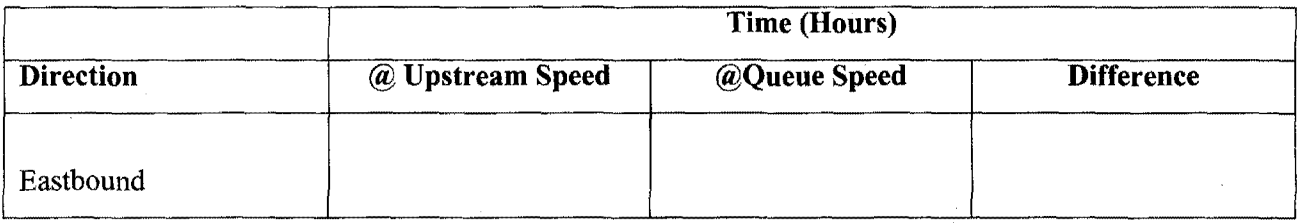

Compute the reduced speed delay to traverse the work zone.

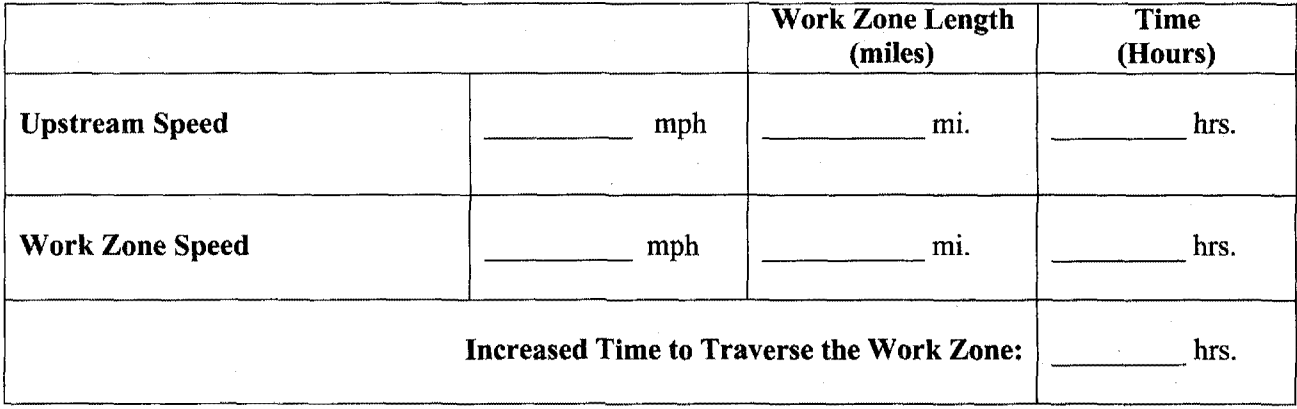

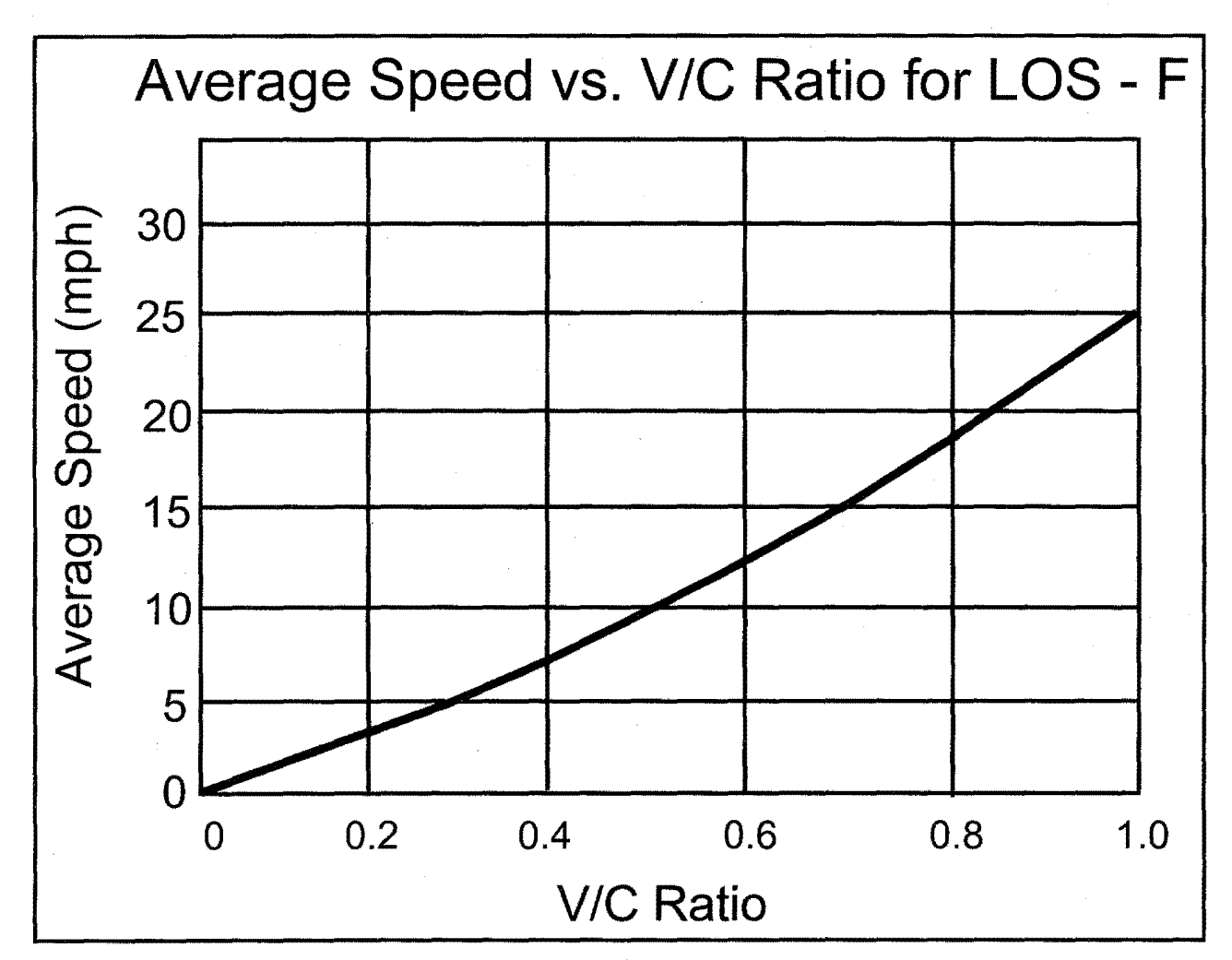

**Figure 3. V/C Ratio versus Average Queue Speed (Source: NCHRP 133).** 

7

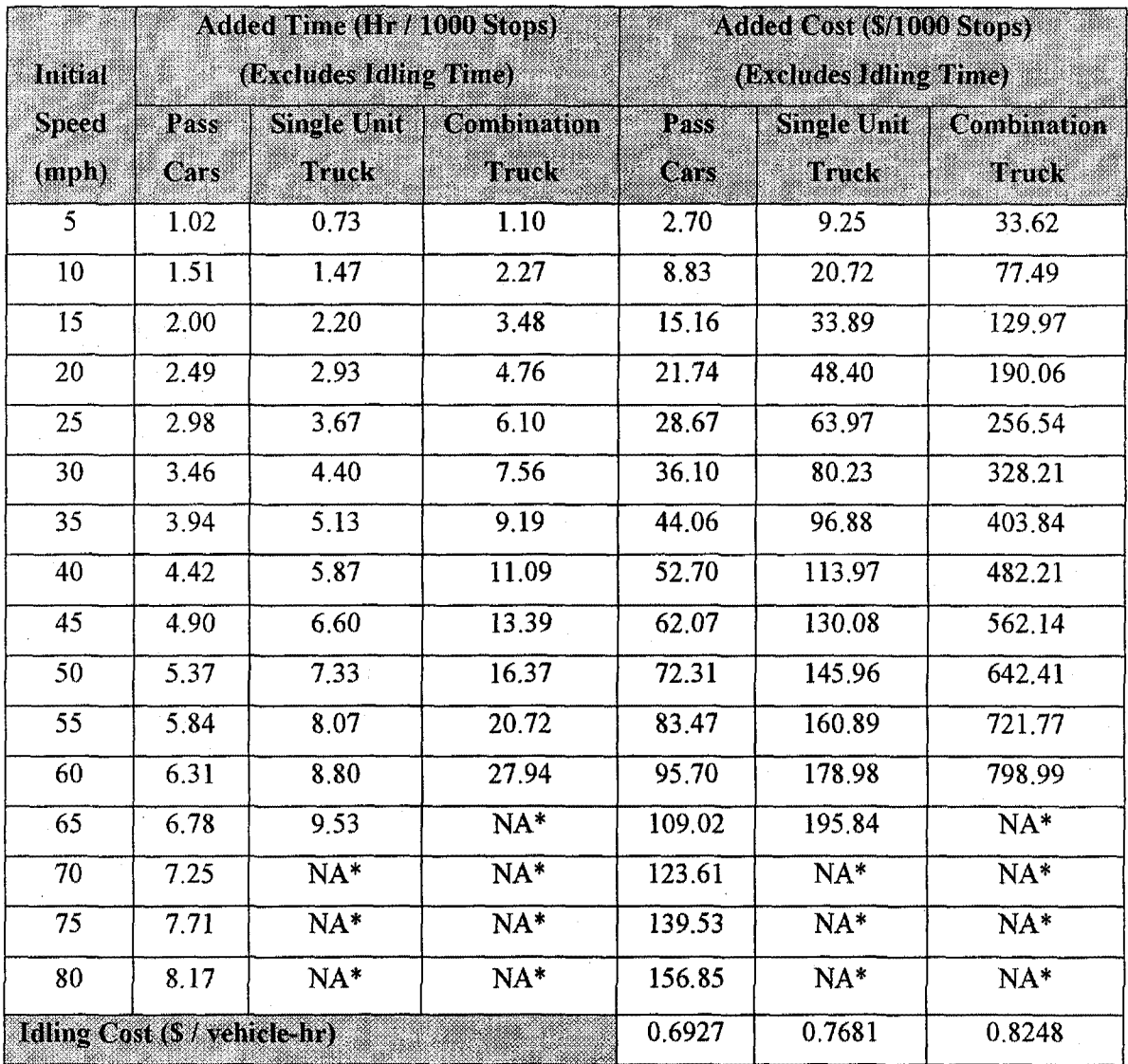

Table 2. 1 Added Time and Vehicle Running Cost/ 1000 Stops and Idling Costs (Aug 96).

\*Original data did not provide values for trucks at higher speed. Analysts will need to extrapolate these values when truck calculations are needed at these higher speeds.

## **Problem** No. 3

Compute the user costs associated with the formation of the queue.

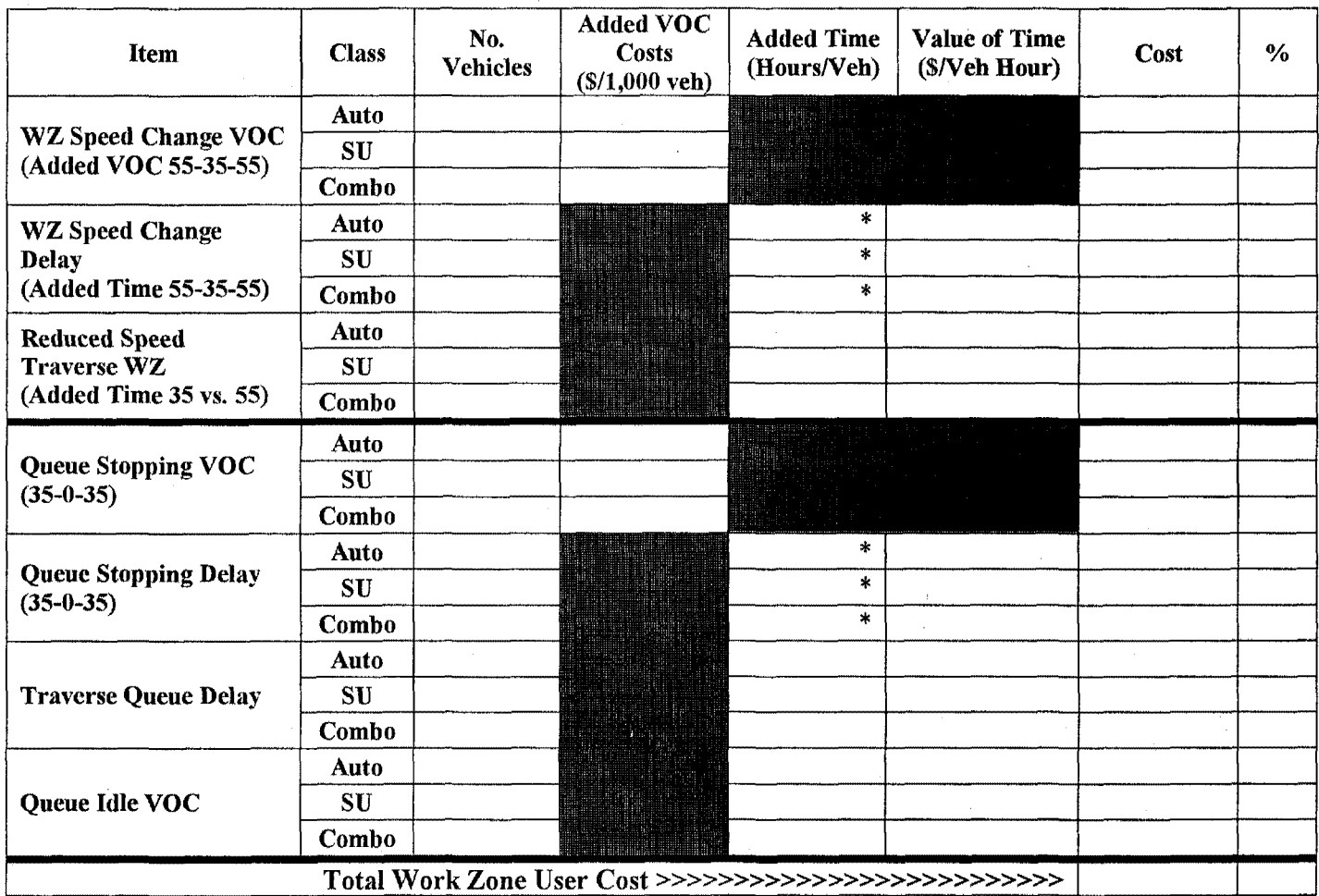

• Speed Change Delay and Stopping Delay values are typically given as Hours/1,000 Vehicles

 $\mathbb{R}^2$ 

 $\frac{1}{2} \frac{1}{2} \log \frac{1}{2} \log \frac{1}{2}$ 

 $\label{eq:2.1} \frac{1}{2}\int_{\mathbb{R}^3}\frac{1}{\sqrt{2\pi}}\int_{\mathbb{R}^3}\frac{1}{\sqrt{2\pi}}\int_{\mathbb{R}^3}\frac{1}{\sqrt{2\pi}}\int_{\mathbb{R}^3}\frac{1}{\sqrt{2\pi}}\int_{\mathbb{R}^3}\frac{1}{\sqrt{2\pi}}\frac{1}{\sqrt{2\pi}}\frac{1}{\sqrt{2\pi}}\frac{1}{\sqrt{2\pi}}\frac{1}{\sqrt{2\pi}}\frac{1}{\sqrt{2\pi}}\frac{1}{\sqrt{2\pi}}\frac{1}{\sqrt{2\pi}}\frac{1}{\$ 

> $\label{eq:2} \frac{1}{\sqrt{2}}\left(\frac{1}{\sqrt{2}}\right)^2\left(\frac{1}{\sqrt{2}}\right)^2\left(\frac{1}{\sqrt{2}}\right)^2\left(\frac{1}{\sqrt{2}}\right)^2.$

 $\label{eq:2.1} \mathcal{L}_{\mathcal{A}}(\mathcal{A})=\mathcal{L}_{\mathcal{A}}(\mathcal{A})\mathcal{L}_{\mathcal{A}}(\mathcal{A})\mathcal{L}_{\mathcal{A}}(\mathcal{A})\mathcal{L}_{\mathcal{A}}(\mathcal{A}).$  $\label{eq:2.1} \begin{split} \mathcal{L}_{\text{max}}(\mathbf{r}) &= \mathcal{L}_{\text{max}}(\mathbf{r}) \mathcal{L}_{\text{max}}(\mathbf{r}) \mathcal{L}_{\text{max}}(\mathbf{r}) \mathcal{L}_{\text{max}}(\mathbf{r}) \mathcal{L}_{\text{max}}(\mathbf{r}) \mathcal{L}_{\text{max}}(\mathbf{r}) \mathcal{L}_{\text{max}}(\mathbf{r}) \mathcal{L}_{\text{max}}(\mathbf{r}) \mathcal{L}_{\text{max}}(\mathbf{r}) \mathcal{L}_{\text{max}}(\mathbf{r}) \mathcal{L}_{\text{max}}(\mathbf{r}) \$  $\label{eq:1} \mathcal{L}_{\mathcal{A}}(\mathbf{x}) = \mathcal{L}_{\mathcal{A}}(\mathbf{x}) + \mathcal{L}_{\mathcal{A}}(\mathbf{x}) = \mathcal{A}$ 

 $\label{eq:2.1} \frac{1}{\sqrt{2\pi}}\sum_{i=1}^n\frac{1}{\sqrt{2\pi}}\sum_{i=1}^n\frac{1}{\sqrt{2\pi}}\sum_{i=1}^n\frac{1}{\sqrt{2\pi}}\sum_{i=1}^n\frac{1}{\sqrt{2\pi}}\sum_{i=1}^n\frac{1}{\sqrt{2\pi}}\sum_{i=1}^n\frac{1}{\sqrt{2\pi}}\sum_{i=1}^n\frac{1}{\sqrt{2\pi}}\sum_{i=1}^n\frac{1}{\sqrt{2\pi}}\sum_{i=1}^n\frac{1}{\sqrt{2\pi}}\sum_{i=1}^n\$  $\frac{1}{2}$ 

 $\mathcal{L}_{\mathcal{A}}$ 

### **Class Exercise User Cost and NPV**

### **Problem Statement:**

A State highway agency is conducting a Life Cycle Cost Analysis of a proposed 6 lane facility (3 lanes per direction). The current AADT is 40000 vehicles per day per direction. The State is considering two proposed alternatives for the initial construction and rehabilitation strategy for one direction. Planned work zones will be in place 24 hours per day during which time the facility is reduced to 2 lanes of operation per direction. Performance lives for two alternative design and rehabilitation strategies are shown in Table 1. *Compute the total Net Present Value (NPV) for each alternative A and B.* Assume a 35 year analysis period. Include in your analysis the effect of salvage value if applicable. Construction cost and days for initial construction and rehabilitation activities can be found in Figures 1 - 4. Real opportunity cost of money to the State highway agency is 4%. The SHA estimates the value of time to be \$10. Routine reactive maintenance cost differences between alternatives are insignificant. Use the formula provided to calculate net present value. Use Table 2 to summarize your selected input values. If needed use Table 3 for the appropriate discount factor. The cost of daily delay is shown in Table 4. Use Tables 5 and 6 as worksheets.

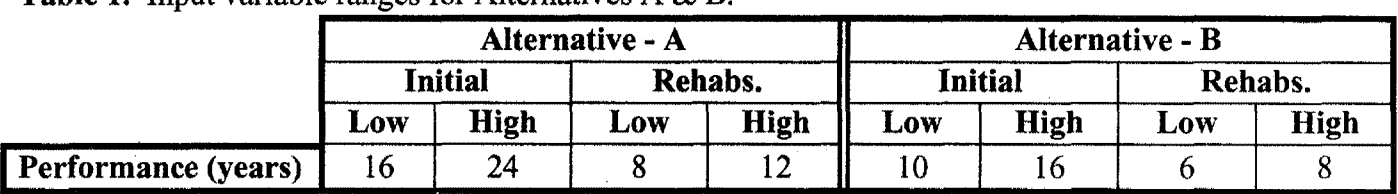

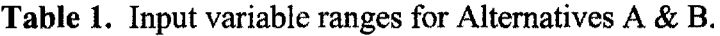

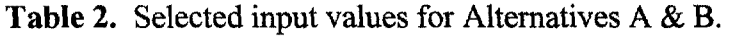

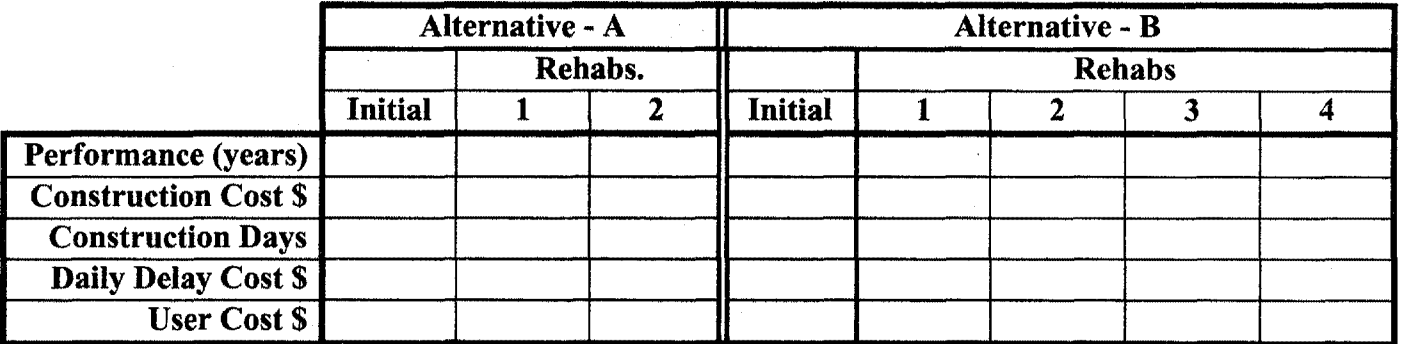

 $NPV =$  Initial Cost +

 $\Sigma_{\text{Future Cost x}}$ 

Where: NPV = Net Present Value  $i =$  discount rate  $n =$  years discounted

### **Table 3.** Discount Factors.

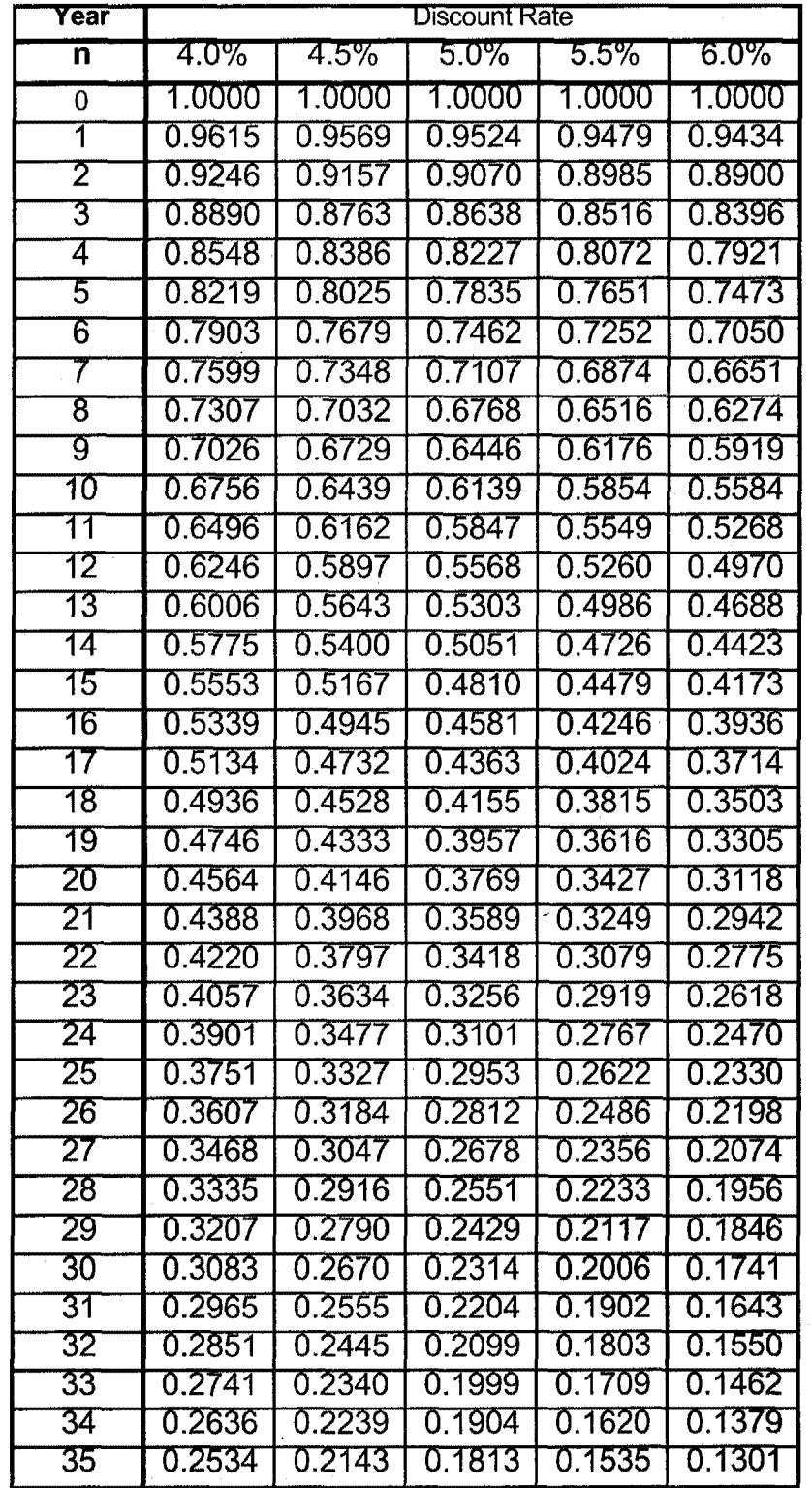

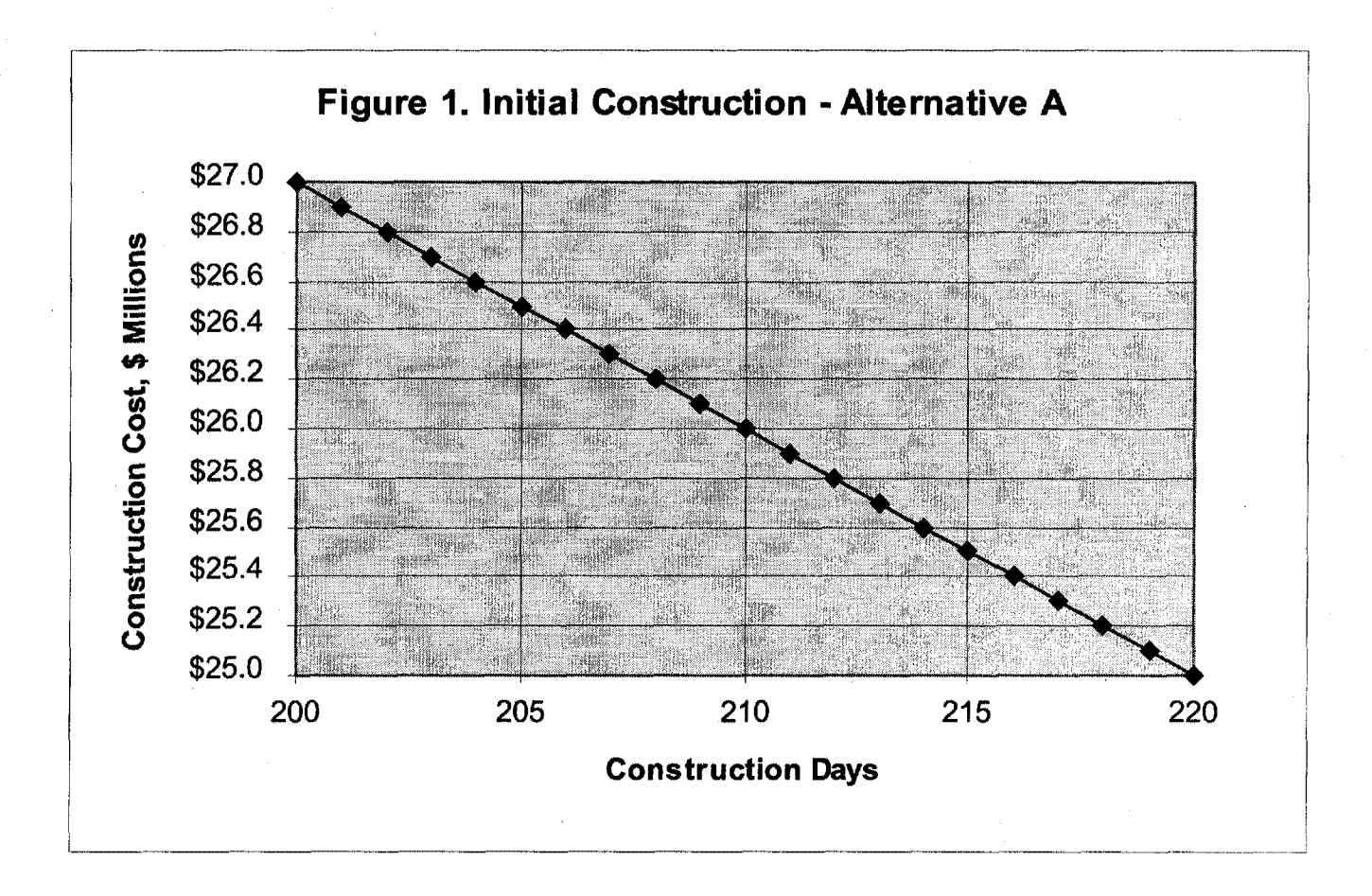

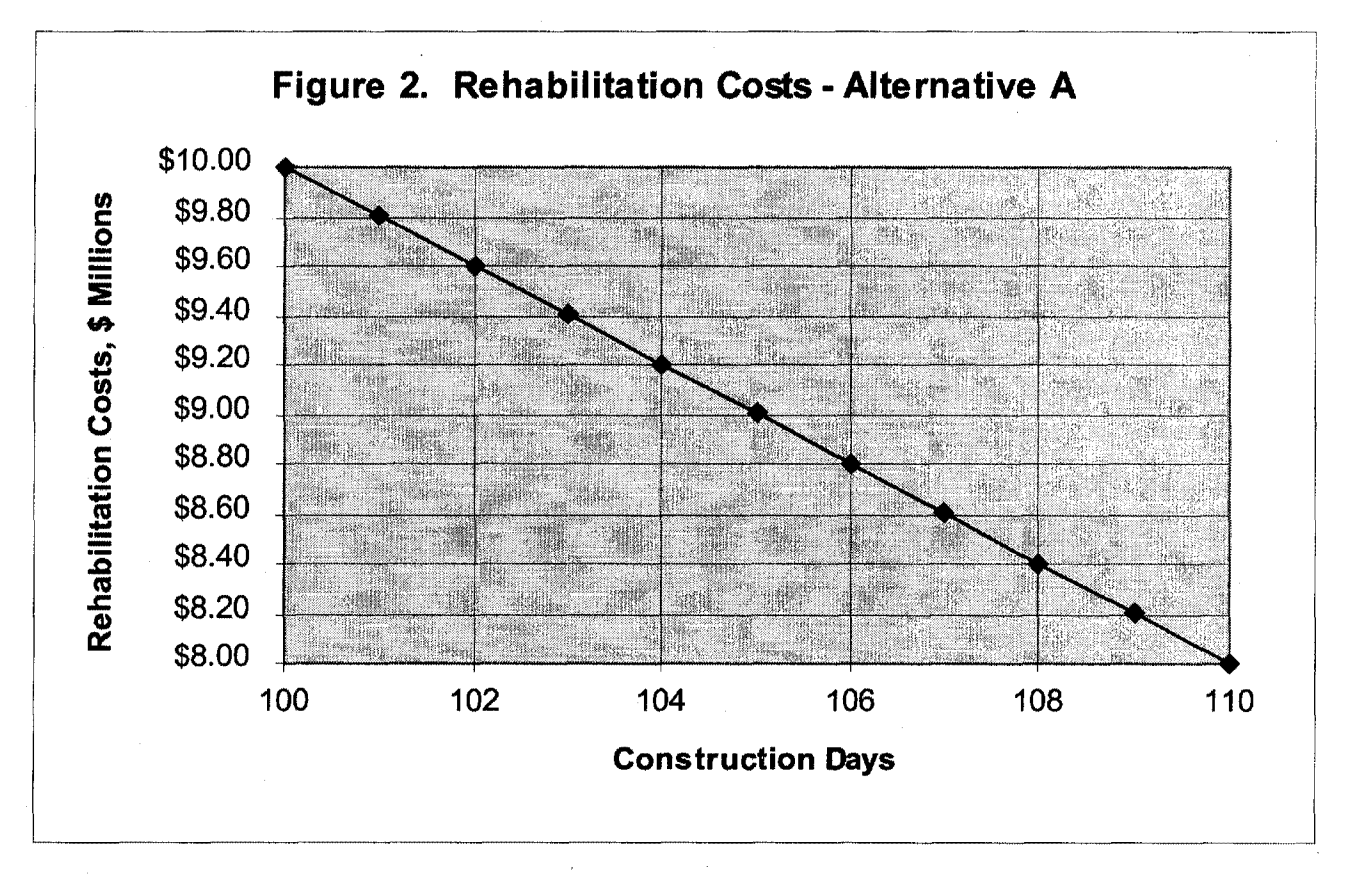

 $\overline{3}$ 

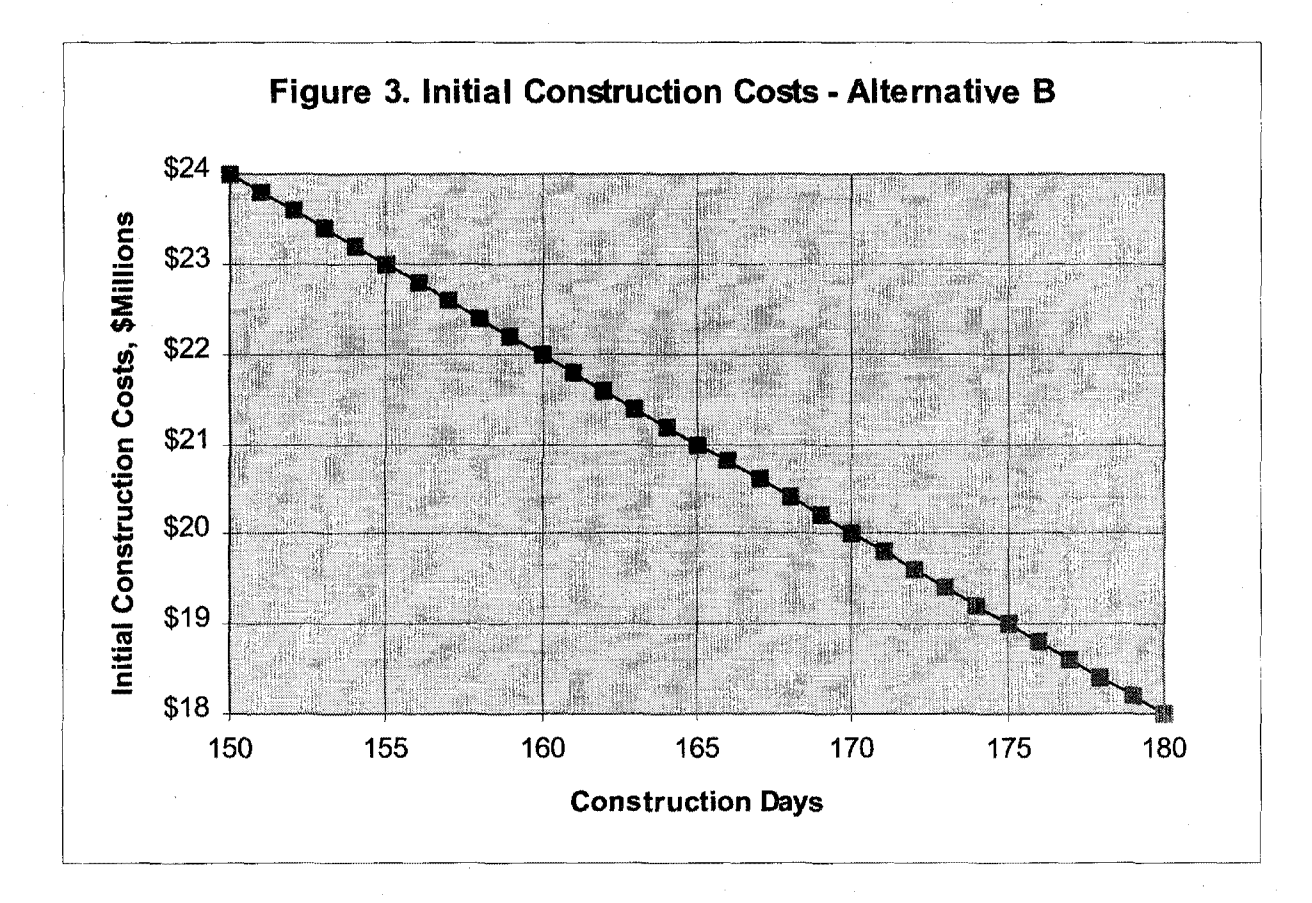

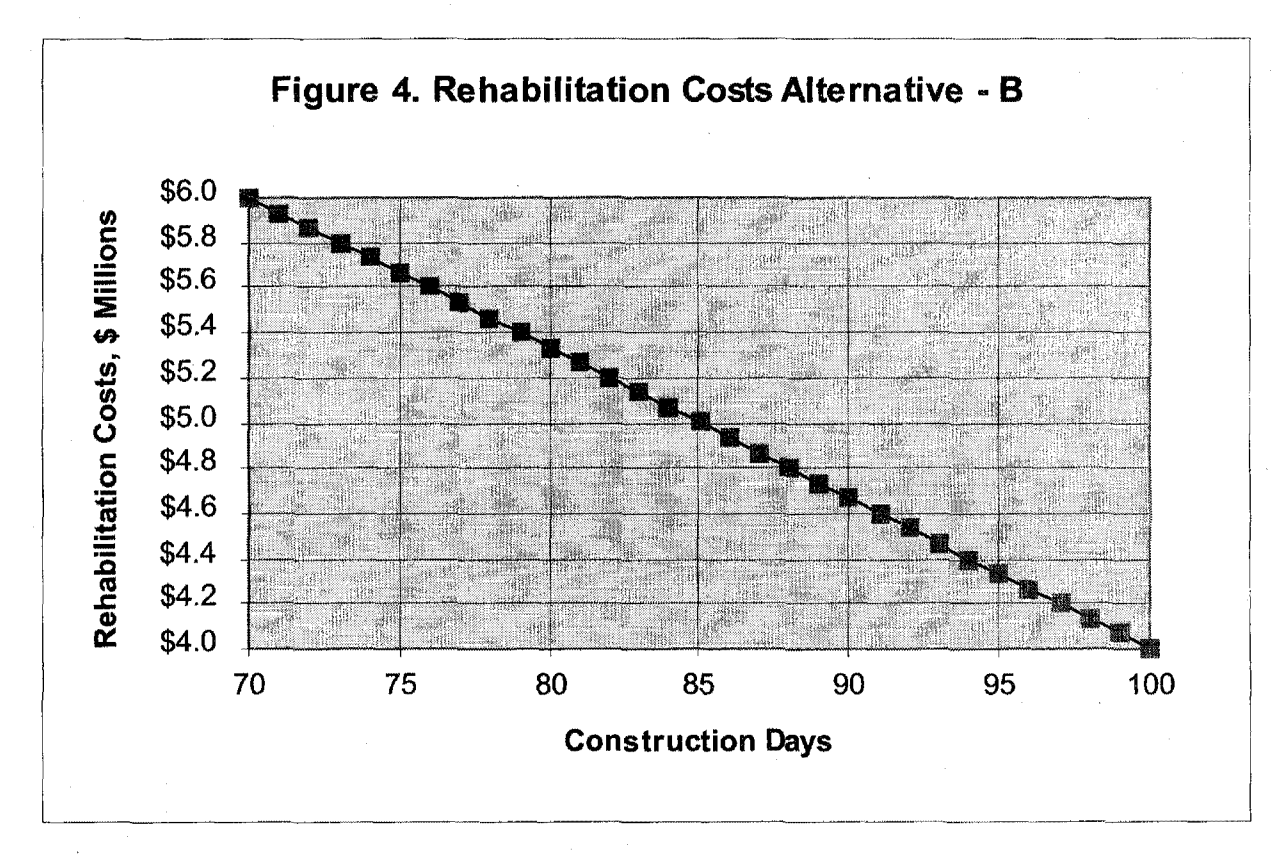
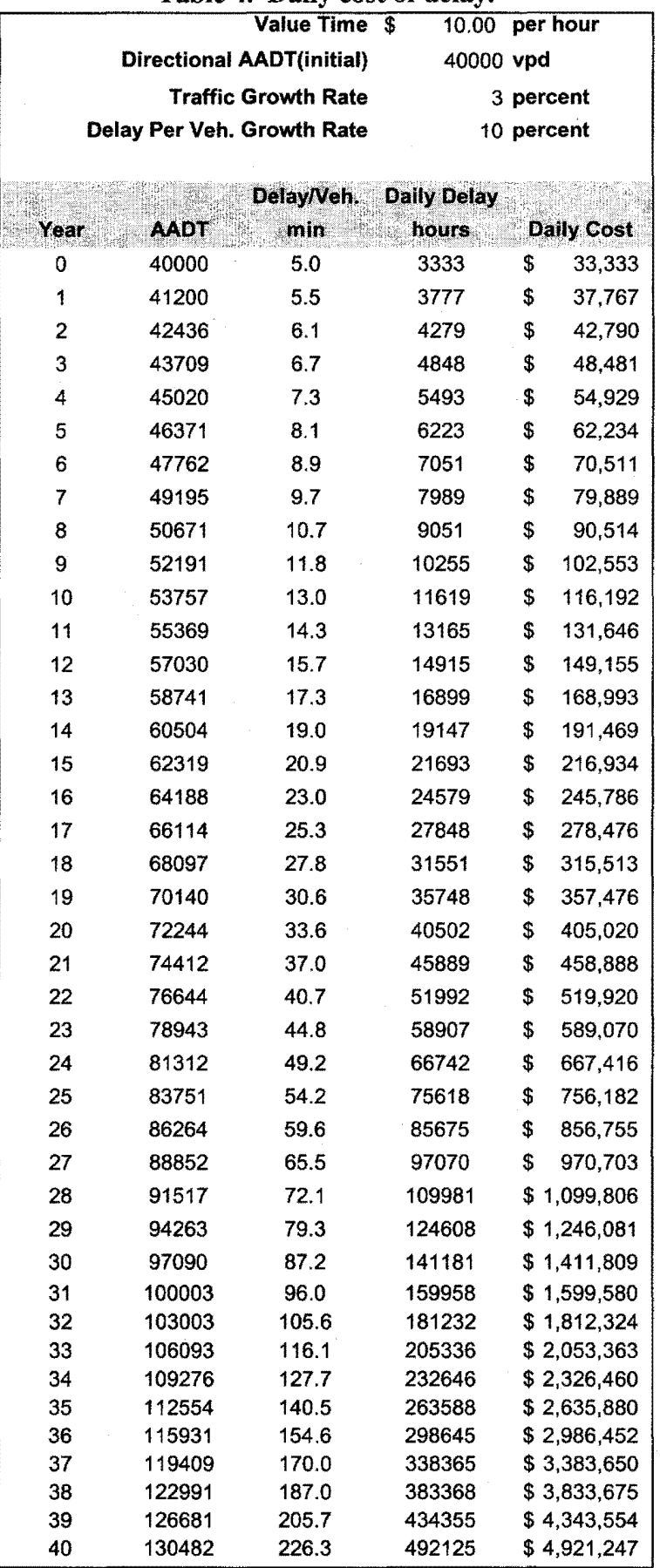

## **Table 4. Daily cost of delay.**

5

## Year Alternative - A Agency Cost (Constant \$) Present Worth Factor

Table 5. NPV Worksheet.

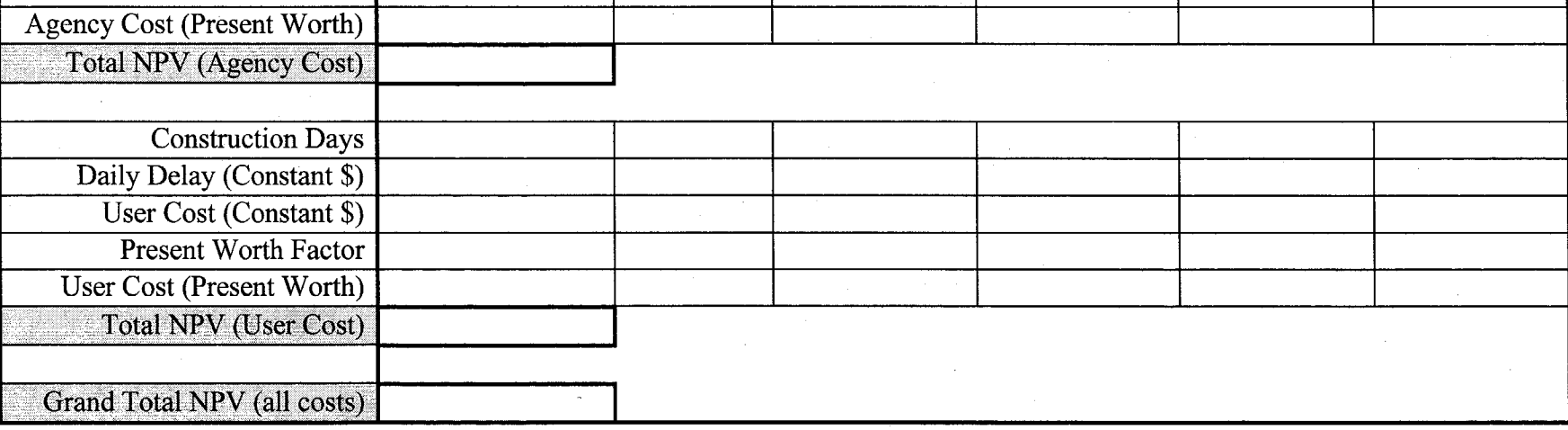

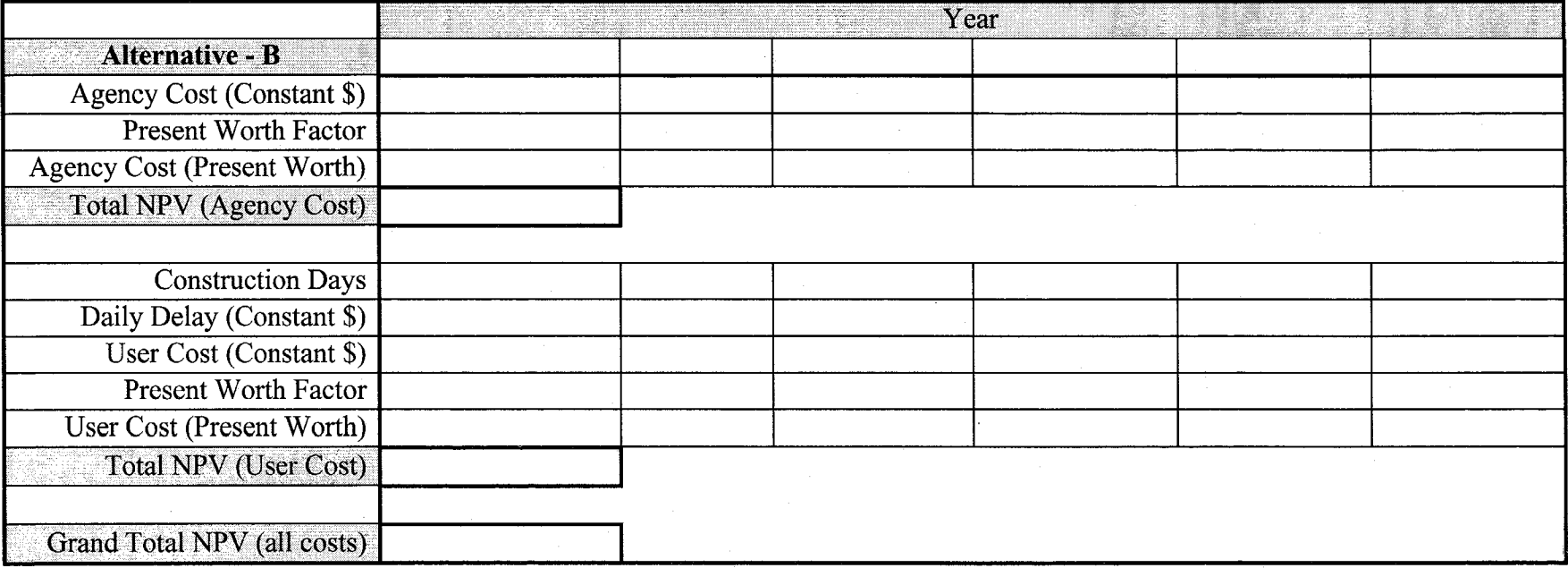

 $\forall U.S.$  GOVERNMENT PRINTING OFFICE: 1998-438-037/90012

 $\label{eq:2.1} \frac{1}{2} \sum_{i=1}^n \frac{1}{2} \sum_{j=1}^n \frac{1}{2} \sum_{j=1}^n \frac{1}{2} \sum_{j=1}^n \frac{1}{2} \sum_{j=1}^n \frac{1}{2} \sum_{j=1}^n \frac{1}{2} \sum_{j=1}^n \frac{1}{2} \sum_{j=1}^n \frac{1}{2} \sum_{j=1}^n \frac{1}{2} \sum_{j=1}^n \frac{1}{2} \sum_{j=1}^n \frac{1}{2} \sum_{j=1}^n \frac{1}{2} \sum_{j=1}^n \frac{$ 

 $\label{eq:2.1} \frac{1}{\sqrt{2\pi}}\frac{1}{\sqrt{2\pi}}\sum_{i=1}^n\frac{1}{\sqrt{2\pi}}\left(\frac{1}{\sqrt{2\pi}}\right)^2\frac{1}{\sqrt{2\pi}}\left(\frac{1}{\sqrt{2\pi}}\right)^2\frac{1}{\sqrt{2\pi}}\left(\frac{1}{\sqrt{2\pi}}\right)^2.$  $\sim$